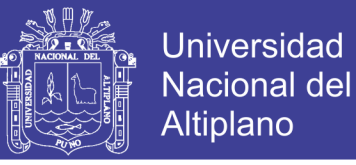

# UNIVERSIDAD NACIONAL DEL ALTIPLANO FACULTAD DE INGENIERÍA DE MINAS ESCUELA PROFESIONAL DE INGENIERÍA DE MINAS

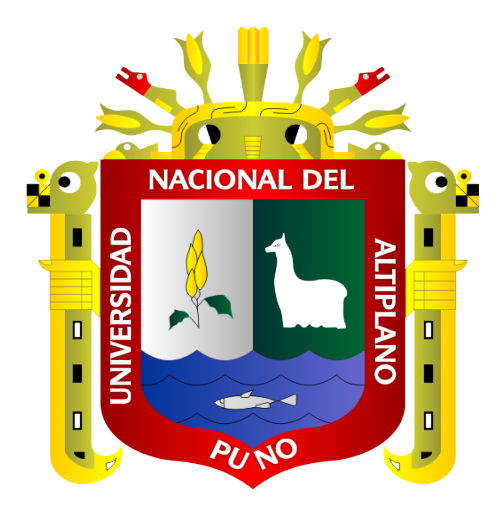

## CONTROL DE INESTABILIDAD DE LA MASA ROCOSA CON LA APLICACIÓN DE REFUERZO POR MÉTODO NUMÉRICO EN GALERÍA DE AVANCE NIVEL 2640 CONTRATA NEW HORUS MINA ATAHUALPA-COMPAÑÍA MINERA PODEROSA S.A

**TESIS** 

### PRESENTADA POR:

## Bach. ANDRÉS AVELINO ADCO MARRÓN

## PARA OPTAR EL TÍTULO DE

## INGENIERO DE MINAS

PUNO-PERU

2018

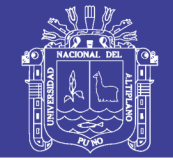

**Universidad Nacional del** Altiplano

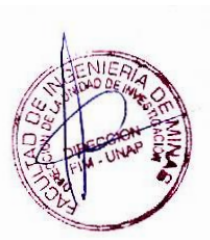

# UNIVERSIDAD NACIONAL DEL ALTIPLANO FACULTAD DE INGENIERÍA DE MINAS

### ESCUELA PROFESIONAL DE INGENIERÍA DE MINAS

**TESIS** 

#### "CONTROL DE INESTABILIDAD DE LA MASA ROCOSA CON LA APLICACIÓN DE REFUERZO POR MÉTODO NUMÉRICO EN GALERÍA DE AVANCE NIVEL 2640 CONTRATA NEW HORUS MINA ATAHUALPA-COMPAÑÍA MINERA PODEROSA S.A."

#### PRESENTADA POR:

### Bach, ANDRÉS AVELINO ADCO MARRÓN

A la Unidad de Investigación de la Facultad de Ingeniería de Minas de la Universidad Nacional del Altiplano, para optar el título de Ingeniero de Minas.

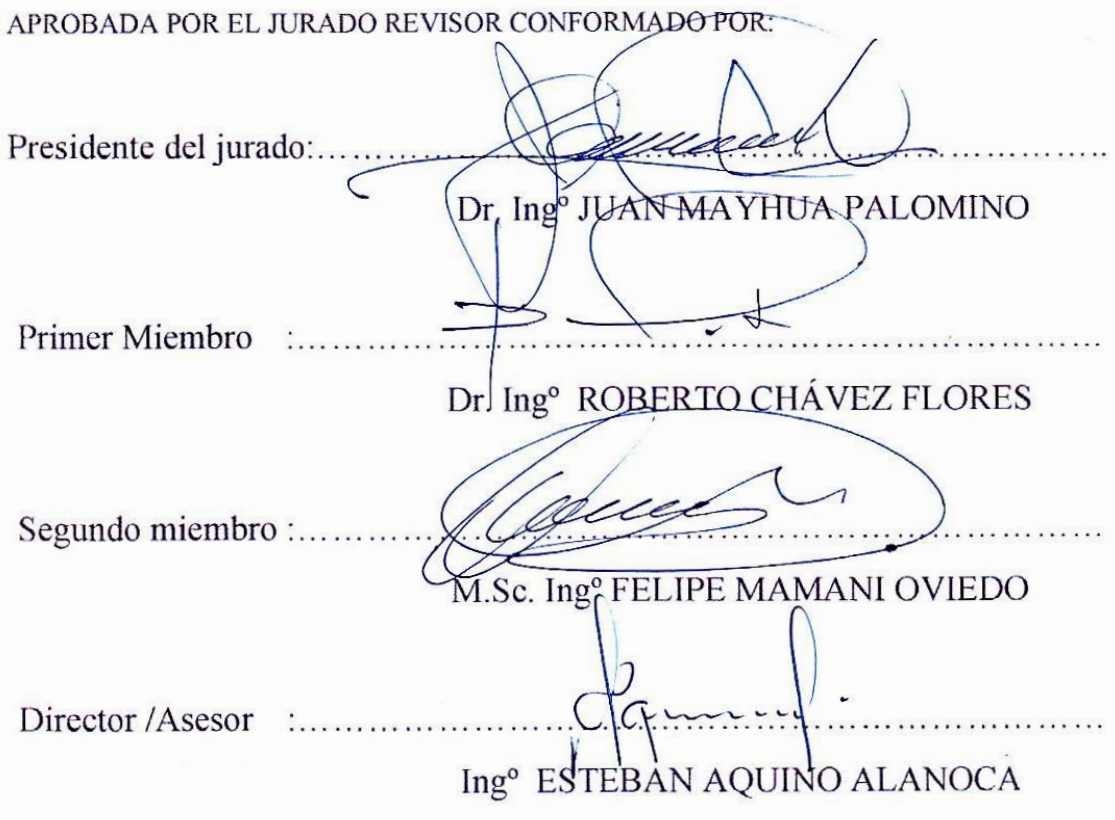

Área : Ingeniería de Minas

Tema : Control de Inestabilidad de la Masa Rocosa en Galería de Avance

## Repositorio Institucional UNA-PUNO

No olvide citar esta tesis

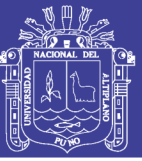

## **DEDICATORIA**

<span id="page-2-0"></span>**A mi madre,** por el gran amor y devoción que tienes a tus hijos, por el apoyo ilimitado e incondicional que siempre me has dado en cada aspecto de mi vida.

**A** los artífices de mi persona en mente y alma, a los que me brindaron y me brindan a pesar de las adversidades su apoyo, material, espiritual y moral; para los cuales cada triunfo mío es alegría suya y cada fracaso su tristeza, a quienes supieron guiarme para una buena formación y darme en todo momento su cariño, apoyo y comprensión, por siempre y para siempre.

**A mi hermana Wianny,** por apoyarme en los momentos más difíciles de mi formación profesional.

**A mis amigos,** Pally, Paco, Carlitos y Roldaño. Por ser los mejores.

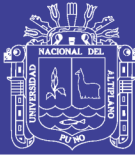

## **AGRADECIMIENTO**

<span id="page-3-0"></span>A la Universidad Nacional del Altiplano - Puno, por brindar la oportunidad para realizar mis estudios universitarios.

A la Escuela Profesional de Ingeniería de Minas y personal docente por haberme trasmitido los conocimientos, experiencias para mi formación profesional como Ingeniero de Minas

Mi agradecimiento a mis amigos, quienes me alentaron para concluir mis estudios superiores.

Mi agradecimiento a la Contrata Minera new Horus por haberme brindado la oportunidad de realizar el presente trabajo de investigación.

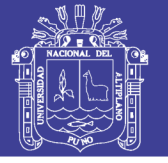

## <span id="page-4-0"></span>ÍNDICE GENERAL

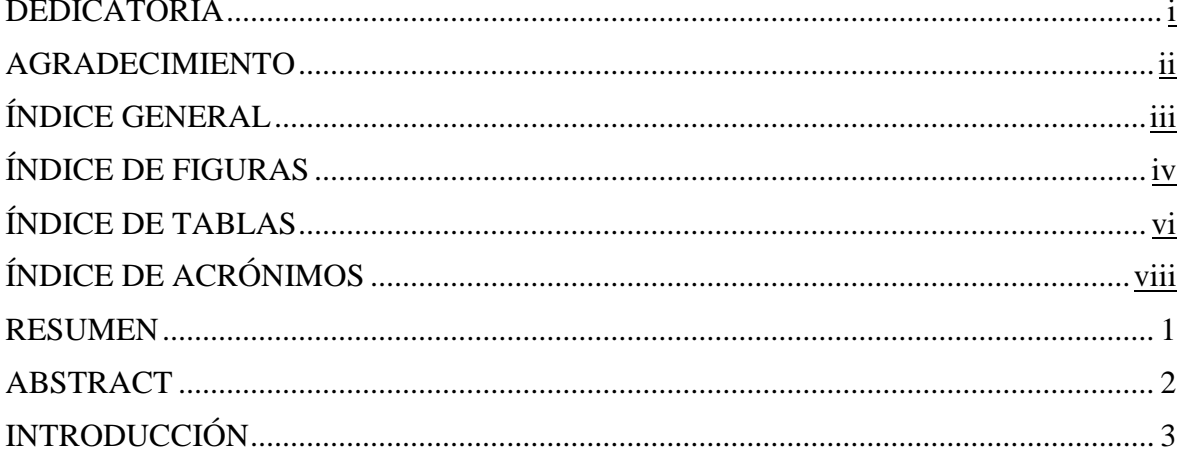

## **CAPÍTULO I**

### PLANTEAMIENTO DEL PROBLEMA DE INVESTIGACIÓN

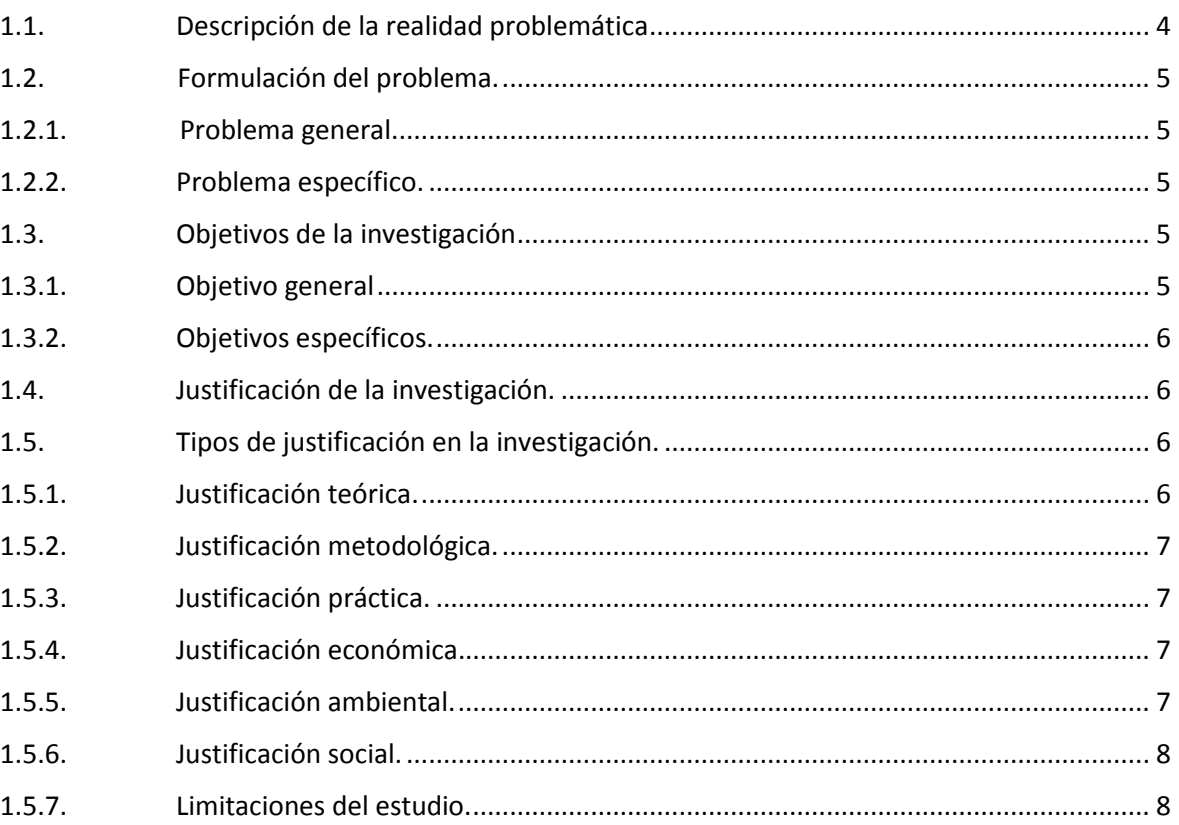

## **CAPÍTULO II**

### REVISIÓN DE LITERATURA

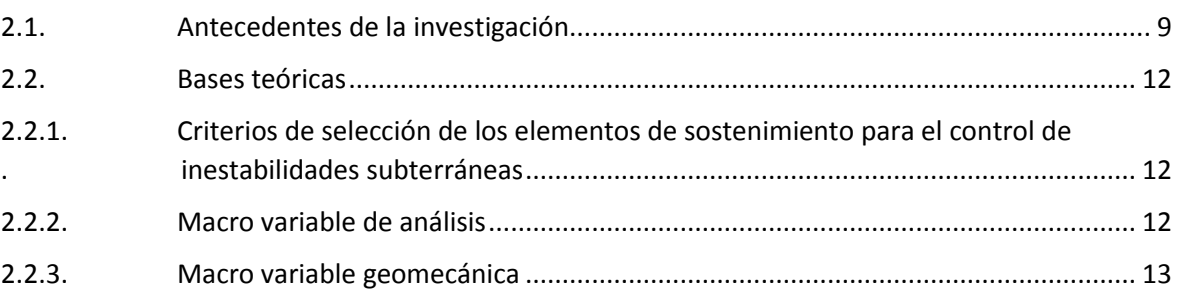

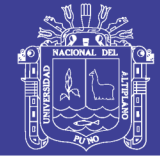

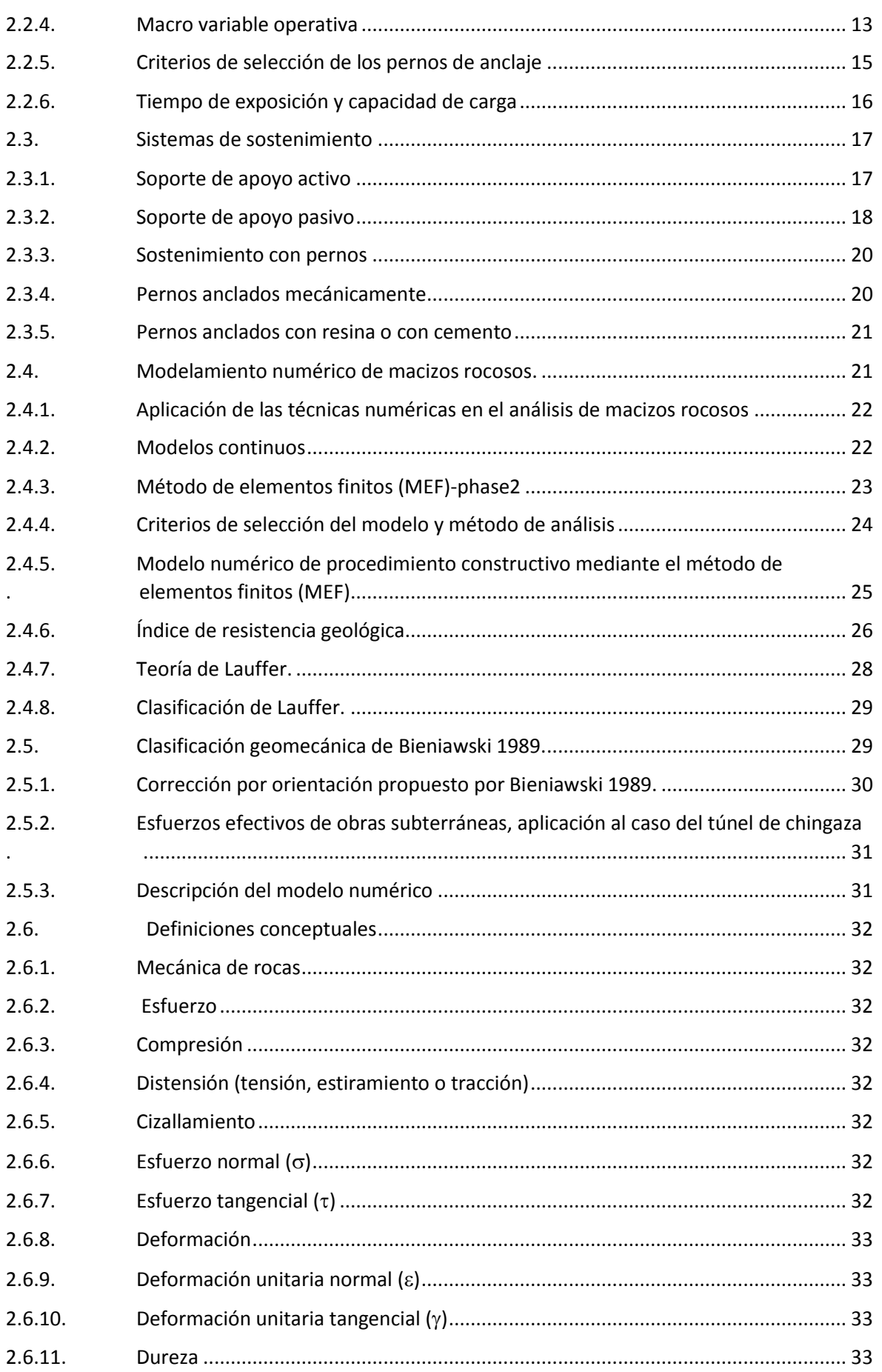

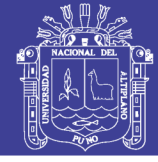

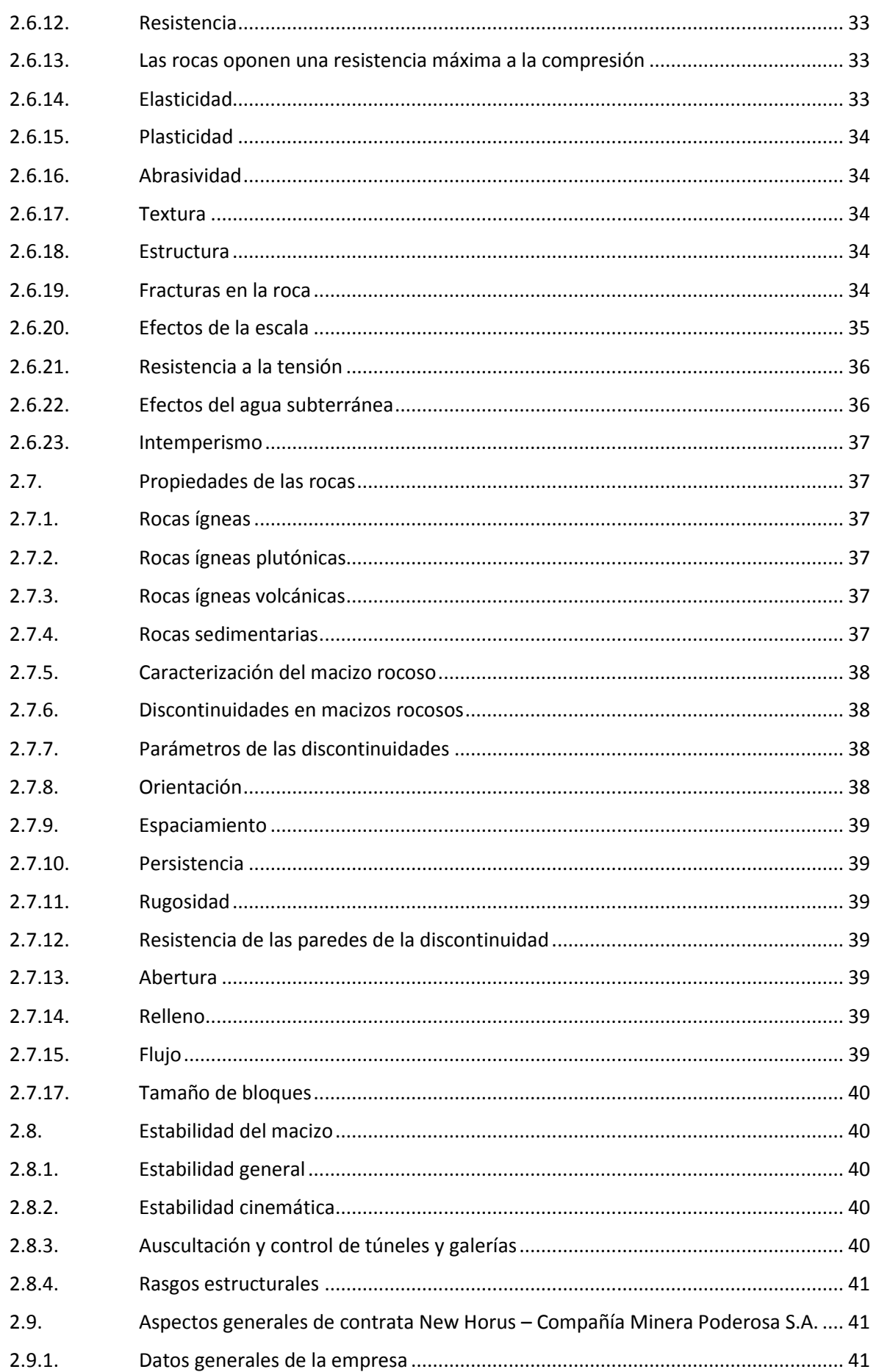

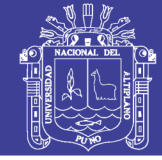

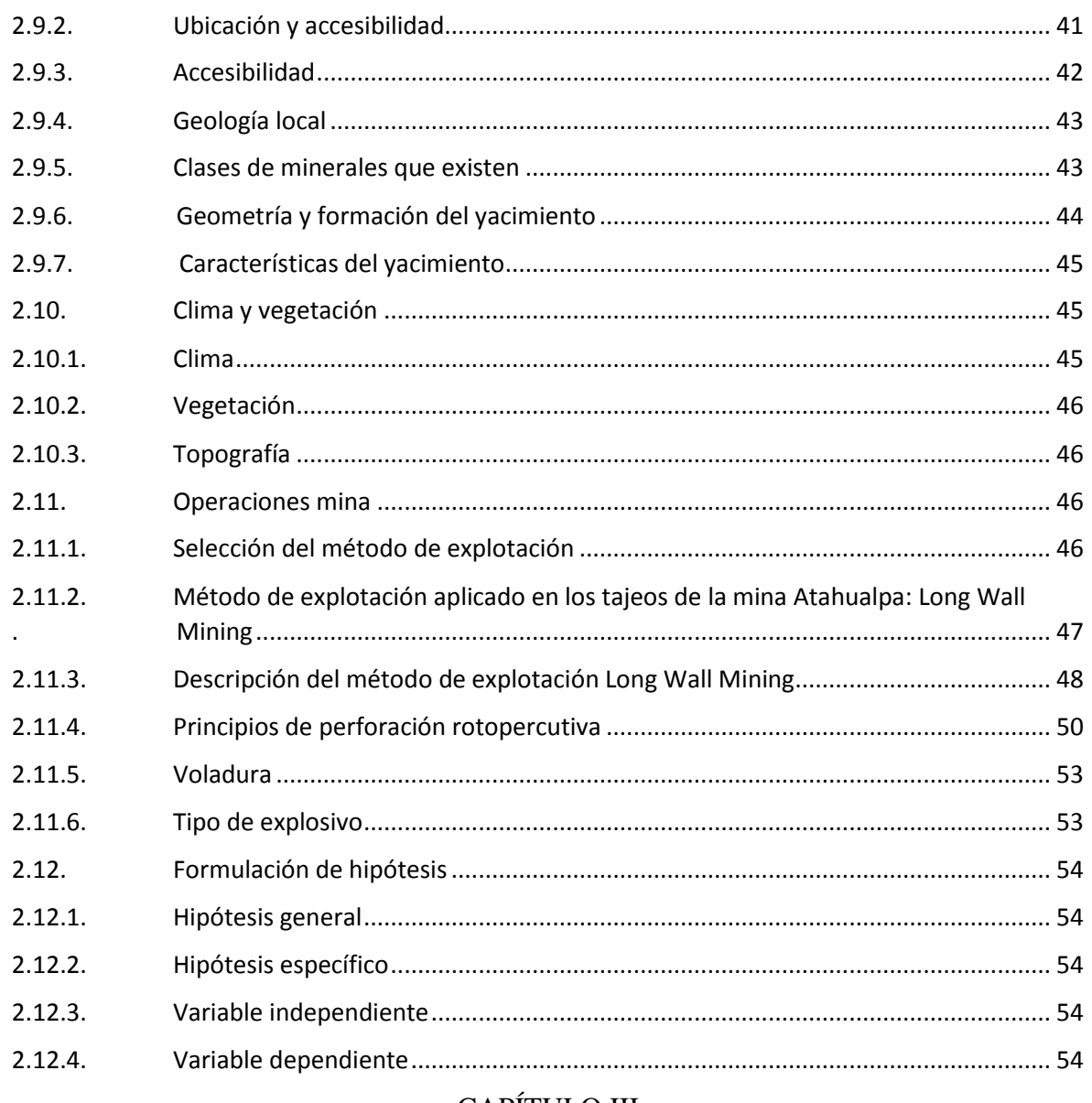

#### **CAPÍTULO III**

#### **MATERIALES Y METODOS**

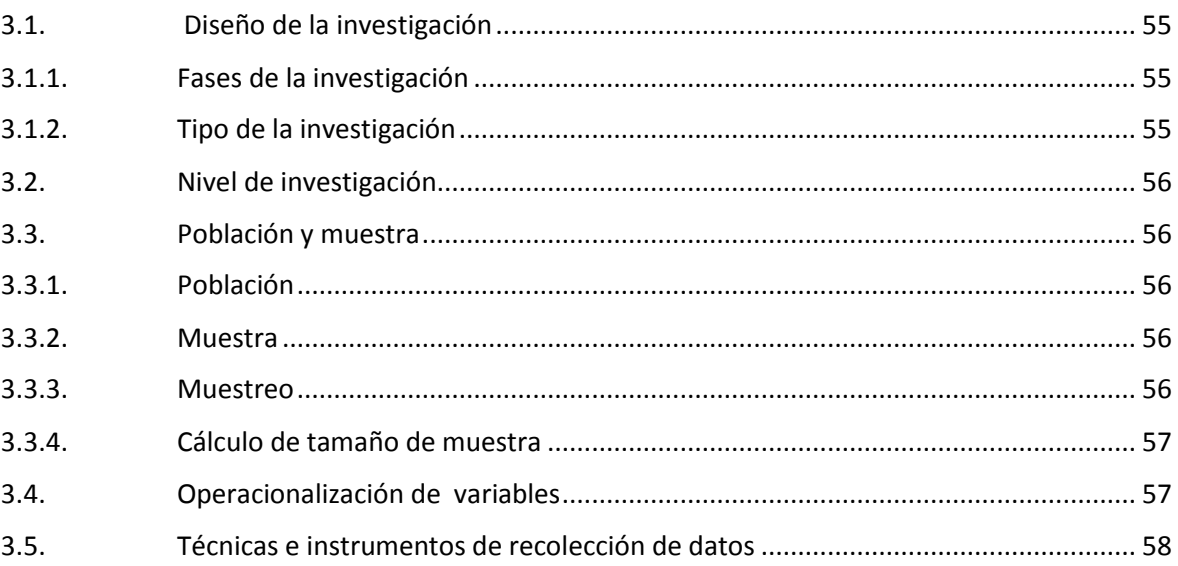

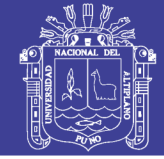

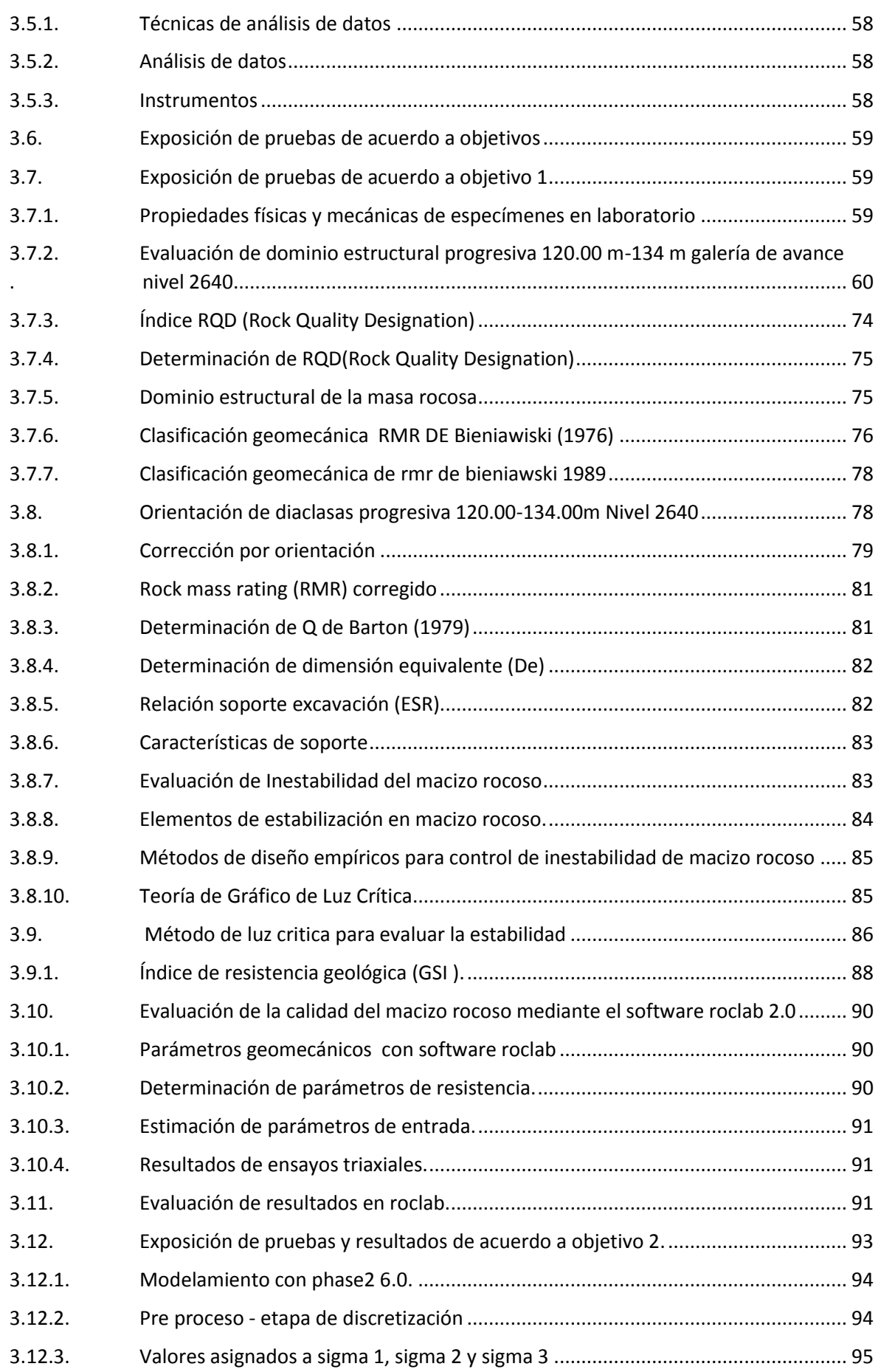

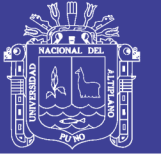

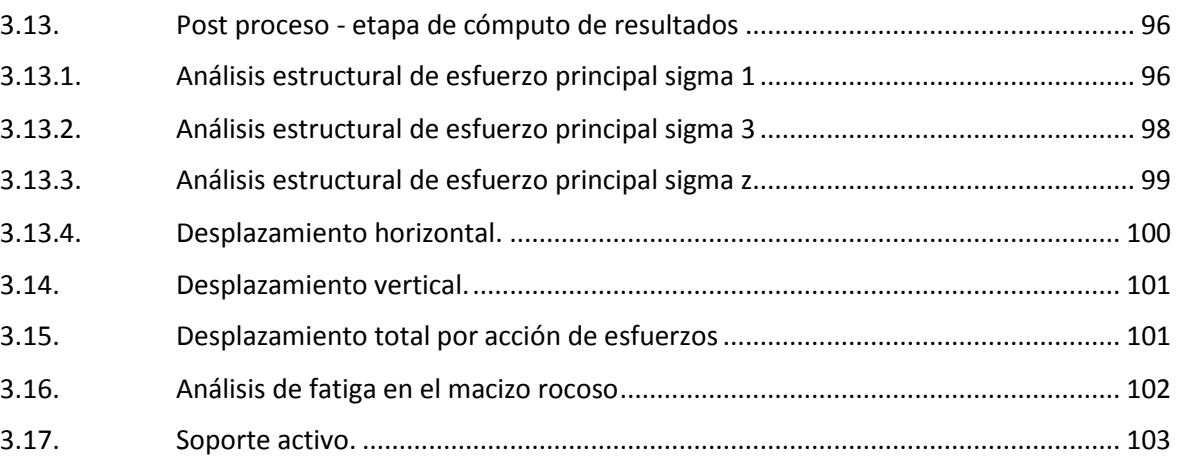

### [CAPÍTULO IV](#page-119-0)

#### [RESULTADOS Y DISCUSIONES](#page-119-1)

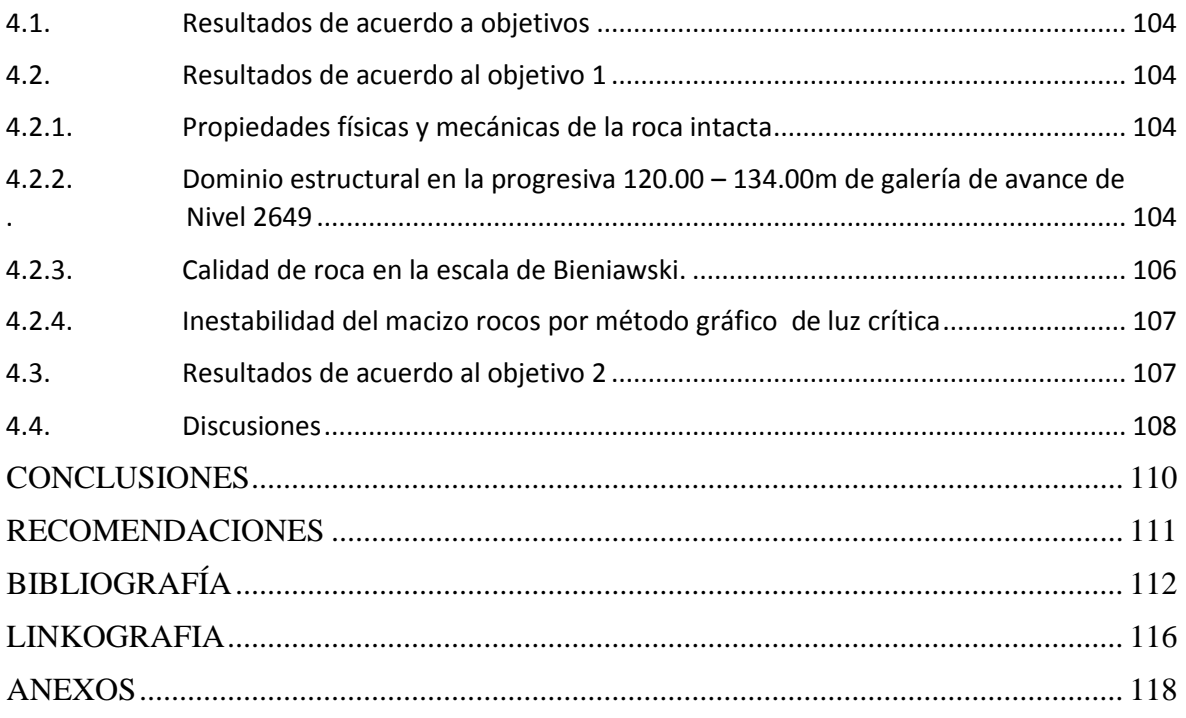

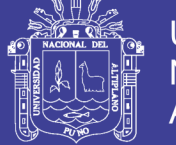

### **ÍNDICE DE FIGURAS**

<span id="page-10-0"></span>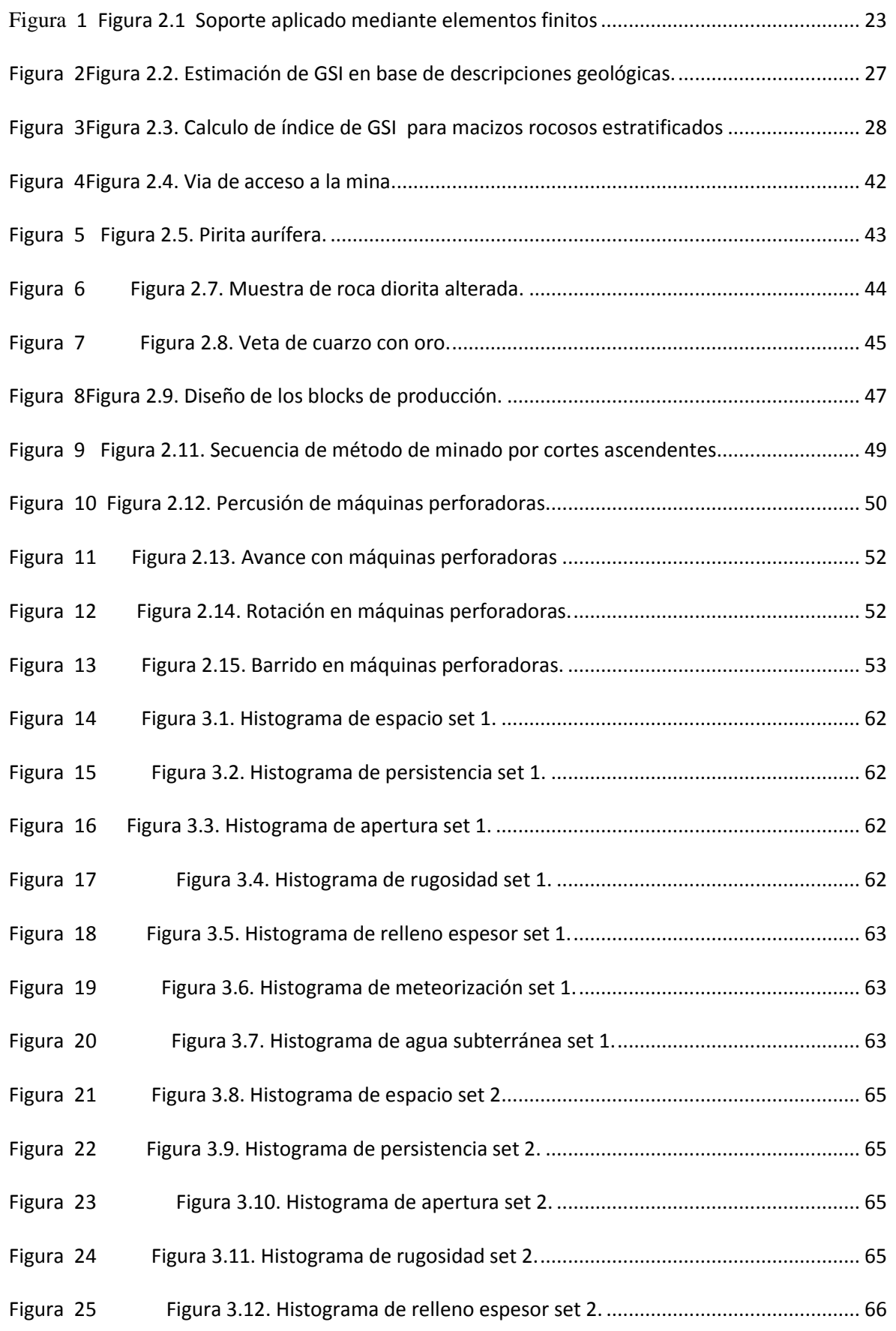

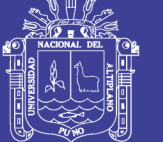

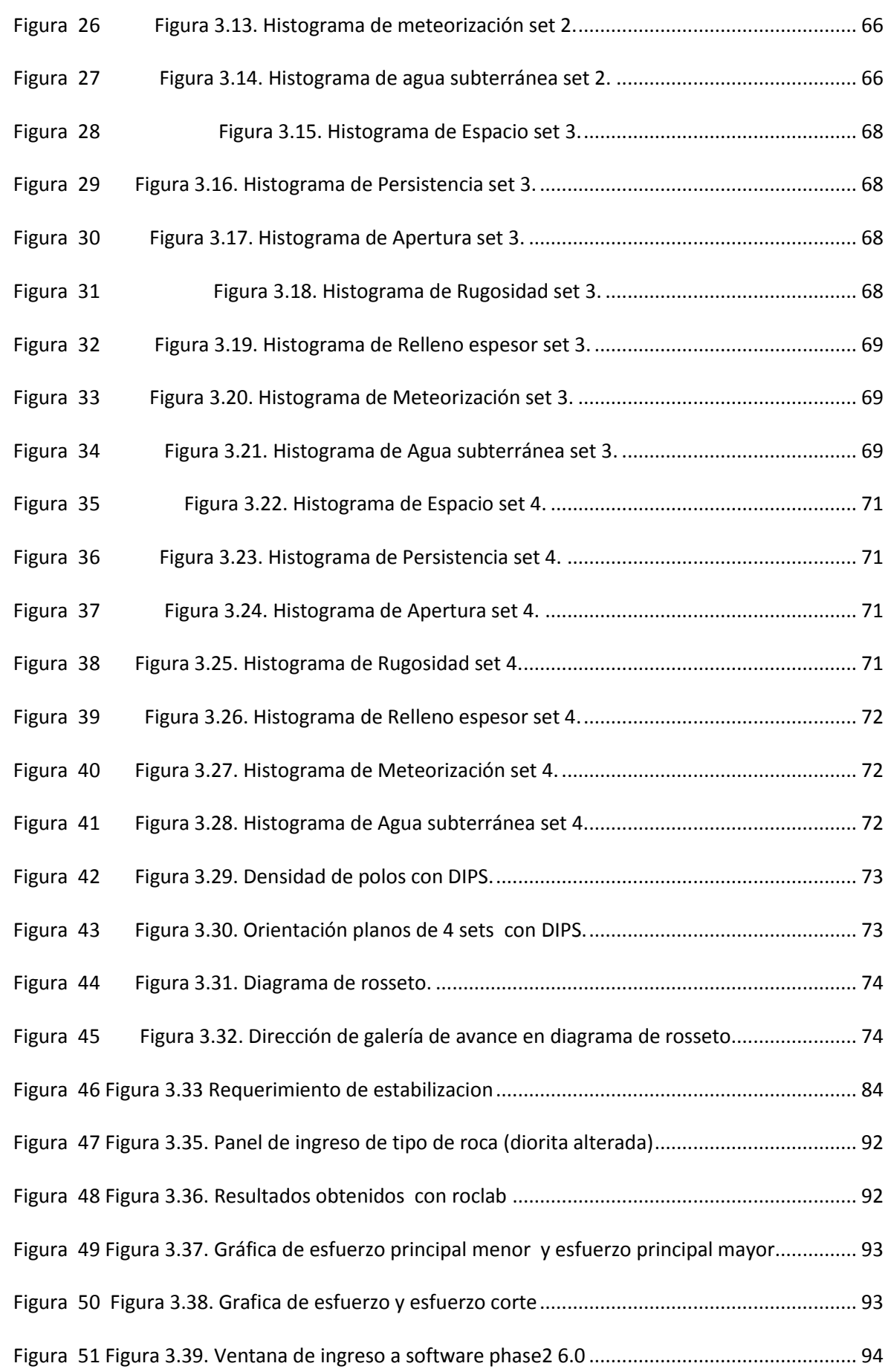

## Repositorio Institucional UNA-PUNO

No olvide citar esta tesis

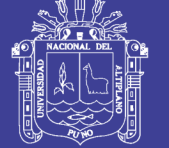

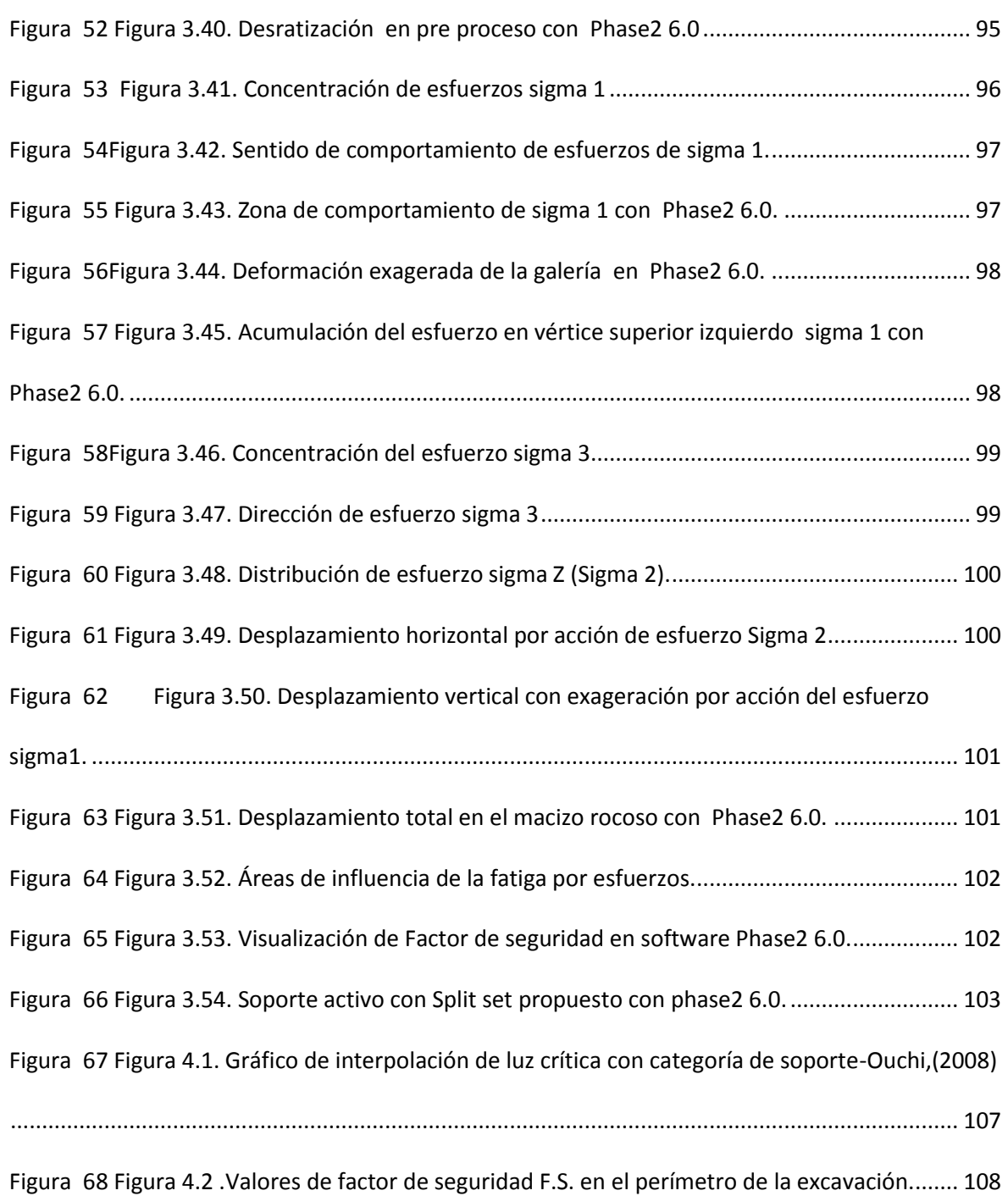

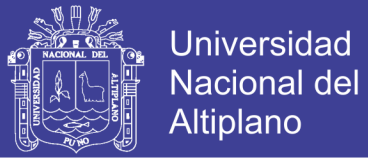

### **ÍNDICE DE TABLAS**

<span id="page-13-0"></span>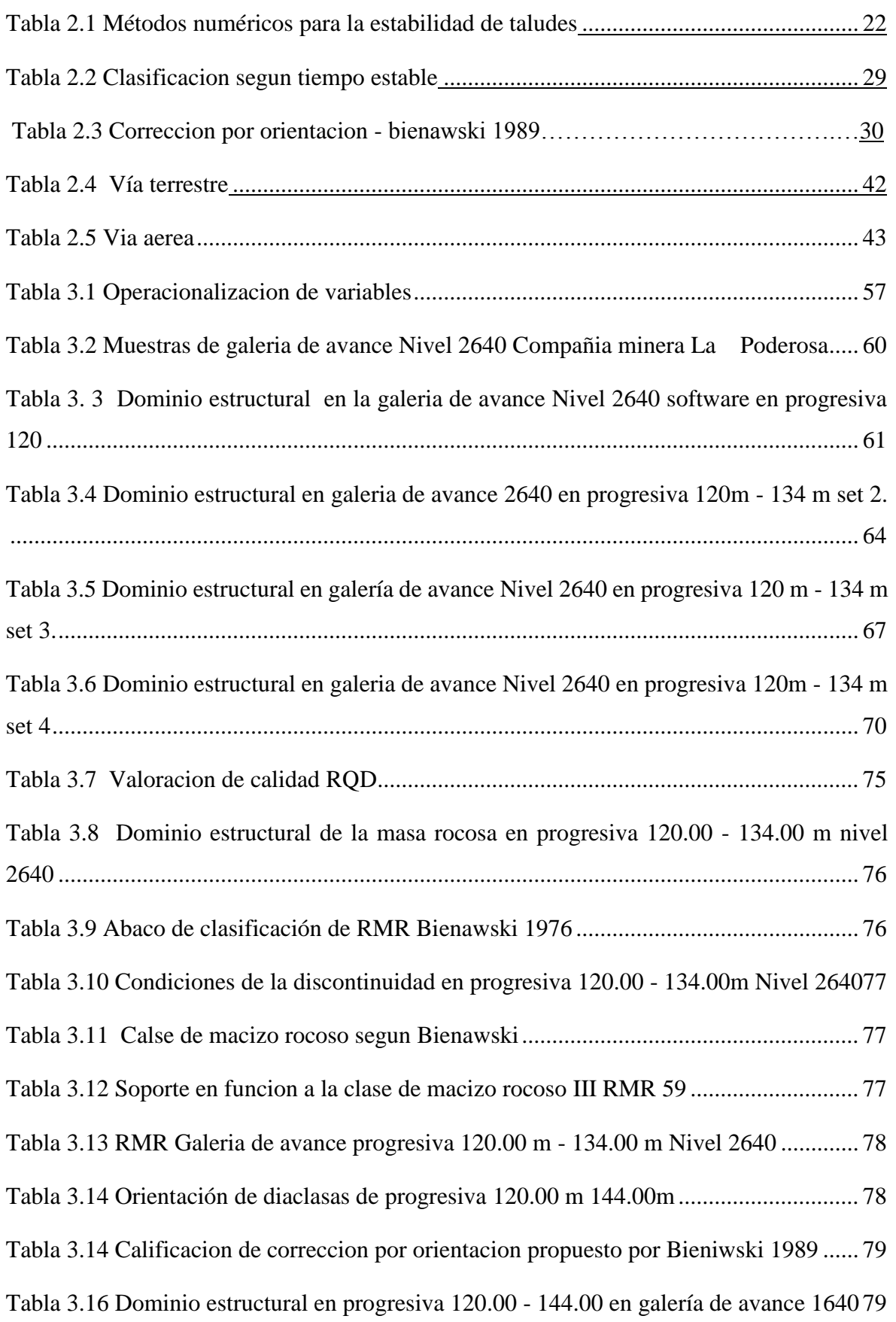

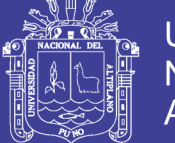

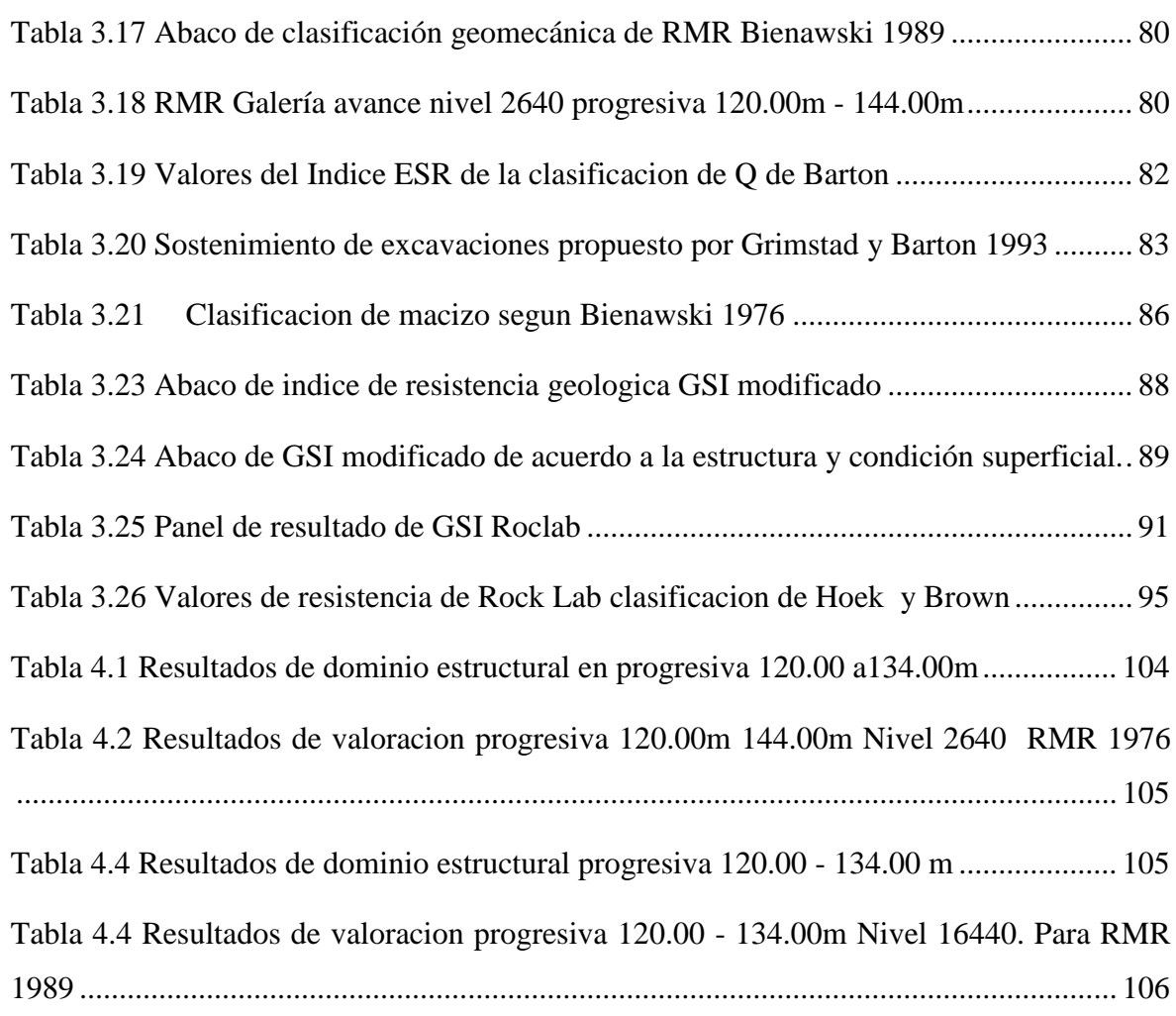

No olvide citar esta tesis

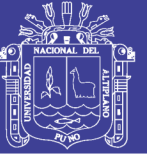

## **ÍNDICE DE ACRÓNIMOS**

- <span id="page-15-0"></span>RMR : Rock Mass Rating.
- RB : Raise Boring.
- TBM : Tunnel Boring Machine.
- RQD : Rock Quality Designation.
- F.S. : Factor de Seguridad.
- RCU : Resistencia compresiva Uniaxial.
- MEF : Método de elementos finitos.
- Q. : Índice tunelero de Barton.
- De : Dimensión equivalente.

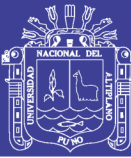

### **RESUMEN**

<span id="page-16-0"></span>En la galería de avance nivel 2640 contrata New Horus Mina Atahualpa- Compañía Minera Poderosa S.A. se ha presentado problemas de la inestabilidad de la masa rocos como resultado de la voladura, esta inestabilidad se expresa en el desprendimiento de bloques de masa rocosa ígnea diorita y micro diorita, siendo el objetivo, Evaluar la inestabilidad de la masa rocosa en galería de avance nivel 2640 para evitar el desprendimiento de rocas del techo de la excavación por la inestabilidad, se ha evaluado la calidad del macizo rocoso a través de las clasificaciones geomecánicas, se ha determinado que el macizo rocoso es una diorita intemperizada la roca intacta tiene un RCU 75 MPa, un RQD 85%, un RMR 1976 de 59 y el RMR 1989 de 54, GSI de 70 el Q es de 3 el macizo rocos es de calidad regular tipo III, con una presencia de tres familias de discontinuidades. Además la instabilidad se ha determinado por el ábaco propuesto por Ouchi 2008 mediante el uso de RMR1976 el resultado de la interpolación es zona potencialmente inestable propenso a ocurrir desprendimiento de rocas, el método empírico dio como resultado la aplicación de soporte esporádico es decir en las zonas de requerimiento para estabilizar la galería de avance Nivel 2640. Conforme al segundo objetivo la aplicación de refuerzo por método numérico de elementos finitos (MEF) en galería de avance nivel 2640 contrata New Horus Mina Atahualpa- Compañía Minera Poderosa S.A. es sumamente importante de acuerdo a la evaluación de esfuerzos principales sigma1 de 21 Mpa sigma 2 de 8 MPa y Sigma es de 8 MPa como resultado de la aplicación de software roclab, la fluencia de los esfuerzos en el macizo rocoso han determinado concentración de esfuerzos alrededor de la excavación principalmente en el vértice superior izquierdo y en el hastial izquierdo a una altura de 1.5 aproximadamente este último puede ocasionar el estallido de roca y se plantear la aplicación de un soporte activo inmediato, el uso de elementos finitos en el soporte nos indica la zona de mayor concentración de esfuerzos tal como se ha demostrado en el presente trabajo de investigación.

Palabras claves. Inestabilidad, macizo rocoso, geomecánica, soporte elementos finitos.

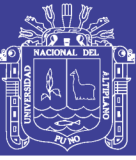

### **ABSTRACT**

<span id="page-17-0"></span>In the advance gallery level 2640 contracts New Horus Mine Atahualpa- Compañía Minera Poderosa S.A. problems of the instability of the rock mass have been presented as a result of the blasting, this instability is expressed in the detachment of diorite igneous rock blocks and micro diorite, the objective being, to evaluate the instability of the rock mass in advance gallery level 2640 to avoid rock fall of the excavation ceiling due to instability, the quality of the rock mass has been evaluated through the geomechanical classifications, it has been determined that the rock mass is an weathered diorite the intact rock has an RCU 75 MPa, an RQD 85%, a RMR 1976 of 59 and the RMR 1989 of 54, GSI of 70 the Q is of 3 the rock mass is of regular quality type III, with a presence of three families of discontinuities. In addition, the instability was determined by the abacus proposed by Ouchi 2008 through the use of RMR1976. The result of the interpolation is a potentially unstable zone prone to rock fall, the empirical method resulted in the application of sporadic support, that is to say in the zones of requirement to stabilize the advance gallery Level 2640. According to the second objective the application of reinforcement by numerical method of finite elements (MEF) in advance gallery level 2640 contracts New Horus Mine Atahualpa- Compañía Minera Poderosa SA it is extremely important according to the evaluation of sigma1 major efforts of 21 Mpa sigma 2 of 8 MPa and Sigma is of 8 MPa as a result of the software application roclab, the creep of the efforts in the rock mass have determined concentration of efforts around of the excavation mainly in the left upper vertex and in the left gable at a height of 1.5 approximately this last one can cause the bursting of rock and to consider the application of an immediate active support, the use of finite elements in the support indicates the area of greatest concentration of effort as demonstrated.

Keywords. Intestability, rocky mass, geomechanical, support finite elements.

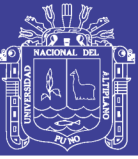

### **INTRODUCCIÓN**

<span id="page-18-0"></span>El presente trabajo de investigación y tesis, pretende como su nombre lo indica controlar la inestabilidad de la masa rocosa, como resultado de la voladura, en la galería de avance nivel 2640 contrata New Horus Mina Atahualpa- Compañía Minera Poderosa S.A., para lo cual se ha estructurado en cuatro capítulos, a fin de obtener un panorama más amplio del tema a tratar.

La investigación es de tipo descriptivo aplicativo y cuasi experimental de enfoque cuantitativo, pues se recolectan datos de campo que serán analizados posteriormente, se compara la instabilidad del macizo rocoso, que será determinado por el ábaco propuesto por *Ouchi* 2008 mediante el uso de RMR1976, el resultado de la interpolación es zona potencialmente inestable propenso a ocurrir desprendimiento de rocas y por el Método de Elementos Finitos, así como la comparación de resultados obtenidos aplicando el Método - MEF. y con la aplicación del software Phase se determinara las características del macizo rocoso circundante en función a la fluencia de esfuerzos y resultados obtenidos mediante roclab que requieren en el modelamiento de soporte activo por método de elementos finitos.

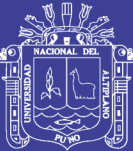

## **CAPÍTULO I**

### <span id="page-19-1"></span><span id="page-19-0"></span>**PLANTEAMIENTO DEL PROBLEMA DE INVESTIGACIÓN**

#### <span id="page-19-2"></span>**1.1. Descripción de la realidad problemática**

En la galería de avance nivel 2640 contrata New Horus Mina Atahualpa- Compañía Minera Poderosa S.A. se ha presentado problemas de la inestabilidad de la masa rocosa, como resultado de la voladura, esta inestabilidad se expresa en el desprendimiento de bloques de masa rocosa, ígnea diorita y micro diorita a pesar de ser una roca de calidad regular a buena, en esta zona de excavación presentan planos debilidad, que en función a la dirección de excavación se produce desprendimiento de bloques del techo de la excavación, este problema de inestabilidad se presenta en dimensiones de 2.20mx2.20m de sección, la inestabilidad se incrementa a 2.50m x 2.50 m en otras progresivas la sección se incrementa a 3.00 x 3.00 m esta última es la más apropiada para el transporte de minerales, sin embargo en algunas zonas de la galería de avance de nivel 2640, se presentan mayor número de discontinuidades esta presencia de discontinuidades repercute en la calidad del macizo rocoso, para controlar la inestabilidad necesariamente se tiene que hacer uso de sostenimiento, es decir realizar el refuerzo en la zona de inestabilidad, las evaluaciones geomecánicas de la Compañía Minera Poderosa a través del departamento de geología y geomecánica han tenido ciertas deficiencias en el control de inestabilidad, con la aplicación de soporte activo con pernos de anclaje, que ha motivado el uso de lechada para poder incrementar la capacidad de soporte del perno utilizado y en muchas zonas ha fallado el soporte aplicado, este problema de inestabilidad ha ocasionado daños en equipos e instalaciones, y ha motivado realizar el presente trabajo de investigación de hacer uso

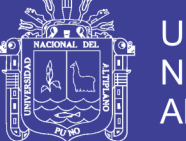

de un ordenador para simular el soporte activo o pasivo para el control de inestabilidad del macizo rocoso en galería de avance nivel 2640 contrata New Horus Mina Atahualpa- Compañía Minera Poderosa S.A. considerando de que necesariamente se tiene que realizar una caracterización del macizo rocoso, mediante el uso de las clasificaciones geomecánicas.

Una vez determinado la calidad del macizo rocoso se planteara el tipo de soporte mediante el uso del software Phase, conocido también como método numérico de elementos finitos (MEF).

#### <span id="page-20-0"></span>**1.2. Formulación del problema**

#### <span id="page-20-1"></span>**1.2.1. Problema general**

• ¿De qué manera se puede realizar el control de inestabilidad de la masa rocosa, con la aplicación de refuerzo por método numérico de elementos finitos (MEF) en galería de avance nivel 2640, contrata New Horus Mina Atahualpa- Compañía Minera Poderosa S.A.?

#### <span id="page-20-2"></span>**1.2.2.Problema específico**

- ¿De qué manera se puede evaluar la inestabilidad de la masa rocosa en galería de avance nivel 2640 contrata New Horus Mina Atahualpa- Compañía Minera Poderosa S.A.?
- ¿De qué manera se puede realizar el refuerzo por método numérico de elementos finitos (MEF) en galería de avance nivel 2640 contrata New Horus Mina Atahualpa-Compañía Minera Poderosa S.A.?

#### <span id="page-20-3"></span>**1.3. Objetivos de la investigación**

#### <span id="page-20-4"></span>**1.3.1.Objetivo general**

• Realizar el control de inestabilidad de la masa rocosa, con la aplicación de refuerzo por método numérico de elementos finitos (MEF), en galería de avance nivel 2640 contrata New Horus Mina Atahualpa- Compañía Minera Poderosa S.A.

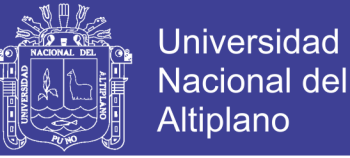

#### <span id="page-21-0"></span>**1.3.2.Objetivos específicos.**

- Evaluar la inestabilidad de la masa rocosa en galería de avance nivel 2640, contrata New Horus Mina Atahualpa- Compañía Minera Poderosa S.A.
- Realizar la aplicación de refuerzo por método numérico de elementos finitos (MEF) en galería de avance nivel 2640 contrata New Horus Mina Atahualpa- Compañía Minera Poderosa S.A.

#### <span id="page-21-1"></span>**1.4. Justificación de la investigación.**

Arias F.G. (1999), En la justificación de la investigación deben señalarse las razones por las cuales se realiza la investigación, y sus posibles aportes desde el punto de vista teórico o práctico. Para su redacción, recomendamos responder las siguientes preguntas: ¿Por qué se hace la investigación? ¿Cuáles serán sus aportes? ¿A quiénes pudiera beneficiar?

#### <span id="page-21-2"></span>**1.5. Tipos de justificación en la investigación**

#### <span id="page-21-3"></span>**1.5.1.Justificación teórica**

Cuando en una investigación se busca mostrar la solución de un modelo, está haciéndose una justificación teórica, o cuando en una investigación se propone nuevos paradigmas (ejemplos, modelos, ejemplares). Cuando se hace una reflexión epistemológica, se tiene una justificación eminentemente teórica, aunque el implementarla se vuelve práctica, ya que, como afirma López Cerezo, toda investigación en alguna medida tienen la doble implicación teórica y práctica. La justificación teórica se centra en el uso de las diferentes teorías de la geomecánica que se aplican en el soporte activo y pasivo para evitar desprendimiento de rocas, el desprendimiento existente es el resultado de la inestabilidad del macizo rocoso y para ello se utilizaran las diferentes clasificaciones geomecánicas conocidas en la actualidad. Las razones que argumentan el deseo de verificar, rechazar o aprobar aspectos teóricos referidos a la evaluación geomecánica del macizo rocoso, con el uso de ordenadores de la línea de Rocscience tales como Dips.v.5.1. SLIDE v.6.0.Phase v.8, Roclab 5.1. Los modelamientos con los softwares de la rocscience garantizan su aplicabilidad teórica y práctica de diferentes procedimientos de evaluación

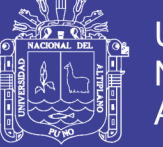

geomecánica del macizo rocoso en galería de avance nivel 2640 contrata New Horus Mina Atahualpa- Compañía Minera Poderosa S.A.

#### <span id="page-22-0"></span>**1.5.2.Justificación metodológica**

Si un estudio se propone buscar nuevos métodos o técnicas para generar conocimientos, busca nuevas forma de hacer investigación, entonces podemos decir que la investigación tiene una justificación metodológica. La justificación en la investigación es indispensable, es lo que le da valor al trabajo investigativo. La justificación en la investigación responde al porqué, del trabajo en estudio y la utilidad o importancia de su realización. Razones que sustentan un aporte por la utilización o creación de instrumentos y modelos de investigación, en galería de avance nivel 2640 contrata New Horus Mina Atahualpa- Compañía Minera Poderosa S.A.

#### <span id="page-22-1"></span>**1.5.3.Justificación práctica**

Razones que señalan que la investigación propuesta ayudará en la solución de problemas de inestabilidad en galería de avance nivel 2640 contrata New Horus Mina Atahualpa- Compañía Minera Poderosa S.A.

#### <span id="page-22-2"></span>**1.5.4.Justificación económica**

La mejora en la confiabilidad del sostenimiento de las minas subterráneas, permite lograr menores tiempo de ciclo en las operaciones, lo cual trae como consecuencia que la eficiencia operativa se incremente, logrando una reducción en los costos que mejora los márgenes de la organización y por lo tanto mejoran las utilidades lográndose mayor rentabilidad en Mina Atahualpa- Compañía Minera Poderosa S.A.

#### <span id="page-22-3"></span>**1.5.5. Justificación ambiental**

La mejora en la confiabilidad del sostenimiento de las minas subterráneas permite que los tiempos de ciclo se reduzcan, trayendo como consecuencia el incremento de la eficiencia operativa, el cual se asocia con menor generación de residuos (relave) dando una mejor utilización del recurso de relave, impactando el ambiente en forma positiva por la deposición de relave en menores cantidades y de esta forma el impacto sea menor, e indirectamente el uso de menos cantidades de maderas para el sostenimiento

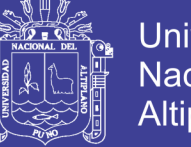

Universidad Nacional del Altiplano

en galería de avance nivel 2640 contrata New Horus Mina Atahualpa- Compañía Minera Poderosa S.A.

#### <span id="page-23-0"></span>**1.5.6.Justificación social**

La mejora en la confiabilidad del sostenimiento de las minas subterráneas permite una reducción en los tiempos de ciclo, con lo cual se logra un incremento de la eficiencia operativa, trayendo como consecuencia el incremento de la rentabilidad, el cual genera que se incremente los impuestos para la contribución social. Adicionalmente la actividad a realizar para resolver el problema genera más puestos de trabajo en galería de avance nivel 2640 contrata New Horus Mina Atahualpa- Compañía Minera Poderosa S.A.

#### <span id="page-23-1"></span>**1.5.7.Limitaciones del estudio**

Son obstáculos que eventualmente pudieran presentarse durante el desarrollo de la investigación. La falta de cooperación de los encuestados al suministrar la información es un ejemplo de una limitación u obstáculo confrontado por el investigador. Las limitaciones para ejecutar el presente trabajo de investigación se centran en la disponibilidad de información respecto a la geomecánica, y la geometría de la excavación en el proceso de obtención de datos de campo, en la evaluación geomecánica del macizo rocoso en galería de avance nivel 2640 contrata New Horus Mina Atahualpa- Compañía Minera Poderosa S.A.

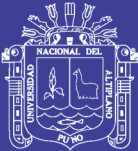

# **CAPÍTULO II**

### **REVISIÓN DE LITERATURA**

#### <span id="page-24-2"></span><span id="page-24-1"></span><span id="page-24-0"></span>**2.1. Antecedentes de la investigación**

Arias F.G (1999) *los antecedentes de la investigación*, Se refiere a los estudios previos y tesis de grado relacionadas con el problema planteado, es decir, investigaciones realizadas anteriormente y que guardan alguna vinculación con el problema en estudio, aunque los antecedentes constituyen elementos teóricos, éstos pueden preceder a los objetivos, ya que su búsqueda es una de las primeras actividades que debe realizar el tesista, lo que le permitirá precisar y delimitar el objeto de estudio y por consiguiente los propósitos de la investigación.

Pozo G.R.R.(2014) tesis pos grado *Análisis numérico del mecanismo de falla en macizos rocosos fracturados, considerando el efecto escala* de la Universidad Nacional de Ingeniería Facultad de Ingeniería Civil, Maestría en Ciencias con mención en Ingeniería Geotécnica, menciona: Un método alternativo de análisis, tal como la simulación numérica, se muestra como una herramienta para lograr este objetivo. Esta tesis muestra que la aplicación del Método de Elementos Finitos, con la representación explícita de las discontinuidades (denominado J-MEF), es una alternativa al uso del Método de los Elementos Discretos para el análisis del mecanismo de rotura en macizos rocosos con una estructura en bloques. Por otro lado, se comprobó que la utilización de modelos constitutivos, como el modelo elástico perfectamente plástico, permite evaluar el tipo de rotura de los taludes rocosos considerando el factor escala, además de calcular el factor de seguridad (FS), mediante la técnica de reducción de los parámetros (Método SSR). En la tesis, también se compara el factor de seguridad obtenido por métodos convencionales de Equilibrio Límite y por el Método de

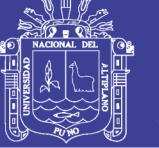

Universidad Nacional del Altiplano

Elementos Finitos, así como la comparación de resultados obtenidos aplicando el Método J-MEF y el Método de Elementos Discretos.

Child M.G.A. (2008), tesis memoria *Medición de esfuerzos en macizo rocoso mediante celdas del tipo hollow*, inclusión de la Universidad Nacional Andrés Bello Facultad de Ingeniería Escuela de Construcción Civil, Santiago-Chile, menciona en su resumen: En mecánica, normalmente se estudia el efecto de aplicar fuerzas a un material de determinadas propiedades. En Ingeniería de Rocas, en cambio, se debe estudiar el efecto de modificar la geometría de un material previamente sometido a un estado natural de esfuerzos. Normalmente, el estado de esfuerzos es de mayor importancia en excavaciones subterráneas, pero también puede ser importante para excavaciones de superficie, donde existen muchas situaciones en que el estado de esfuerzos necesita ser conocido, para la ingeniería básica y de detalle de algún proyecto de obras civiles o minería, para resguardar y monitorear estos esfuerzos en un macizo rocoso, tendientes a evitar siniestros geotécnicos, los cuales podrían llegar a tener consecuencias graves, tanto a los desarrollos de los proyectos como en el personal que se encuentra expuesto a dichas labores.

El presente trabajo muestra una visión general de cómo son modelado los esfuerzos, que tipo de esfuerzos existen y cuáles son las distintas técnicas disponibles para su medición in situ, haciendo especial referencia a la medición de esfuerzos utilizando la Csiro Hi Cell.

Duque E.G. (2003) REV.2014.*Manaual de Geología para ingenieros-macizo rocoso* cap. 12 de la Universidad Nacional de Colombia respecto a la caracterización del macizo rocoso considera. Esta es una tarea de observación, mediciones y ensayos para obtener parámetros cuantitativos útiles al diseño ingenieril. Este proceso además se desarrolla a lo largo de todas las etapas del desarrollo del proyecto, desde el diseño hasta su construcción y operación. Según la fase de diseño se requiere establecer un nivel mínimo de caracterización. El primero es con base en observaciones geológicas, el segundo nivel exige prospecciones geofísicas y el nivel final perforaciones exploratorias, medidas y ensayos geotécnicos. Los parámetros geotécnicos fundamentales son la resistencia al corte, la deformabilidad, la permeabilidad y el estado original de esfuerzos, tanto para macizos en rocas duras como en rocas blandas. En las segundas la durabilidad de las rocas y su potencial de expansión y fluencia deben ser propiedades de primer orden.

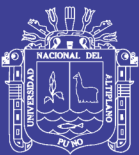

Huamán H.A. (2015) tesis "*Aplicación de relleno hidráulico para disminuir la inestabilidad de la masa rocosa en Tajeo de Explotación Laurita en Compañía de Minas Arirahua S.A.*" de la Universidad Nacional del Altiplano, Facultad de Ingeniería de Minas, Dice: la aurita tiene un buzamiento muy pronunciado y presentan inestabilidad de la masa rocosa en la excavación del tajeo de explotación Laurita, el presente trabajo de investigación se ha realizado para determinar la inestabilidad de la masa rocosa, mediante la evaluación geomecánica de la litología estructural de los planos de debilidad y determinar mediante el uso de las clasificaciones geomecánicas, la calidad de la masa rocosa en el tajeo de explotación Laurita de la compañía de Minas Arirahua S.A. con el objetivo de disminuir la inestabilidad de la masa con la aplicación de relleno hidráulico en el tajeo de explotación Laurita .En la evaluación geomecánica de tajeo de explotación Laurita se ha determinado la calidad de la masa rocosa, con un dominio estructural de 3 familias principales es regular con un RMR de 51 de acuerdo a la clasificación geomecánica de Bieniawski 1989 y un índice Q de Barton de 2.17 roca de mala calidad, el tiempo de auto soporte es aproximadamente de 10-15 días hasta 30 días, de acuerdo a la propuesta de Lauffer 1958 y modificado por Bieniawski 1979, la masa rocosa es inestable y requiere la aplicación de sostenimiento y resulta como una alternativa para disminuirla inestabilidad de la masa rocosa, la aplicación de relleno hidráulico en el tajeo de explotación Laurita encima del relleno detrítico.

Córdova D.N. (2008) tesis de postgrado "*Geomecánica en el minado subterráneo caso mina condestable"* de la Universidad Nacional de Ingeniería, Facultad de Ingeniería Geológica, Minera y Metalúrgica Escuela de Formación Profesional de Ingeniería de Minas. menciona: En el minado subterráneo de Mina Condestable, respecto a los esfuerzos tenso deformacionales del macizo rocoso, se ha demostrado que la estabilidad de una excavación rocosa depende de los esfuerzos de campo preexistentes, de la forma, orientación y dimensiones de la excavación y de la estructura y calidad del macizo rocoso, que se muestran en la exposición de los planos de debilidad tanto mayores como menores, en muchas zonas de operaciones subterráneas, el incremento de la escala física de las operaciones mineras tiene también un efecto directo sobre la necesidad de un diseño estructural efectivo, dada la mayor

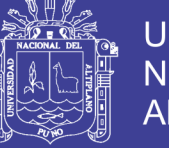

Universidad Nacional del Altiplano

probabilidad de ocurrencias de fallas en el macizo rocoso, por el equilibrio de esfuerzos producto de las excavaciones subterráneas.

#### <span id="page-27-0"></span>**2.2. Bases teóricas**

### <span id="page-27-1"></span>**2.2.1.Criterios de selección de los elementos de sostenimiento para el control de inestabilidades subterráneas**

Evaluaciones geomecánicas. Contar previamente con evaluaciones geomecánicas exhaustivas de los frentes de avance inestables, es un requisito fundamental en el proceso de selección de las alternativas de sostenimiento, para el control de las inestabilidades subterráneas. Sin embargo, es importante también tomar en cuenta los parámetros operativos de la labor minera a ser estabilizada con elementos de sostenimiento. Es importante que los profesionales encargados de recomendar las técnicas de sostenimiento, así como los encargados de la aplicación del sostenimiento, estén íntimamente compenetrados con las relaciones que existen entre la evaluación geomecánica y la operatividad de las zonas inestables. Es importante resaltar que toda ejecución de técnicas de sostenimiento debe cumplir durante su desarrollo con los procedimientos escritos de "trabajo seguro".

#### <span id="page-27-2"></span>**2.2.2.Macro variable de análisis**

Macro variables geomecánicas y operativas. Existe una relación directa entre la macro variable geomecánica y la macro variable operativa, la cual radica en una dependencia estrecha entre ellas, esto durante el proceso de selección de los tipos de sostenimiento a ser aplicados; en consecuencia, no se debería establecer una recomendación de sostenimiento en la zona de trabajo, sin antes haber interactuado dichas variables para la selección final de los elementos de sostenimiento a ser aplicados, para el control de la inestabilidad subterránea. Por ello, es importante la evaluación de las macro variables geomecánicas y operativas para la selección de la alternativa o alternativas de sostenimiento a ser aplicadas, con el objetivo de brindar un adecuado control de la inestabilidad, según la calidad geomecánica y operativa de la zona. El no realizar la interacción de dichas macro variables podría originar situaciones nocivas para la seguridad de la operación minera, reflejadas en:

• Una inadecuada selección del tipo de sostenimiento.

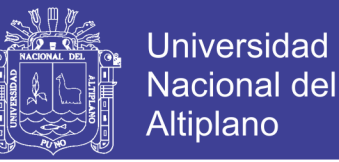

- La generación de condiciones sub estándares en la labor a estabilizar, exponiendo a los trabajadores a un mayor riesgo.
- El sobre dimensionamiento o sub dimensionamiento de los elementos de sostenimiento.

Adicionalmente esto puede generar el incremento de los costos en los programas de sostenimiento, por aplicación de alternativas de sostenimiento de mayor costo. Conforme a ello, la importancia de interactuar dichas macro variables radica principalmente en dos objetivos: el de seguridad y el de productividad en las operaciones subterráneas.

#### <span id="page-28-0"></span>**2.2.3.Macro variable geomecánica**

La evaluación geomecánica exhaustiva de las labores inestables, corresponde al principio fundamental de la elección de la técnica de sostenimiento a ser aplicada, la cual garantizara el control de la inestabilidad subterránea. El estudio de la macro variable geomecánica deberá considerar los siguientes parámetros geomecánicos básicos de estudio:

- Calidad geomecánica de la zona inestable.
- Análisis de la estabilidad estructuralmente controlada (evaluación de formación de bloques y/o cuñas con relación a la orientación de los sistemas de discontinuidades y la dirección del eje de la excavación).
- Niveles de esfuerzos presentes en la zona de trabajo.
- Parámetros mecánicos de la masa rocosa (módulos elásticos).
- Análisis de factores de seguridad conforme a los niveles de inestabilidad de la zona.

#### <span id="page-28-1"></span>**2.2.4.Macro variable operativa**

El estudio de la macro variable operativa y su relación directa con la macro variable geomecánica es un criterio específico de análisis, para la selección óptima de la alternativa de sostenimiento. Es importante indicar que se debe tener un buen conocimiento de las condiciones operativas de la labor minera inestable, antes de recomendar una alternativa de sostenimiento. En ello radica la importancia de evaluar los factores operativos, con la finalidad de relacionarlos directamente con los factores

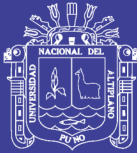

geomecánicos, esto con el objeto de tener una adecuada recomendación del sostenimiento. Si la interacción de estas macro variables no es evaluada en forma analítica y detallada podrá conducir a la no efectividad de la alternativa de sostenimiento seleccionada. Esto generaría situaciones nocivas para la seguridad y la operación minera (generación de condiciones sub estándares). Durante la evaluación de la inestabilidad de la labor minera son analizados, por lo general, solo los factores geomecánicos para la selección de la alternativa de sostenimiento, sin considerar muchas veces los factores operativos característicos de la labor minera, lo que genera: sub dimensionamiento o sobre dimensionamiento de la alternativa de sostenimiento seleccionada, exposición a los trabajadores a un mayor riesgo, aumento de los costos en las actividades de sostenimiento al aplicar alternativas de sostenimiento caras, aumento de las condiciones de inestabilidad de la labor minera, entre las principales desventajas de seguridad, técnicas y económicas.

Como se ha mencionado, las desventajas son significativas cuando no se evalúa correctamente la macro variable operativa al momento de seleccionar la alternativa de sostenimiento. Por ello, es importante que los supervisores responsables de las recomendaciones de sostenimiento conozcan, no sólo las características geomecánicas de la zona inestable, sino que las deben asociar con la operatividad de la labor minera, con la finalidad de recomendar la alternativa de sostenimiento adecuada. Dentro de los parámetros operativos de estudio que deberán ser considerados para la selección de la alternativa de sostenimiento, se tienen:

- Tiempo de exposición de la labor minera: parámetro ligado íntimamente al planeamiento de minado.
- Dimensionamiento de la labor minera: parámetro base para la elección de los sistemas de sostenimiento.
- Accesibilidad a la zona inestable: evaluando los ingresos para la disposición de los equipos y elementos de sostenimiento.
- Disponibilidad de servicios: para la aplicación de la alternativa de sostenimiento.
- Costos de las alternativas de sostenimiento a ser aplicadas: análisis costo beneficio.

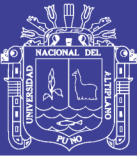

#### <span id="page-30-0"></span>**2.2.5.Criterios de selección de los pernos de anclaje**

La interacción entre las macro variables geomecánicas y las operativas para la selección adecuada de la alternativa de sostenimiento, es el pilar clave para una adecuada recomendación de sostenimiento. La iteración conjunta es vital para seleccionar en forma óptima la alternativa de sostenimiento, salvaguardando los intereses de seguridad, productividad y de costos de la compañía minera. Por lo general, cuando se evalúa la factibilidad del uso de una alternativa de sostenimiento correspondiente a la categoría por refuerzo (pernos de anclaje), muchas veces se analiza únicamente la macro variable geomecánica, enfocándose solamente en la evaluación de las características geomecánicas del macizo rocoso (condiciones de calidad de roca, evaluación de la estabilidad estructuralmente controlada, principalmente), mas no de las características operativas de la zona inestable. Esta situación con lleva a una incorrecta selección de los mecanismos de anclajes, (categorías de pernos de anclaje por adherencia y por fricción) para el control de las inestabilidades subterráneas, generando condiciones sub estándares en los lugares de trabajo.

El análisis de la macro variable operativa es fundamental para la selección adecuada del tipo de anclaje a ser utilizado, ya que esta determinará en una primera instancia, la categoría de anclajes a ser utilizada, y luego el tipo de anclaje correspondiente a la categoría asignada. La diferenciación de la categoría de los anclajes se efectuará evaluando los siguientes factores operativos:

- Evaluación del tiempo de exposición de las labores a sostener.
- Capacidad de carga de cada una de las alternativas de anclaje.
- Análisis de factores de seguridad.
- Dimensionamiento de la labor minera.
- Análisis de los servicios para la aplicación de la alternativa seleccionada.
- Evaluación de costo beneficio de la alternativa seleccionada.

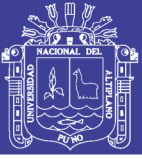

#### <span id="page-31-0"></span>**2.2.6.Tiempo de exposición y capacidad de carga**

De estos parámetros operativos, la evaluación del tiempo de exposición de la labor minera y la capacidad de carga que ofrece el anclaje marcan la base para la selección de la categoría de anclaje a utilizar. Es importante indicar que la evaluación del primer parámetro marcará la elección de la categoría de anclaje a ser aplicada, ya que asociará el tiempo de exposición de la labor minera con las características mecánicas de la categoría del anclaje. Cabe indicar que los pernos de anclaje están agrupados en dos categorías de refuerzo: anclajes por adherencia y anclajes por fricción, dentro de los cuales se encuentran agrupados los diversos tipos de anclaje conocidos en el mercado. La evaluación del tiempo de exposición, asociada al grado de seguridad requerida de la labor minera inestable, determinará la categoría de anclaje a ser aplicada (por adherencia o por fricción), considerando la capacidad de carga que ofrece cada una de estas alternativas. En esta parte del análisis es importante tener claro si la categoría del anclaje seleccionado corresponde a un soporte permanente o si corresponde a un soporte temporal. Esta premisa es importante al momento de seleccionar el tipo de sostenimiento, ya que las categorías por adherencia están asociadas a soportes permanentes, mientas que la categoría por fricción está asociada a soportes temporales, como ejemplo de esta selección, el sostenimiento de una labor principal como el caso de una rampa, deberá ser estabilizada aplicando "anclajes por adherencia", ya que tendrá un mayor tiempo de exposición (sostenimiento permanente) asociado a una capacidad de carga alta del perno de anclaje, no debiendo aplicarse anclajes de la categoría por fricción.

La aplicación de esta alternativa de sostenimiento trae consigo interrogantes relacionadas a la selección del tipo de anclaje a ser utilizado, en función a la categoría del refuerzo. Para poder seleccionar, en una primera instancia, se debe considerar el tipo de categoría de anclaje apropiado para el óptimo control de las inestabilidades subterráneas, el cual garantice no solo el control de la inestabilidad sino que, como condición principal, brinde la seguridad apropiada de la zona de trabajo y logre una eficiente productividad en la operación minera. Una vez seleccionada la categoría del anclaje se tendrá que optar por un tipo de anclaje de la categoría de refuerzo para el mejor control de las inestabilidades subterráneas. En esta etapa se tendrán que evaluar factores operativos, geomecánicos, mecánicos y de costo – beneficio para cada una de las alternativas de anclajes pertenecientes a dicha categoría.

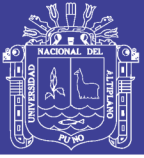

#### <span id="page-32-0"></span>**2.3. Sistemas de sostenimiento**

Usualmente se denomina soporte de rocas a los procedimientos y materiales utilizados para mejorar la estabilidad y mantener la capacidad de resistir las cargas que producen las rocas, cerca al perímetro de la excavación subterránea. Se puede clasificar a los diversos sistemas en dos grandes grupos, existen diferentes tipos de rocas, cada una de las cuales tienen sus propias características y propiedades físicas. Existen también, diferentes situaciones que requieren el uso de fortificación adicional para consolidar los estratos de la roca, afirmar los bloques y prevenir la caída de roca. Algunas consideraciones significativas en la selección de un Sistema de Sostenimiento son los siguientes. El reconocimiento y tratamiento oportuno del terreno peligroso o el sostenimiento en mal estado es vital para evitar que se produzcan accidentes, pérdidas en la producción o daños en el equipo. Existen diferentes indicadores que muestran un aumento de la presión, por lo que, se deben revisar en forma constante.

Estos incluyen:

- Los pernos deformados o doblados.
- Los maderas quebradas o dobladas.
- Los pernos cortados.
- Las mallas que se pandean debido a la gran cantidad de roca suelta que está sobre ella.
- Los ruidos extraños fuertes o muy repetitivos o si el cerro comienza a gotear.
- La aparición de nuevas fisuras o señales de movimiento reciente sobre todo a lo largo de las cuñas.

#### <span id="page-32-1"></span>**2.3.1.Soporte de apoyo activo**

Que viene a ser el refuerzo de la roca donde los elementos de sostenimiento son una parte integral de la masa rocosa, es decir son aquellos elementos o sistemas de soporte que ejercen acción soportante, desde el mismo momento en que son instalados, mediante la aplicación de una carga externa sobre el macizo rocoso.

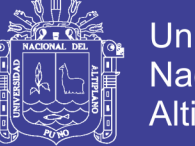

Universidad Nacional del Altiplano

También se definen como activos, aquellos sistemas que modifican el interior del macizo. Entre estos tenemos los Pernos con Anclajes Expansivos, Pernos tensados y Cables de Acero tensados, Split set y otros.

#### <span id="page-33-0"></span>**2.3.2.Soporte de apoyo pasivo**

Donde los elementos de sostenimiento son externos a la roca y dependen del movimiento interno de la roca que está en contacto con el perímetro excavado, es decir son aquellos elementos o sistemas de soporte que no aplican ninguna carga externa al momento de la instalación y sólo trabajan cuando, el macizo rocoso experimenta alguna deformación o cuándo son solicitados estáticamente. También se definen como Pasivos los sistemas que modifican el exterior de la excavación: Entre estos se encuentran las mallas, Soporte con Maderas, Marcos Metálicos, Schotcrete, etc. En la industria minera se conocen los siguientes elementos de fortificación:

- Pernos.
- Cables.
- Malla.
- Madera.
- Marcos metálicos.
- Hormigón armado.
- Schotcrete.

El sostenimiento consiste básicamente en recubrir o reforzar el entorno de una labor subterránea, mediante algún elemento de sustento, tales como marcos, mallas, pernos, schotcrete, o una combinación de ellos. El sostenimiento en labores mineras, es una actividad que constituye una importante contribución a la seguridad en labores subterráneas, por lo tanto, los encargados de esta importante labor minera tienen una gran responsabilidad y deben estar seguros de que su trabajo esté bien hecho.

La fortificación en labores mineras tiene los siguientes objetivos básicos:

- Evitar derrumbes.
- Proteger a los trabajadores, equipos, herramientas y materiales.

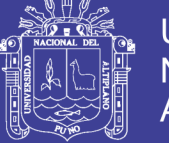

• Evitar deformaciones de las labores subterráneas.

Las principales funciones que debe cumplir un sistema de sostenimiento son:

- Reforzar el macizo rocoso para fortalecerlo, permitiendo que éste se soporte por sí mismo, aminorando de esta forma el fracturamiento progresivo que sufre.
- Retener la roca fracturada en las superficies de la excavación (zona plástica), por razones de seguridad.
- Sostener o adherir fuertemente el o los elementos del sistema de soporte al fondo de la roca estable y prevenir el fracturamiento de roca por efecto de la gravedad.

La fortificación se realiza en todas las labores mineras tales como:

- Galerías.
- Chimeneas.
- Preparación y hundimiento.
- Tajeos (temporal).
- Zanjas (temporal).
- Lugares de acopio de mineral o materiales, etc.

El sostenimiento se puede clasificar según su temporalidad y según su funcionalidad.

Desde el punto de vista de la temporalidad, básicamente es posible distinguirlos por los tipos de sostenimiento y por la vida útil del sistema de soporte, existiendo los siguientes:

El sostenimiento Sistemático, temporal o de Desarrollo: Es un sistema de sostenimiento de corto tiempo (menos de un año) y se caracteriza por que se instala inmediatamente después del disparo (detonación) del frente, brindan seguridad inmediata al personal y a los equipos, evitan el deterioro prematuro del macizo rocoso. Ejemplo: Pernos con Anclajes, pernos roscas, mallas, etc.

El sostenimiento Definitivo: Se instalan para asegurar la estabilidad de las labores y sus singularidades y se instalan en forma posterior a los disparos de avance, para toda la vida útil del proyecto. Ejemplo: Cables de Acero, Pernos con resina o cementados, schotcrete, marcos metálicos y otros. Desde el punto de vista de la función de un

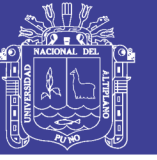

sistema de sostenimiento, se clasifican como sostenimiento activo y sostenimiento pasivo respectivamente.

#### <span id="page-35-0"></span>**2.3.3.Sostenimiento con pernos**

Actualmente se usan diferentes tipos de pernos de anclaje. Muchos de ellos tienen muy poca diferencia uno de otro y en su diseño son variedades del mismo concepto. Sin embargo, es posible clasificar a estos de acuerdo al sistema de anclaje o sujeción. Este puede ser anclaje puntual (extremo) o sistemático a lo largo de toda la barra del perno o anclaje repartid o. Solamente los más ampliamente difundidos se considerará en la siguiente clasificación:

- Pernos anclados mecánicamente.
- Pernos anclados con resina o cemento.
- Pernos anclados por fricción.

Debido a los riesgos propios que conlleva el empernado de roca, su instalación se debe efectuar con el cuidado que merece. Es por ésta razón que se debe hacer lo posible por capacitar a todo el personal, para que puedan aplicar los procedimientos técnicos del sostenimiento en forma adecuada. Por su parte, los supervisores deben velar por que dichos procedimientos se apliquen siempre. La selección y el método de instalación de un perno para roca, dependen de lo siguiente; el tipo de roca, el tamaño y la dirección del movimiento del macizo rocoso, la presencia de agua o humedad y la duración planeada para la labor.

#### <span id="page-35-1"></span>**2.3.4.Pernos anclados mecánicamente**

El perno de anclaje con cabeza de expansión es el más común de este tipo de anclaje mecánico. Al introducir el perno en la cuña de la cabeza de expansión, ésta se expande y queda sujeta en las paredes de la roca dentro de la perforación. Este sistema es usado tanto en las labores mineras como en las de ingeniería civil. Con muy pocas excepciones, estos pernos de anclaje se usan en rocas medianamente duras o duras. No es recomendable usar en rocas muy duras, pues la cabeza de expansión puede que no penetre adecuadamente en las paredes de la perforación y con el tiempo resbalar. En lugares donde la labor permanecerá por muchos años se puede rellenar con cemento.
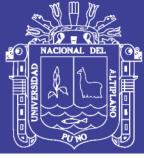

#### **2.3.5.Pernos anclados con resina o con cemento**

Los pernos de anclaje por adherencia, con resina o cemento han sido usados en los últimos 40 o 50 años en minas y construcciones civiles. El tipo más comúnmente usado es el perno, barra de hierro o acero tratado. Se utiliza cemento o resina como adherente. Debe asegurarse la adherencia necesaria para solidarizar la barra al terreno. La resina resulta conveniente para ser usada en pernos sometidos a altas tensiones desde momentos tempranos y se prestan para pretensado, lo cual no descarta su uso en pernos sin tensión previa. En cualquiera de sus variedades, es recomendable para soporte temporal o permanente bajo variadas condiciones de rocas. El perno de acero tratado se utiliza predominantemente en aplicaciones de ingeniería civil, para instalaciones permanentes. Hace pocos años atrás se anticipó que la resina podría, en general, reemplazar el uso del cemento como agente adherente, sin embargo, por una serie de razones, principalmente el costo, esto no ha ocurrido.

#### **2.4. Modelamiento numérico de macizos rocosos.**

Los métodos numéricos constituyen una mejor aproximación que los métodos de equilibrio límite. Esta técnica se puede aplicar en análisis con situaciones complejas relacionadas con la geometría, anisotropía y comportamiento no lineal de los geo materiales, tensiones in situ, presión de poros, cargas externas y cargas sísmicas. A través del modelamiento numérico es posible la solución de las ecuaciones gobernantes que consideran el comportamiento elástico y plástico, determinando valores de deformación, desplazamientos y tensiones que se generan en el modelo analizado, de esta manera se determina el proceso de rotura. Un resumen de las características y aplicaciones de cada método numérico, se presenta en el tabla 2.1, y un ejemplo de análisis numérico complejo de los taludes de un tajo abierto para la evaluación de deformaciones y tensiones se presenta en la Figura 4.1.

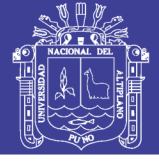

#### Tabla 1**Tabla 2.1**

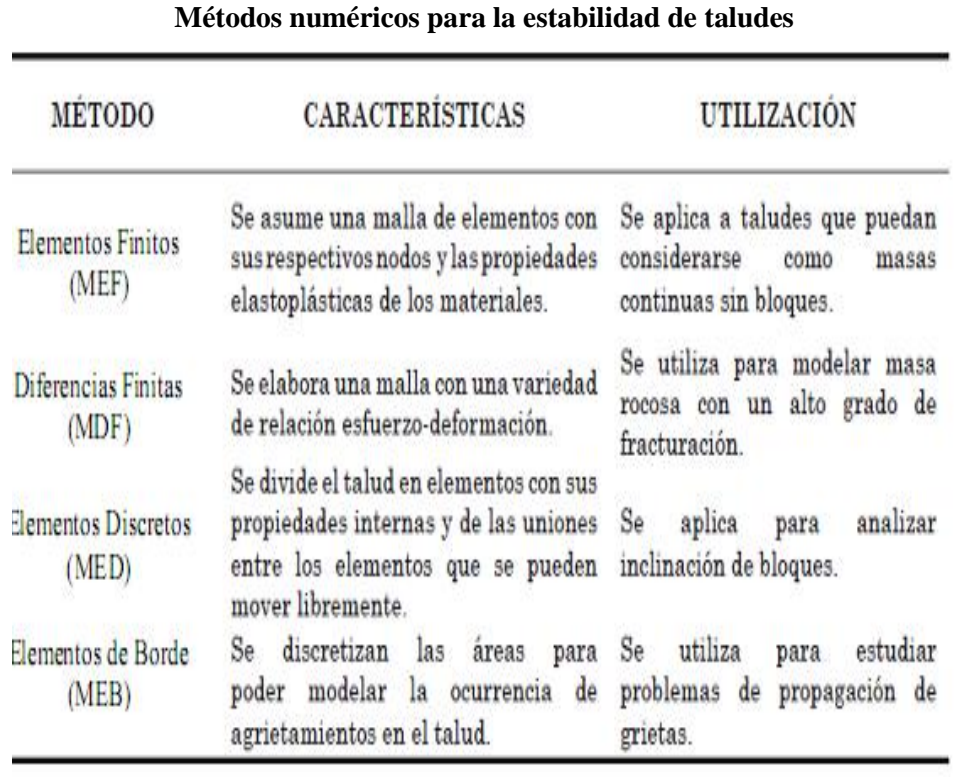

Fuente. Deangeli, c. y Ferrero A.M. 2000.

#### **2.4.1.Aplicación de las técnicas numéricas en el análisis de macizos rocosos**

El cálculo de deformaciones y tensiones en macizos rocosos, puede llevarse a cabo mediante modelos numéricos continuos o discontinuos. Los primeros consideran el macizo rocoso como un medio continuo en el cual se pueden introducir elementos tipo junta para simular los planos de las discontinuidades. Por otro lado, los modelos discontinuos suponen que el macizo rocoso está formado por un conjunto de bloques que interaccionan entre sí.

#### **2.4.2.Modelos continuos**

Mediante los modelos continuos se trata de resolver un sistema de ecuaciones diferenciales de acuerdo con las leyes de los medios continuos. Los métodos numéricos basados en modelos continuos más difundidos son los siguientes:

- Método de Elementos Finitos.
- Métodos de Diferencias Finitas.

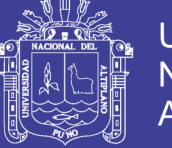

## **2.4.3.Método de elementos finitos (MEF)-phase2**

En el Método de Elementos Finitos se hace el uso del software Phase2 de diferentes versiones, el medio continuo se modela mediante un número de elementos interconectados, denominados "elementos finitos", cuyo comportamiento individual puede definirse con suficiente exactitud a partir de las ecuaciones diferenciales originales. Se subdivide un sistema completo a estudiar en un conjunto de elementos de un tamaño relativamente pequeño respecto al sistema como se observa en la Figura 4.2.

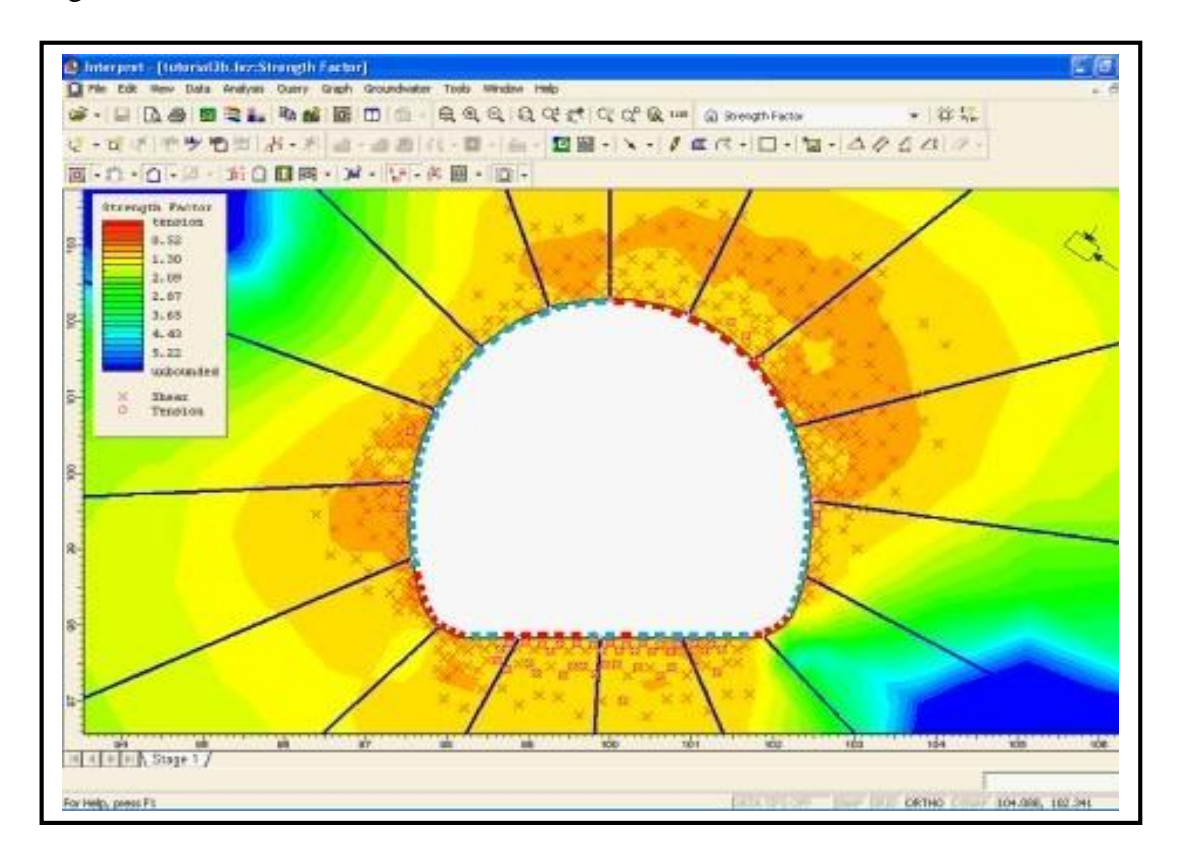

Figura 2.1. Soporte aplicado mediante elementos finitos. Fuente, Rocscience 2003.

La selección del tamaño y la forma del elemento, depende mucho de la experiencia del usuario. Generalmente se diseña la malla con elementos de menor tamaño en la zona de concentración de tensiones. Cada "elemento finito" tiene una ecuación propia, la ecuación del sistema se obtiene ensamblando las ecuaciones de los elementos que lo forman.

El problema consiste en determinar la matriz de rigidez general del sistema, mediante las matrices de rigidez de los elementos, que relacionan las fuerzas que actúan sobre los nodos con los desplazamientos que se originan. La matriz general de rigidez del

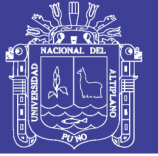

sistema se particulariza considerando todas las condiciones de contorno que se expresan a través de los nodos. La matriz particular del sistema proporciona la relación existente entre las fuerzas y los desplazamientos que se producen. En la Figura 4.3 se presenta una salida gráfica de los desplazamientos totales obtenidos en el análisis de un talud, aplicando el Método de Elementos Finitos.

#### **2.4.4.Criterios de selección del modelo y método de análisis**

Cada problema de estabilidad de taludes es diferente y es difícil establecer criterios generales sobre qué modelo se debe utilizar en cada caso. En algunas ocasiones, se pueden utilizar varios tipos de modelo y se debe escoger aquel con el cual se tenga mayor experiencia y familiaridad. En la Figura 4.1 se muestra, en forma esquemática que los métodos equilibrio límite son muy útiles para el análisis sencillo de estabilidad de taludes, en términos del factor de seguridad. Si los patrones de comportamiento del suelo o macizo rocoso son complejos, se requiere un Modelo de Elementos Finitos o Diferencias Finitas, y si los materiales se encuentran fracturados, se recomienda utilizar un Modelo de Elementos Discretos o de Elementos de Borde.

Descripción de la herramienta computacional utilizada: phase v7 (rocscience).

Phase2, es un programa desarrollado por Rocscience para el análisis bidimensional de estructuras geotécnicas mediante el MEF. Este programa permite la generación de mallas bidimensionales de elementos finitos, ya sea con elementos triangulares cuadrangulares, e incluso la malla puede ser personalizada por el usuario. El programa es útil para analizar modelos complejos en ingeniería geotécnica, como por ejemplo: túneles en roca débil, cavernas subterráneas, tajos abiertos, cimentaciones, taludes, etc., además incorpora modelos constitutivos como el Cam - Clay, Mohr - Coulomb y el Criterio Generalizado de Hoek y Brown. Este programa permite realizar el análisis tensión - deformación por etapas de cálculo, además incluye las opciones de modelado por deformación plana y simetría axial, permite importar la geometría y propiedades de los materiales. A partir de la versión 7.0, el programa incluye la alternativa de modelamiento explícito de los planos de las discontinuidades (Método J-MEF) y además incorpora la opción de calcular el factor de seguridad mediante la reducción de los parámetros de resistencia al corte (SSR), considerando los criterios de rotura de Mohr - Coulomb o el de Hoek y Brown. Sin embargo el especialista geomecánico puede hacer uso del ordenador de la versión que le sea más favorable como una

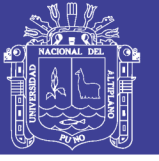

herramienta que proporciones una mejor información y el modelamiento con mayor detalle.

## **2.4.5.Modelo numérico de procedimiento constructivo mediante el método de elementos finitos (MEF)**

Para considerar la secuencia constructiva del túnel con un modelo de elementos finitos es necesario tomar en cuenta la naturaleza tridimensional del problema. Por tanto, es necesario emplear elementos prismáticos con comportamiento elastoplástico, que tomen en cuenta la posible generación de deformación plástica en el medio. Para representar al revestimiento, deben utilizarse elementos cascarón que emulen adecuadamente los efectos de flexión y membrana. Por lo que se refiere al proceso de análisis numérico, este debe ser evolutivo; es decir, antes de excavar el túnel se calcula el estado de esfuerzos geoestático (por peso propio), y posteriormente se realiza la primera etapa de excavación del túnel sin soporte removiendo los elementos dentro el túnel correspondiente a este avance. Este proceder permite la redistribución de esfuerzos y la respectiva deformación de la malla de elementos conforme avanza la construcción del túnel.

Una vez realizada la excavación, se construye el revestimiento mediante la colocación de elementos cascarón en toda la periferia del túnel y exclusivamente en la zona previamente excavada. En esta etapa el revestimiento no se somete a ninguna carga, con excepción de aquellas asociadas al peso propio del revestimiento debido a que en el paso previo el sistema alcanzó el equilibrio. Posteriormente, se realiza el nuevo avance de excavación retirando nuevamente los elementos del interior del túnel. En esta etapa, el desplazamiento del medio hacia el interior del túnel en la zona recientemente excavada es limitado por el revestimiento ya colocado y el terreno del frente de excavación, lo que ocasiona que el revestimiento recientemente colocado se deforme. Dada la naturaleza no lineal del problema, durante el modelado del procedimiento constructivo, es necesario calcular los esfuerzos y deformaciones para cada etapa del proceso. La deformación inducida durante la construcción del túnel tanto en el medio como en el revestimiento será la suma de todas las etapas exceptuando la geoestática. Una descripción detallada de la aplicación del MEF en el diseño del procedimiento constructivo de túnel se presenta en Rangel (2000).

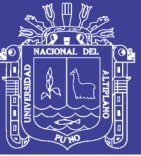

### **2.4.6.Índice de resistencia geológica**

Con la intención de obtener un índice basado en observaciones geológicas, y que además cubriese el rango de las rocas de mala calidad, surge el índice GSI (Geological Strength Index) definido por Hoek (Hoek, E., et al., 1995). Este índice evalúa la calidad del macizo rocoso en función del grado de fracturamiento y las características de las discontinuidades. También tiene en cuenta la estructura geológica, el tamaño de los bloques y la alteración de las discontinuidades. La Figura 2.2 presenta la carta utilizada para la estimación del índice GSI, a partir de observaciones geológicas. Respecto al uso del índice GSI para caracterizar geotécnicamente el macizo rocoso, es conveniente tomar en cuenta las siguientes consideraciones:

- A diferencia de otros índices de calidad geotécnica, el índice de resistencia geológica se desarrolló específicamente para evaluar el efecto de escala en la resistencia al corte del macizo rocoso definido según el criterio de rotura de Hoek y Brown.
- No es aplicable en aquellos casos en que el comportamiento del macizo rocoso presenta un claro control estructural, lo que se puede traducir en una sobre valoración de la resistencia del macizo rocoso.
- No considera la resistencia a la compresión de la roca intacta, ya que al evaluar la resistencia del macizo rocoso se incluyen los parámetros que definen el criterio de rotura de Hoek y Brown.
- No considera el espaciamiento entre las estructuras, ya que este está implícitamente incluido al evaluar la blocosidad del macizo rocoso (a mayor espaciamiento, el macizo rocoso es más masivo y a menor espaciamiento es de mayor blocosidad).
- No considera la condición de fracturas porque el criterio de rotura de Hoek y Brown se define en términos de tensiones efectivas.
- Debe definirse como un rango y no como un valor único. En la práctica es usual definir un rango de unos 10 o 20 puntos.
- En casos especiales, como macizos rocosos heterogéneos, puede ser necesario desarrollar una versión especial de la tabla de clasificación GSI. Un ejemplo de esto se muestra en la Figura 3.3, donde se presenta una tabla desarrollada por Marinos y Hoek (Marinos, P. y Hoek, E., 2000) para el caso de macizos rocosos heterogéneos estratificados. no necesariamente es válida en profundidad debido a que el macizo rocoso estará confinado y no afectado por la intemperización.

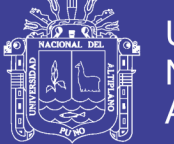

• En el caso de macizos rocosos dañados por la voladura, deberá tenerse especial cuidado al evaluar el índice GSI ya que podría duplicarse el efecto del daño de la voladura, al incluir el parámetro "D" propuesto por Hoek (Hoek E., et al., 2002) para cuantificar este daño al evaluar la resistencia al corte del macizo rocoso.

• En el caso de roca dura a gran profundidad (por ejemplo 1000 m), la estructura del macizo rocoso suele ser masiva y su comportamiento se asemeja al de la roca intacta, por lo que el índice GSI se aproxima a 100 y deja de tener sentido su uso para escalar la resistencia del macizo rocoso. En este caso es frecuente que la rotura del macizo esté asociada a la rotura frágil de la roca y la propagación de las grietas.

| <b>ESTRUCTURA</b> | CONDICIÓN DEL FRENTE<br>ÍNDICE DE RESISTENCIA GEOLÓGICA GSI<br>(Geological Strength Index)                                                                                                    | Superficies muy rugosas sin alterar<br><b>MUY BUENA (MB</b> | S uperficies rugoses ligeramente atenatas,<br>con pálinas de oxidación<br><b>BUENA (B</b> | Superficies suaves moderadamente<br>MEDIA (M)<br>dieradas | 5 updráces de cizalla muy alteractas con rellenos<br>compactos conteriendo fragmentes rocesos<br>POBRE(P | Superficies de cizalla muy alleradas con rellence<br>MUY POBRE (MP<br>railosos |
|-------------------|----------------------------------------------------------------------------------------------------|-------------------------------------------------------------|-------------------------------------------------------------------------------------------|-----------------------------------------------------------|----------------------------------------------------------------------------------------------------|--------------------------------------------------------------------------------|
|                   | <b>BLOQUES REGULARES (BR)</b><br>Macizo rocoso sin alterar. Bloques en contacto de<br>forma cúbica formados por tres familias de<br>discontinuidades ortogonales, sin relleno.                                       | 80                                                          |                                                                                           |                                                           |                                                                                                    |                                                                                |
|                   | <b>BLOQUES IREGULARES (BI)</b><br>Macizo rocoso parcàlmente alterado. Bloques en<br>contacto de forma angular formados por cuatro o más<br>familias de discontinuidades con rellenos con baja<br>proporción de finos |                                                             | 60<br>5ť                                                                                  |                                                           |                                                                                                    |                                                                                |
|                   | <b>BLOQUES Y CAPAS (BC)</b><br>Macizo alterado, plegado y fracturado con múltiples<br>discontinuidades que forman bloques angulosos y<br>con baja proporción de finos                                                |                                                             |                                                                                           |                                                           |                                                                                                    |                                                                                |
|                   | FRACTURAMIENTO INTENSO (FI)<br>Macizo rocoso muy fracturado formado por bioques<br>angulosos y redondeados, con alto contenido de<br>finos.                                                                          |                                                             |                                                                                           |                                                           |                                                                                                    | 26<br>10                                                                       |

Figura 2.2. Estimación de GSI en base de descripciones geológicas. Fuente Hoek y Brown 1997.

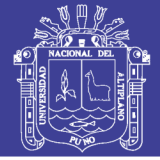

| <b>INDICE DE RESISTENCIA GEOLOGICA</b><br><b>ESTRATIFICACION)</b><br><b>MACIZOS ROCOSOSO ESTRATIFICADOS HETEROGENEOS</b><br>(Marinos & Hoek (2000))<br>ESTRUCTU<br>En base a una descripción de la litología, la estructura del macizo y la condición de las estructuras<br>(especialmente los planos de estratificación), seleccione una zona en la tabla. Ubique en esa zona<br>la posición correpondiente a la condición de las estructuras y estime el valor medio de GST. NO tra-<br>te de ser demasiado preciso. De hecho, el considerar 33 ≤ GSI ≤ 37 es más realista que suponer<br>GSJ = 35. Note que esta tabla NO es aplicable a problemas con control estructural. Si hay estruc-<br>turas desfavorablemente orientadas ellas controlarán el comportamiento del macizo rocoso. En a-<br><b>PLANOS DE</b><br>quellos casos en que la resistencia al corte de las estructuras podría ser afectada por la humedad.<br>deberá considerarse la eventual presencia de agua. Esto puede hacerse "desplazando hacia la de-<br>recha" el rango estimado para GSI para condiciones regular, maia o muy mala de las estructuras.<br>8<br>La presión del agua no se considera al evaluar el GSI (analisis en esfuerzos efectivos). | ono<br>freq cas<br><b>Sap</b><br><b>MUY BUENA</b><br>Muy rugosas,<br><b>Meteorizadas</b> | <b>borizada</b><br><b>BUENA</b><br>Rugosas | Ě<br>moderadamente<br>superficies<br><b>REGULAR</b><br>Lisas. | ā<br>con frag<br>ocasionalmente pulidas,<br>rellence<br>$\circ$<br>compactas<br>nemos angulosos<br>pátinas | enos<br>i<br>E<br>8<br>o ref<br>2<br>pátinas<br>$\circ$<br>arcilla bi |
|----------------------------------------------------------------------------------------------------|------------------------------------------------------------------------------------------|--------------------------------------------|---------------------------------------------------------------|----------------------------------------------------------------------------------------------------|-----------------------------------------------------------------------|
| COMPOSICION Y ESTRUCTURA DEL MACIZO ROCOSO<br>A. Estratos gruesos de arenisca de mucha blocosidad. El efecto de posibles pátinas pelíti-<br>cas en los planos de estratificación se ve minimizado por el confinamiento del macizo ro-<br>coso; sin embargo, en túncles poco profundos y/o taludes, estos planos de estratificación<br>pueden generar inestabilidades controladas estructuralemente.                                                                                                    |                                                                                          |                                            |                                                               | š<br>Muy                                                                                                   | 20                                                                    |
| <b>B.</b> Arenisca<br>D. Limolitas<br>C. Areniaca<br><b>E. Limolitas</b><br>débiles o es<br>con lentes<br>o esquistos<br>y limonita,<br>delgados de<br>limosos con<br>quisics arci-<br>en estratos<br>Imolita.<br>llosos con<br>de similar<br>estratos de<br>arcnisca.<br>estratos de<br>potencia.<br>arenaca                                                                                                    | 60                                                                                       | B                                          |                                                               |                                                                                                    |                                                                       |
| C.D. E y G: Pueden estar más o menos<br>F. Esquistos limosos o arcillosos, defor-<br>plegados que lo indicado, pero esto no al-<br>mados tectónicamente, muy plegados y<br>tera su resistencia. Si presentan deforma-<br>Cizallados, con estratos de areniaca de-<br>ción tectónica, fallamientos y pérdidas de<br>formados y quebrados, definiendo una<br>continuidad, cambie estas categorias a F<br>estructura casi caótica.<br>yH.                                                                                                    |                                                                                          |                                            | 30                                                            |                                                                                                    |                                                                       |
| G. Esquistos limosos o<br>H. Esquistos limosos o arciflosos, defor-<br>arcillosos no perturba-<br>mados tectónicamente, con una catruc-<br>cos, con o sin intercala-<br>tura caótica y bolsones de arcilla. Estra-<br>ciones de estratos del-<br>tos delgados de arenisca quebrados en<br>pequeños bloques de roca.<br>gados de arenisca.                                                                                                    | <b>N/A</b>                                                                               | <b>N/A</b>                                 | G                                                             | H                                                                                                    |                                                                       |

Figura 2.3. Calculo de índice de GSI para macizos rocosos estratificados

Fuente. Marinos y Hoek 2000.

## **2.4.7.Teoría de Lauffer**

Esta teoría tiene vigencia en las excavaciones subterráneas respecto al auto soporte es decir el tiempo de auto soporte de una galería, tajeo, túneles etc. Lauffer propuso que el tiempo de auto-sostenimiento para una abertura sin sostenimiento, está relacionado a la calidad de la masa rocosa en la cual la abertura es excavada. En un túnel, la abertura sin sostenimiento es definida como el ancho del túnel o la distancia entre el frente y el sostenimiento más cercano, si esta distancia es mayor que el ancho del túnel. La importancia del concepto del tiempo de auto-sostenimiento radica en que un incremento en la abertura del túnel conduce a una reducción importante del tiempo disponible para la instalación del sostenimiento. Por ejemplo, un túnel piloto pequeño puede ser exitosamente construido con un sostenimiento mínimo, mientras que un túnel de gran abertura en la misma masa rocosa puede ser inestable sin la instalación inmediata de un sostenimiento.

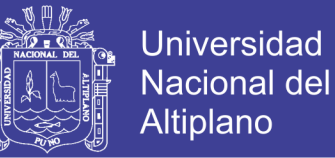

#### **2.4.8.Clasificación de Lauffer**

En función de ambos parámetros, clasifica las rocas en 7 tipos diferentes:

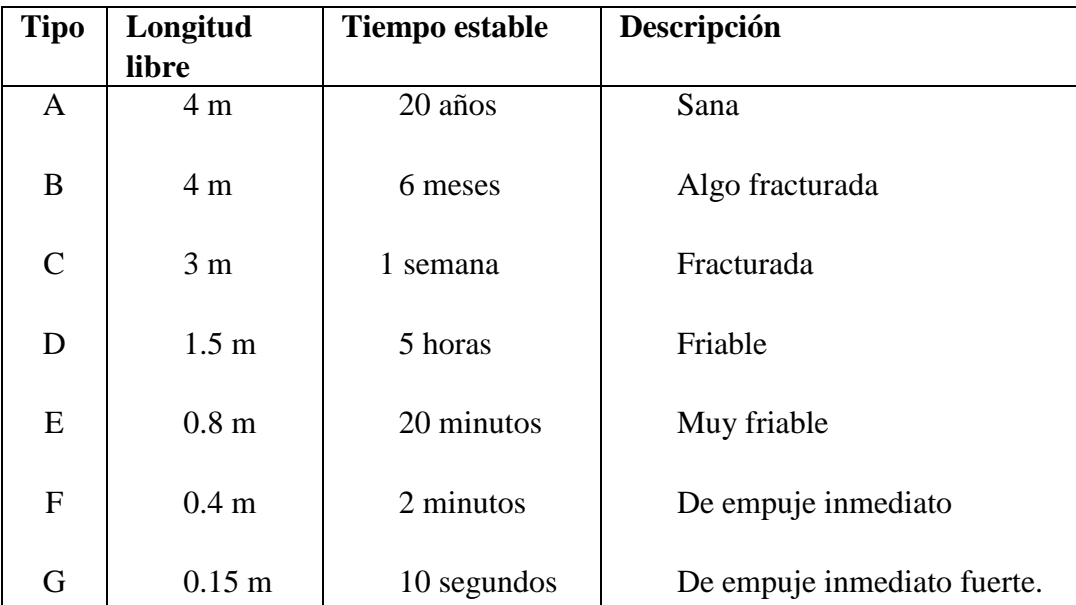

#### **Tabla 2.2 Clasificacion segun tiempo estable**

Fuente. Lauffer fuente Laufer 1958.

#### **2.5. Clasificación geomecánica de Bieniawski 1989**

Esta clasificación geomecánica se basa en el índice RMR "Rock Mass Rating", que da una estimación de la calidad del macizo rocoso, teniendo en cuenta los siguientes factores:

- Resistencia compresiva de la roca.
- Índice de la calidad de la Roca RQD.
- Espaciamiento de juntas.
- Condición de juntas.
- Presencia de agua.
- Corrección por orientación.

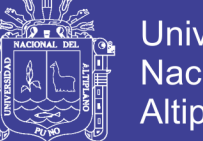

Universidad Nacional del Altiplano

Estos factores se cuantifican mediante una serie de parámetros definiéndose unos valores para dichos parámetros, cuya suma, en cada caso nos da el índice de Calidad del RMR que varía entre 0 – 100.

Los objetivos de esta clasificación son:

- Determinar y/o estimar la calidad del macizo rocoso.
- Dividir el macizo rocoso en grupos de conducta análoga.
- Proporcionar una buena base de entendimiento de las características del macizo rocoso.
- Facilitar la planificación y el diseño de estructuras en roca, proporcionando datos cuantitativos necesarios para la solución real de los problemas de ingeniería.
- Se clasifican las rocas en 5 categorías. En cada categoría se estiman los valores de la cohesión y el ángulo de fricción interna del macizo rocoso (Tabla 03). A continuación se definen y valoran cada uno de los factores que intervienen en la clasificación.

### **2.5.1.Corrección por orientación propuesto por Bieniawski 1989.**

A la hora de considerar los efectos de la orientación de las discontinuidades para la clasificación del macizo rocoso, con vistas a la construcción de una excavación subterránea y una labor minera superficial, es suficiente considerar si las orientaciones del rumbo y del buzamiento son más o menos favorables con relación a la labor minera que se va ejecutar. Bieniawski ha propuesto la siguiente clasificación:

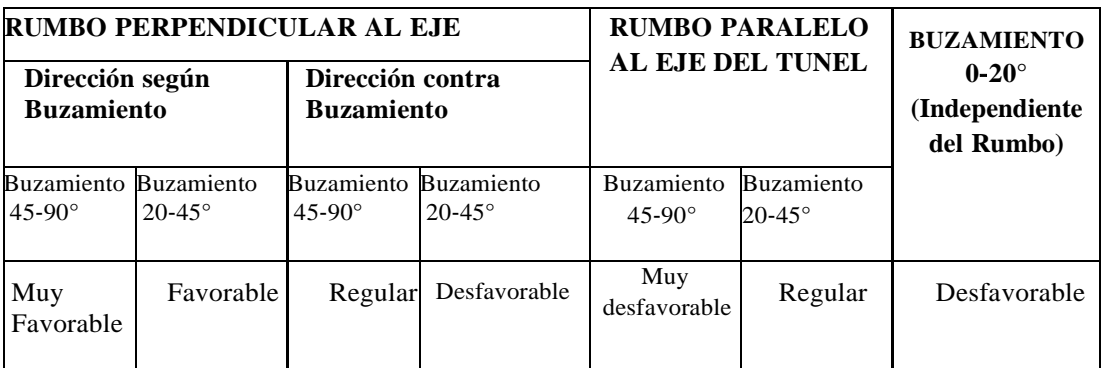

#### **Tabla 2.3**

#### **Correccion por orientacion - bienawski 1989**

Fuente. Bieniawski 1989.

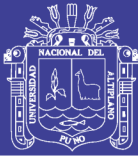

## **2.5.2.Esfuerzos efectivos de obras subterráneas, aplicación al caso del túnel de chingaza**

El análisis de la estabilidad de obras subterráneas se apoya en el cálculo de las modificaciones al estado de equilibrio inicial del macizo rocoso que la obra genera. En efecto, el macizo se encuentra en un estado inicial que corresponde al equilibrio de esfuerzos y con presiones intersticiales que obedecen a las condiciones de flujo de agua del sitio.

A pesar de que la construcción de una obra subterránea produce cambios tanto a nivel de esfuerzos como de presiones intersticiales, el cálculo de la estabilidad utilizando metodologías tales como la de convergencia confinamiento se realiza teniendo en cuenta únicamente las modificaciones en esfuerzos totales alrededor de la obra. Si bien el análisis en esfuerzos totales es adecuado para la gran mayoría de casos, un análisis acoplado en esfuerzos efectivos puede aportar información adicional para problemas tales como la deformación y el aumento en las presiones sobre el revestimiento a largo plazo y para el análisis de la estabilidad de galerías de conducción de agua sometidas a cambios de presión interior. En este artículo se presenta la descripción de un modelo numérico con el cual es posible realizar análisis acoplados de esfuerzos y deformaciones alrededor de una galería subterránea. Posteriormente se presenta una aplicación del comportamiento de una galería de conducción de agua sometida a condiciones de vaciado rápido, en esta aplicación se ha tratado de reproducir las condiciones que generaron la falla del túnel de Chingaza. El modelo está basado en la solución acoplada de la ecuación de equilibrio de esfuerzos y de la ecuación de flujo de agua alrededor de un túnel circular. Las hipótesis adoptadas son las siguientes: el material se considera como localmente homogéneo e isotrópico; se desprecian las fuerzas inerciales, es decir que se trata de un modelo estático; el macizo se encuentra en estado saturado y la migración del agua solamente está controlada por la ley postulada por Darcy en 1856; se desprecia el efecto del peso propio del material en la proximidad del túnel.

#### **2.5.3.Descripción del modelo numérico**

Según la mecánica del medio continuo, el modelo matemático se describe de una manera completa mediante las leyes de conservación y las leyes de comportamiento a las cuales se les adiciona las condiciones de frontera y las condiciones iniciales.

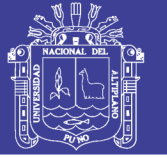

### **2.6. Definiciones conceptuales**

Según Tamayo (1993), la definición de términos básicos "es la aclaración del sentido en que se utilizan las palabras o conceptos empleados en la identificación y formulación del problema." (p. 78). Consiste en dar el significado preciso y según el contexto a los conceptos principales, expresiones o variables involucradas en el problema formulado.

### **2.6.1.Mecánica de rocas**

La mecánica de rocas es la ciencia teórica y práctica del comportamiento mecánico de las rocas y de los macizos rocosos; es la rama de la mecánica referente a la respuesta de la roca y del macizo rocoso a los campos de fuerza de su ambiente físico.

### **2.6.2. Esfuerzo**

Es el conjunto de fuerzas que afectan a un cuerpo material y tienden a deformarlo, Los esfuerzos tectónicos pueden ser básicamente de tres tipos:

## **2.6.3.Compresión**

Producido por fuerzas que actúan convergentemente en una misma dirección. Como consecuencia se produce un acortamiento de la corteza.

## **2.6.4.Distensión (tensión, estiramiento o tracción)**

Producida por fuerzas divergentes que actúan en una misma dirección. Como consecuencia se produce un estiramiento de la corteza.

#### **2.6.5.Cizallamiento**

Originado por fuerzas paralelas que actúan en sentidos opuestos.

## $2.6.6$ . Esfuerzo normal  $(\sigma)$

Es la componente normal del esfuerzo, es decir la componente perpendicular al plano sobre el cual actúa el esfuerzo.

## **2.6.7.Esfuerzo tangencial ()**

Es la componente tangencial del esfuerzo, es decir, la componente paralela al plano sobre el que actúa el esfuerzo.

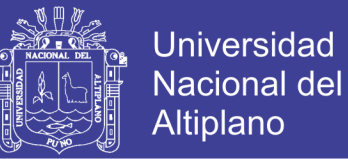

#### **2.6.8.Deformación**

Es el movimiento absoluto o relativo de un punto en un cuerpo, o bien, la variación de una dimensión lineal (extensión o contracción).

#### **2.6.9.Deformación unitaria normal ()**

Es la deformación unitaria en la dirección de la deformación.

#### **2.6.10. Deformación unitaria tangencial ()**

Es la variación relativa del ángulo que forman los lados de un elemento infinitesimal o bien como la deformación por unidad de longitud, cuando la longitud sobre la que se produce la deformación es perpendicular a la dirección de la deformación que se toma.

#### **2.6.11. Dureza**

La dureza de las rocas es el principal tipo de resistencia a superar durante la perforación, pues cuando se logra la penetración inicial el resto de las acciones se desarrollan más fácilmente.

#### **2.6.12. Resistencia**

Se llama resistencia de una roca a la porosidad de oponerse a su destrucción bajo una carga exterior, estática o dinámica.

#### **2.6.13. Las rocas oponen una resistencia máxima a la compresión**

Comúnmente, la resistencia a la tracción no pasa de un 10 a 15% de la resistencia a la compresión. Se debe a la fragilidad de las rocas, a la gran cantidad de defectos locales e irregularidades que presentan y a la pequeña cohesión entre las partículas constituyentes, depende fundamentalmente de su composición mineralógica.

#### **2.6.14. Elasticidad**

La mayoría de los minerales constituyentes de las rocas tienen un comportamiento elástico frágil, que obedece a la Ley de Hooke, y se destruyen cuando las tensiones superan el límite de la elasticidad. Según el carácter de deformación, en función de las tensiones provocadas para cargas estáticas, se consideran tres grupos de rocas.

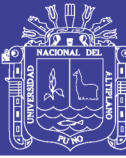

34

### **2.6.15. Plasticidad**

Plasticidad RMR 1976 básico = 71

RMR 1976 corregido  $= 59$ 

Como se ha indicado anteriormente, en algunas rocas, la destrucción le precede la deformación plástica. Las rocas reales se deforman consolidándose al mismo tiempo; para el aumento de la deformación plástica es necesario incrementar el esfuerzo. La plasticidad depende de la composición mineral de las rocas y disminuye con el aumento del contenido de cuarzo, feldespato y otros minerales duros.

### **2.6.16. Abrasividad**

Capacidad de las rocas para desgastar la superficie de contacto de otro cuerpo más duro, en el proceso de rozamiento durante el movimiento. La dureza de los granos, la porosidad, superficies de contacto rugosas con concentraciones de tensiones locales.

### **2.6.17. Textura**

La textura de una roca se refiere a la estructura de los granos de minerales constituyentes de esta. Se manifiesta a través del tamaño de los granos, la forma, la porosidad, etc. Todos estos aspectos tienen una influencia significativa el tipo de rendimiento de la perforación. También influye de forma significativa el tipo de material que constituye la matriz de una roca y que une los de mineral.

#### **2.6.18. Estructura**

Las propiedades estructurales de los macizos rocosos, tales como esquistosidad, planos de estratificación, juntas, diaclasas y fallas, así como el rumbo y el buzamiento de estas afectan a la linealidad de los barrenos, a los rendimientos de perforación y a la estabilidad de las paredes de los taladros.

#### **2.6.19. Fracturas en la roca**

Según Páez L.R.H. (2009), de la Universidad Autónoma de Chihuahua Facultad de Ingeniería, Minas y Metalurgia La fractura en los materiales convencionales de ingeniería ocurren en un campo de tensión, algunas teorías sofisticadas han postulado la explicación del comportamiento antes de la falla y después de la falla del material. Los campos de esfuerzos que se encuentran en estructuras rocosas son de compresión,

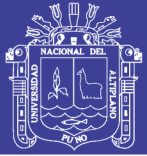

así que las teorías establecidas no son inmediatamente aplicables a la fractura en la roca. Existe una complicación peculiar en la roca referente a la compresión que está asociada con la fricción del movimiento que se genera entre las superficies de las micro fracturas, las cuales son los lugares donde se originan las fracturas. Esto causa que la resistencia de la roca sea altamente sensible a esfuerzos de confinamiento, y genera dudas concernientes a la relevancia de los principios de normalidad, flujos asociados y la teoría plástica en general dentro de los análisis de esfuerzos y deformaciones antes de la falla en las propiedades de la roca. Un problema relacionado es el fenómeno de la localización, en el cual la ruptura en un medio rocoso se expresa como la generación de uniones debidas a la intensa deformación de cortante, separando los ámbitos del material rocoso aparentemente sin alterar.

#### **2.6.20. Efectos de la escala**

La respuesta de la roca a cargas impuestas muestra un efecto pronunciado en el tamaño o escala de la carga. Este efecto es relacionado en parte a la naturaleza discontinua de los macizos rocosos. Las uniones y otras fracturas de origen geológico están presentes en los cuerpos rocosos, y de esta manera la resistencia y las propiedades de deformación de los macizos rocosos están influenciadas tanto por las propiedades del material rocoso (por ejemplo, la continuidad del macizo rocoso) y la variación en las características estructurales. Estos efectos se pueden apreciar considerando varias escalas de carga como a los que los macizos rocosos se encuentran sometidos en la práctica de la minería, (*Páez L.R.H*.*2009*).

El proceso de la barrenación generalmente refleja las propiedades de la resistencia de la roca intacta, puesto que el proceso funciona induciendo fracturas al material rocoso debajo de la herramienta de perforación. Minando un cuele en roca con uniones puede reflejar las propiedades del sistema de uniones. En este caso, la sección final de la abertura estará definida por el comportamiento de las uniones. El comportamiento de la roca en la periferia de la obra puede reflejar la presencia de pequeños bloques de roca, en los cuales la estabilidad está definida por la fricción y por otras fuerzas actuando sobre su superficie. En una escala más grande, por ejemplo un pilar, las uniones del macizo pueden demostrar las propiedades de pseudo continuidad.

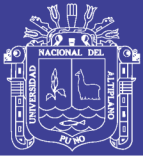

#### **2.6.21. Resistencia a la tensión**

Las rocas se distinguen de todos los demás materiales comunes de ingeniería, a excepción del concreto, por su baja resistencia a la tensión. Los especímenes de roca probados en pruebas de tensión uniaxial han fallado a esfuerzos muy bajos en comparación a los valores obtenidos en las pruebas a la compresión simple (UCS). Debido a que las uniones y otras fracturas ofrecen poca o nula resistencia a la tensión, la resistencia a la tensión en un macizo rocoso puede asumirse como nula. La implicación de esta propiedad en diseños de excavaciones en roca es que ninguna zona identificada por el análisis será sujeta a esfuerzos de tensión, en la práctica, destensionarla, y causar re distribución de esfuerzos locales, (Páez L.R.H.2009). La destensión puede dar como resultado una inestabilidad en la roca, lo cual se verá reflejado en desprendimiento espontáneo o progresivo de la roca.

#### **2.6.22. Efectos del agua subterránea**

Según Páez L.R.H. (2009), El agua subterránea puede afectar el comportamiento mecánico de las rocas en dos sentidos. El más obvio es el que ocurre en la operación de la ley del esfuerzo efectivo. El agua bajo presión en las uniones que definen bloques reduce el esfuerzo normal efectivo entre las superficies de las rocas y por lo tanto reduce la potencial resistencia al corte. En las rocas porosas, como la arenisca, la ley del esfuerzo efectivo tiene un comportamiento igual que al de suelos granulares. El efecto de fisuras o poros de agua bajo presión reducen el esfuerzo ultimo del macizo, en comparación con las condiciones que se presentan cuando se colocan drenes. Un efecto más sutil del agua subterránea sobre las propiedades mecánicas de las rocas puede surgir de la acción nociva del agua en determinadas rocas y minerales. Por ejemplo, la arcilla se muestra suave en presencia de agua, reduciendo el esfuerzo y aumentando la deformabilidad del macizo rocoso. Las rocas argilizadas, como las pizarras y las areniscas argilizadas, también demuestran una marcada reducción en la resistencia de los materiales seguida de infusión en el agua (infusión.-acción de introducir en agua caliente ciertas sustancias orgánicas para extraer de ellas las partes solubles). La implicación de los efectos del agua subterránea en la resistencia del macizo rocoso son muy considerables para las prácticas de minería. Puesto que el comportamiento de la roca se pude determinar por su ambiente geohidrológico, puede ser esencial en algunos casos mantener un control de las condiciones del agua

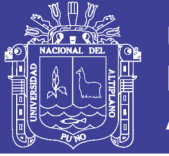

subterránea en el área de la mina. Además, puesto que las operaciones de relleno son importantes en algunas operaciones de explotación de minas, se debe considerar cuidadosamente desde el punto de vista de las características de los esfuerzos bajo las condiciones variables del agua subterránea.

### **2.6.23. Intemperismo**

El intemperismo se puede definir como la alteración física o química de la superficie de la roca debido a las reacciones con los gases atmosféricos y soluciones acuosas. El proceso es análogo a los efectos de la corrosión en materiales convencionales. El interés ingenieril del intemperismo se genera debido a su influencia en las propiedades mecánicas del material intacto, así como la potencialidad del efecto significativo del coeficiente de fricción en la superficie de la roca. Parece que mientras el intemperismo causa una reducción constante en las propiedades de la roca, el coeficiente de fricción de una superficie puede sufrir una reducción (Boyd, 1975). A pesar de que los procesos físicos como el ciclo termal y la insolación.

#### **2.7. Propiedades de las rocas**

#### **2.7.1.Rocas ígneas**

Son muy resistentes, isotrópicas, rígidas, frágiles, densas y de textura entrabada. Su inconveniente se da por presencia de materiales alterables y diaclasamiento.

#### **2.7.2.Rocas ígneas plutónicas**

Tienen minerales resistentes, entrabados, se da fallamiento en escalonado de minerales porque son diferentes.

#### **2.7.3.Rocas ígneas volcánicas**

Muestran heterogeneidad de minerales; hay falla en poros que afectan la roca, la porosidad le da plasticidad a la masa que si es de rocas masivas resulta poco porosa.

#### **2.7.4.Rocas sedimentarias**

Tienen resistencia media a baja son ortotrópicas, poco rígidas, dúctiles, porosas y presentan textura cementada-laminada. Su inconveniente es la ortotropía que hace difíciles los cálculos de estabilidad y comportamiento del macizo. En las rocas sedimentarias la resistencia depende del grado de cementación y de su densidad. Ella

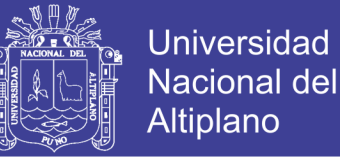

aumenta cuando los granos son finos; si hay disolución en la masa hay porosidad. Los planos de estratificación son zonas de debilidad.

#### **2.7.5.Caracterización del macizo rocoso**

Esta es una tarea de observación, mediciones y ensayos para obtener parámetros cuantitativos útiles al diseño ingenieril. Este proceso además se desarrolla a lo largo de todas las etapas del desarrollo del proyecto, desde el diseño hasta su construcción y operación. Según la fase de diseño se requiere establecer un nivel mínimo de caracterización. El primero es con base en observaciones geológicas, el segundo nivel exige prospecciones geofísicas y el nivel final perforaciones exploratorias, medidas y ensayos geotécnicos. Los parámetros geotécnicos fundamentales son la resistencia al corte, la deformabilidad, la permeabilidad y el estado original de esfuerzos, tanto para macizos en rocas duras como en rocas blandas.

#### **2.7.6.Discontinuidades en macizos rocosos**

Las discontinuidades están presentes en la roca y afectan la resistencia, permeabilidad y durabilidad de la masa. Es importante evaluar la geometría, naturaleza, estado y condición de las discontinuidades, porque ellas definen la fábrica estructural del macizo rocoso. Además de su génesis, la influencia en el comportamiento del macizo, exige evaluar la génesis de los rellenos, la cantidad de agua, las cicatrices y revestimientos en las paredes por materiales solubles, la abertura, rugosidad y persistencia de las discontinuidades, y el número de familias.

## **2.7.7.Parámetros de las discontinuidades**

Los parámetros de descripción de las discontinuidades son diez.

#### **2.7.8.Orientación**

Es la posición espacial y se da con el rumbo y buzamiento de la superficie de discontinuidad. Es importante ver la actitud de los bloques y fracturas para efectos de estabilidad.

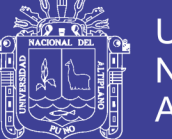

## **2.7.9.Espaciamiento**

Es la distancia perpendicular entre dos discontinuidades de una misma familia. Debe advertirse que el espaciamiento aparente, el que muestra en superficie la roca, por regla general es mayor que el real. Se utiliza el promedio.

### **2.7.10. Persistencia**

Es la longitud de la traza de una discontinuidad en un afloramiento (se trabaja estadísticamente y con criterios probabilísticos como el espaciamiento). Cuando hay persistencia se garantiza el flujo de agua a través de la masa.

#### **2.7.11. Rugosidad**

Se alude a la rugosidad de la superficie y a la ondulación de la discontinuidad, pues ambos afectan la resistencia del macizo rocoso. Una alta rugosidad aumenta la resistencia a la fricción.

### **2.7.12. Resistencia de las paredes de la discontinuidad**

Generalmente es la resistencia a la compresión inconfinada, pues es una buena medida de la alteración de las paredes de la discontinuidad. La resistencia aumenta con la presencia de dientes de roca en la discontinuidad.

#### **2.7.13. Abertura**

Es la distancia perpendicular entre las paredes de las distancias de las diaclasas cuando estas no tienen relleno (sólo agua o aire). Hay diaclasas cerradas.

#### **2.7.14. Relleno**

Alude al material entre las paredes de la discontinuidad, casi siempre más blando que el macizo rocoso. Un parámetro en el material de relleno es su grado de cementación.

#### **2.7.15. Flujo**

Agua presente en la discontinuidad que se encuentra libre o en movimiento. Se describe por el caudal y debe evaluarse si el agua brota o no con presión.

2.7.16. Número de familias presentes.

Es indicativo del grado de fracturamiento del macizo y depende de la dirección y tipo de esfuerzos. El menor número de familias en un macizo es tres; también las familias

presentan características distintivas, no solamente en dirección y espaciamiento sino también en condiciones de relleno, caudal e incluso edad y tipo de esfuerzos que la origina.

#### **2.7.17. Tamaño de bloques**

El que se cuantifica con algunas metodologías específicas. Deben identificarse además los bloques críticos: aquellos que tienen tamaños finitos y posibilidad de desprenderse.

#### **2.8. Estabilidad del macizo**

#### **2.8.1.Estabilidad general**

En un macizo rocoso se evalúa el material rocoso, el sistema de diaclasas, las condiciones del agua y las condiciones de esfuerzos. En el material rocoso se evalúa la compresión inconfinada y la resistencia a la tracción utilizando núcleo de prueba. En el sistema de diaclasas se evalúan los parámetros señalados de rugosidad, separación (distancia), abertura (tamaño de bloques), rellenos, orientación (número de familias), persistencia y continuidad. En las condiciones del agua se evalúan la cantidad y los efectos del agua. También las características físicas y químicas de agua, y las modificaciones del caudal en el tiempo pueden importar. En las condiciones de esfuerzos se evalúan, en cantidad, rata y dirección, los cambios en la masa y los cambios en la carga. Aquí es posible considerar la necesidad de estudios de sismicidad local.

### **2.8.2.Estabilidad cinemática**

Para evaluar la estabilidad de un bloque rígido, previendo una falla de talud en un macizo rocoso, hay que averiguar rasgos geométricos para ver el tamaño, forma y disposición de bloques o cuñas de roca, recurriendo a un análisis de estabilidad o inestabilidad cinemática.

#### **2.8.3.Auscultación y control de túneles y galerías**

El proceso apunta a observar la dinámica de los procesos en la masa rocosa y con respecto a la galería, particularmente esfuerzos, deformaciones y degradaciones por agentes ambientales. El propósito es garantizar la estabilidad y servicio de la estructura.

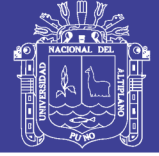

### **2.8.4.Rasgos estructurales**

Planicies, montañas y mesetas en la superficie de la Tierra, muestran rasgos estructurales con características propias; esos rasgos son llamados pliegues, fracturas (fallas o diaclasas) y contactos (discordancias), además de los mantos de corrimiento. Rumbo y buzamiento. La disposición o geometría de un rasgo estructural se anuncia con dos parámetros: el rumbo o dirección y el buzamiento o echado.

#### **2.9. Aspectos generales de contrata New Horus – Compañía Minera Poderosa S.A.**

#### **2.9.1.Datos generales de la empresa**

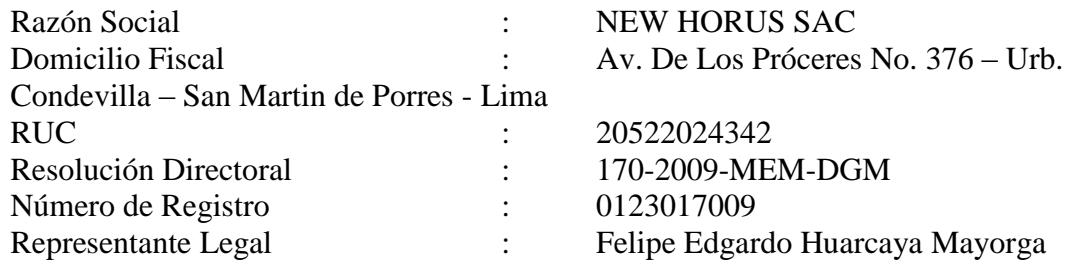

NEW HORUS SAC. Es una empresa constituida conforme a Ley, cuenta con Registro de Empresa Contratistas Mineros para la ejecución de trabajos en las actividades Mineras. Actualmente está operando y realizando trabajos en Minería Subterránea, en las actividades de exploración, desarrollo, preparaciones, explotación en la Unidad Económica La Libertad - Zona SUR de Compañía Minera Poderosa S.A.

#### **2.9.2.Ubicación y accesibilidad**

Ubicación. Políticamente la Compañía Minera Poderosa se encuentra ubicada en el Anexo de Vijus, Distrito y Provincia de Pataz, Departamento de La Libertad 360 km al N.E de la ciudad de Trujillo.

Geográficamente se encuentra ubicada en el flanco nororiental de la cordillera de los Andes, emplazada en el Batolito de Pataz, en el margen derecho del Río Marañón contando con los siguientes límites:

Este: Con la Región de San Martín. Oeste: Con la Provincia de Sánchez Carrión. Norte: Con la Provincia de Bolívar. Sur: Con la Provincia de Pataz. Las coordenadas geográficas son los siguientes: Longitud 77º 35'24" Oeste Latitud 07º 47'02" Sur Las coordenadas UTM son:

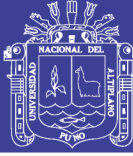

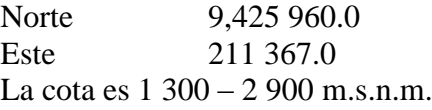

#### **2.9.3.Accesibilidad**

El acceso a la mina se hace por vía terrestre o por vía aérea. El acceso por vía terrestre se inicia en la ciudad de Trujillo y tiene una duración aproximada de 14 horas. El acceso por vía aérea se hace desde las ciudades de Lima y Trujillo teniendo una duración aproximada de 80 y 45 minutos respectivamente, hasta el aeropuerto de Chagual, que se encuentra a 15 km. Del caserío de Vijus donde se encuentra la planta concentradora del Marañón y las oficinas administrativas.

El paraje de Cedro se encuentra a 46 km del caserío de Vijus, distancia que recorre con camioneta en un tiempo de 1.17 hrs.

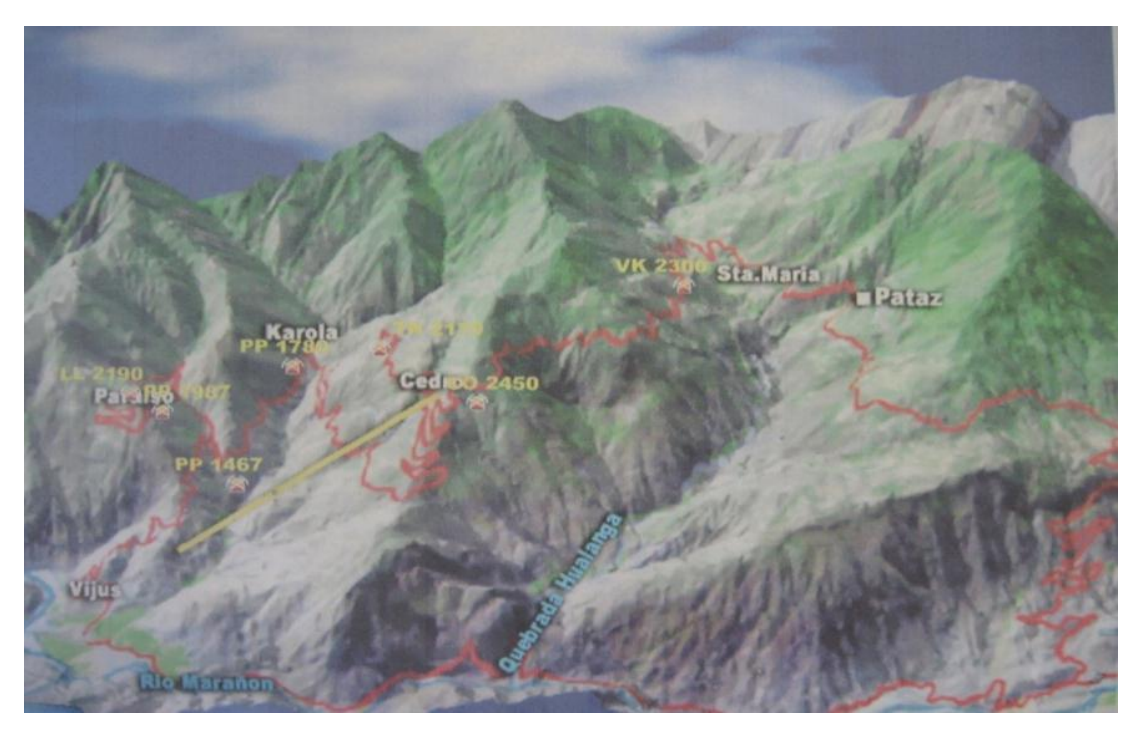

Figura 2.4. Via de acceso a la mina. Fuente. Autor de tesis.

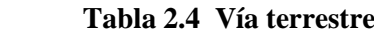

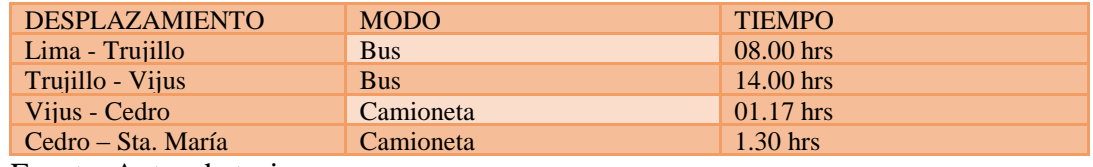

Fuente. Autor de tesis.

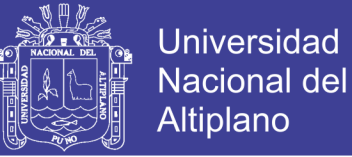

#### Tabla 5**Tabla 2.5 Via aerea**

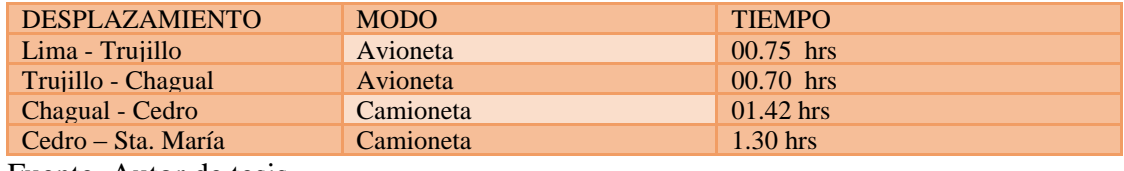

Fuente. Autor de tesis.

#### **2.9.4.Geología local**

Al batolito de Pataz se le asignó de la edad paleozoica de 315 millones de años, presentando una serie de vetas auríferas que han sido formadas a partir de la intrusión calco alcalina de geosinclinal de Pataz (batolito), también se observa estructuras mineralizadas en los diferentes tipos de rocas así como en las filitas y esquistos se presentan pequeños filones de cuarzo con sulfuros y óxidos. .Debido a las fallas longitudinales existentes, partes de mineralización son desplazadas y superpuestas, el alto ángulo de las fallas transversales con diferentes direcciones son frecuentes y son varias decenas de desplazamientos verticales y horizontales.

#### **2.9.5.Clases de minerales que existen**

Minerales económicos: Galena, pirita, limonita, hematina, etc. Ganga: cuarzo

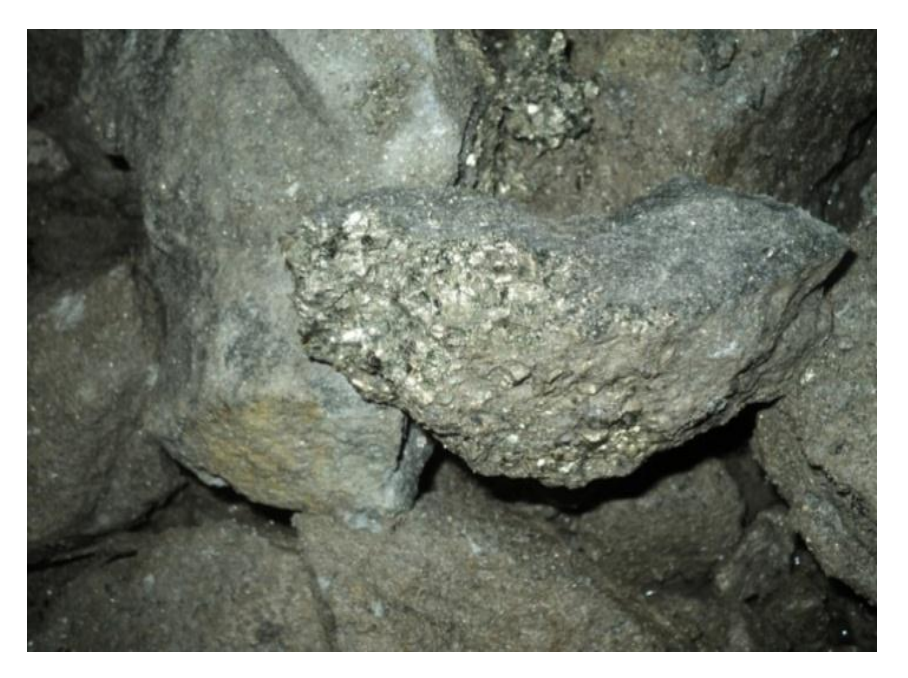

Figura 2.5. Pirita aurífera. Fuente Autor de tesis.

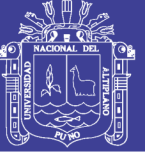

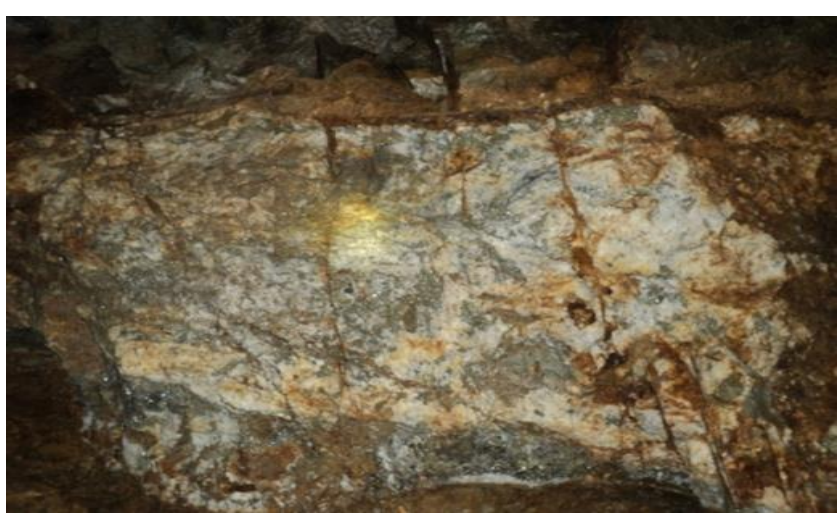

Figura 2.6. Muestra de cuarzo. Fuente. Autor de tesis.

#### **2.9.6. Geometría y formación del yacimiento**

El batolito de Pataz aflora en más de 150 km. De superficie, tiene forma alargada y lenticular, ubicado en el flanco occidental y paralelo a la zona axial de la cordillera oriental, las determinaciones radio métricas de nuestros diferentes lugares del batolito de Pataz varían entre 300 y 400 millones de años por lo que le corresponde ubicarlo en la era paleozoica, sistema permiano, serie superior. La composición química y mineralogía es compuesta y heterogénea, dominando las granodioritas, dioritas y sobre todo granitos y tonalitas, etc.

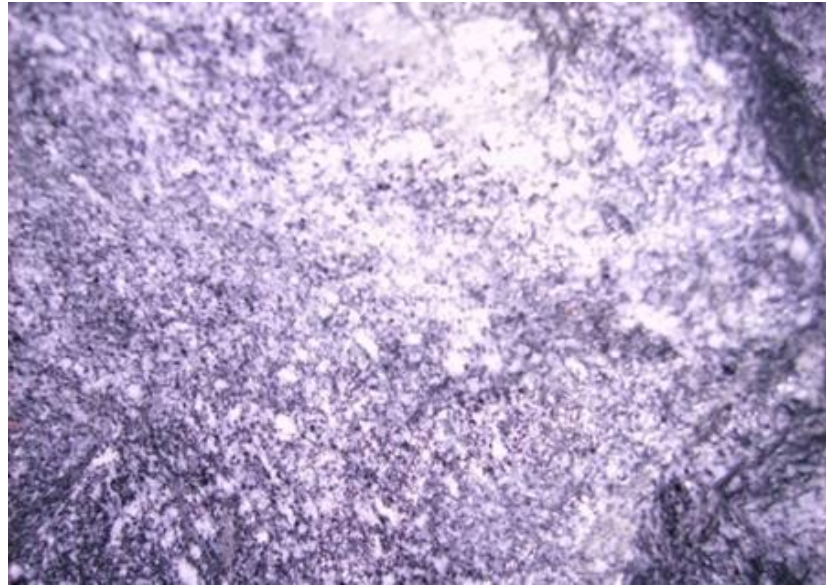

Figura 2.7. Muestra de roca diorita alterada. Fuente. Autor de tesis.

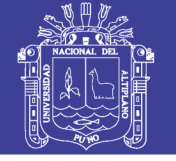

La forma del yacimiento es de clase hidrotermal, ya que son formadas por las soluciones acuosas, calientes de diversos constituyentes químicos de origen magmático y por haberse formado a menos de 473 ºC.

La forma típica de las vetas en la zona es filoneana entre ellas están difundidas los filones que se observan entre lazados, bolsonadas, ramales y raramente los depósitos estratificados.

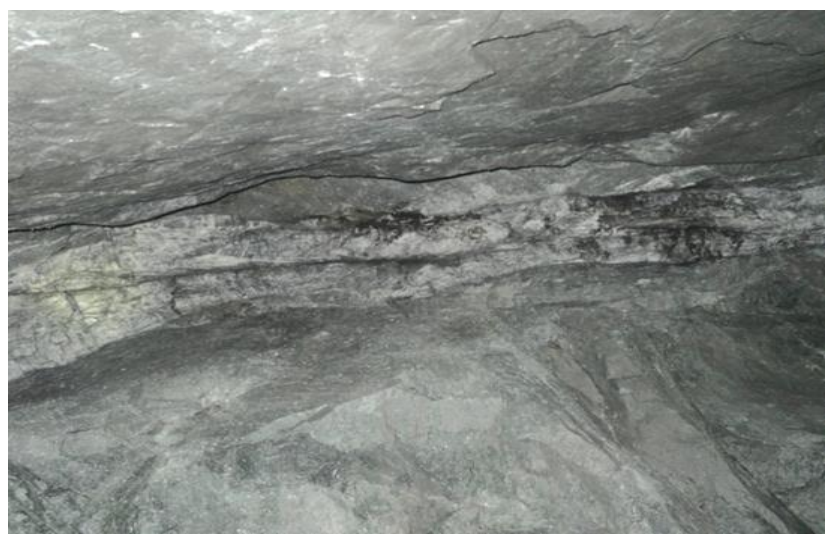

Figura 2.8. Veta de cuarzo con oro. Fuente. Autor de tesis.

#### **2.9.7. Características del yacimiento**

Se caracteriza por estar muy cerca del intrusivo. Otra característica es que la solución hidrotermal esta mineralizada por estas razones se dan yacimientos de gran volumen y explotación a gran escala.

- El tipo de roca encajonante son las dioritas (alteradas)
- El buzamiento es 25º a 30º
- El rumbo de la veta es NE 50º
- Textura; la mineralización tiene la textura diseminada de sulfuros.
- Cajas: inestables.

#### **2.10. Clima y vegetación**

#### **2.10.1. Clima**

En el valle el clima es bastante cálido casi todo el tiempo, mientras que en las partes más altas como Sta. María, Cedro, Paraíso el clima es templado y variando de acuerdo

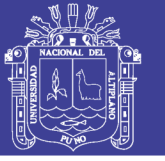

a las estaciones del año, por ejemplo de diciembre a abril llueve demasiado causando derrumbes en las partes más accidentadas de la zona y obstaculizando el pase entre las diferentes unidades de la empresa.

### **2.10.2. Vegetación**

La zona en descripción que forma parte de la cordillera oriental así como el clima, la vegetación también varía de acuerdo a las estaciones del año, cuando este flanco recibe las primeras lluvias del verano se puede observar la gran vegetación del tipo herbáceo y otras propias de la zona así como también los sembríos de diferentes especies.

#### **2.10.3. Topografía**

En cuanto a la topografía de terreno se puede decir que es accidentada casi todas las minas de diferentes unidades de la Empresa y la más accidentada es la Mina Consuelo, unidad Cedro todo esto debido al tectonismo y las fuertes lluvias presentando así pendientes pronunciados alrededor de la Mina.

### **2.11. Operaciones mina**

El desarrollo de las prácticas en Operaciones Mina fue desarrollada en la Unidad Minera Santa María, en la Mina Atahualpa, por lo que los datos y resultado del estudio son acordes a la realidad de mencionada mina.

## **2.11.1. Selección del método de explotación**

En la selección del método de explotación se tienen que considerar varios factores como: condiciones geológicas, características geológicas del mineral y roca encajonarte, evaluación de los recursos y reservas, tipo de roca, distribución espacial de los principales tipos de estructura, etc.; Geometría y distribución de leyes, esto es potencia, buzamiento y profundidad de las zonas mineralizadas, las leyes pueden ser contantes o erráticas, en el caso de yacimientos auríferos el análisis de variograma podría mostrar "saltos" a distancias cortas, esto es conocido como efecto de pepita; geomecánica del yacimiento, resistencia a los diferentes esfuerzos y grado de fracturamiento del macizo rocoso, resistencia de las discontinuidades, dinámica del macizo, etc.; evaluación económica, este parámetro se debe usar para discriminar los métodos técnicamente aplicables para las características del yacimiento.

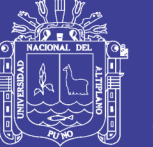

## **2.11.2. Método de explotación aplicado en los tajeos de la mina Atahualpa: long wall mining**

Las vetas presentan en general buzamientos de  $35 - 60^{\circ}$  (esto ayuda la limpieza, cae por gravedad en el mejor de los casos), la cara libre es hacia el subnivel y el mineral es arrancado por lonjas verticales, el sostenimiento, principalmente, es con puntales en línea; por estas características generales puedo identificar el método de explotación OPEN STOPING o TAJEOS ABIERTOS, en su variedad Long Wall Mining.

En el Long Wall Mining el arranque del mineral se realiza en franjas verticales, con plataformas de tablas armadas sobre puntales en línea (cuando la veta presenta buzamiento pronunciado), y en forma ascendente desde la corona del subnivel nivel inferior. El mineral roto es limpiado por winches eléctricos de 15HP ubicados en una ventana en el subnivel base, desde donde jala el mineral hacia la chimenea de doble compartimiento, donde es acumulado para su posterior extracción usando locomotoras IMIN.

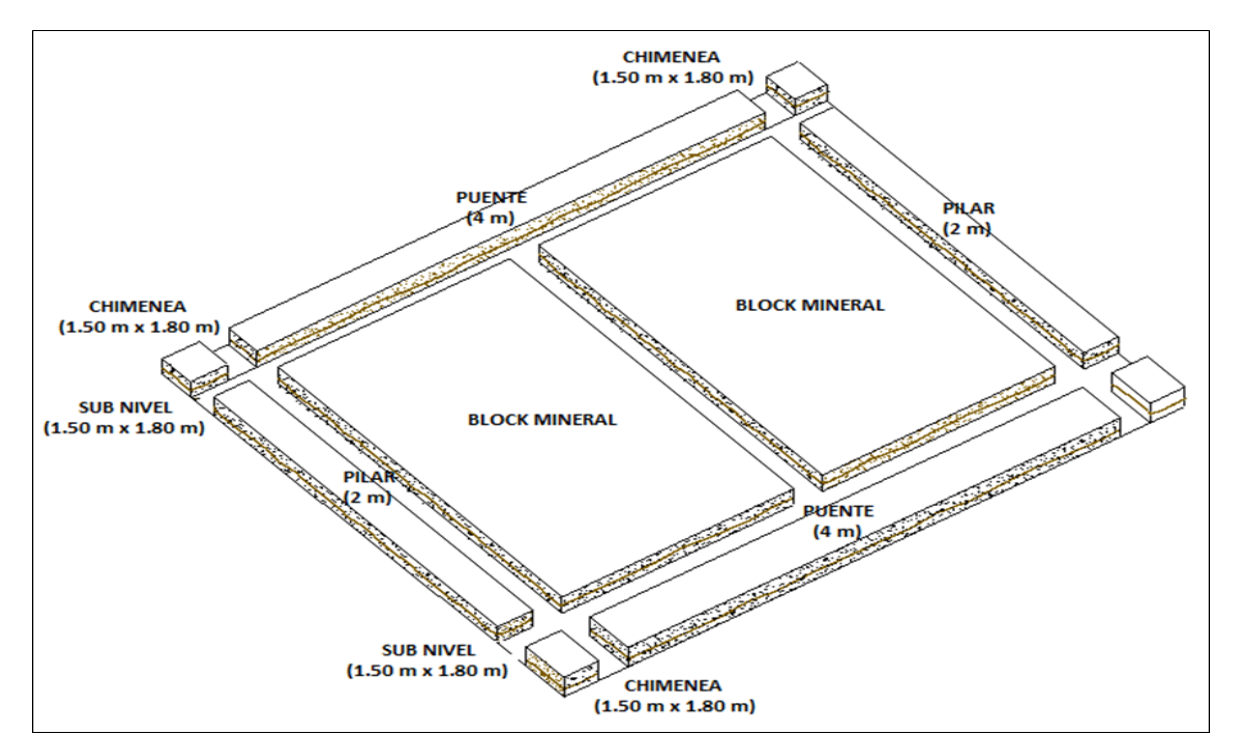

 Figura 8Figura 2.9. Diseño de los blocks de producción. Fuente. Autor de tesis.

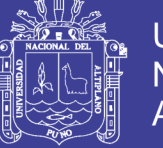

## **2.11.3. Descripción del método de explotación long wall mining**

Infraestructura:

- Desarrollar la galería de sección de 2.50 m x2.50 m, a lo largo de la estructura mineralizada para la extracción del mineral.
- Sellar chimeneas de doble compartimiento de 2.40 m x 1.50 m sobre veta cada 35 m dejando pilares de 2 m.
- Dimensionar el block a explotar de 35 m x 50 m.
- Desarrollar sub niveles de sección de 1.50 m x1.80m como subnivel base encima y paralelo a la galería dejando un puente de 4.0m y un segundo, de similares características, a mitad del block.
- Desarrollo de una chimenea lateral a partir del subnivel base hasta el nivel superior.

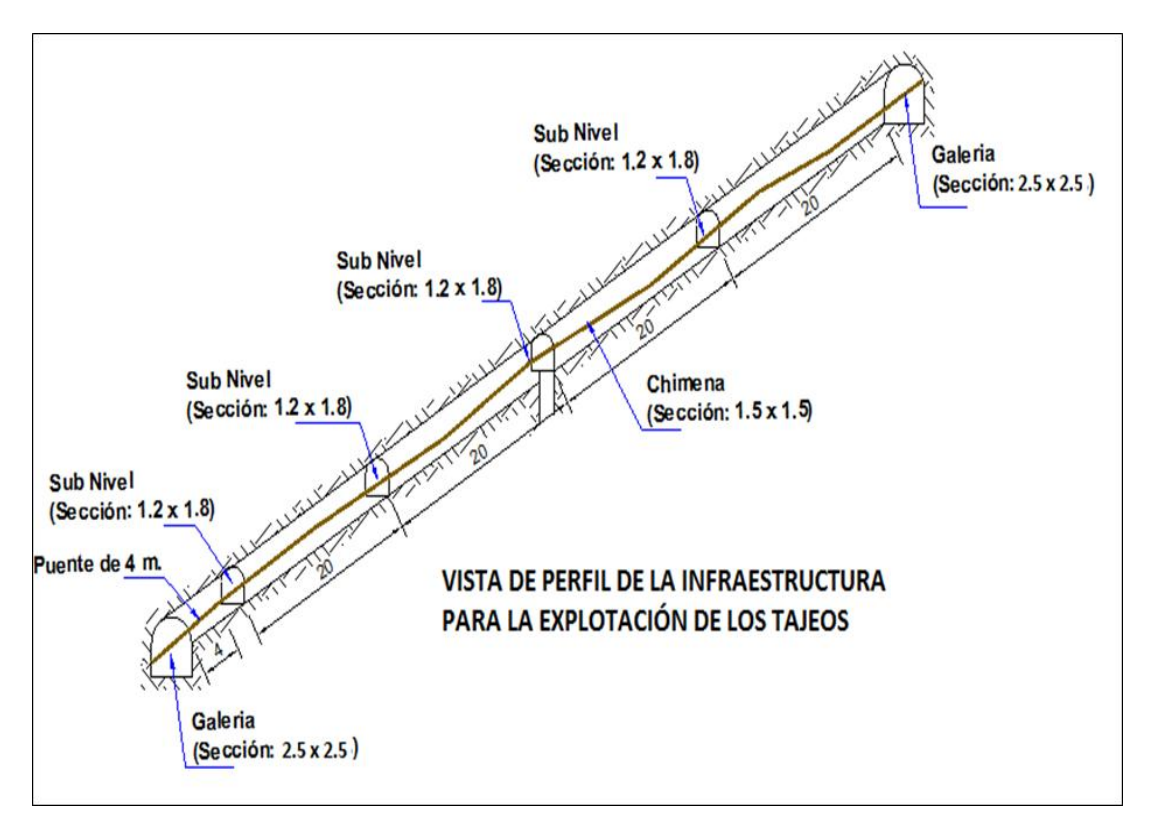

Figura 2.10. Sección transversal del método long wall mining. Fuente. Área de operaciones Horus

## **Operación:**

• El subnivel base servirá de cara libre, la perforación, que se realizara sobre la chimenea, es en el sentido de la dirección de la estructura mineralizada. El material caerá hacia el subnivel base.

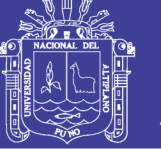

- El avance será en dirección del rumbo de la veta, con taladro de 4lf y/o 6lf.
- La limpieza será con winches de 15 HP, y rastras de 28 ó36 plg.
- Sostener con puntales de madera de 7" Ø a 8" Ø con cabezal Jack pot. La distancia entre los puntales será de 1.50 m x 1.50 m de eje a eje o de 1.30 m x 1.30 m de luz a luz, e irán alineados para permitir la limpieza con el rastrillo en "L". Cuando la presión resulta excesiva se requiera instalar Anillos de Madera o KRIBEN para sostener la caja techo, mientras dure la explotación de todo el block.
- En galerías es sosteniendo con malla electrosoldada 4  $x4$  y pernos de fricción Split set de 5 pies o Barra Helicoidal de 7 pies y bajo una malla sistemática 1.50 m x 1.50 m.
- En chimeneas de doble compartimiento se sostiene con puntales de línea de 8<sup>*''*</sup> de diámetro y espaciadas 1.5 m de eje a eje.
- En subniveles atendiendo a la condición del macizo rocoso se puede ir sin sostenimiento o avanzar con cuadro con postes de redondos de φ 8<sup>*°*</sup>.

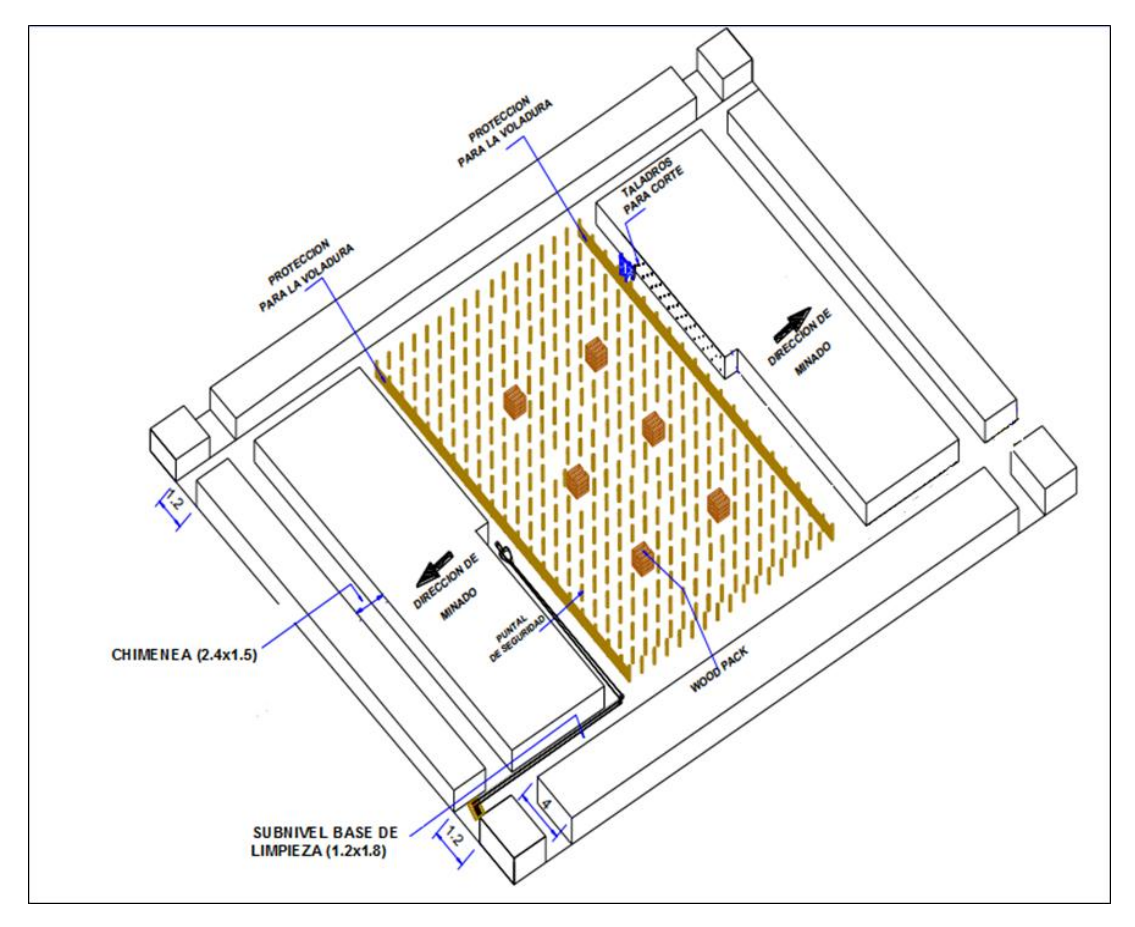

Figura 2.11. Secuencia de método de minado por cortes ascendentes. Fuente Autor de tesis.

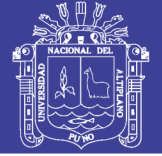

## **Perforación**

La perforación en la Mina Atahualpa, tanto en frentes como en tajeos se realiza utilizando máquinas perforadoras manuales Jack Leg marca RNP, juegos de brocas de 36 mm de diámetro, barrenos de 4 y 6 pies; estos aceros son marca Sandvik.

La perforación resulta determinante en la eficiencia de la voladura, en obtener un mayor avance por disparo, además su control podría disminuir gastos operativos en transporte de material de sobrerotura, mayor estabilidad de la roca circundante y mayor gasto en sostenimiento.

### **2.11.4. Principios de perforación rotopercutiva**

Existen 4 funciones principales en la perforación rotopercutivas:

Percusión. Son una combinación de fuerza y frecuencia de impactos ejercidos por el pistón a la culata del barreno de perforación, que viaja a través del mismo en forma de ondas de choque. Gran parte de la energía (potencia de percusión) es para triturar la roca (permite la penetración de la broca en la roca), pero parte de esta vuelve a la perforadora (reflejo). Esta potencia se controla directamente mediante el nivel de la presión de percusión. Existe un máximo de energía que se puede transferir, cuando se supera la capacidad de transferencia del equipo, aumentarán rápidamente los daños en el mismo.

La potencia de percusión depende del terreno. Si la roca es blanda, se debe utilizar presión baja; si es dura, se puede utilizar una presión mayor. El valor de la presión de percusión es un equilibrio de la tasa de penetración y durabilidad del equipo.

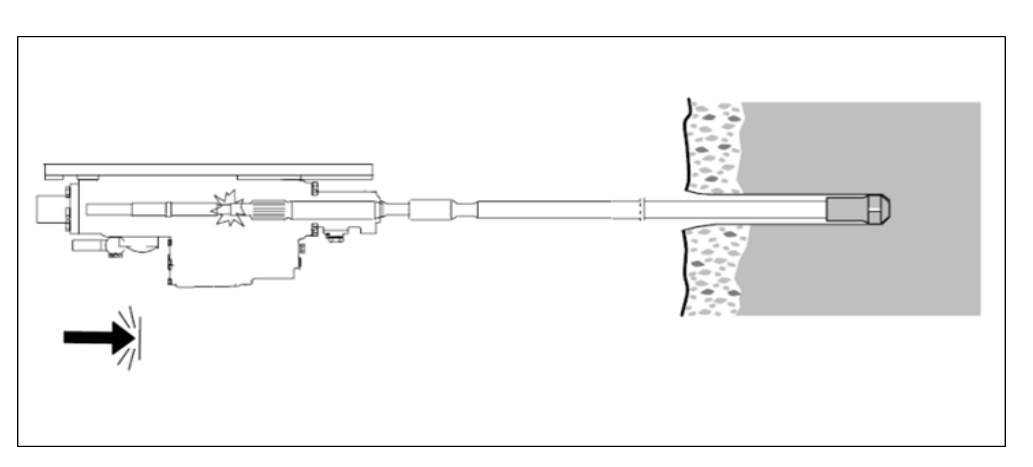

Figura 2.12. Percusión de máquinas perforadoras. Fuente. EXSA.

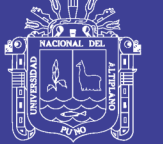

 $E_k=\frac{1}{2}$  $\frac{1}{2} mV^2$  $E_k = PAL$ 

- *P:* Presión de fluido de Aire.
- *A:* Área de la sección transversal del pistón.
- *L:* Carrera del Pistón.

### **Ecuaciones de la Energía de Trasmitida**

 $P_m = E_k n_i$ 

- *Pm:* Potencia trasmitida por el martillo.
- *ni:* Número de impactos por segundo.

**Avance o Empuje:** Es realizado por el pie de avance, su objetivo es mantener el elemento de corte en contacto con la roca. Cuando se aumente la presión de percusión, también se debe aumentar la presión del avance.

Efectos de una mayor fuerza de avance:

- No implica un aumento de la velocidad de penetración, sino que sólo aumentará el desgaste de la broca.
- Sobreajuste y rotura de botones de la broca.
- Se producirán desviaciones del taladro por flexión del barreno y se generarán presiones de rotación superiores a las normales.

Una fuerza de avance demasiado baja, producto por la deficiente presión del aire, da lugar a:

- Baja velocidad de penetración.
- Que la broca no esté en firme contacto con la roca que se está perforando; si esto ocurre, la energía de percusión hará que la broca rebote, en lugar de que penetre en la roca.
- Si hay vacíos, ocurrirá mayor calentamiento, en consecuencia mayor de pérdida de energía.

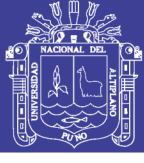

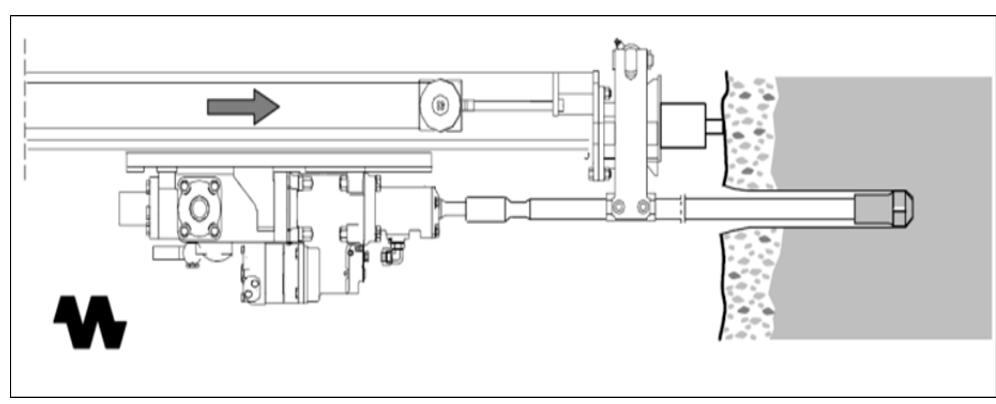

Figura 2.13. Avance con máquinas perforadoras Fuente: EXSA.

**Rotación**: Es hacer girar la broca a una nueva posición después de cada impacto del pistón. La velocidad óptima de rotación depende de la geometría de la broca, su tamaño y la perforabilidad de la roca (dureza, abrasión, etc.).

Una velocidad de rotación demasiado baja producirá:

• Pérdidas de energía debido a que se recortan los fragmentos de roca y una baja tasas de penetración.

Una velocidad de rotación demasiado alta producirá:

• Un excesivo desgaste de la broca, pues a que la roca se rompe por rotación más que por percusión.

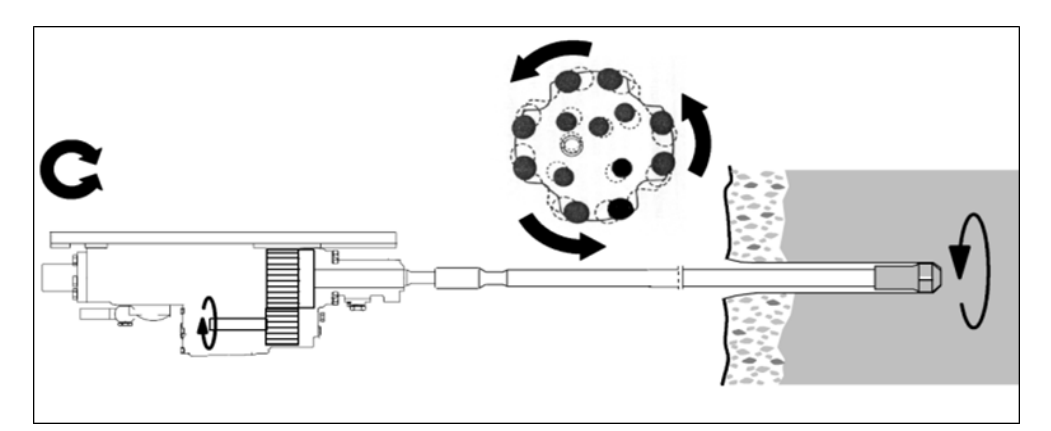

Figura 2.14. Rotación en máquinas perforadoras. Fuente: EXSA.

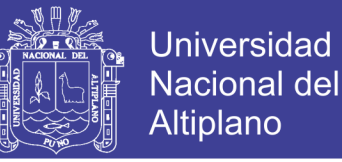

**Barrido**: Parámetro para evacuar detritus de perforación, usando agua, hacia la parte externa a través del espacio anular que existe entre el barreno de perforación y la pared del taladro.

Un barrido incorrecto dará lugar a:

- Una baja velocidad de penetración, pues el material triturado actúa como amortiguador, y un mayor recorte del taladro.
- Desgaste de la broca y una mayor posibilidad de que se atasque el barreno.

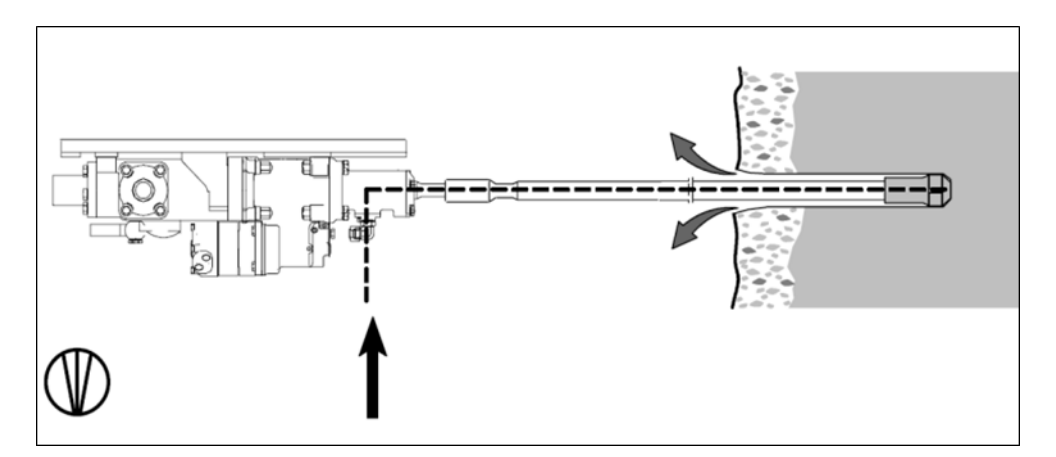

Figura 2.15. Barrido en máquinas perforadoras. Fuente: EXSA.

#### **2.11.5. Voladura**

La voladura resulta una de las labores en la que se debe poner especial atención y énfasis en la Mina Atahualpa. Se debe de controlar principalmente la granulometría del material volado, esto permitirá una mayor eficiencia en la limpieza, menor desgate en los equipos de carguío y acarreo, mayor seguridad de los trabajadores; no dañar, en demasía, la roca circúndate, controlando la estabilidad y un ahorro en sostenimiento; en labores en veta, resulta la primera etapa en la conminución, otorgando una granulometría que permita un chancado y molienda en menor tiempo, propiciando un ahorro de mantenimiento de los equipos de la planta Santa María.

#### **2.11.6. Tipo de explosivo**

Los Explosivos usados en la Mina Atahualpa, en las diferentes labores son: Dinamitas pulverulentas® 45, marca FAMESA, para voladura en roca suave.

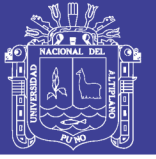

## **2.12. Formulación de hipótesis**

## **2.12.1. Hipótesis general**

• La aplicación de refuerzo por método numérico de elementos finitos (MEF) en galería de avance nivel 2640 nos permitirá controlar la inestabilidad de la masa rocosa en contrata New Horus Mina Atahualpa- Compañía Minera Poderosa S.A.

## **2.12.2. Hipótesis específico**

- La determinación de la calidad de la masa rocosa y la geometría de la excavación nos permitirá evaluar la inestabilidad de la masa rocosa en galería de avance nivel 2640 contrata New Horus Mina Atahualpa- Compañía Minera Poderosa S.A.
- El refuerzo por método numérico de elementos finitos (Phase2) nos permitirá controlar la inestabilidad de la masa rocosa en galería de avance nivel 2640 contrata New Horus Mina Atahualpa- Compañía Minera Poderosa S.A.

## **2.12.3. Variable independiente**

La aplicación de refuerzo por método numérico de elementos finitos (MEF) en galería de avance nivel 2640 en contrata New Horus Mina Atahualpa- Compañía Minera Poderosa S.A.

## **2.12.4. Variable dependiente**

Control de la inestabilidad de la masa rocosa en galería de avance nivel 2640 contrata New Horus Mina Atahualpa- Compañía Minera Poderosa S.A.

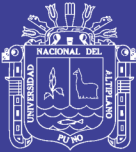

# **CAPÍTULO III**

## **MATERIALES Y METODOS**

### **3.1. Diseño de la investigación**

Es el que establece, qué se debe hacer para alcanzar los objetivos del estudio y para contestar los interrogantes de conocimiento que se han planteado, en un estudio pueden utilizarse uno o más diseños, utilizar más de un diseño aumenta la complejidad y los costos de la investigación. Es un plan detallado para realizar un estudio que maximice el control de los factores que podrían interferir con la validez de los hallazgos. (Burns & Grove, 2004).

#### **3.1.1.Fases de la investigación**

En el presente trabajo de investigación se ha considerado el siguiente plan detallado:

- Recolección de información de campo
- Evaluación de especímenes en laboratorio
- Consolidación de datos en gabinete
- Pos proceso
- Simulación con Phase2 6.0
- Diseño
- Presentación de trabajo final

## **3.1.2.Tipo de la investigación**

El presente trabajo de investigación es descriptivo aplicativo y cuasi experimental de enfoque cuantitativo pues se recolectarán datos de campo que posteriormente serán analizados, los datos de laboratorio constituyen valores específicos que se utilizarán para una aplicación en un determinado momento para la solución al problema, considerando que la investigación descriptiva busca especificar propiedades,

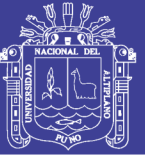

características y rasgos importantes de cualquier fenómeno que se analice (Hernández, Fernández y Baptista,2003 p 119).

### **3.2. Nivel de investigación**

En los niveles de investigación pueden ser consideradas los siguientes:

Descriptivo. Se realiza la descripción de las características del macizo rocoso en una circunstancia temporal y geográfica determinada, su finalidad es describir parámetros, se describen frecuencias promedios, y procedimientos de tendencia central, se estiman parámetros con intervalos de confianza, los logros alcanzados con los procedimientos estadísticos en galería de avance nivel 2640 contrata New Horus Mina Atahualpa-Compañía Minera Poderosa S.A.

Explicativo. Explica el comportamiento de una variable en función de otra por ser estudios de causa-efecto requieren control y debe cumplir otros criterios de causalidad.

### **3.3. Población y muestra**

#### **3.3.1.Población**

Población es una colección de elementos es decir es el conjunto de mediciones que se obtengan de registro lineal en el proceso de mapeo geomecánico, propiedades físicomecánicas tanto de la roca intacta así como del macizo rocoso este conjunto de elementos se procesarán en el software Dips, Phase, roclab para la caracterización del macizo rocoso.

#### **3.3.2.Muestra**

Es una fracción de la población o parte de una población, el cual constituye un conjunto de unidades o elementos de una población conformada por un grupo de datos seleccionados como representativos.

Para determinar el tamaño de la muestra se hacen uso de fórmulas sin embargo es necesario considerar que cuando la población es pequeña la muestra puede ser igual a la población en galería de avance nivel 2640 contrata New Horus Mina Atahualpa-Compañía Minera Poderosa S.A.

#### **3.3.3.Muestreo**

El muestreo es una herramienta de la investigación científica cuya función específica es recolectar información del terreno mediante un mapeo geomecánico de detalle.
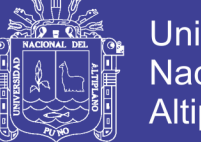

## **Universidad Nacional del** Altiplano

### **3.3.4.Cálculo de tamaño de muestra**

De acuerdo a las características del trabajo de investigación el tamaño de muestra es igual al tamaño de la población considerando que una progresiva es la toma de datos en un tramo determinado.

## **3.4. Operacionalización de variables**

La Operacionalización de las variables es desintegrar la variable en sus indicadores e índices para poder efectuar las mediciones posibles con los instrumentos más adecuados.

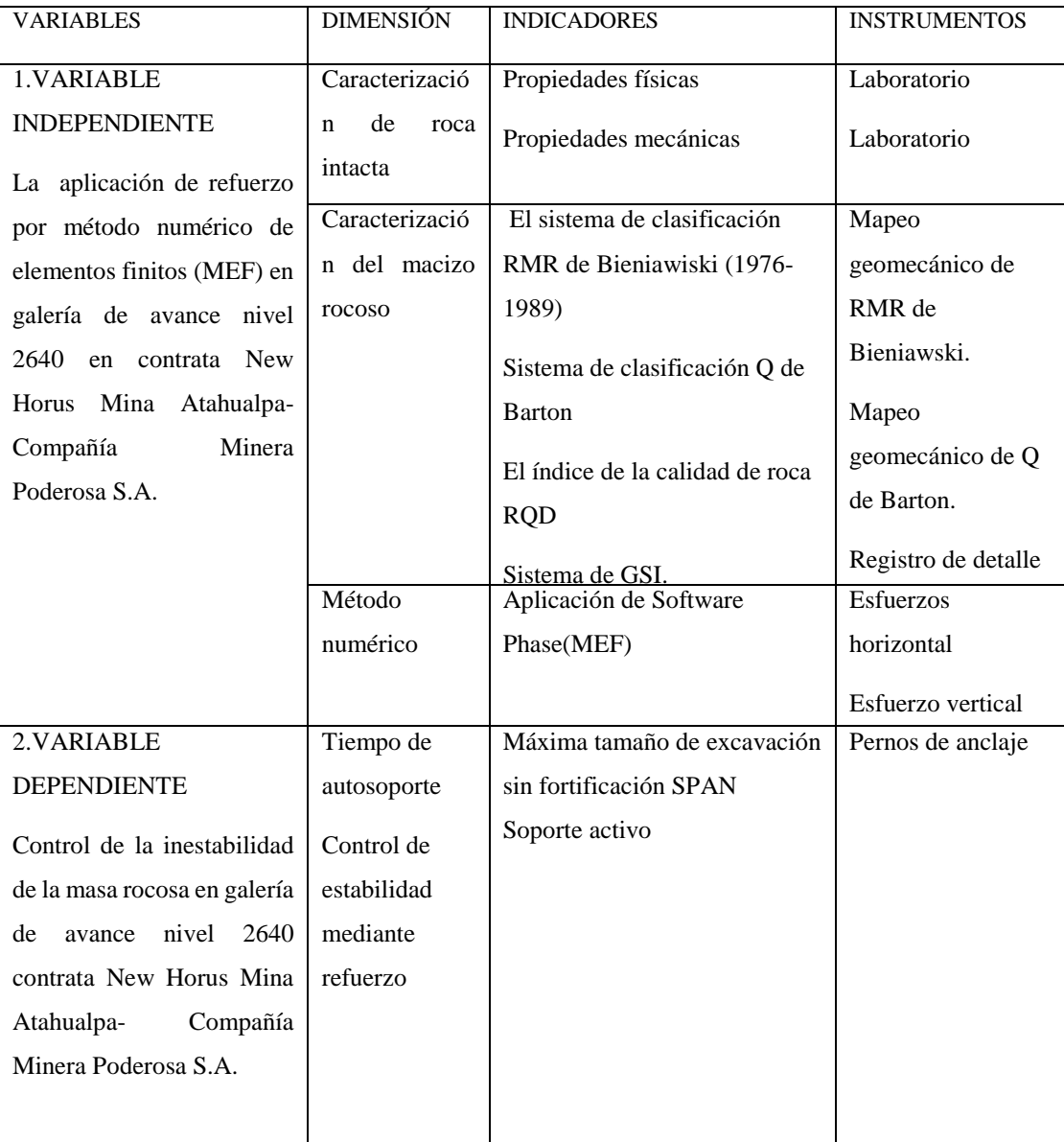

# **Tabla 3.1 Operacionalizacion de variables**

Fuente. Autor de tesis.

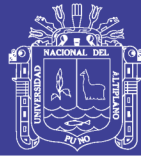

#### **3.5. Técnicas e instrumentos de recolección de datos**

#### **3.5.1.Técnicas de análisis de datos**

Los más apropiados en el presente trabajo de investigación son las técnicas estadísticas, la información recolectada será representada en tablas de contingencia, con tantas entradas como indicadores tengan las variables, o también serán representadas en gráficos, cualquiera que sea su forma, los cuales se mencionarán en cada caso específico, algunos ordenadores geomecánicos tienen incorporado el Excel para la determinación de medidas de tendencia central con es el caso de DIPS de rocscience.

#### **3.5.2.Análisis de datos**

El análisis de datos consiste en evaluar, analizar la información recabada, , una vez que la información ha sido procesada, se hará el análisis adecuado para el estudio. El análisis cuantitativo se necesita usar la estadística descriptiva, pues se busca describir datos y posteriormente a efectuar el análisis estadístico para cada caso específico ya sea en los trabajos de campo o en pos proceso en galería de avance nivel 2640 contrata New Horus Mina Atahualpa- Compañía Minera Poderosa S.A.

#### **3.5.3.Instrumentos**

Un instrumento es un recurso de que se vale el investigador para acercarse a los fenómenos y extraer de ellos información dentro de cada instrumento concreto pueden distinguirse dos aspectos diferentes: forma y contenido en las técnicas de recolección que emplea.

- Software, Dips, Roclab, Phase.
- Equipos para mediciones in situ, brújulas
- Mapas.
- Cuestionarios.
- Papelería.
- Formularios.
- Catálogos.

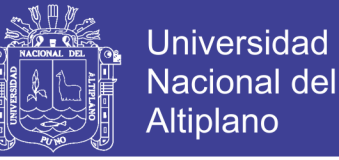

### **3.6. Exposición de pruebas de acuerdo a objetivos**

En el presente trabajo de investigación se ha considerado dos objetivos específicos que son:

- Evaluar la inestabilidad de la masa rocosa en galería de avance nivel 2640 contrata New Horus Mina Atahualpa- Compañía Minera Poderosa S.A.
- Realizar la aplicación de refuerzo por método numérico de elementos finitos (MEF) en galería de avance nivel 2640 contrata New Horus Mina Atahualpa- Compañía Minera Poderosa S.A.

### **3.7. Exposición de pruebas de acuerdo a objetivo 1**

Considerando, el objetivo de Evaluar la inestabilidad de la masa rocosa en galería de avance nivel 2640 contrata New Horus Mina Atahualpa- Compañía Minera Poderosa S.A. es necesario determinar:

- Propiedades físicas y mecánicas se ha tenido acceso a la información de área de geomecánica respecto a las propiedades físicas y mecánicas de la roca intacta.
- Dominio estructural en la progresiva 120.00 144.00m de galería de avance de Nivel 1649.
- Inestabilidad del macizo rocos por método gráfico de luz crítica.

#### **3.7.1.Propiedades físicas y mecánicas de especímenes en laboratorio**

En el laboratorio se somete una muestra de roca a condiciones de esfuerzo definidas, el diagrama de tensión-deformación puede mostrar comportamientos de no linealidad. Todos estos fenómenos pueden describirse matemáticamente, se utiliza para obtener muestras de rocas perfectamente maquinadas (cubos, pri¬smas, etc.) a partir de rocas o trozos de testigos irregulares. Evaluación de la deformación y la resistencia a la compresión en condiciones uniaxiales y triaxiales. En el presente trabajo de investigación se ha tomado de referencia de resistencia del macizo rocoso del área de geomecánica de la Compañía Minera La Poderosa S.A. que constituye datos secundarios en la investigación los resultados de la información secundaria se puede observar en Tabla 3.2 según el avance en las diferentes progresivas en galería de avance en Nivel 2640.

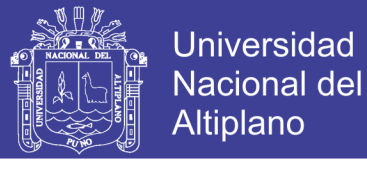

#### Tabla 7 **Tabla 3.2**

#### **Muestras de galeria de avance Nivel 2640 Compañia minera La Poderosa**

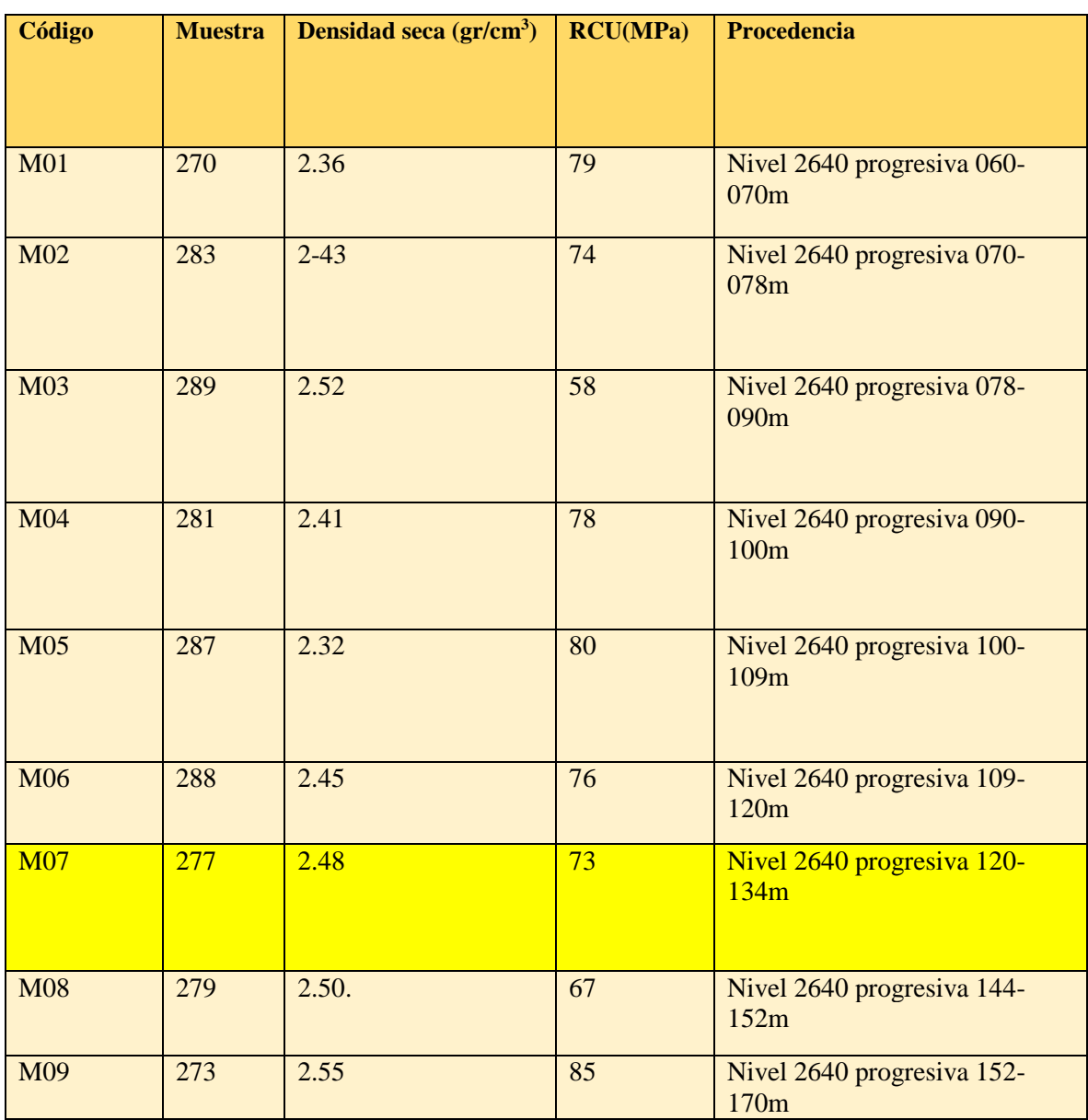

Fuente: Área de geología y geomecánica - Compañía Minera La Poderosa S.A.

## **3.7.2.Evaluación de dominio estructural progresiva 120.00 m-134 m galería de avance nivel 2640.**

Las características de la litología estructural del macizo rocoso se han realizado mediante un mapeo geomecánico de RMR de Bieniawski 1976 y 1989 en un registro lineal sintetizado tal como se observa en Tabla 3.3, Tabla 3.4, Tabla 3.5 y Tabla 3.6 respectivamente.

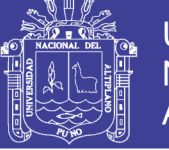

# Tabla 8 **Tabla 3. 3**

## **Dominio estructural en la galeria de avance Nivel 2640 software en progresiva 120 m - 134 m set 1**

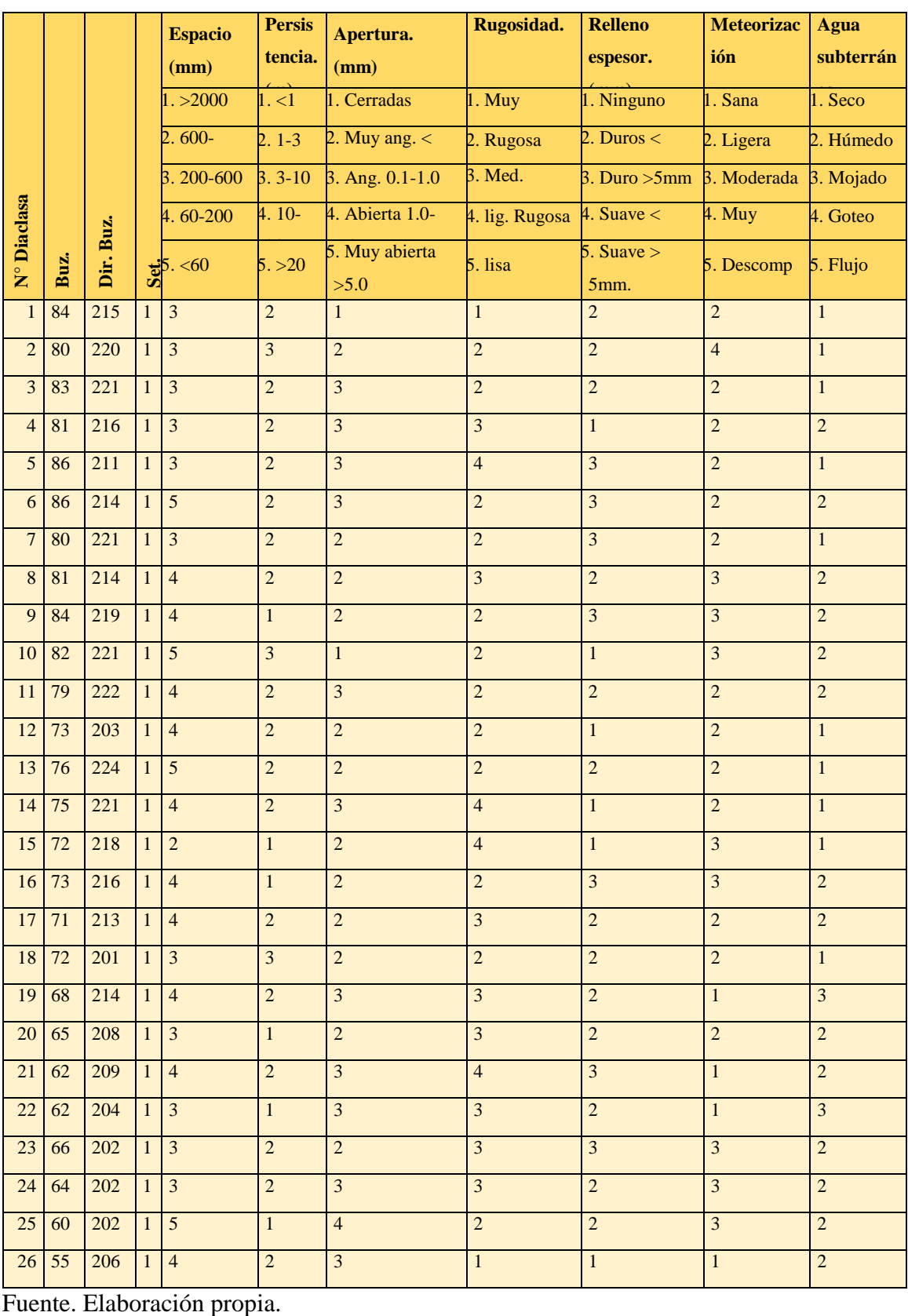

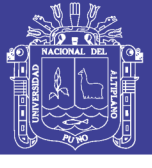

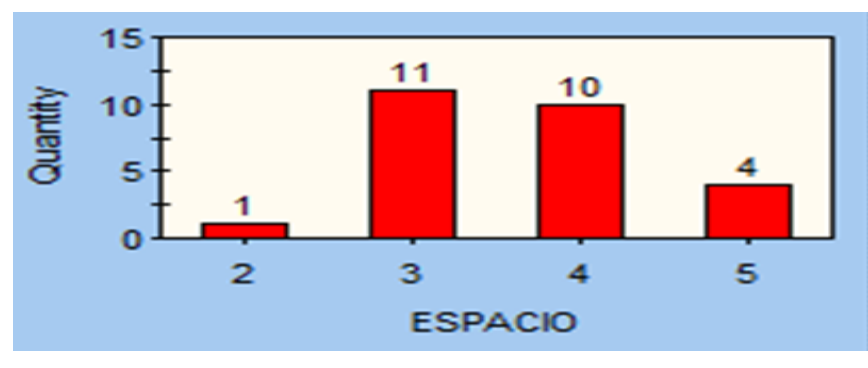

Figura 3.1. Histograma de espacio set 1.

Fuente. Elaboración propia.

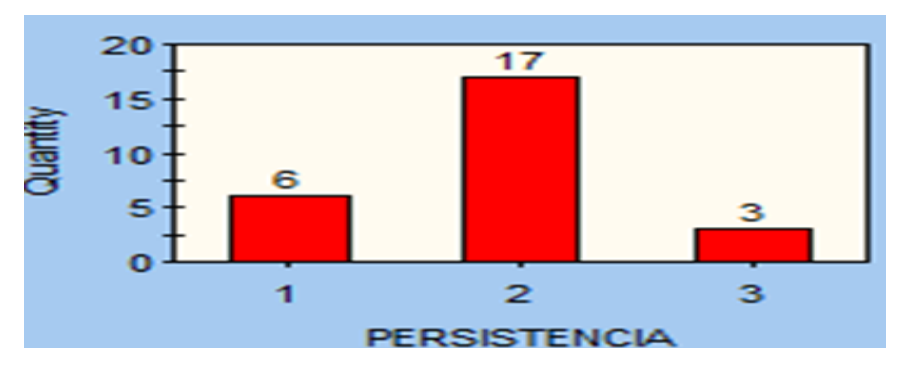

Figura 3.2. Histograma de persistencia set 1.

Fuente. Elaboración propia.

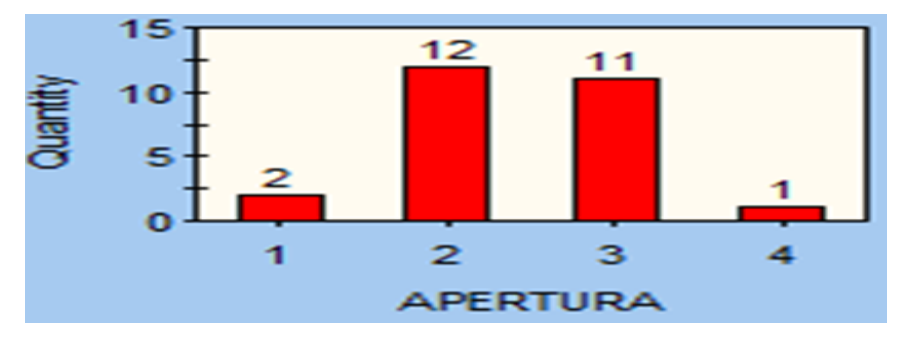

Figura 3.3. Histograma de apertura set 1.

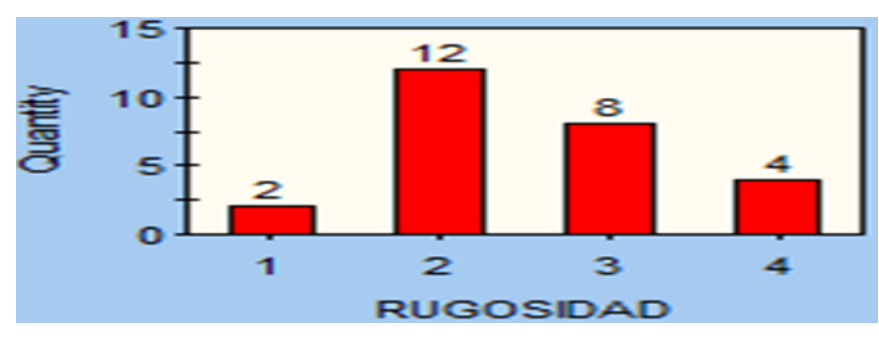

Figura 3.4. Histograma de rugosidad set 1. Fuente. Elaboración propia.

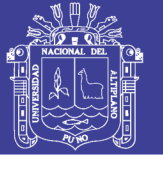

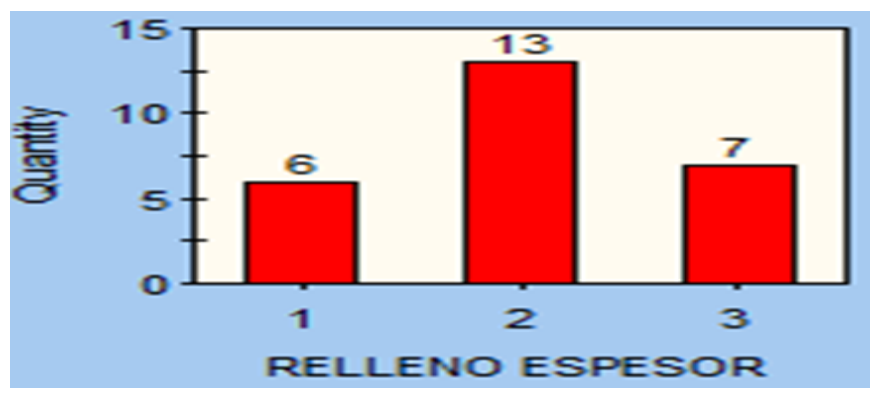

Figura 3.5. Histograma de relleno espesor set 1.

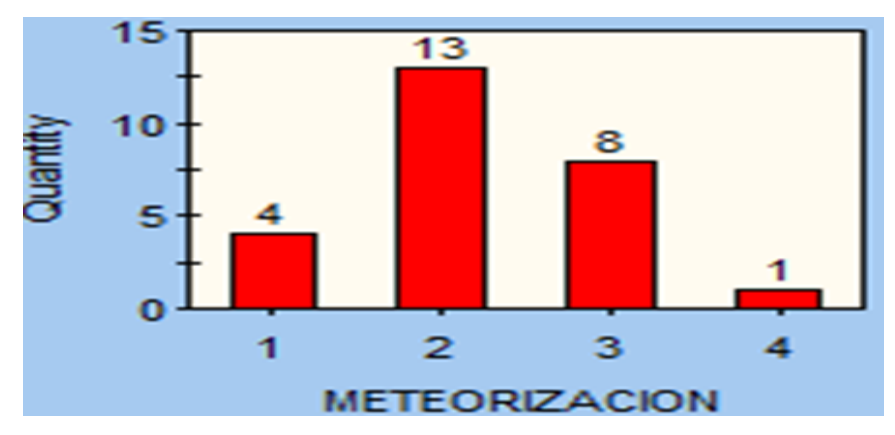

Figura 3.6. Histograma de meteorización set 1. Fuente. Elaboración propia.

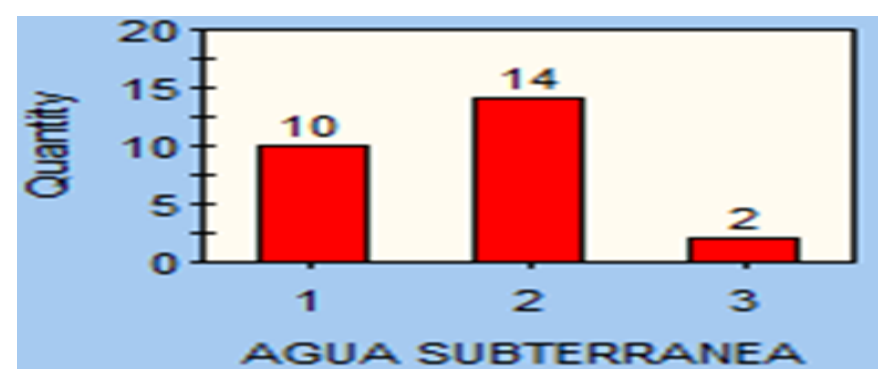

Figura 3.7. Histograma de agua subterránea set 1. Fuente. Elaboración propia.

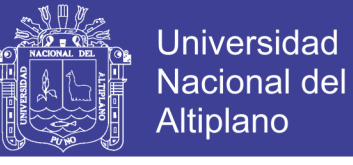

## **Tabla 9**

**Tabla 3.4 Dominio estructural en galeria de avance 2640 en progresiva 120m - 134 m set 2.**

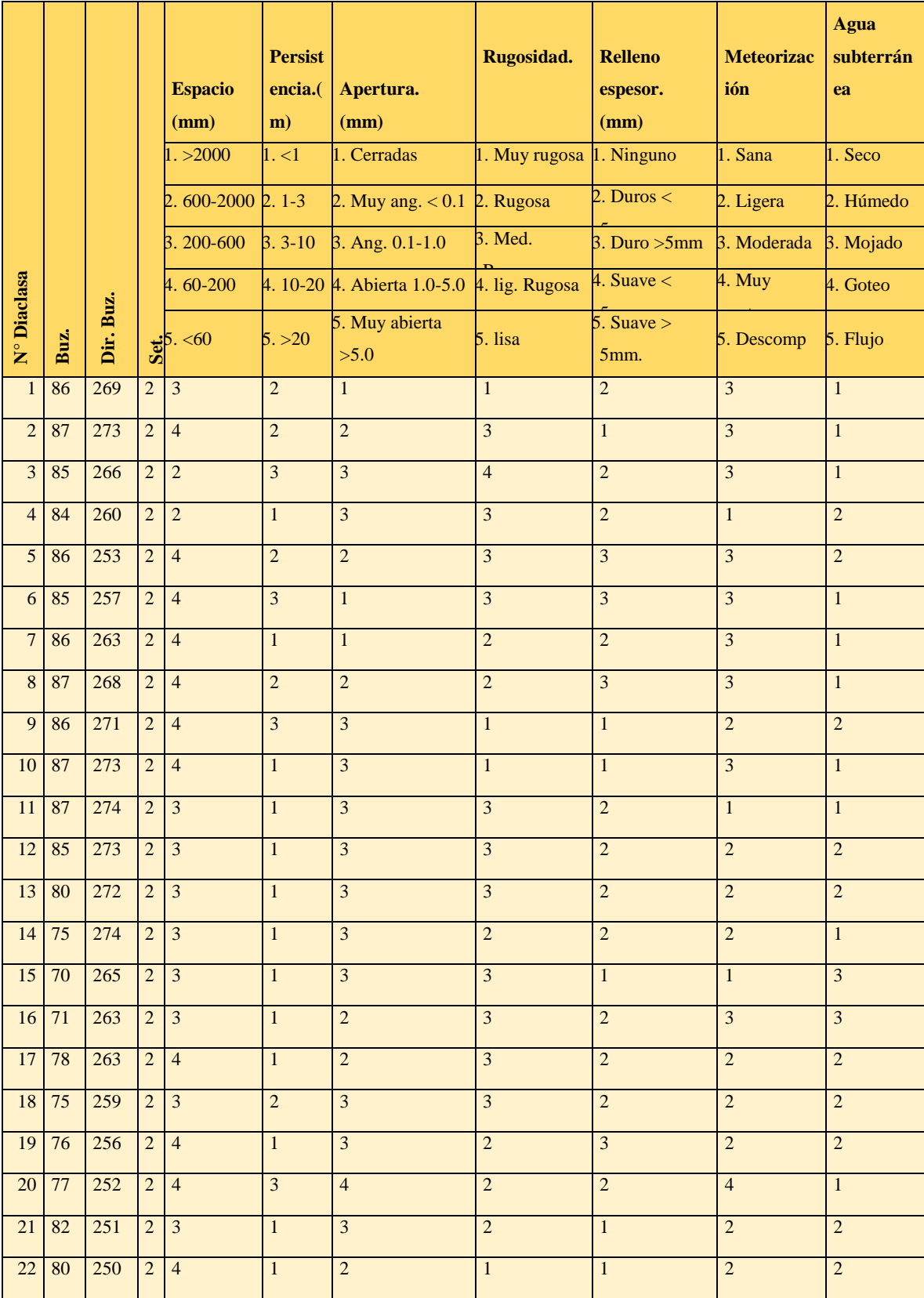

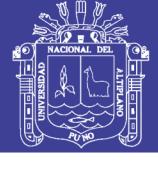

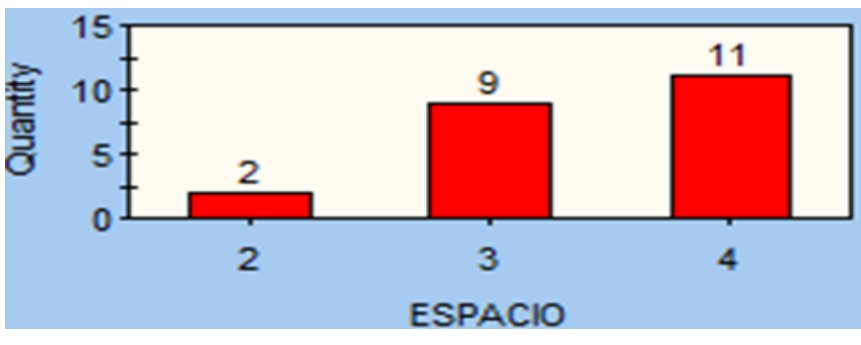

Figura 3.8. Histograma de espacio set 2

Fuente. Elaboración propia.

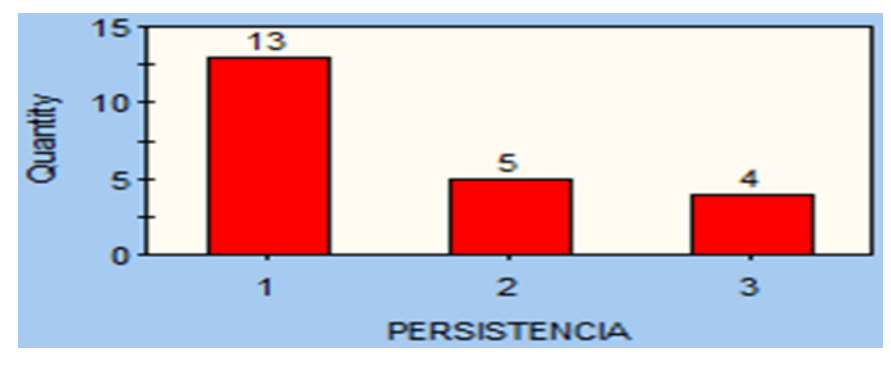

Figura 22 Figura 3.9. Histograma de persistencia set 2.

Fuente. Elaboración propia.

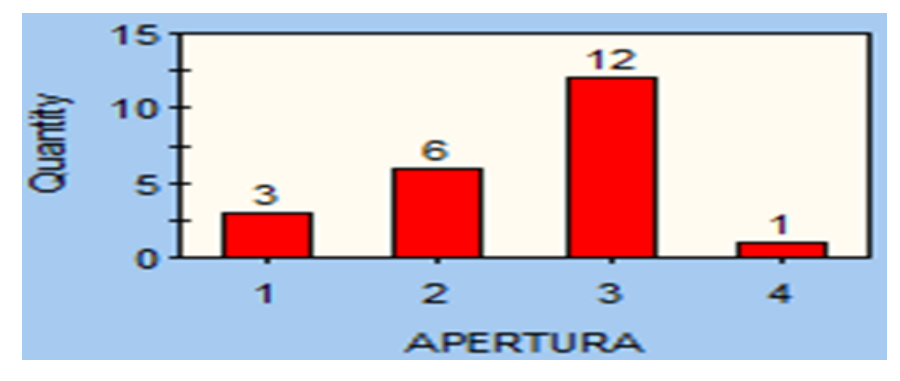

Figura 23 Figura 3.10. Histograma de apertura set 2.

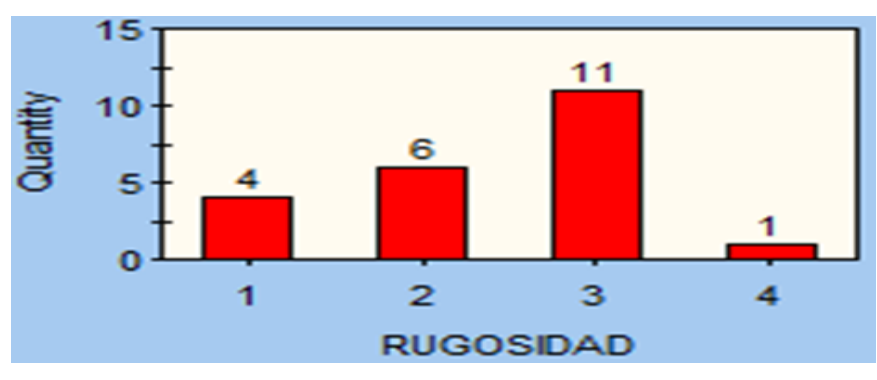

Figura 3.11. Histograma de rugosidad set 2. Fuente. Elaboración propia.

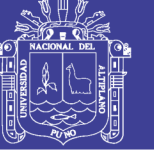

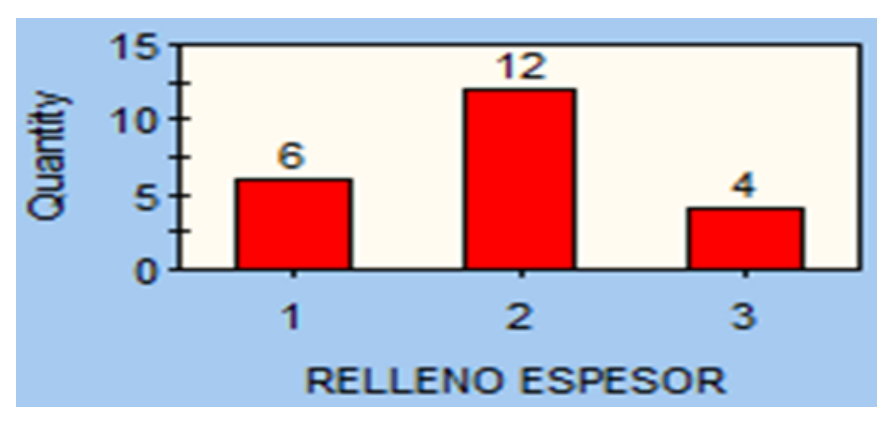

Figura 3.12. Histograma de relleno espesor set 2. Fuente. Elaboración propia.

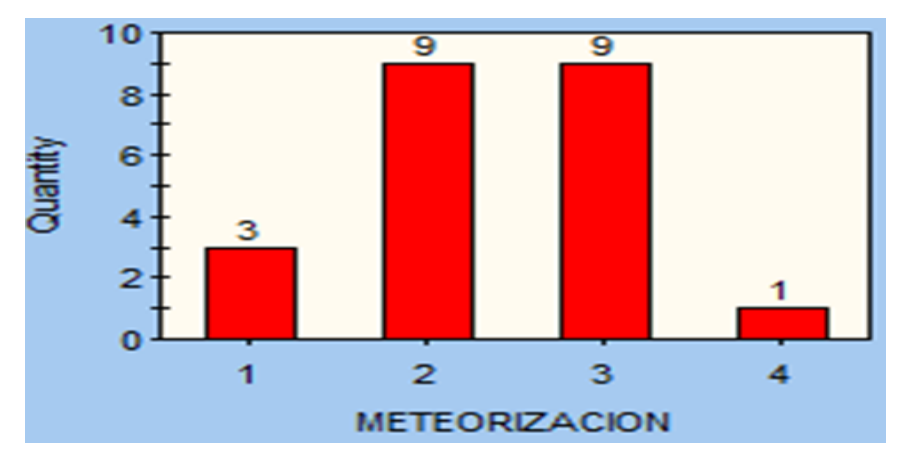

Figura 3.13. Histograma de meteorización set 2. Fuente. Elaboración propia.

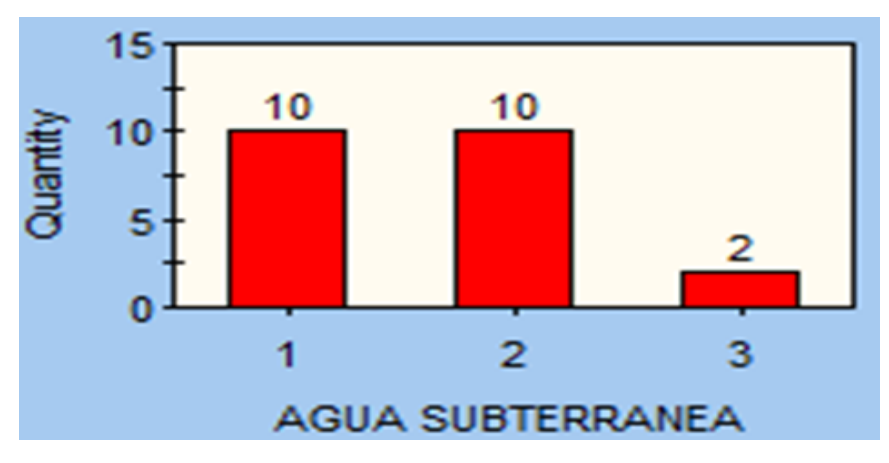

Figura 3.14. Histograma de agua subterránea set 2. Fuente. Elaboración propia.

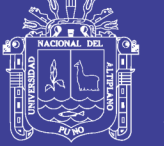

### **Tabla 10 Tabla 3.5**

## **Dominio estructural en galería de avance Nivel 2640 en progresiva 120 m - 134**

### **m set 3.**

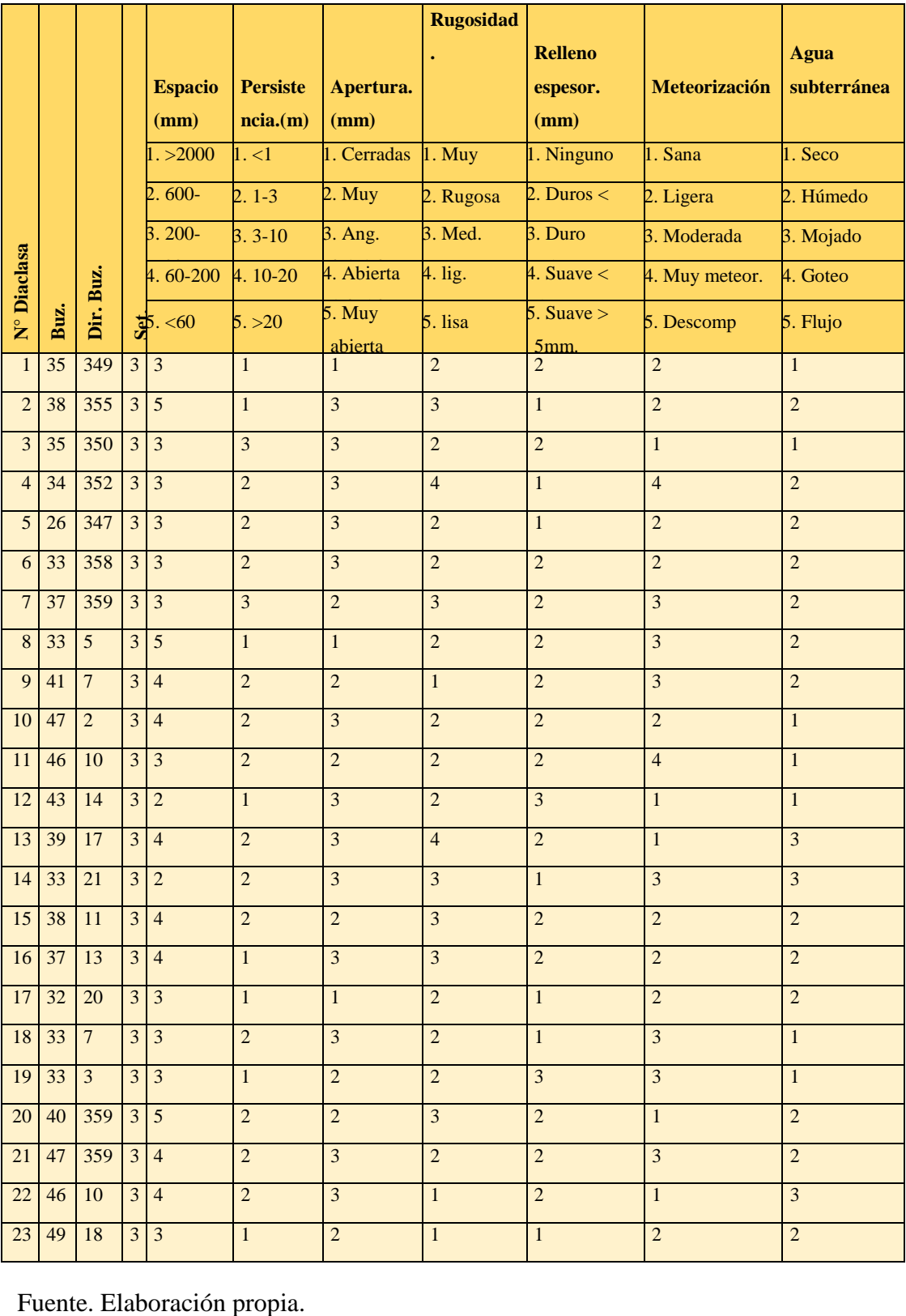

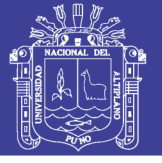

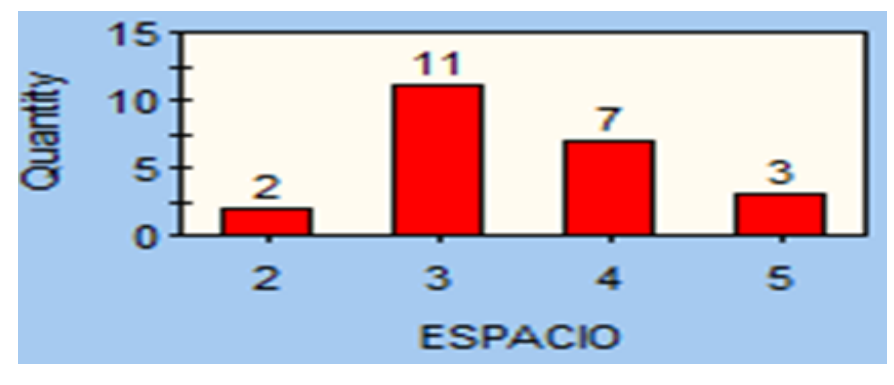

Figura 3.15. Histograma de Espacio set 3.

Fuente. Elaboración propia.

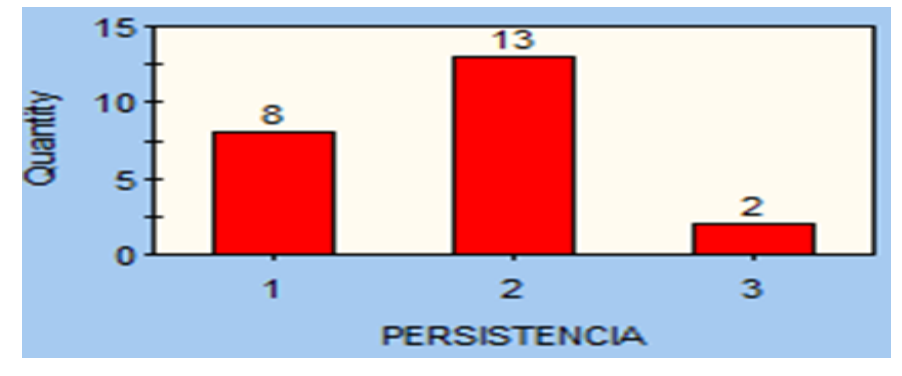

Figura 3.16. Histograma de Persistencia set 3.

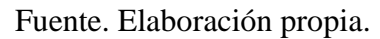

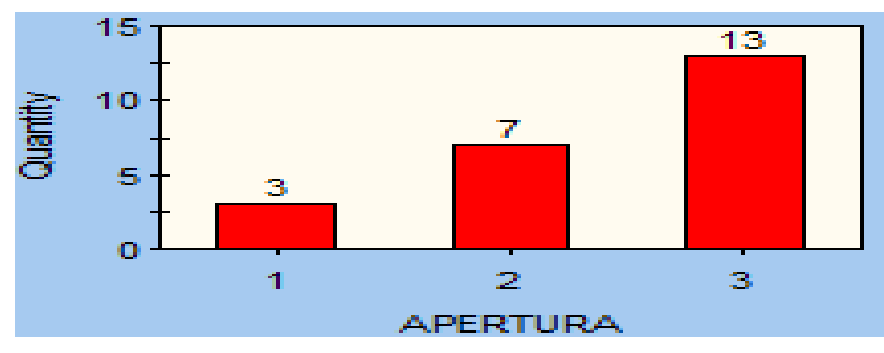

Figura 3.17. Histograma de Apertura set 3.

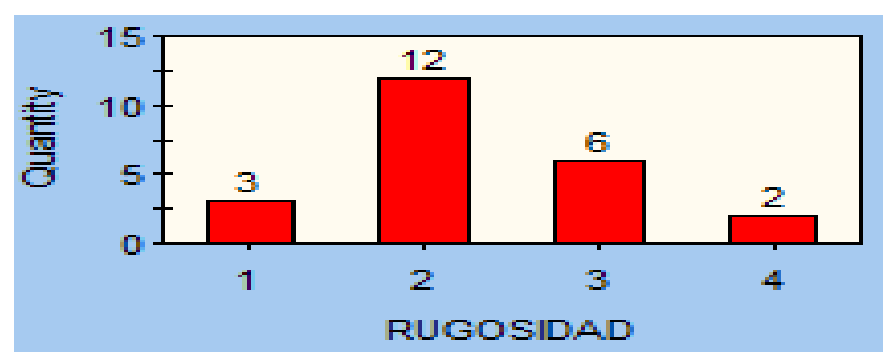

Figura 31 Figura 3.18. Histograma de Rugosidad set 3.

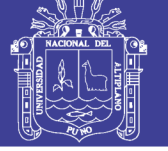

**Universidad Nacional del** Altiplano

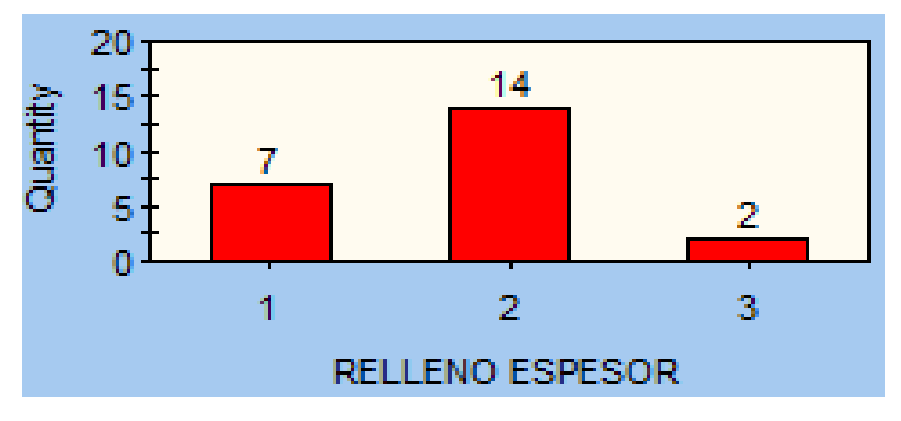

Figura 3.19. Histograma de Relleno espesor set 3. Fuente. Elaboración propia.

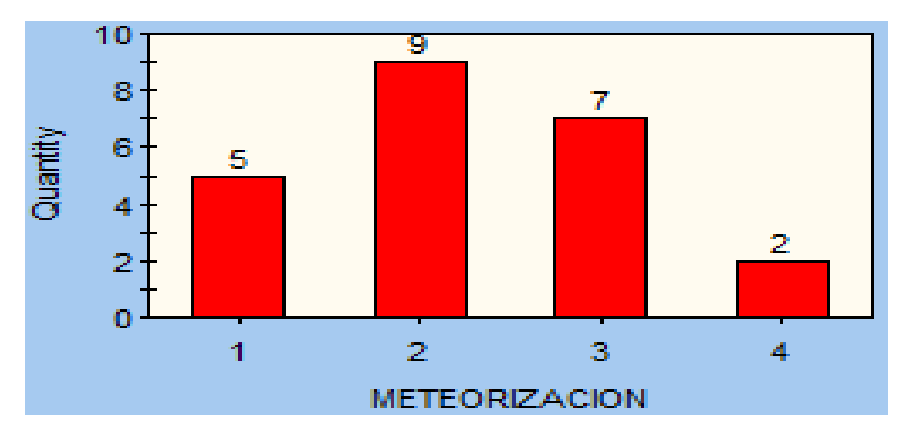

Figura 33 Figura 3.20. Histograma de Meteorización set 3. Fuente. Elaboración propia.

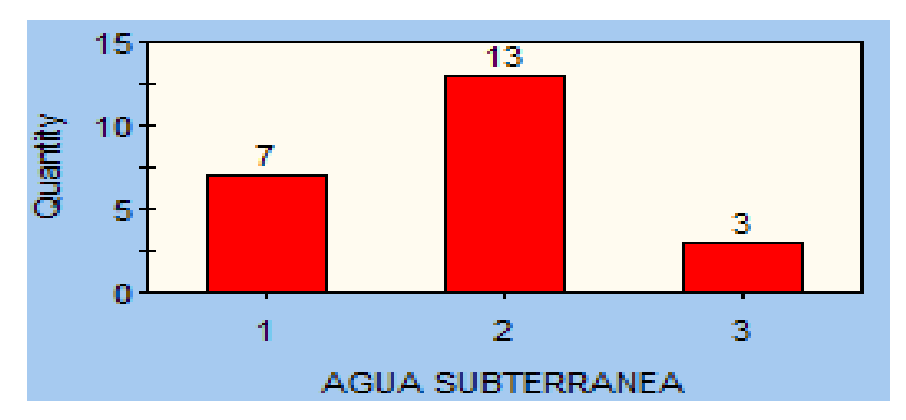

Figura 3.21. Histograma de Agua subterránea set 3. Fuente. Elaboración propia.

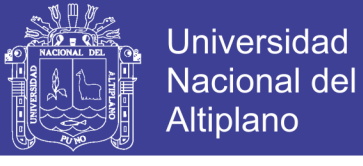

## **Tabla 3.6**

## **Dominio estructural en galeria de avance Nivel 2640 en progresiva 120m - 134 m set 4**

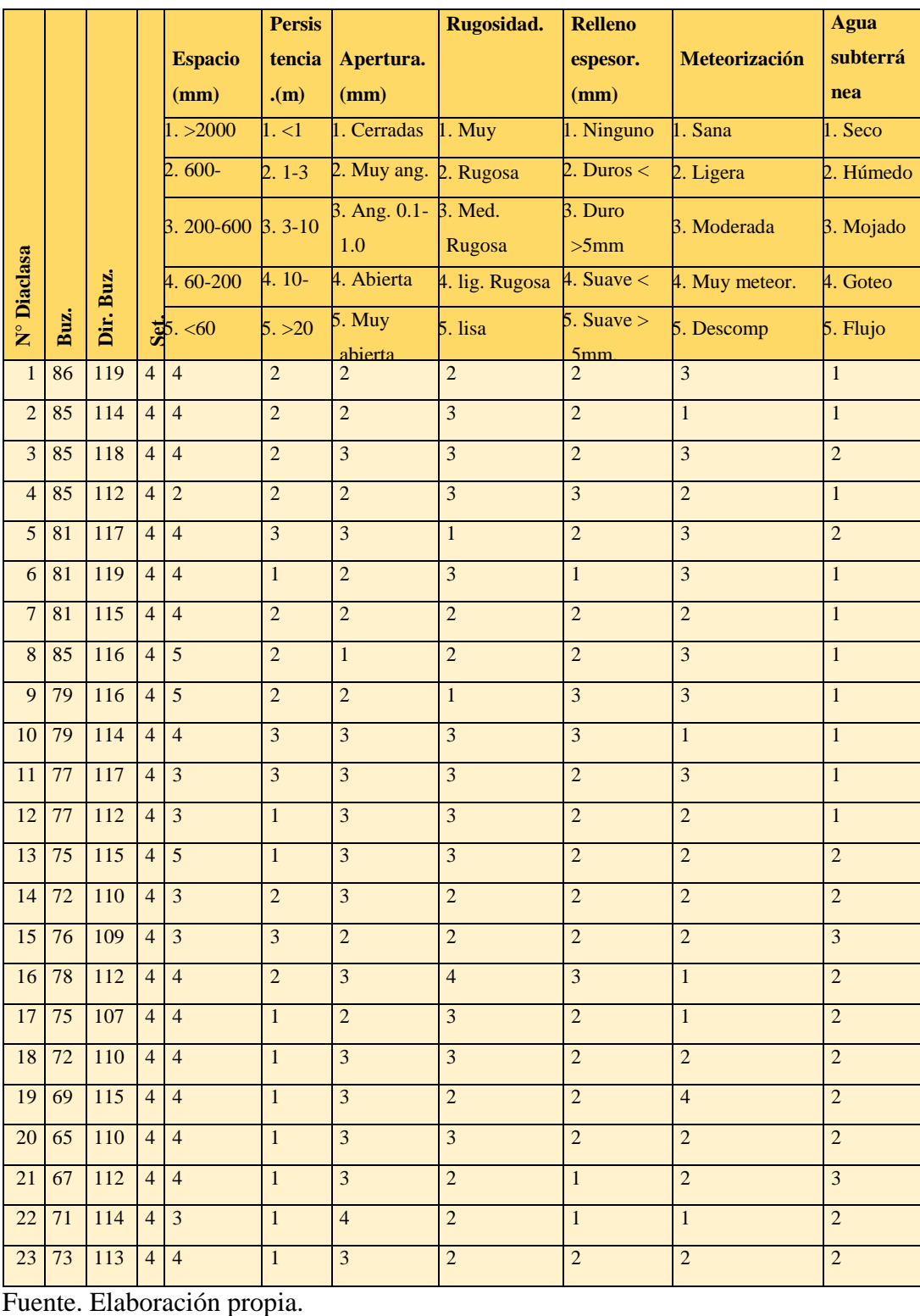

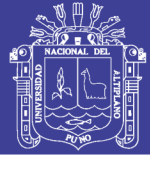

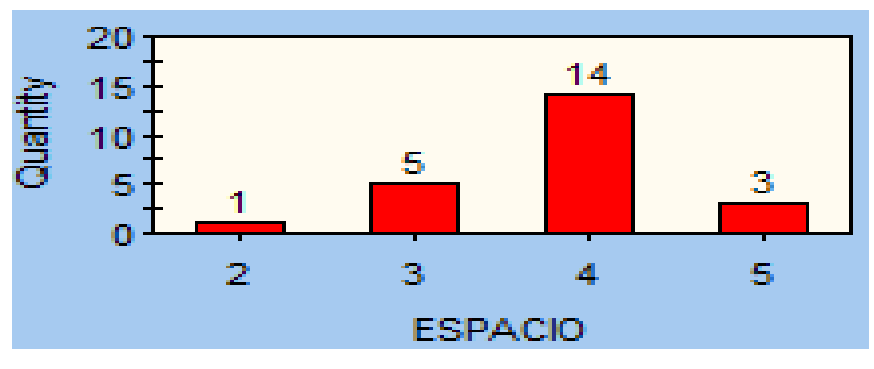

Figura 3.22. Histograma de Espacio set 4.

Fuente. Elaboración propia.

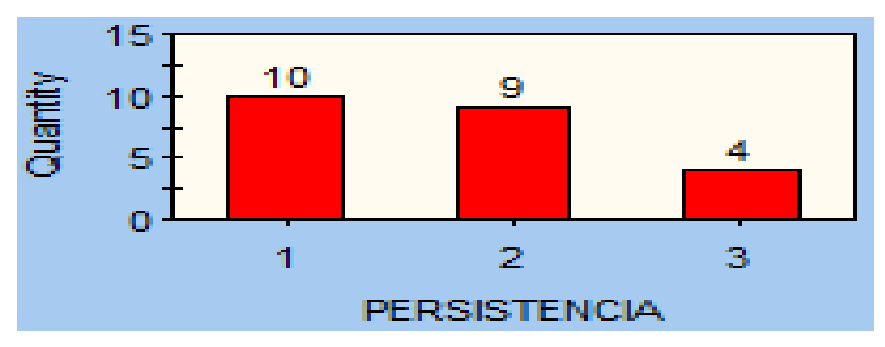

Figura 3.23. Histograma de Persistencia set 4.

Fuente. Elaboración propia.

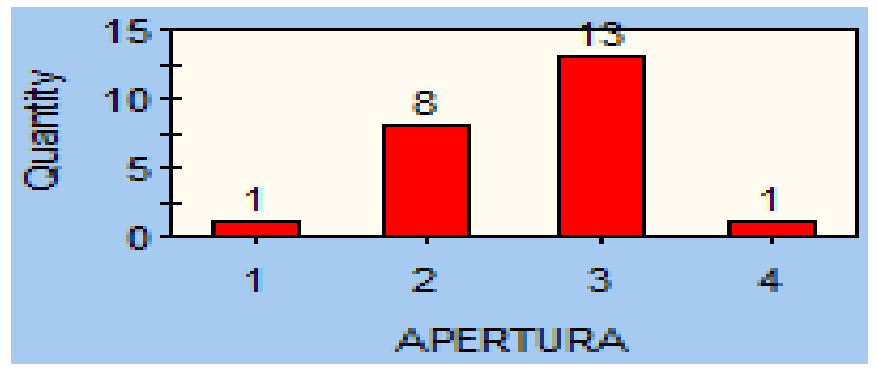

Figura 3.24. Histograma de Apertura set 4.

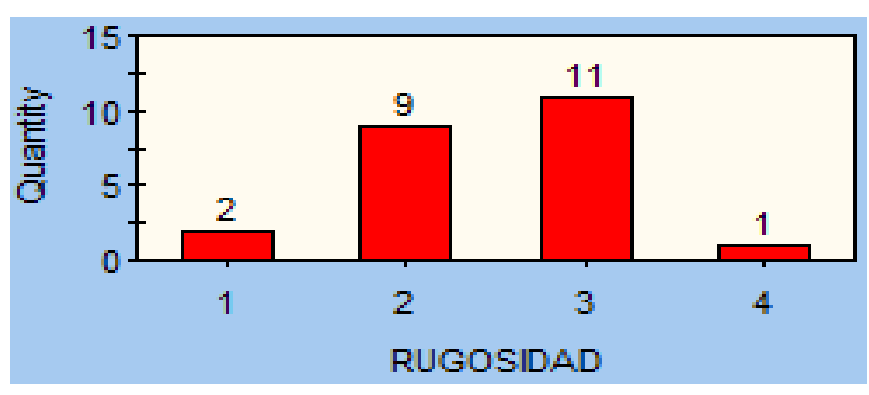

Figura 3.25. Histograma de Rugosidad set 4. Fuente. Elaboración propia.

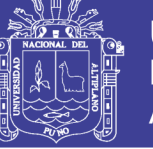

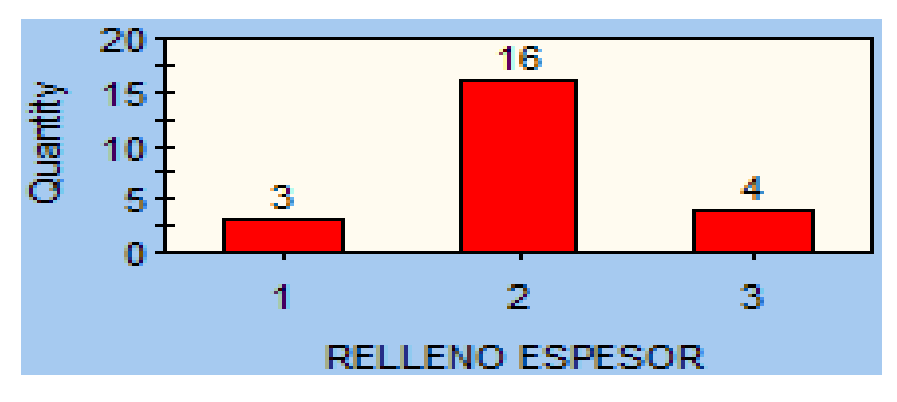

Figura 3.26. Histograma de Relleno espesor set 4. Fuente. Elaboración propia.

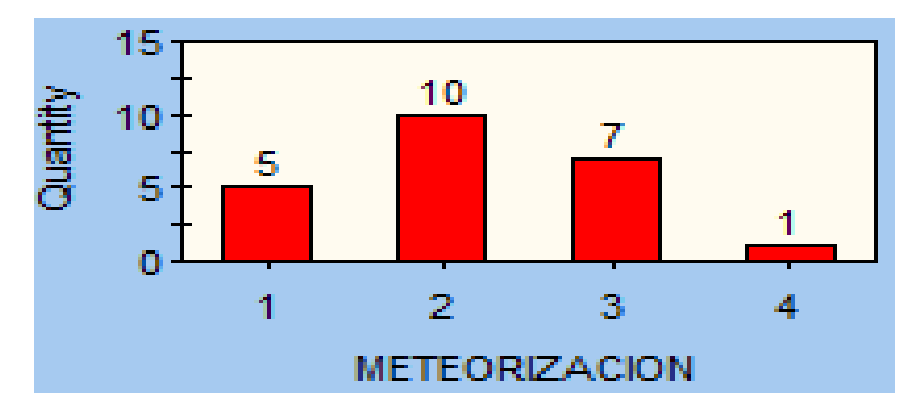

Figura 3.27. Histograma de Meteorización set 4. Fuente. Elaboración propia.

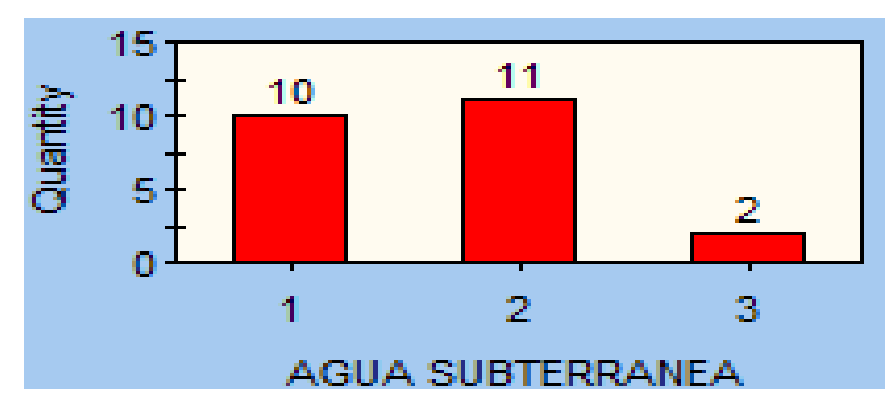

Figura 3.28. Histograma de Agua subterránea set 4. Fuente. Elaboración propia.

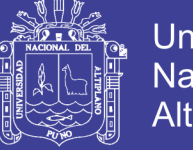

**Universidad Nacional del** Altiplano

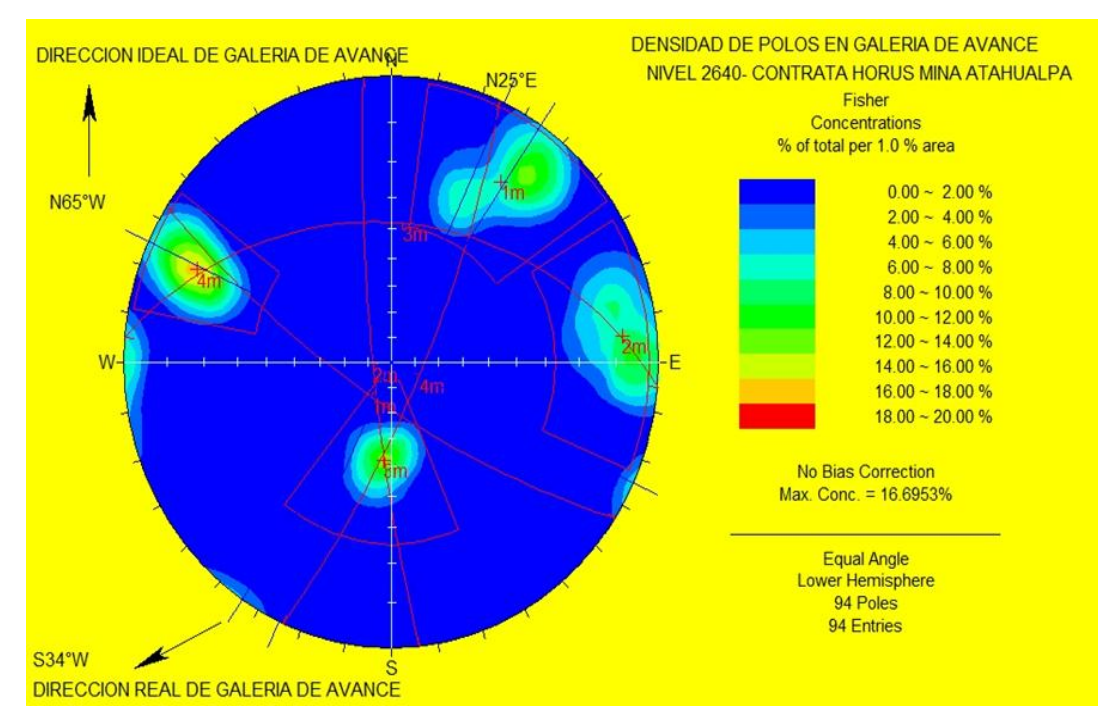

Figura 3.29. Densidad de polos con DIPS.

Fuente. Elaboración propia.

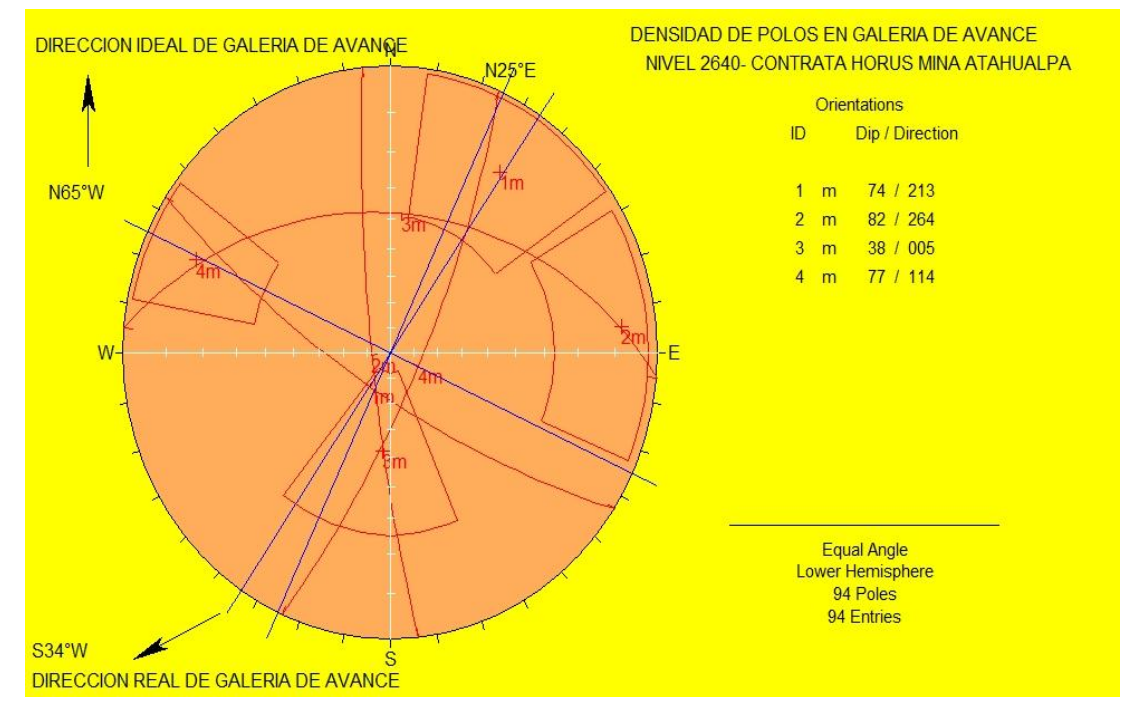

Figura 3.30. Orientación planos de 4 sets con DIPS. Fuente. Elaboración propia.

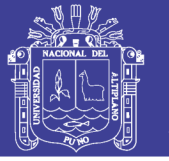

**Universidad Nacional del** Altiplano

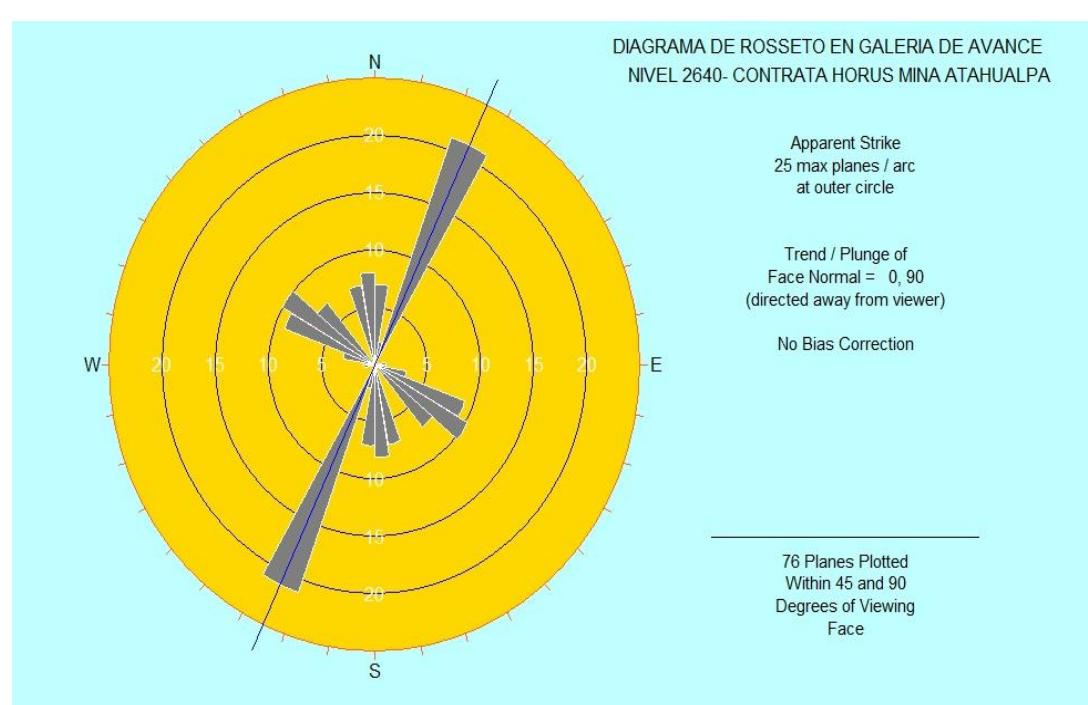

Figura 3.31. Diagrama de rosseto. Fuente. Elaboración propia.

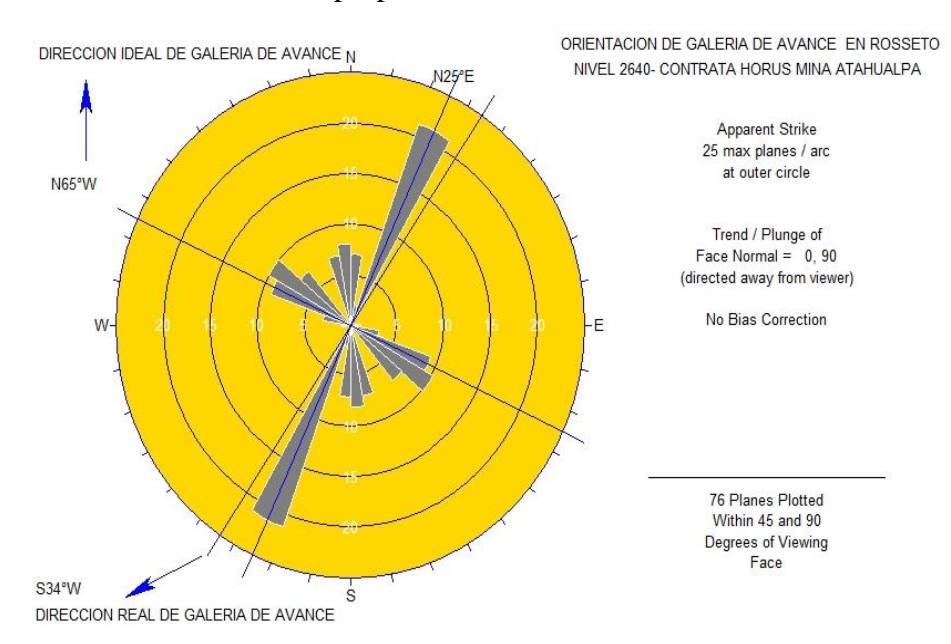

Figura 3.32. Dirección de galería de avance en diagrama de rosseto. Fuente. Elaboración propia.

## **3.7.3.Índice RQD (Rock Quality Designation)**

Considerando el dominio estructural se ha determinado el RQD (Rock Quality Designation), para la progresiva 120.00-134.00 m. en galería de avance Nivel 2640, en la Tabla 3.7 se muestran las variaciones del valor de RQD y la calidad de la masa rocosa (Deere et al., 1970).

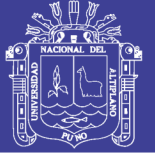

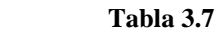

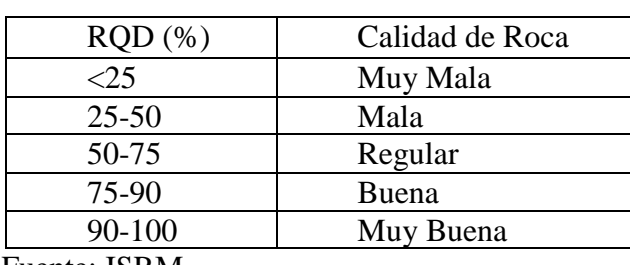

#### **Valoracion de calidad RQD**

Fuente: ISRM.

#### **3.7.4.Determinación de RQD(Rock Quality Designation)**

Para determinar el RQD se ha considerado la propuesta de *Priest and Hudson (1976)*, donde la determinación del índice RQD a partir de la frecuencia de discontinuidades λ, como valor teórico mínimo del RQD.

RQD=100e-0.1 $\lambda$  (0.1 $\lambda$ +1) Donde:

λ=Número de discontinuidades por metro lineal.

El valor de λ se calcula en función al número total de diaclasas en la progresiva De acuerdo al consolidado de registro lineal se tiene: Longitud total=14 m. Número de diaclasas= 94 diaclasa

 $λ=94/14=6.71$ 

RQD=100e-0.1\*6.71(0.1\*6.71+1)

RQD=100(0.511)(1.671)

RQD= 85%.

#### **3.7.5.Dominio estructural de la masa rocosa**

El dominio estructural de la masa rocosa evaluado en la progresiva 120.00-134.00 m en una longitud de 14.00 m se muestra en la Tabla 3.8

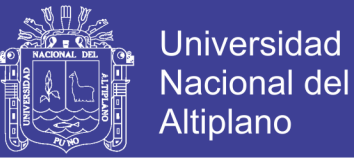

### Tabla 12 **Tabla 3.8**

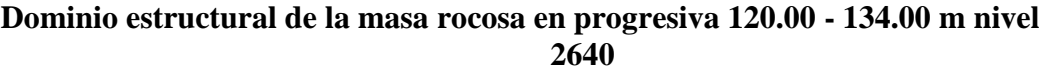

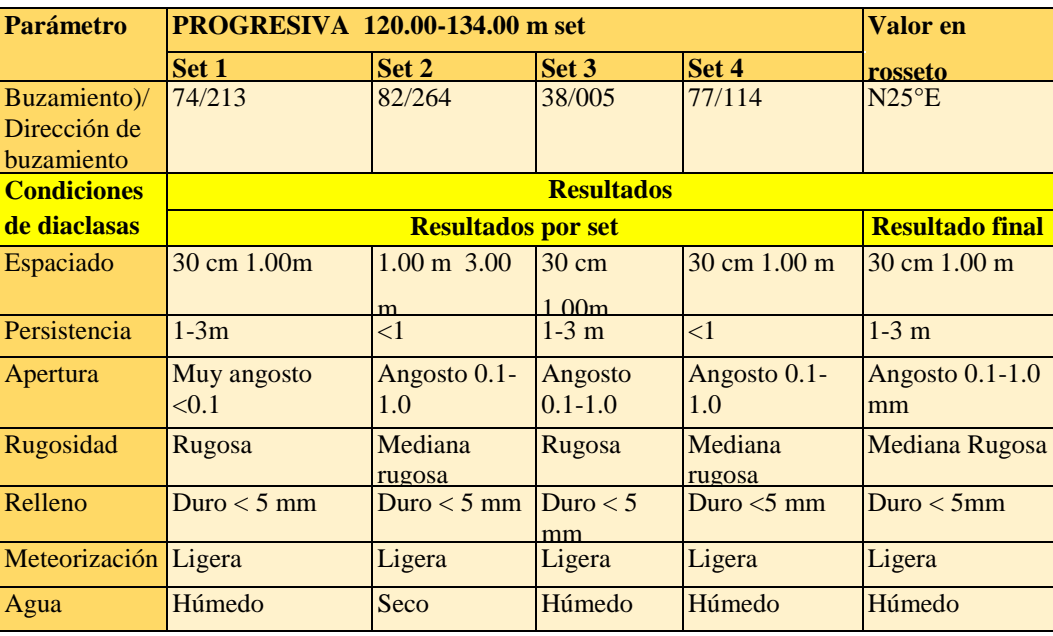

Fuente. Elaboración propia.

#### **3.7.6.Clasificación geomecánica RMR de Bieniawiski (1976)**

La calidad del macizo rocoso mediante la clasificación geomecánica de RMR de *Bieniawski 1976*.es el punto de partida según *Wang 1987 y Ouchi 1999* para la determinación de la inestabilidad por el método de gráfico de luz crítica.

**PARÁMETROS**  $\overline{\mathsf{T}}$ **ESCALA DE VALORES** 

Tabla 13 **Tabla 3.9 Abaco de clasificación de RMR Bienawski 1976**

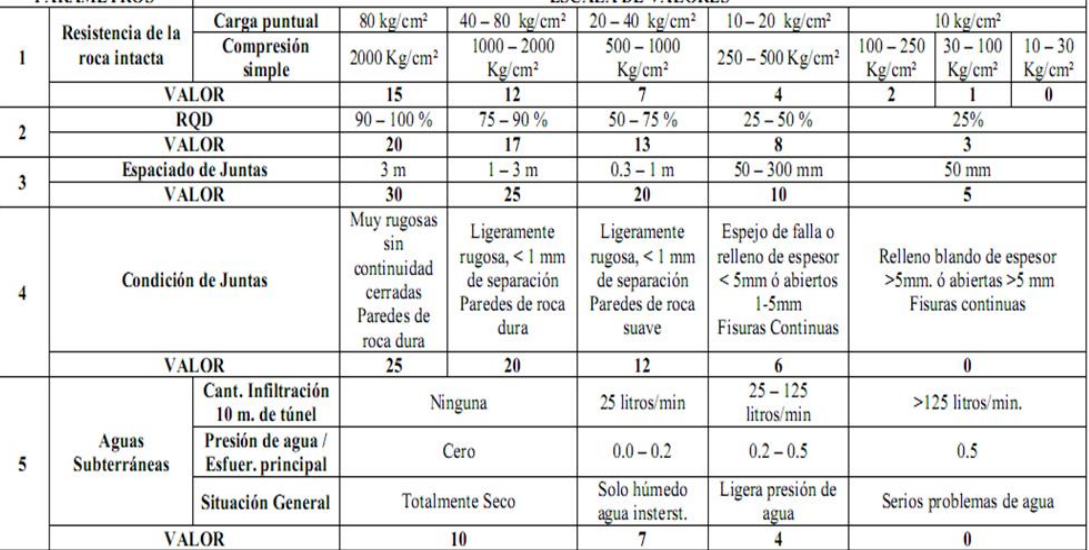

Fuente. Bieniawski 1976.

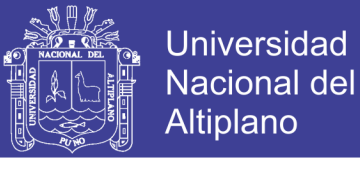

## **Tabla 3.10**

### **Condiciones de la discontinuidad en progresiva 120.00 - 134.00m Nivel 2640**

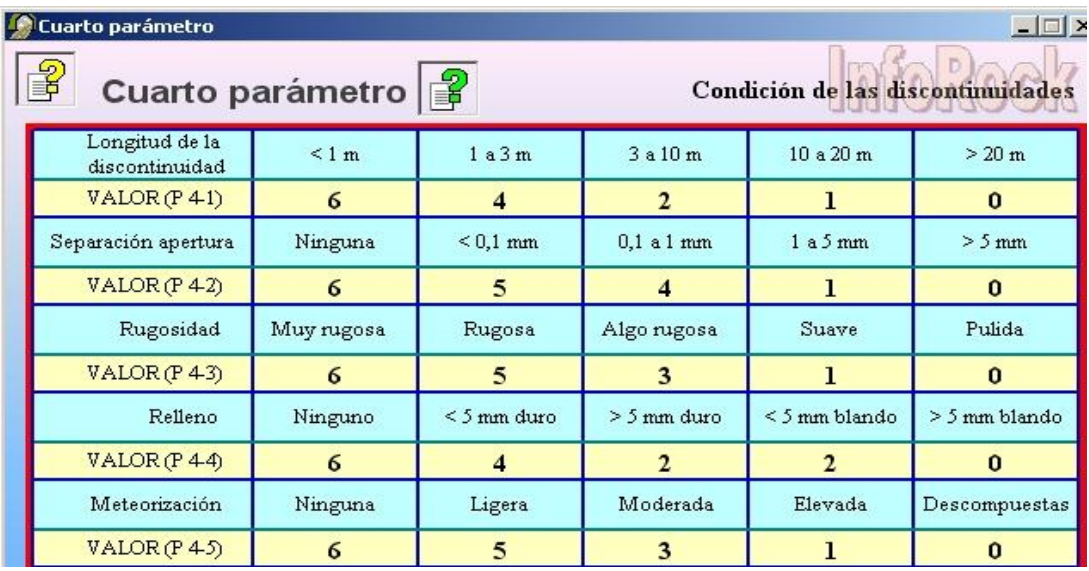

Fuente. Inforock 2014.

## **Tabla 3.11**

**Calse de macizo rocoso segun Bienawski**

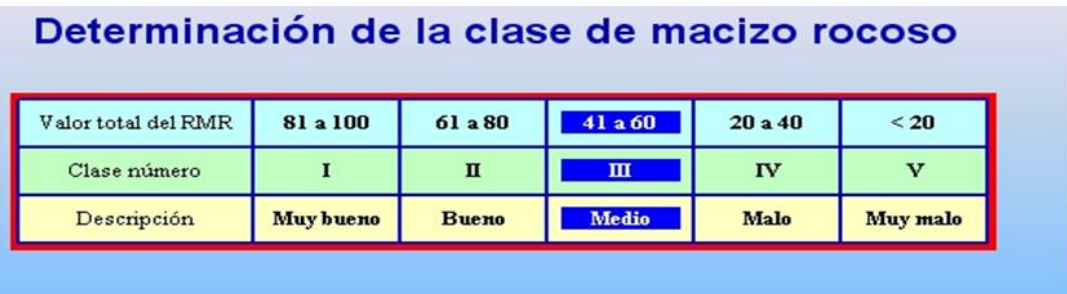

Categoría de macizo rocoso R.M.R. = 59

Fuente . Inforock 2014.

## **Tabla 3.12**

# **Soporte en funcion a la clase de macizo rocoso III RMR 59**

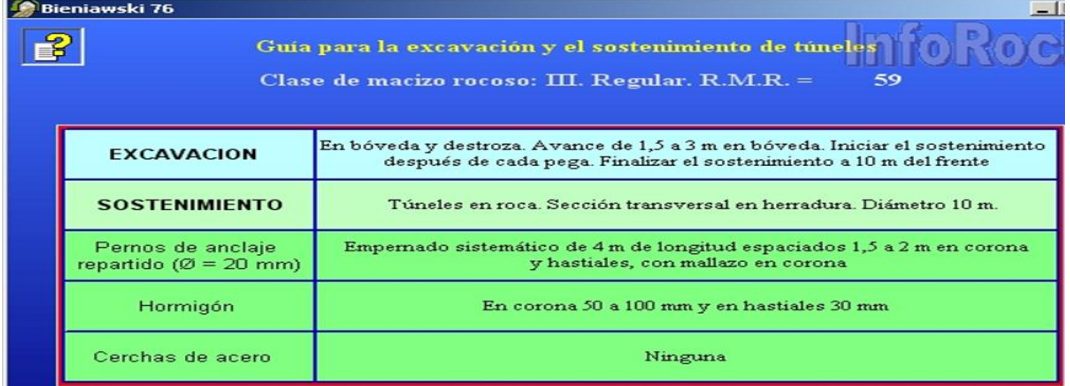

Fuente. Inforock 2014.

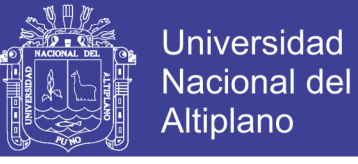

## Tabla 17 **Tabla 3.13**

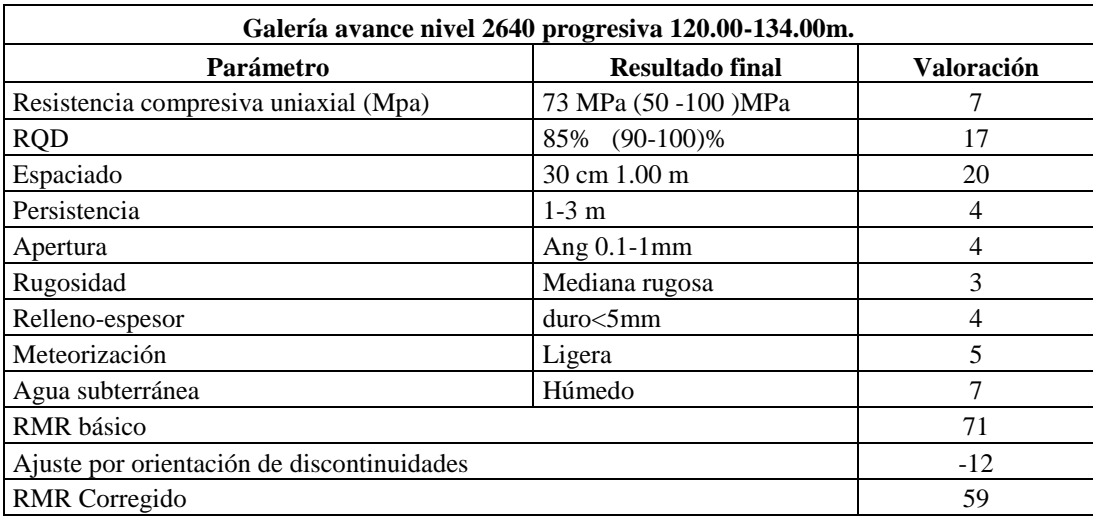

#### **RMR Galeria de avance progresiva 120.00 m - 134.00 m Nivel 2640**

Fuente. Elaboración propia.

#### **3.7.7.Clasificación geomecánica de rmr de bieniawski 1989**

El índice RMR (Rock Mass Rating), evalúa la calidad del macizo rocoso a partir de seis parámetros siguientes considerado en la clasificación del Bieniawski:

- Resistencia a la compresión uniaxial.
- R.Q.D. Rock Quality Designation.
- Espaciado de las discontinuidades.
- Condición de las discontinuidades.
- Condiciones hidrológicas.
- Ajuste por orientación de las juntas.

#### **3.8. Orientación de diaclasas progresiva 120.00-134.00m Nivel 2640**

### Tabla 18 Tabla 3.14 Orientación de diaclasas de progresiva 120.00 m 144.00m

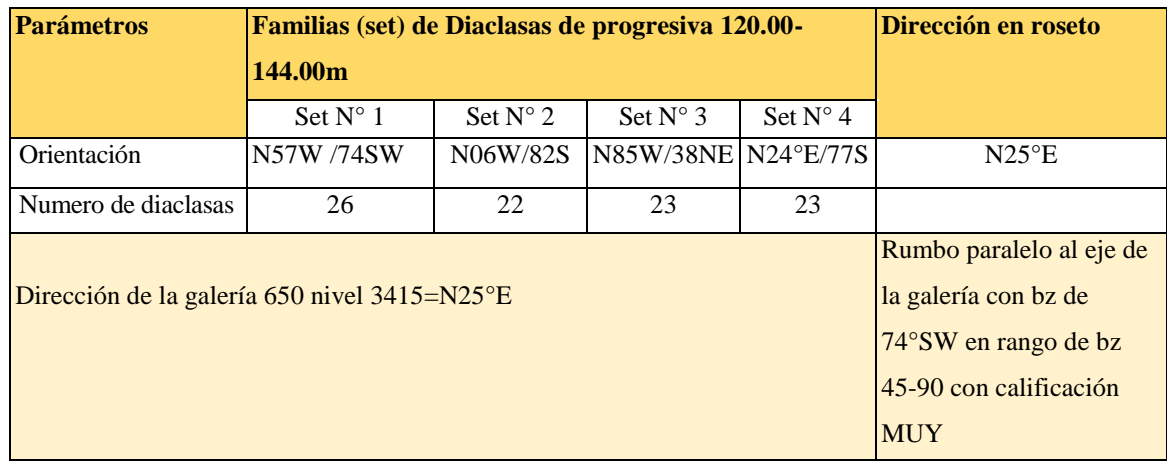

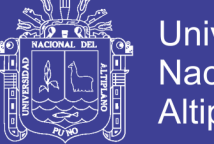

### **3.8.1.Corrección por orientación**

De acuerdo al diagrama de rosseto la mayor concentración de polos está en la dirección N25E y a la dirección de la galería de avance es S34°W ó N34°E estos dos valores de orientación constituyen cierto paralelismo y de acuerdo a la Tabla 3.15 la excavación se realiza en condiciones muy desfavorables.

## **Tabla 19 Tabla 3.14 Calificacion de correccion por orientacion propuesto por Bieniwski 1989**

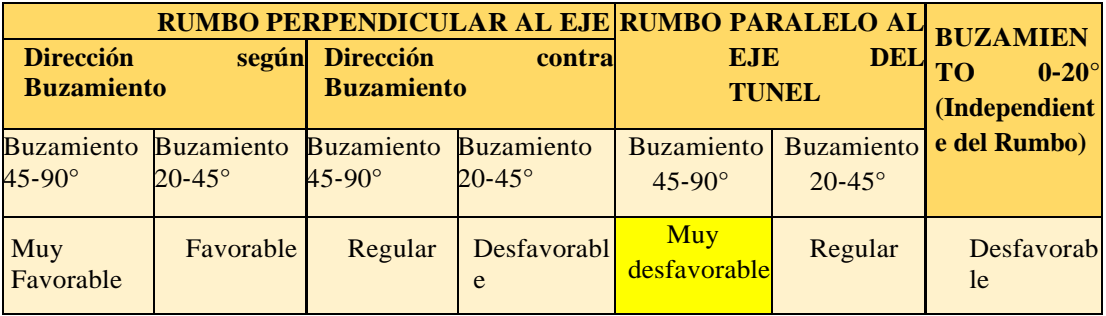

Fuente: Bieniawski 1989.

## Tabla 20 **Tabla 3.16 Dominio estructural en progresiva 120.00 - 144.00 en galería de avance 1640**

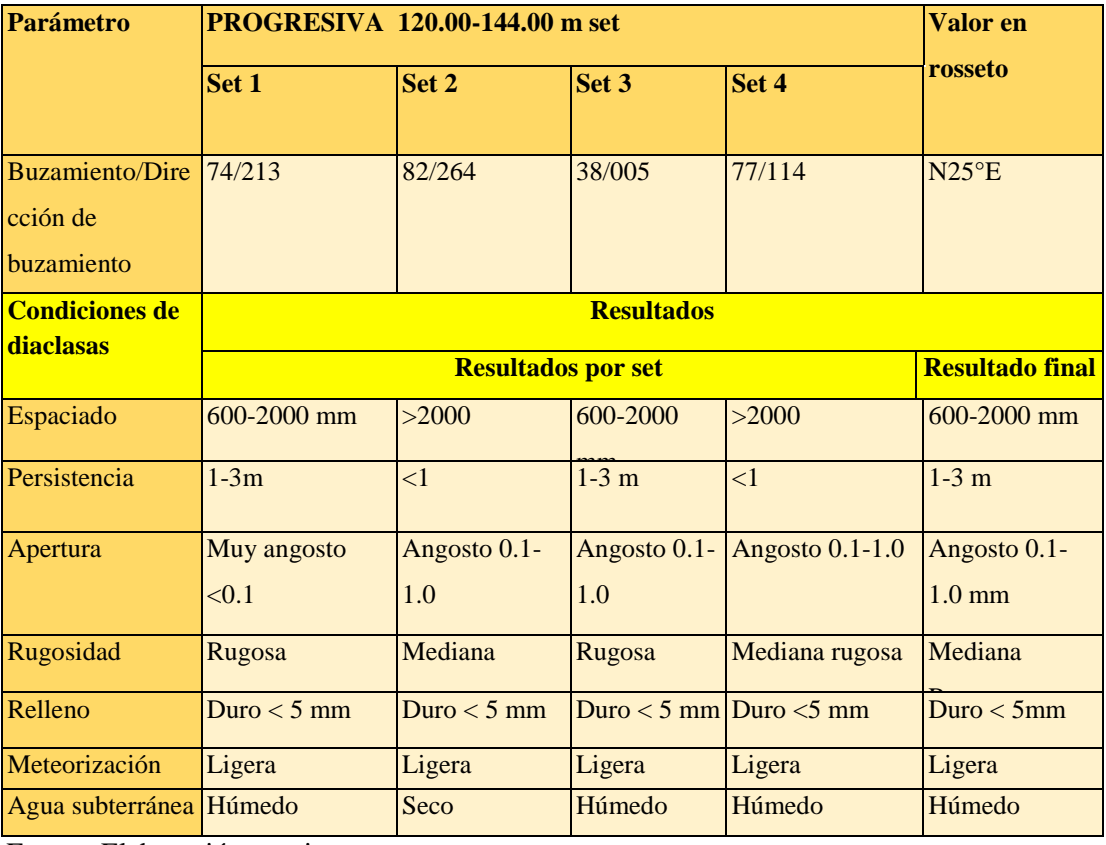

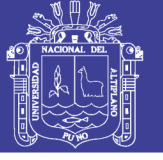

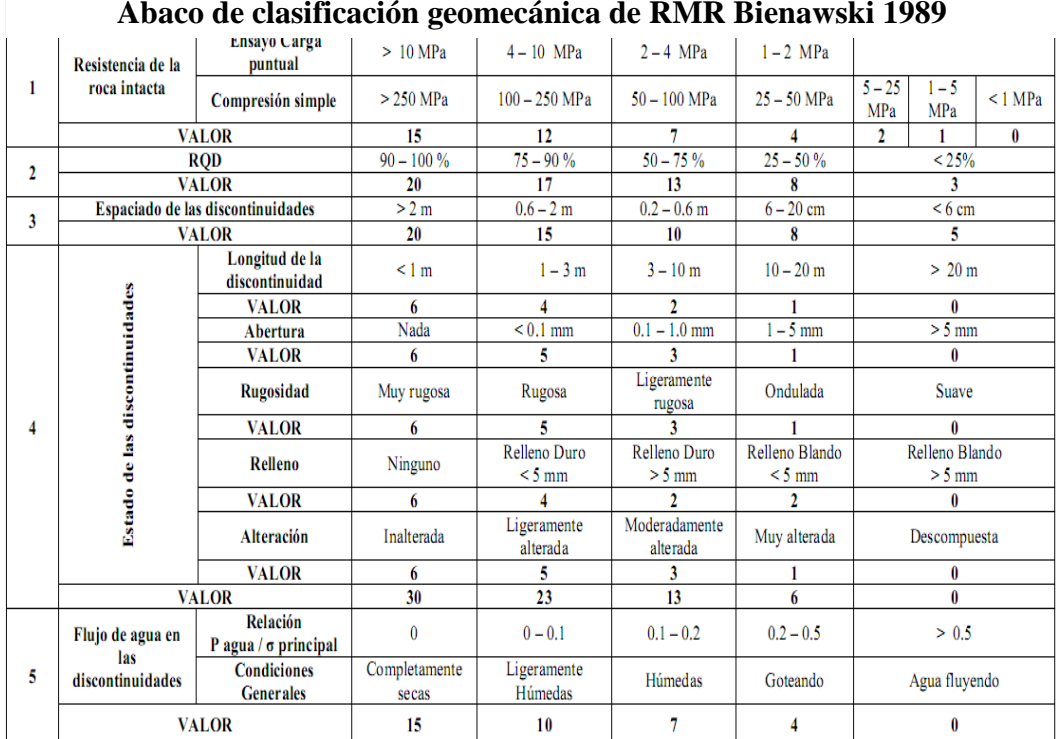

Tabla 21 **Tabla 3.17** 

#### **Abaco de clasificación geomecánica de RMR Bienawski 1989**

Fuente. Bieniawski 1989.

## Tabla 22 **Tabla 3.18**

## **RMR Galería avance nivel 2640 progresiva 120.00m - 144.00m**

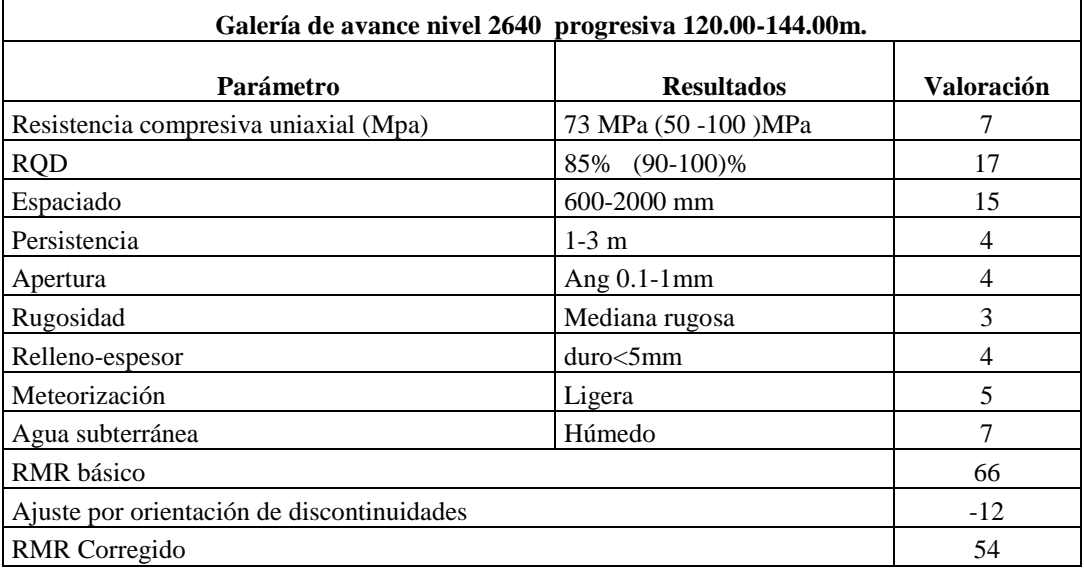

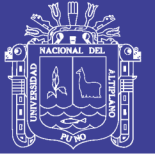

### **3.8.2.Rock mass rating (RMR) corregido**

En masa rocosa de diorita alterada la corrección es de acuerdo a la construcción que se ha realizado, la excavación de la galería de avance nivel 2640: progresiva 120.00 m -144.00 m es con Rumbo paralelo al eje de la galería de N34E y la dirección de mayor concentración 25 NE en rango de Bz 45-90 con calificación muy desfavorable corresponde una valoración negativa de -12, a partir de esta valoración se obtiene el RMR corregido, para ello se realiza la respectiva transformación de DIP/DIP DIRC a rumbo/buzamiento de cada familia respectivamente. La roca es diorita alterada

El RMR Básico es:

RMR Básico= 66

RMR corregido: 66-12=54

El valor de RMR en la tabla se tiene:

Tipo de roca: III.

Descripción: Regular.

- Tiempo aproximado de auto soporte: 1 semana
- claro: 5m
- Cohesión: 200-300KPa
- Angulo de fricción interna: 250 350

#### **3.8.3.Determinación de Q de** *Barton* **(1979)**

El Índice Q se ha obtenido por correlación a partir de RMR corregido

$$
54=9LnQ+44
$$

$$
Q=Exp(10/9)
$$

$$
Q=Exp(1.11)
$$

 $Q = 3.0$ 

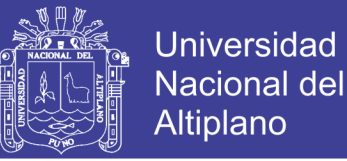

#### **3.8.4.Determinación de dimensión equivalente (De)**

La dimensión equivalente es la relación de claro diámetro o altura (m) dividido por relación soporte excavación (ESR).

- Largo diámetro o altura en metros: 2.5 o 3 por las condiciones de la estructura de la masa rocosa se ha considerado 3.00 m
- ESR, se calcula de la tabla para labores mineras. ESR=1.3

Se recomienda tomar un valor mayor al resultado para una mejor aproximación a la realidad de la excavación.

#### **3.8.5.Relación soporte excavación (ESR)**

Los valores del índice ESR de la Clasificación Q (*Barton 2000*), constituye el divisor de la dimensión equivalente (De), de acuerdo a los resultados obtenidos valor aproximado 2.31 aproximado a 2.5, para obtener el sostenimiento de la excavación se utiliza la Figura 3.1 *(Barton y Grinstad, 1993)*, el valor del Índice Q en el eje horizontal y el valor de dimensión equivalente (De) en el eje vertical se interpolan para ubica el lugar correspondiente y tal como se observa en la Tabla 3.18.

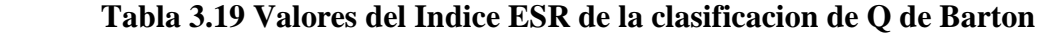

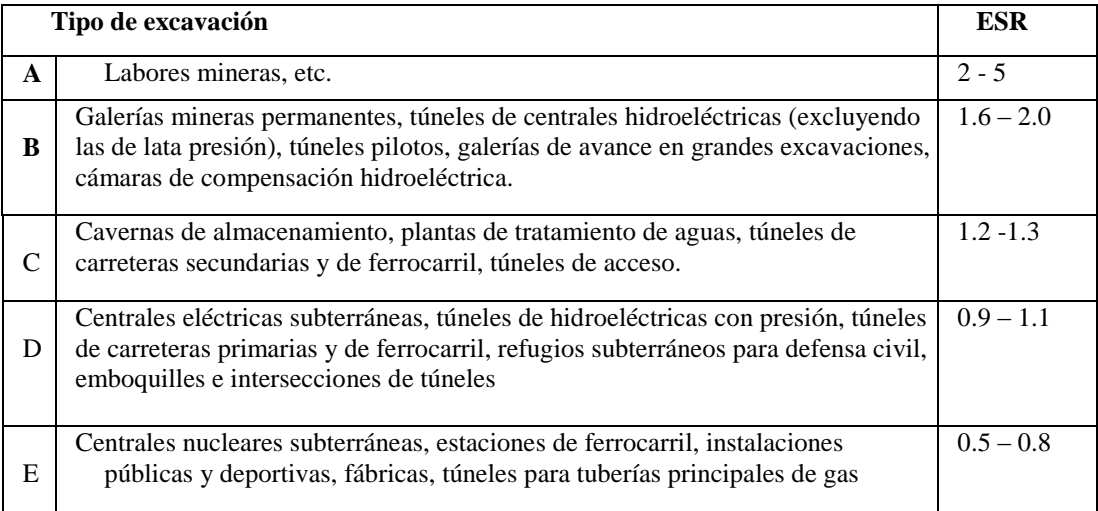

Fuente: Barton 2000.

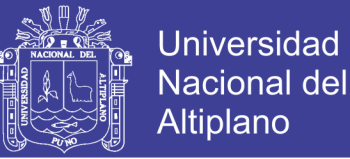

#### **3.8.6.Características de soporte**

Las características de soporte se logra mediante la interpolación en el ábaco propuesto por Grimstad y Nick Barton tal como se observa en la Tabla 3.20 El valor de Q de 3 y la dimensión Equivalente (De) de 2.5, con la interpolación en el ábaco se logra la ubicación en la zona de (4), el cual nos indica que debe aplicarse pernos sistemáticos con shotcrete.

#### Tabla 24 **Tabla 3.20**

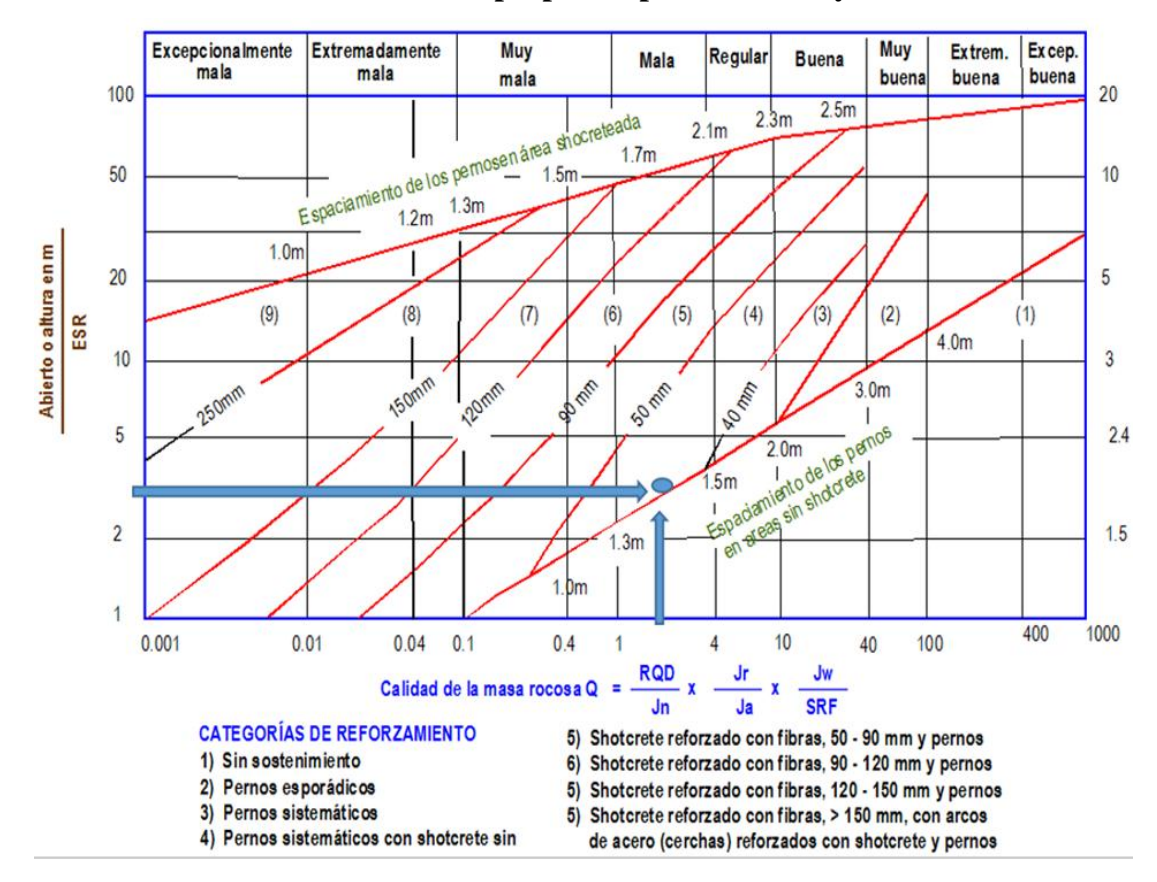

#### **Sostenimiento de excavaciones propuesto por Grimstad y Barton 1993**

#### **3.8.7.Evaluación de Inestabilidad del macizo rocoso**

En la galería de avance Nivel 2640 se ha presentado el desprendimiento de rocas del techo de la excavación por lo que es necesario reforzar, además el diseño de galerías de avance para la circulación de personal y equipos requiere de mayores condiciones de estabilidad, existen diversos métodos desarrollados a partir de aproximaciones basadas en experiencias adquiridas y documentadas, desde sencillas simplificaciones

Fuente: Barton 2000.

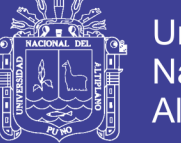

analíticas, hasta complejos modelos numéricos que buscan aplicar diferentes técnicas para dar solución a problemas observados en las excavaciones subterráneas.

Las condiciones de estabilidad en las excavaciones de galerías de avance es indispensable el uso de elementos de refuerzo. Dentro de los diferentes métodos de diseño (empíricos, analíticos y numéricos) es posible encontrar guías para el diseño de elementos de estabilización, que incluyen diferentes aspectos relevantes a la hora de evaluar condiciones de estabilidad en excavaciones mineras.

### **3.8.8.Elementos de estabilización en macizo rocoso.**

En la Industria minera existe gran variedad de elementos de soporte usados para la estabilización de roca circundante en la excavación de galerías mineras, cuyo principal objetivo es estabilizar el macizo rocoso. Existen varias investigaciones realizadas, los cuales se encuentran en diferentes distinciones de acuerdo a los propósitos de estabilización (Windsor, 1997), se considera muy importante definir los siguientes términos:

Soportar. Se fundamenta en aplicar fuerza a la superficie de la excavación para sostener la roca, para este fin se utilizan elementos como arcos de acero o cimbras, relleno, mallas, capas de schotcrete y concreto.

Reforzar. Se dispone de técnicas para conservar y mejorar determinadas propiedades de macizo rocoso, instalando elementos de soporte para evitar desprendimientos de roca es decir posibles separaciones o deslizamientos usando técnicas al interior del macizo rocoso, tales como pernos y cables.

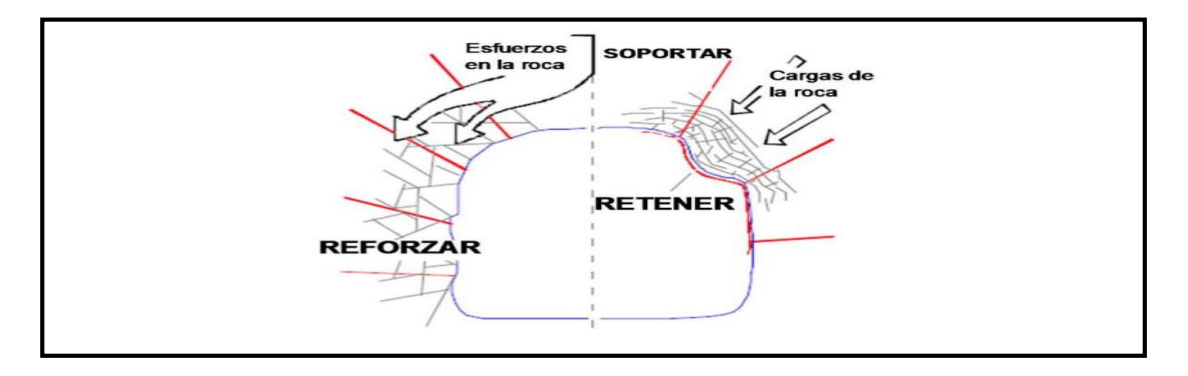

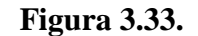

Requerimiento de estabilización. Fuente. Vallejos 2012.

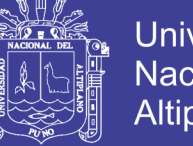

## Universidad Nacional del **Altiplano**

#### **3.8.9.Métodos de diseño empíricos para control de inestabilidad de macizo rocoso**

La mayoría de métodos empíricos de diseño se basan en relaciones entre sistemas de clasificación del macizo rocoso, casos históricos, y experiencias previas, Los siguientes métodos de diseño corresponden a los de mayor desarrollo a lo largo de la historia, cuyo uso se da mayormente en etapas tempranas de ingeniería, en general constan de relaciones establecidas entre diseños empíricos y excavaciones subterráneas que requieren el uso de elementos de soporte.

#### **3.8.10. Teoría de gráfico de luz crítica**

Según *Wang (1987)*, en la observación de RMR de Bieniawski, el gráfico consiste en la relación entre dos aspectos relevantes dentro de excavaciones subterráneas que son la calidad de roca y el ancho de excavación, haciendo posible establecer categorías de estabilidad.

A continuación de describen los parámetros usados en la formulación del método.

Sistema de clasificación de roca. El sistema de clasificación usado es el Rock Mass Rating (*Bieniawski, 1976*), determinado por la suma de seis parámetros que son:

- Resistencia compresiva uniaxial (RCU).
- RQD.
- **Espaciado**
- Condición de discontinuidades.
- Agua subterránea.
- Descuento por orientación

En el método de diseño de luz crítica observado por *Lang (1987)*, se usa el RMR propuesto por *Bieniawski en 1976*.

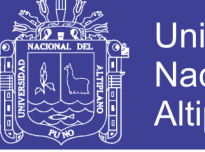

## Universidad Nacional del **Altiplano**

## Tabla **25Tabla 3.21**

## **Clasificacion de macizo segun Bienawski 1976**

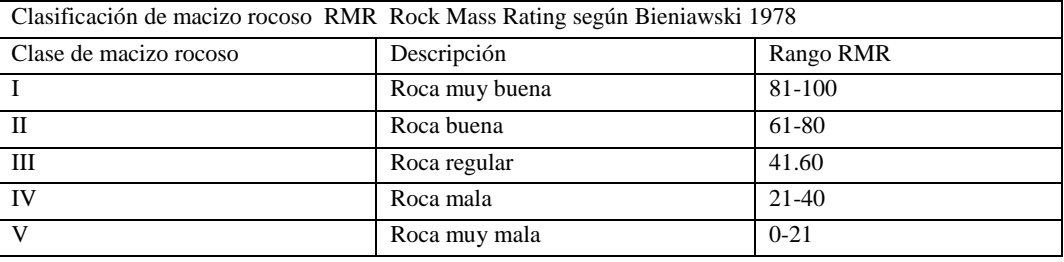

Fuente. Bieniawski 1976.

#### **3.9. Método de luz critica para evaluar la estabilidad**

Fue desarrollado para evaluar la estabilidad de excavaciones en minas operadas por corte y relleno, siendo rápidamente aceptado por la comunidad minera norteamericana, al proveer un estimativo del ancho máximo y estabilidad a partir del valor de RMR observado (Wang, 1987), La base de datos provenía de una mina de oro Canadiense con 172 observaciones, de excavaciones con entrada de equipos y personas, a las que se les registro ancho de excavación, estabilidad y soporte usado.

Con datos provenientes de seis minas, completando 272 casos históricos canadienses que posteriormente fueron analizados mediante redes neuronales. A partir de lo anterior, nuevas predicciones fueron realizadas entre la información de entrada (observaciones en terreno) y salida (categorías de estabilidad) del modelo, para luego comparar las respuestas obtenidas por ensayo y error con la base de datos recolectada. De esta forma se logró redefinir los límites de las categorías de estabilidad.

#### **Tabla 3.22**

## **Categorías de estabilidad por método de luz critica según Wang 1999**

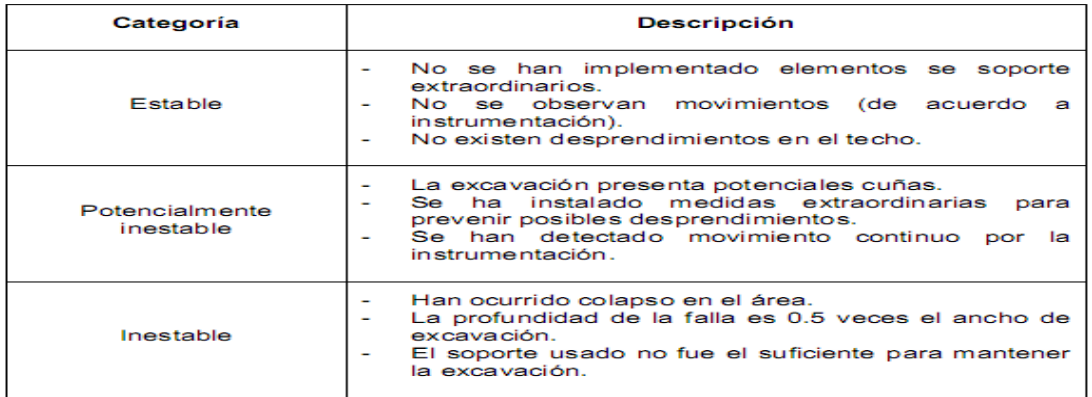

Fuente. Wang 1999.

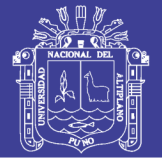

En la gráfica de la curva se consideró una mejor aproximación para este método empírico, la necesidad de extender el grafico a zonas de roca regular a mala e incluir el tipo de soporte usado. Ouchi (2008) incorporó 135 datos de siete minas estadounidenses, esta vez de calidades bajas, RMR entre 15 y 62 donde el 79% estaban en el rango de 30 a 50. El span varió de 1.50 a 12.80 m y el 93% eran de menos de 7.60 m. en la interpolación mostrada en la Figura 3.34 las características del macizo rocoso respecto a la calidad usando el RMR1976 es 59 en un avance de 2.50m a 3.00 m se ubica ceca la línea de potencialmente inestable considerando el avance de 7.00 m se ubica en el área de potencialmente inestable lo que nos indica que la excavación de galería de avance nivel 1246 es potencialmente inestable con las características de la tabla propuesta Wang (1999).

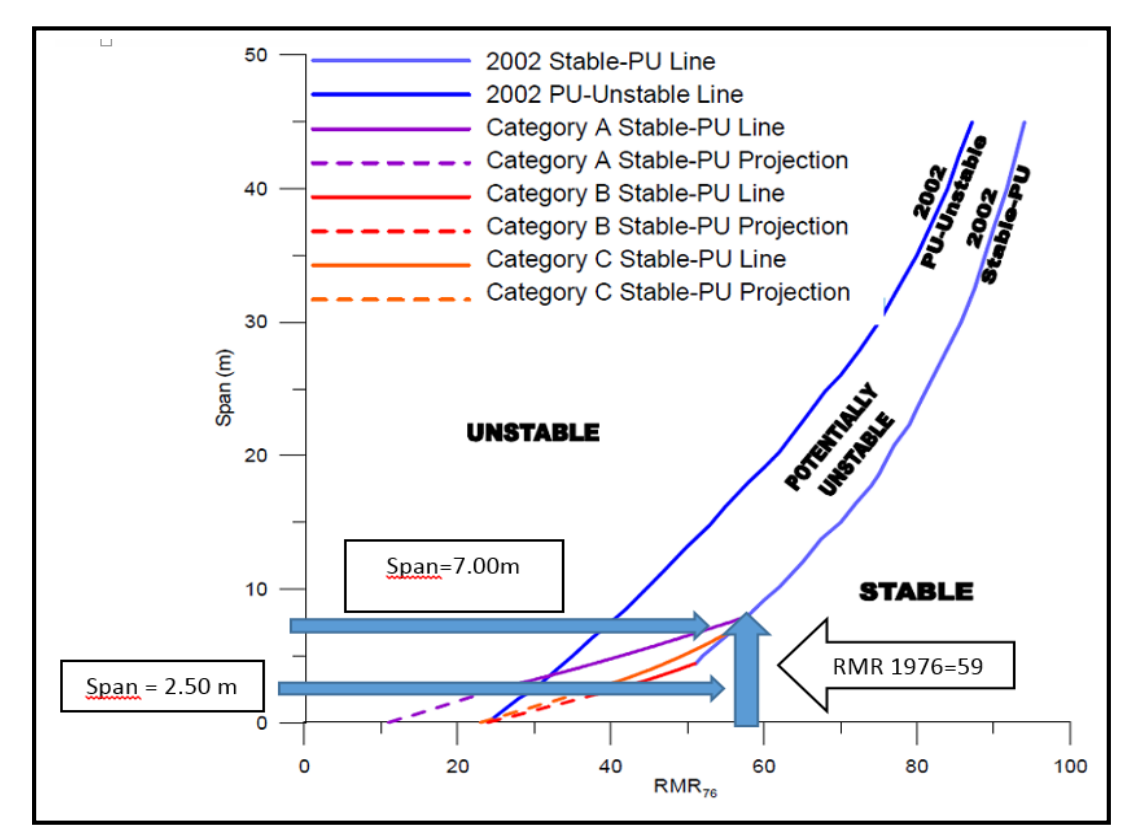

Figura 3.34. Gráfico de luz crítica con categoría de soporte-Ouchi,(2008).

Fuente. Ouchi 2008.

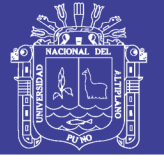

## **3.9.1.Índice de resistencia geológica (GSI )**

El índice de Resistencia geológica (GSI), de acuerdo a la propuesta de *Paul Marinos y Evert hoek* es posible obtener por tres métodos, el primero haciendo uso de los ábacos modificados de *Hoek y Paul Marinos*, el segundo mediante el software roclab considerando las características estructurales del macizo rocoso el RQD ,y número de sets o familias el índice GSI es 70 por la interpolación de las características estructurales y condición superficial de la masa rocosa. Tal como se observa en la Tabla 3.23, y el tercero por correlación de Q, Q'.

### **Tabla 26 Tabla 3.23 Abaco de indice de resistencia geologica GSI modificado**

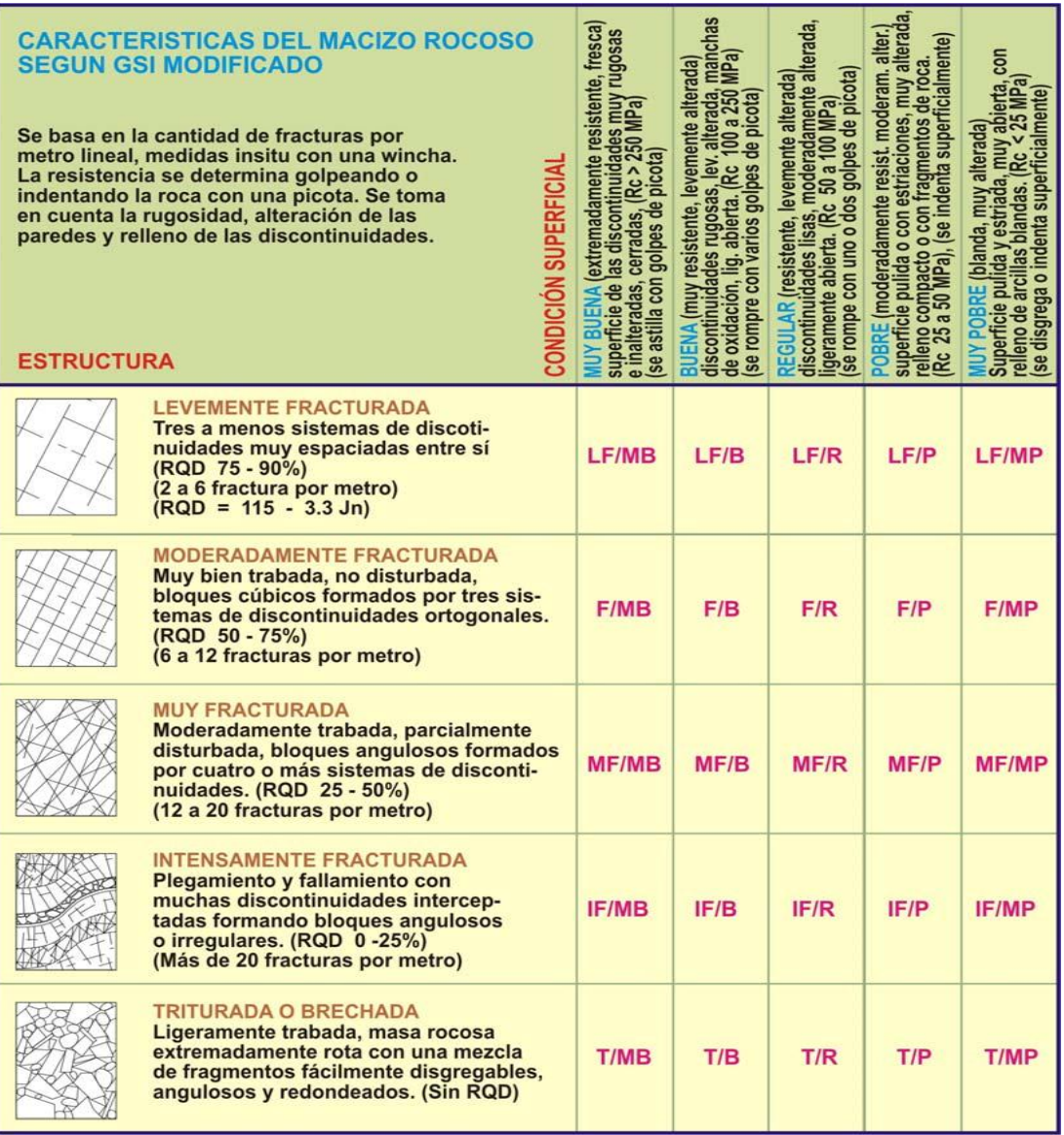

Fuente. Evert Hoek y Paul Marinos (2002).

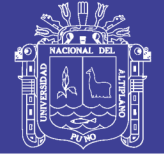

### Tabla 27 **Tabla 3.24**

#### **Abaco de GSI modificado de acuerdo a la estructura y condición superficial.**

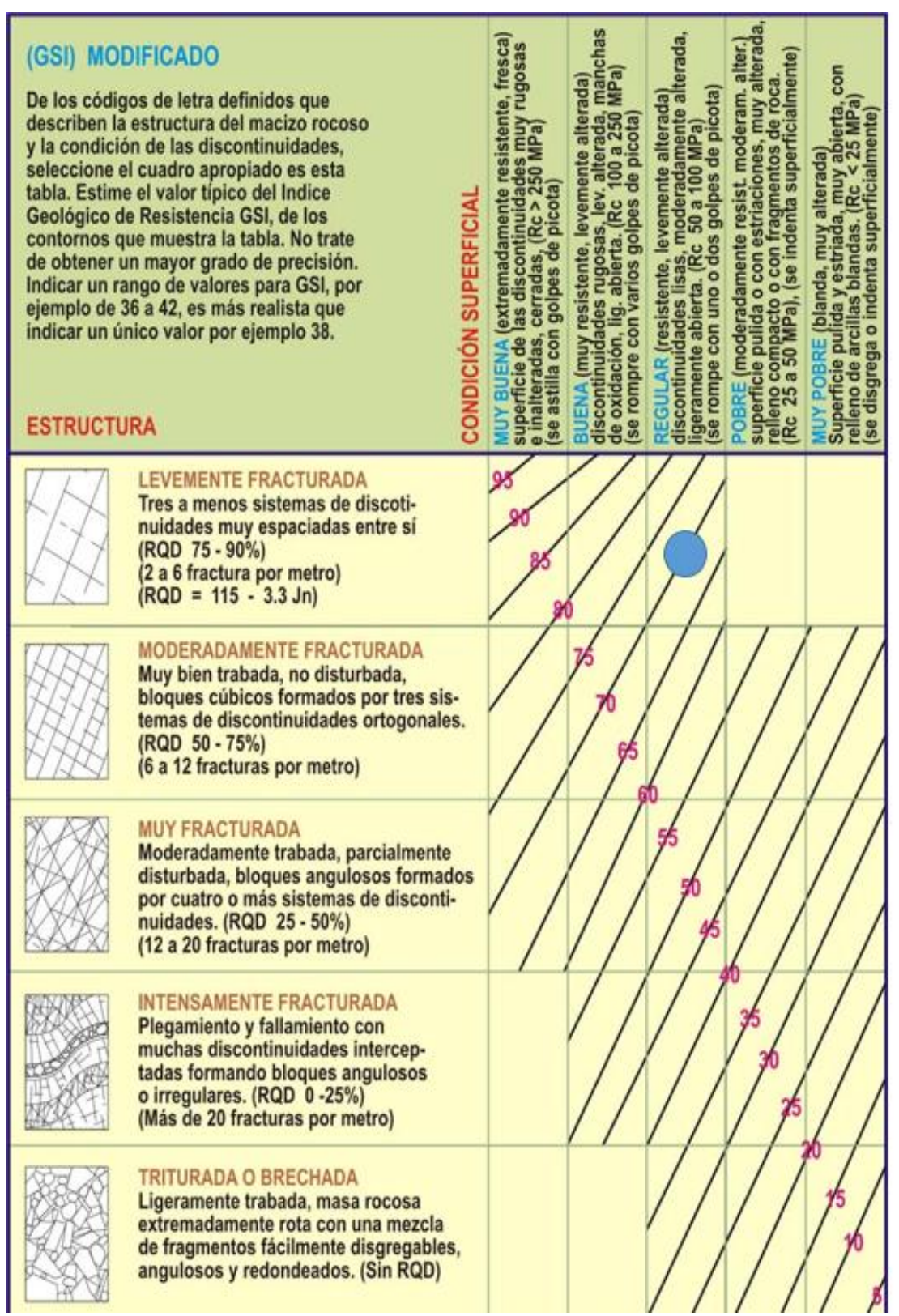

Fuente: Evert Hoek y Paul Marinos (2002).

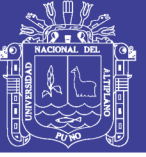

#### **3.10. Evaluación de la calidad del macizo rocoso mediante el software roclab 2.0**

#### **3.10.1. Parámetros geomecánicos con software roclab**

El programa Roclab es la aplicación de criterio de rotura de *Hoek-Brown y Morh Coulomb*, que permite al usuario una fácil obtención de estimaciones fiables de propiedades del macizo rocoso, así como también la visualización de los efectos que el cambio de parámetros del macizo rocoso produce sobre la envolvente de rotura. La tarea de determinar propiedades del macizo rocoso, se realiza para proporcionar datos de entrada a los programas de análisis numérico, que requieren definición de las propiedades del material para ejecutar cálculos de estabilidad o análisis de tensiones. Las propiedades determinadas por Roclab se pueden emplear como datos de entrada en programas de análisis numérico tales como Phase2 (análisis de elementos finitos y diseño de soportes para excavaciones) o Slide (análisis de estabilidad de taludes mediante equilibrio límite). Ambos programas están disponibles en rocscience, permite determinar los parámetros de resistencia del macizo rocoso, de acuerdo al criterio de rotura Generalizado de Hoek-Brown. Los cálculos del programa RocLab se basan en la última versión del criterio de rotura generalizado de Hoek-Brown, el software RocLab incorpora los desarrollos más actualizados del criterio de rotura de Hoek-Brown,. Con el programa RocLab se pueden realizar las tareas más importantes y necesarias como base de datos para los otras software de rocscience además cuando no se cuenta con datos de laboratorio el programa puede obtener datos tan necesarios que se constituye valiosos en la ejecución de proyectos mineros de envergadura asumiendo datos por método indirecto.

#### **3.10.2. Determinación de parámetros de resistencia**

Determinar los parámetros de resistencia generalizados de *Hoek-Brown* (mb, s y a), basados en la introducción de los siguientes datos:

- La resistencia a la compresión no confinada de la roca intacta sigci.
- El parámetro de la roca intacta mi.
- El índice de resistencia geológica GSI.
- El factor de perturbación D.

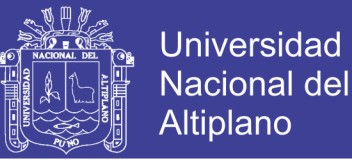

### **3.10.3. Estimación de parámetros de entrada**

Cada uno de los 4 parámetros anteriores (sigci, GSI, mi y D), pueden ser convenientemente estimados mediante ábacos y tablas de datos integrados, a partir del tipo de roca, condiciones geológicas, etc.

#### **3.10.4. Resultados de ensayos triaxiales**

Resultados de ensayos triaxiales de roca intacta se pueden utilizar para determinar los valores de sigci y mí mediante la técnica de ajuste de *Marquardt-Levenberg*.

- Los resultados triaxiales se pueden importar desde Microsoft Excel, utilizando el portapapeles (clipboard), o desde ficheros de datos tipo texto (ASCII) separados por comas, ficheros tipo RocDat o desde otros ficheros tipo RocLab.
- Los datos también se pueden introducir utilizando una hoja de cálculo incluida en el programa Roclab mismo.

#### **3.11. Evaluación de resultados en roclab**

Los resultados obtenidos mediante roclab se requieren en el modelamiento de soporte activo por método de elementos finitos, uno de los métodos muy importantes hacer uso de software especializado para poder determinar algunos datos requeridos en el modelamiento con Phase2 6.0

#### **Tabla 3.25**

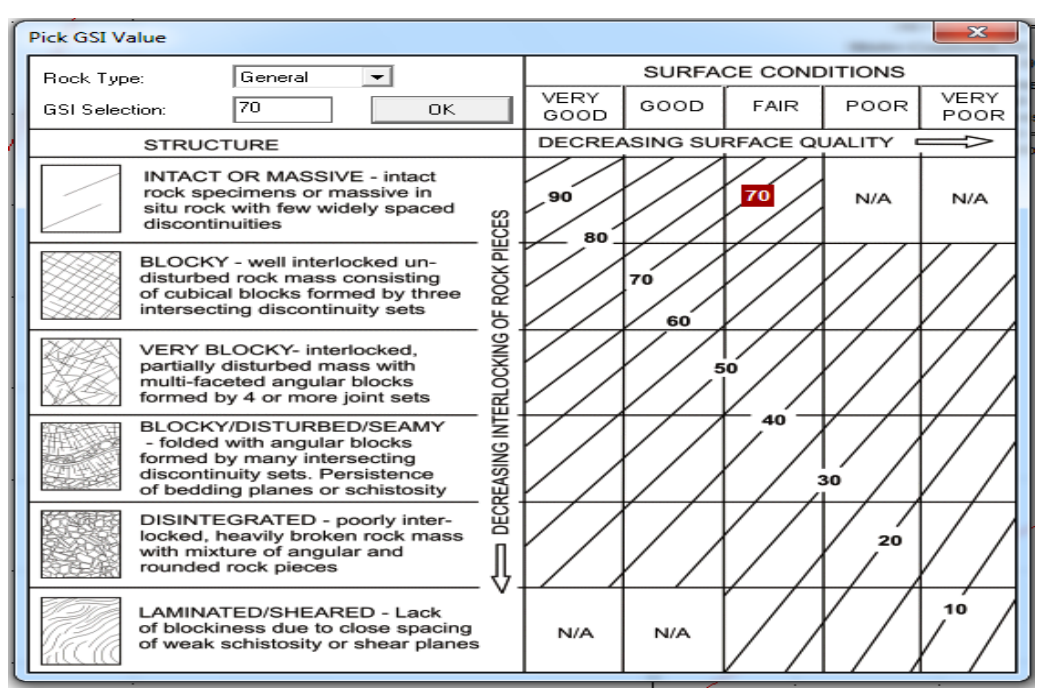

#### **Panel de resultado de GSI Roclab**

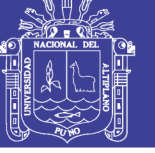

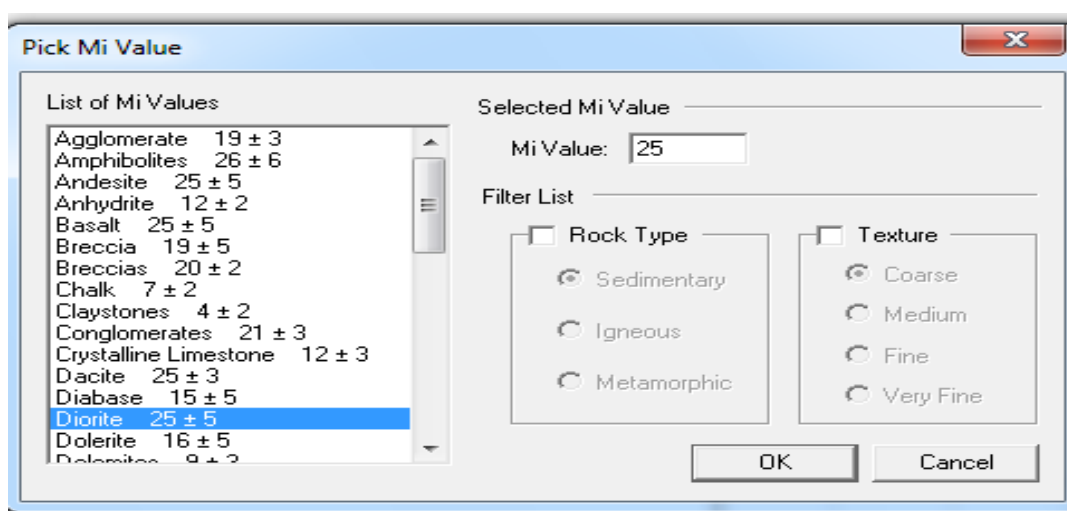

Figura 3.35. Panel de ingreso de tipo de roca (diorita alterada)

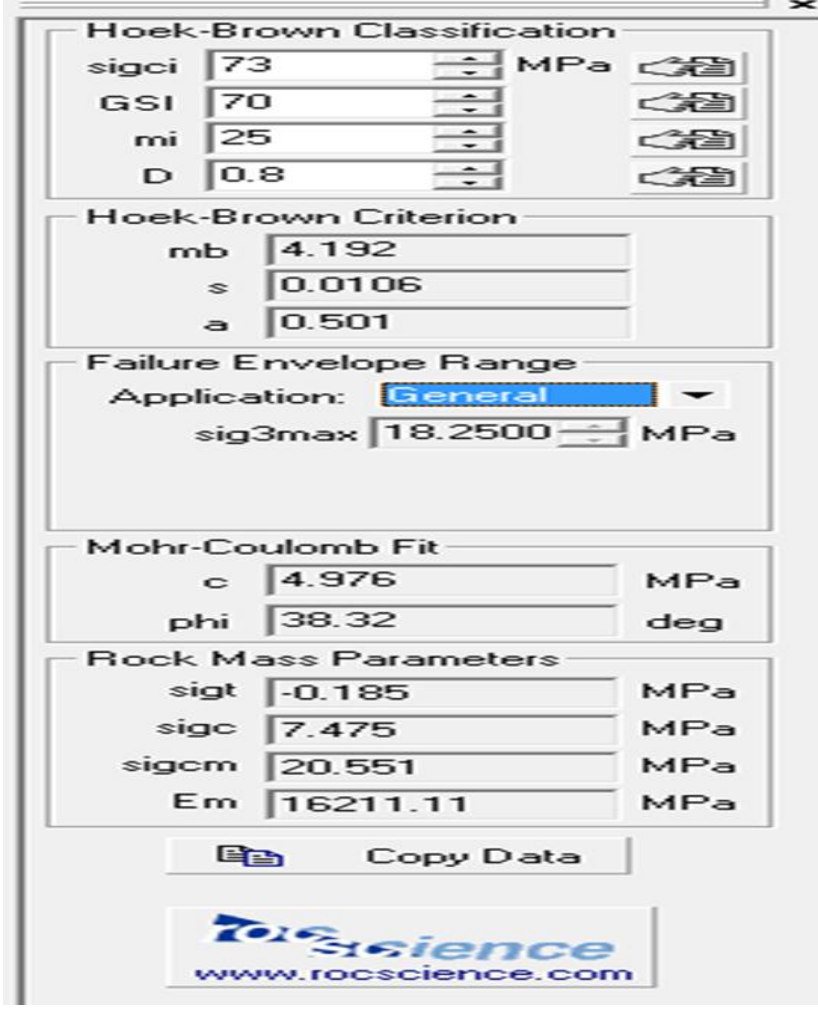

Figura 3.36. Resultados obtenidos con roclab Fuente. Elaboración propia.
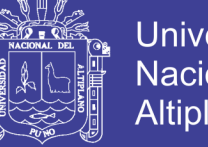

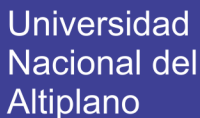

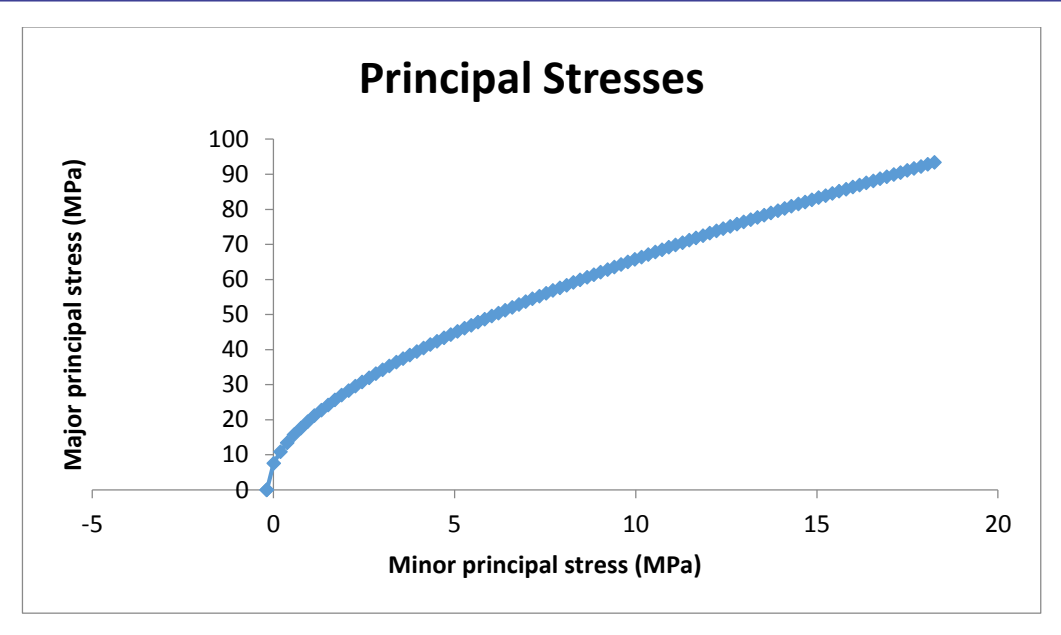

Figura 3.37. Gráfica de esfuerzo principal menor y esfuerzo principal mayor Fuente. Elaboración propia.

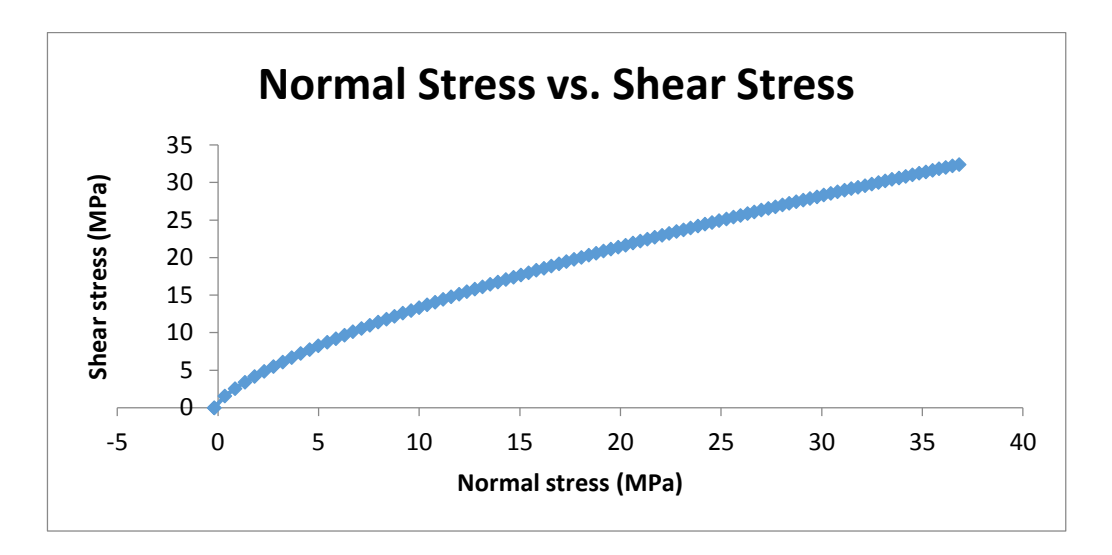

Figura 3.38. Grafica de esfuerzo y esfuerzo corte Fuente. Autor de tesis.

#### **3.12. Exposición de pruebas y resultados de acuerdo a objetivo 2**

Realizar la aplicación de refuerzo por método numérico de elementos finitos (MEF) en galería de avance nivel 2640 contrata New Horus Mina Atahualpa- Compañía Minera Poderosa S.A.

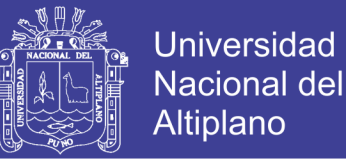

#### **3.12.1. Modelamiento con phase<sup>2</sup> 6.0**

En el modelamiento por método de elementos finitos (Phase2), se consideran dos etapas fundamentales que son:

- Pre proceso etapa de discretización y diseño de la excavación en la ventana de Phase
- Pos proceso o etapa de cómputo se refiere a la evaluación del comportamiento de esfuerzos y la fatiga.

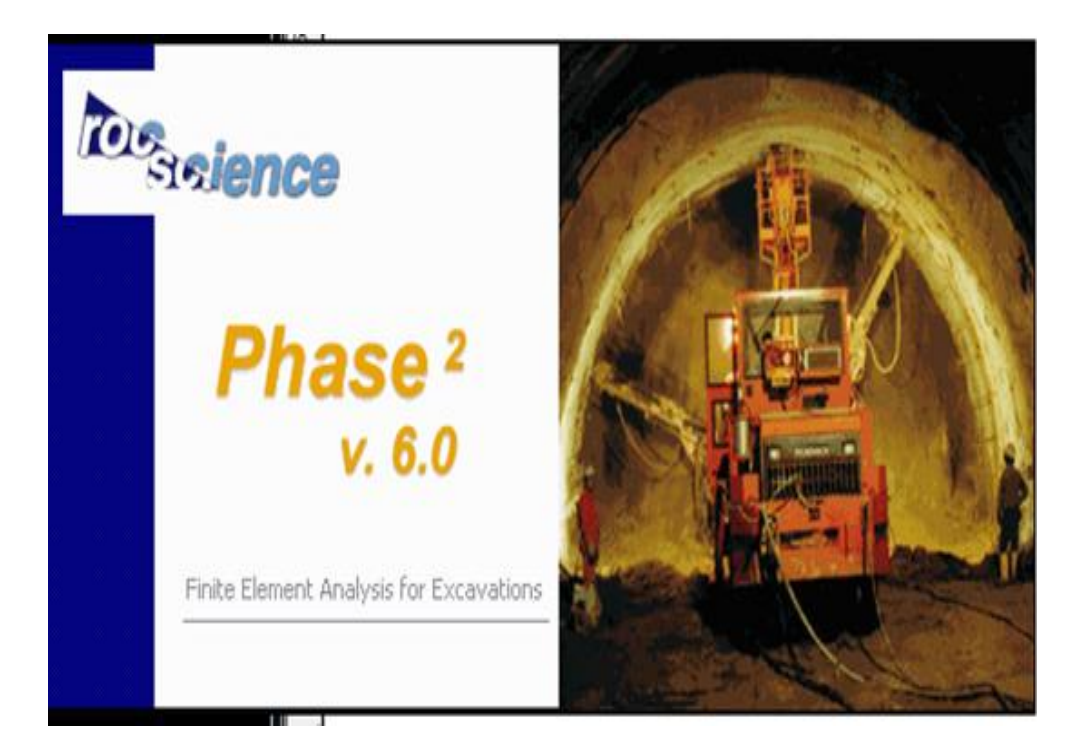

Figura 3.39. Ventana de ingreso a software phase 26.0 Fuente. Rocscience 2002.

#### **3.12.2. Pre proceso - etapa de discretización**

La discretización se ha realizado considerando los límites máximos y mínimos respectivos para la sección de la galería es 3.00 x 3.00 m para el modelamiento considerando los esfuerzos que se han generado en la excavación se ha considerado una malla triangular tal como se puede observar en la figura00, los datos de entrada que son fundamentales han sido calculados mediante el software roclab 2.0 los detalles se muestran en la Tabla 3.26, el sigma 1 y el sigma 3 respectivamente.

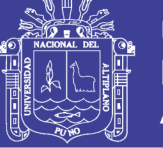

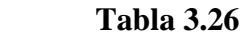

#### **Valores de resistencia de Rock Lab clasificacion de Hoek y Brown**

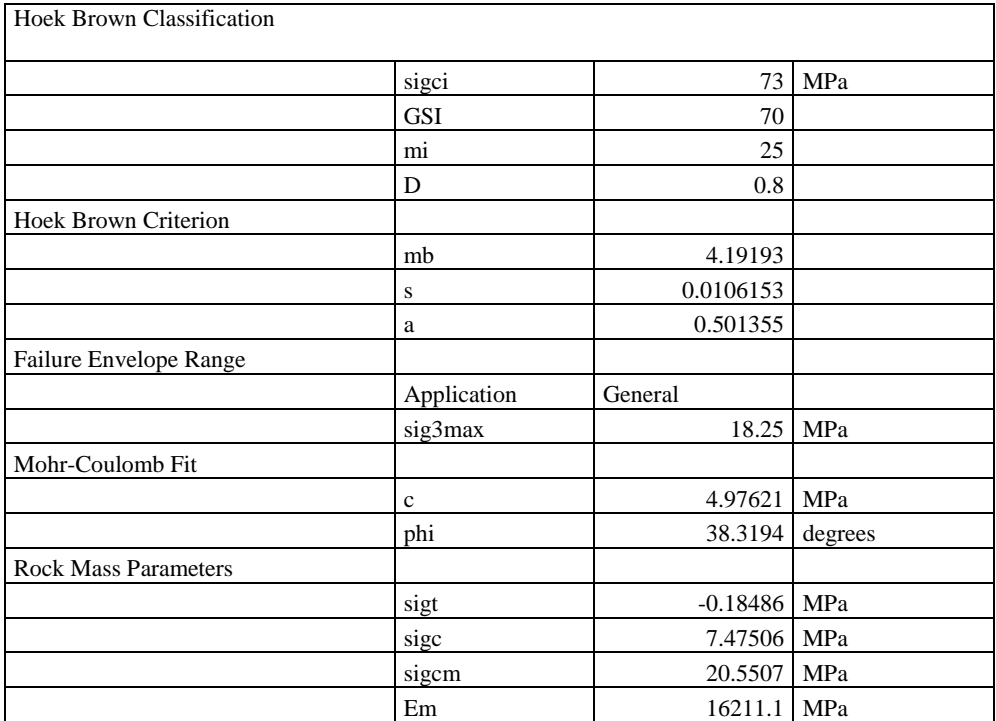

Fuente. Elaboración propia.

#### **3.12.3. Valores asignados a sigma 1, sigma 2 y sigma 3**

EL valor de sigma 1 es 20.55MPa aproximadamente a 21 Mpa con una inclinación de 32° respecto a la horizontal como resultado de cosenos directores de esfuerzos, sigma 2 8 MPa y Sigma 3 es 7.47 Mpa se ha considerado 8 MPa.

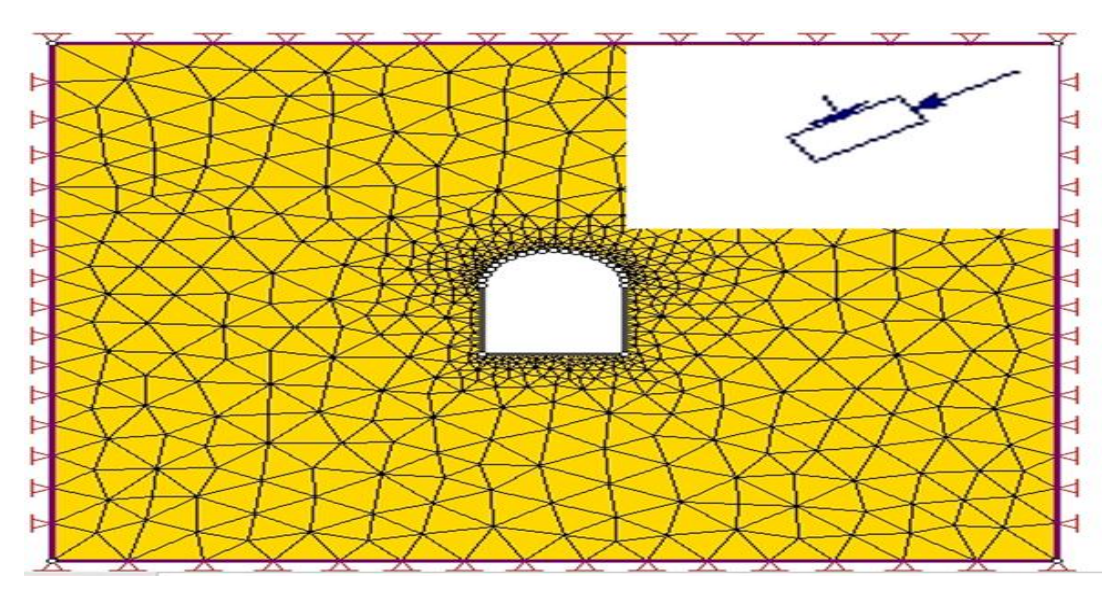

Figura 52 Figura 3.40. Desratización en pre proceso con Phase2 6.0 Fuente. Elaboración propia.

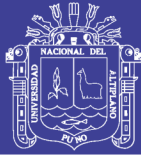

#### **3.13. Post proceso - etapa de cómputo de resultados**

#### **3.13.1. Análisis estructural de esfuerzo principal sigma 1**

En la galería de avance Nivel 2640 progresiva 120.00-134.00m ,el comportamiento de este esfuerzo sigma 1se muestra en la figura 00, también se puede observar la fluencia de esfuerzos la fluencia del esfuerzo en dirección de 32° con respecto a la horizontal donde se genera una acumulación esfuerzos alrededor de la galería de sección 3 x 3m, esta concentración de esfuerzos se genera en el hastial izquierdo de la galería como resultado de la redistribución de esfuerzos se ha generado otra zona ubicado en la bóveda dela galería es decir en el vértice superior izquierdo que es considerado como posible zona de aplicación de soporte activo, el sigma 1 ha generado una mayor fluencia de esfuerzos y una mayor deformación y la posible deformación exagerada se observa en Figura 3.40 y Figura 3.41 además esta concentración puede generar un posible estallido en el vértice inferior derecho tal como se observa en la Figura 3.42, Figura 3.43 y Figura 3.44.

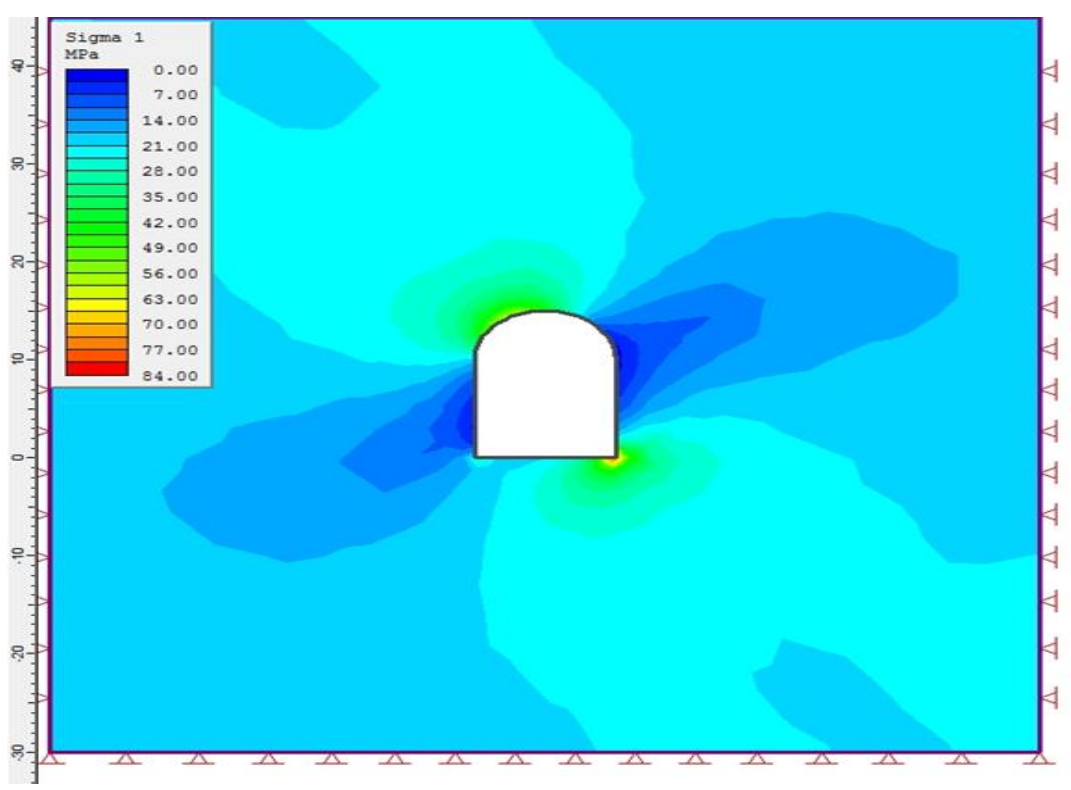

Figura 53 Figura 3.41. Concentración de esfuerzos sigma 1 Fuente. Elaboración propia.

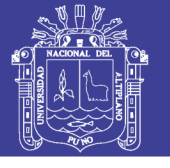

**Universidad** Nacional del Altiplano

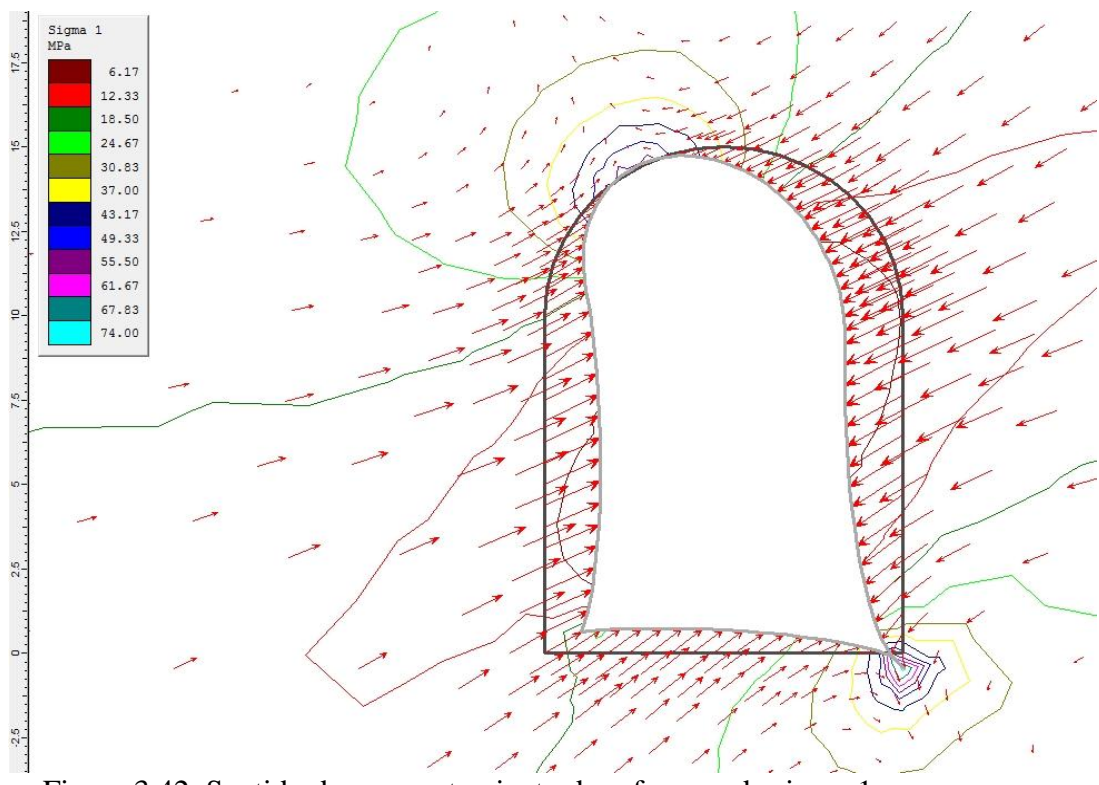

Figura 3.42. Sentido de comportamiento de esfuerzos de sigma 1. Fuente. Elaboración propia.

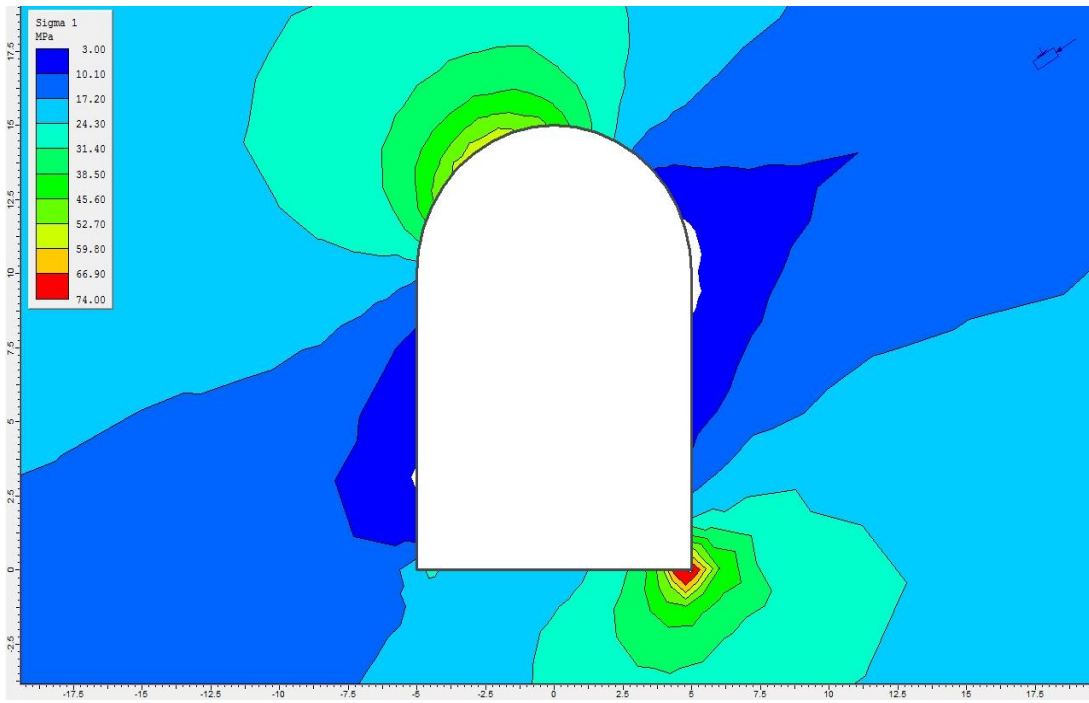

Figura 3.43. Zona de comportamiento de sigma 1 con Phase2 6.0. Fuente. Elaboración propia.

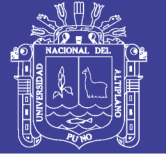

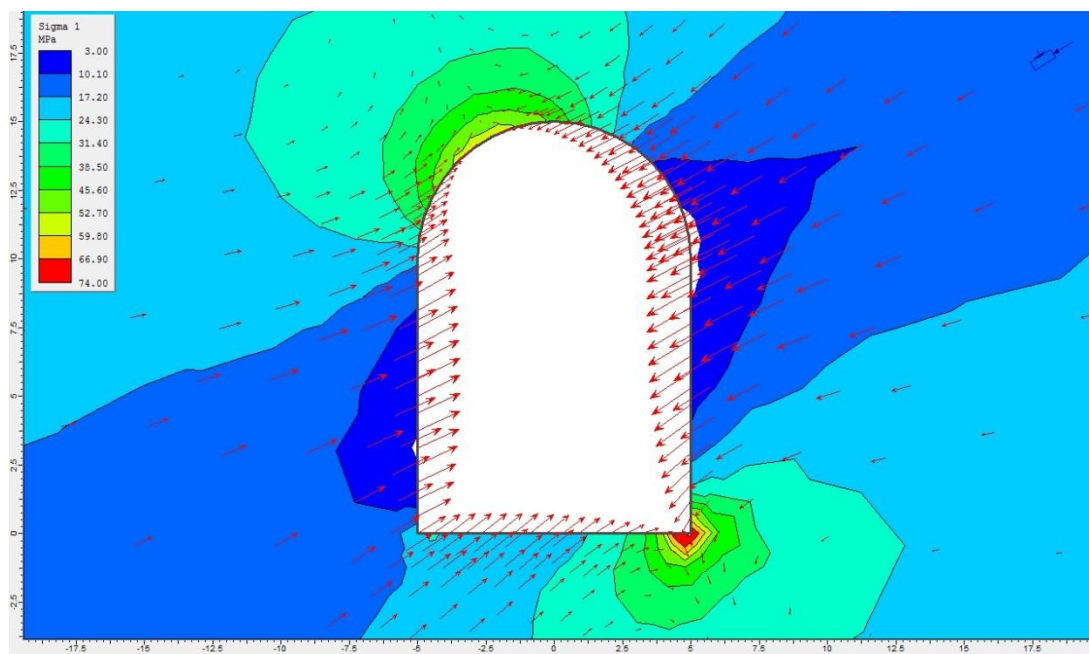

Figura 3.44. Deformación exagerada de la galería en Phase2 6.0. Fuente. Elaboración propia.

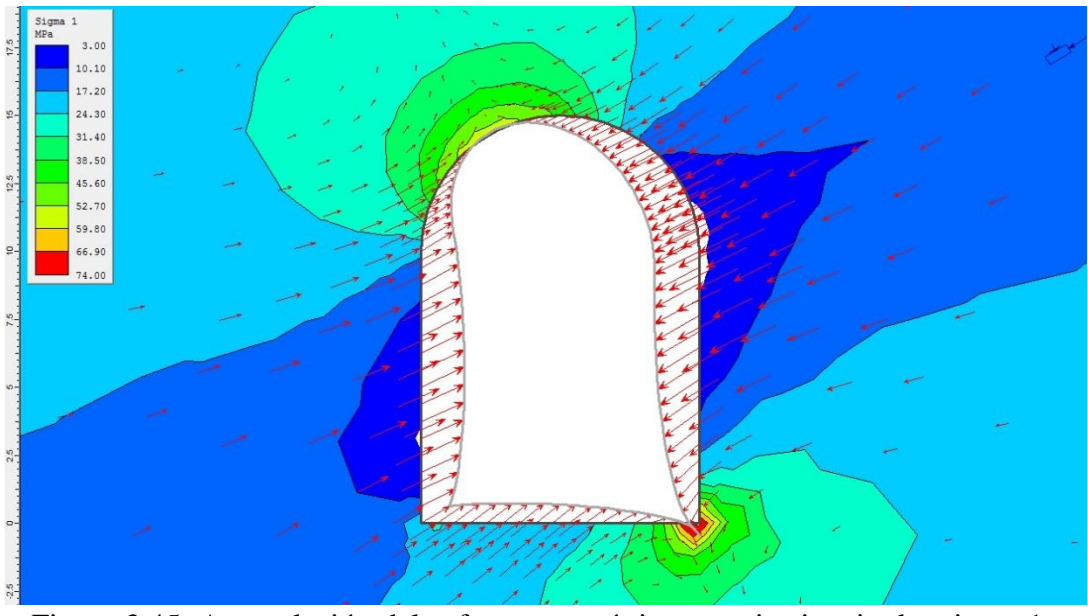

Figura 57 Figura 3.45. Acumulación del esfuerzo en vértice superior izquierdo sigma 1 con Phase2 6.0.

Fuente. Elaboración propia.

#### **3.13.2. Análisis estructural de esfuerzo principal sigma 3**

Es el esfuerzo más importante el cual se ha determinado su fluencia con la aplicación del software Phase la concentración de este esfuerzo se ubica en el vértice superior izquierdo y en el vértice inferior derecho, tal como se observa en la Figura 3.45 y Figura 3,46 respectivamente.

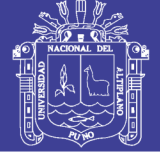

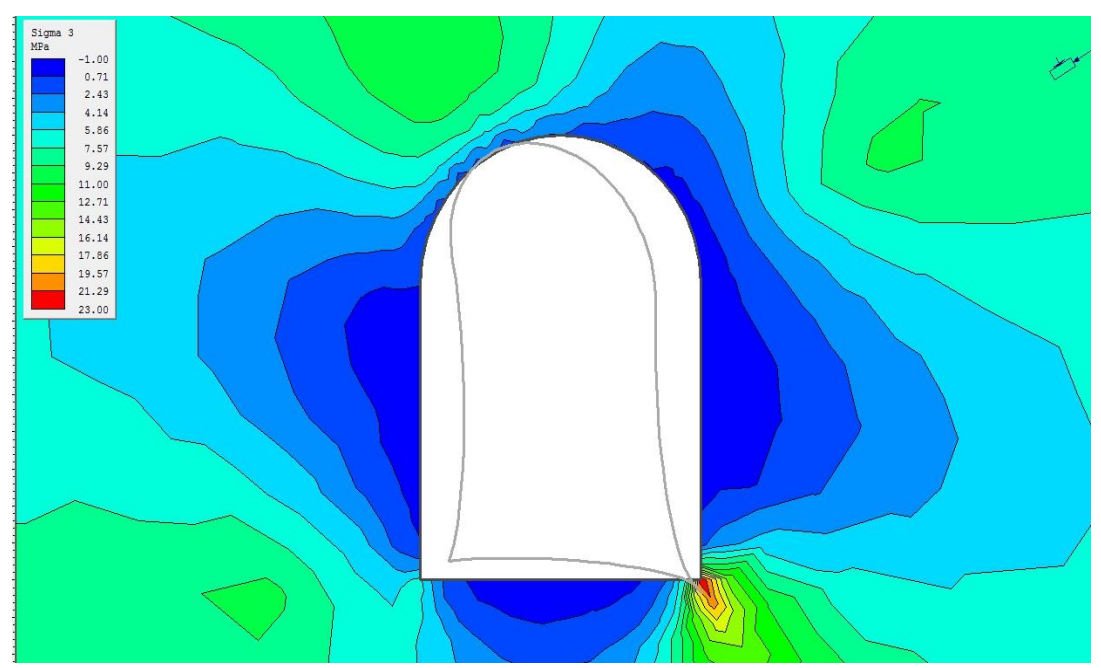

Figura 3.46. Concentración del esfuerzo sigma 3

Fuente. Elaboración propia.

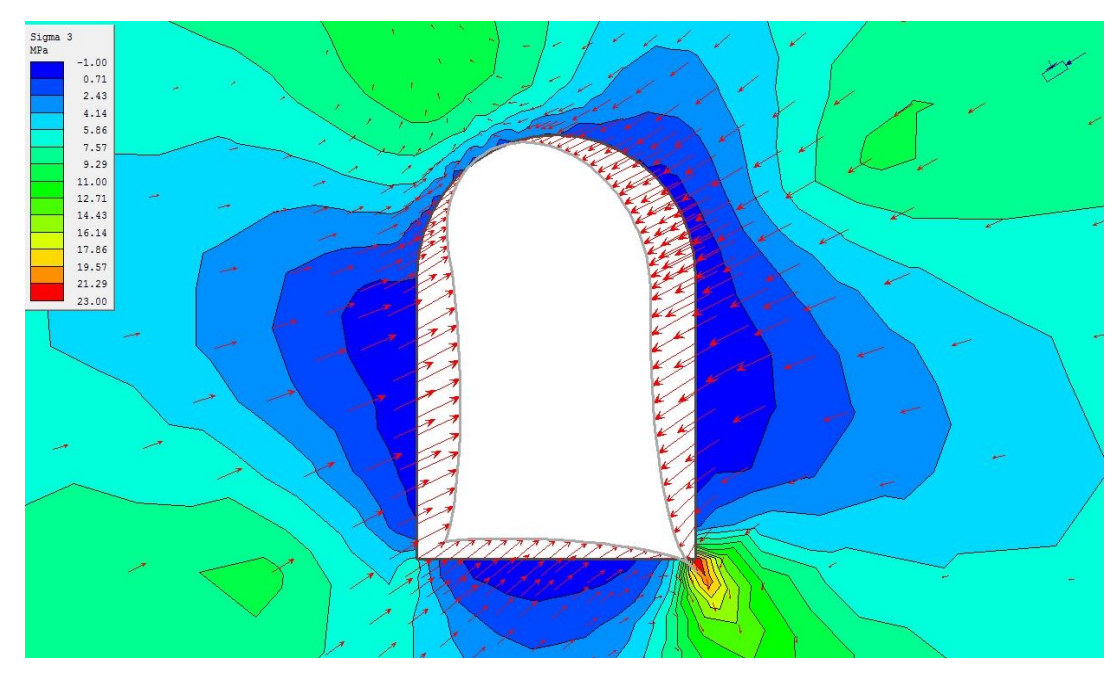

Figura 3.47. Dirección de esfuerzo sigma 3

. Fuente. Elaboración propia.

## **3.13.3. Análisis estructural de esfuerzo principal sigma z.**

Se ha realizado le determinación de la fluencia del esfuerzo de sigma 2 en el macizo rocoso, la mayor concentración de este tipo esfuerzos se encuentra en los hastiales principalmente en le hastial izquierdo y en el vértice superior del hastial derecho tal como se puede observar en la Figura 3.47.

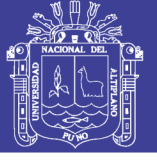

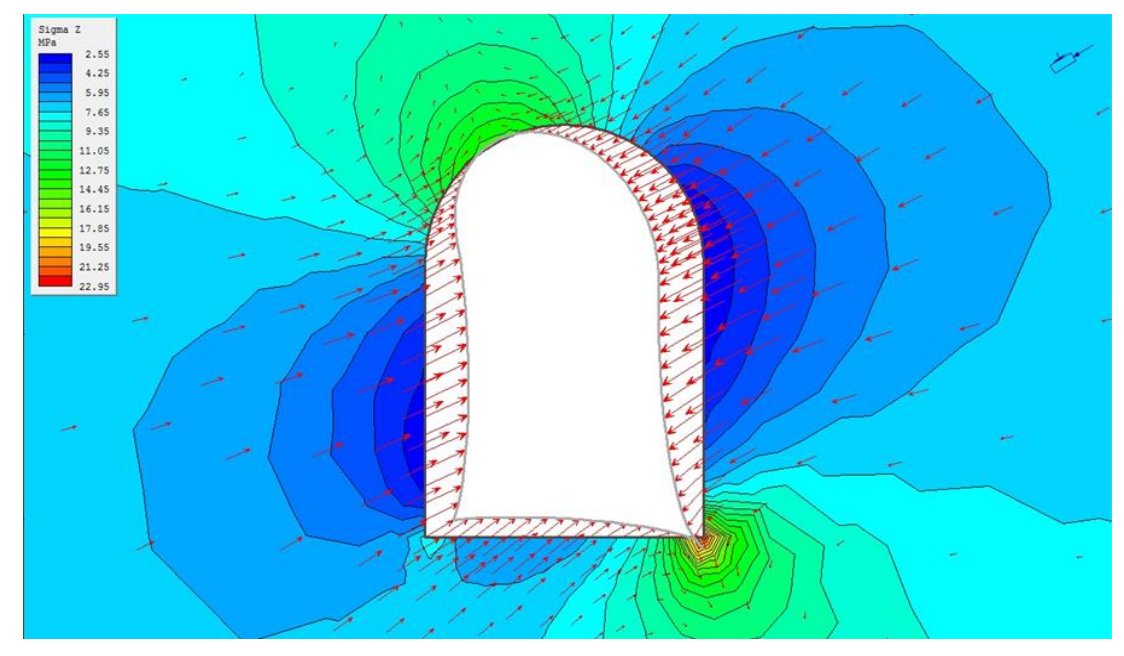

Figura 60 Figura 3.48. Distribución de esfuerzo sigma Z (Sigma 2). Fuente. Elaboración propia.

#### **3.13.4. Desplazamiento horizontal.**

Por la acción de esfuerzos, se ha determinado el máximo desplazamiento horizontal es 0.012999m y el mínimo desplazamiento horizontal es -0.03623 m. La fluencia de los esfuerzos horizontales se puede observar en Figura 3.48.

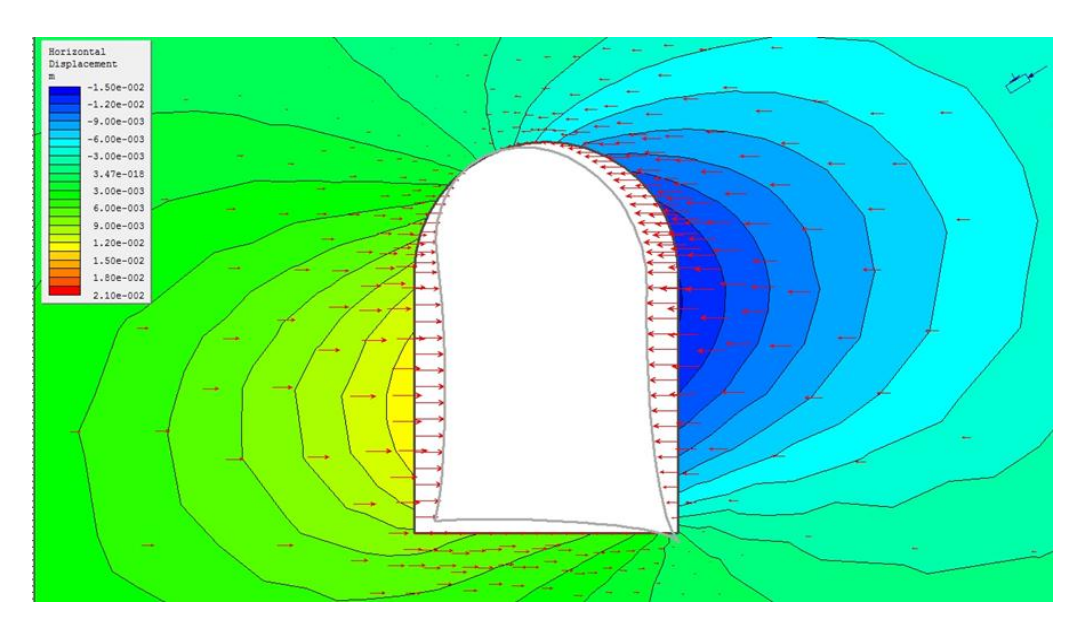

Figura 61 Figura 3.49. Desplazamiento horizontal por acción de esfuerzo Sigma 2 Fuente. Elaboración propia.

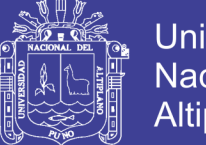

## **Universidad Nacional del** Altiplano

### **3.14. Desplazamiento vertical.**

El Máximo desplazamiento vertical es 0.0065316m y el mínimo desplazamiento horizontal es -0.00080677m. Debido al sentido de los esfuerzos tal como se observa en la Figura 3.49

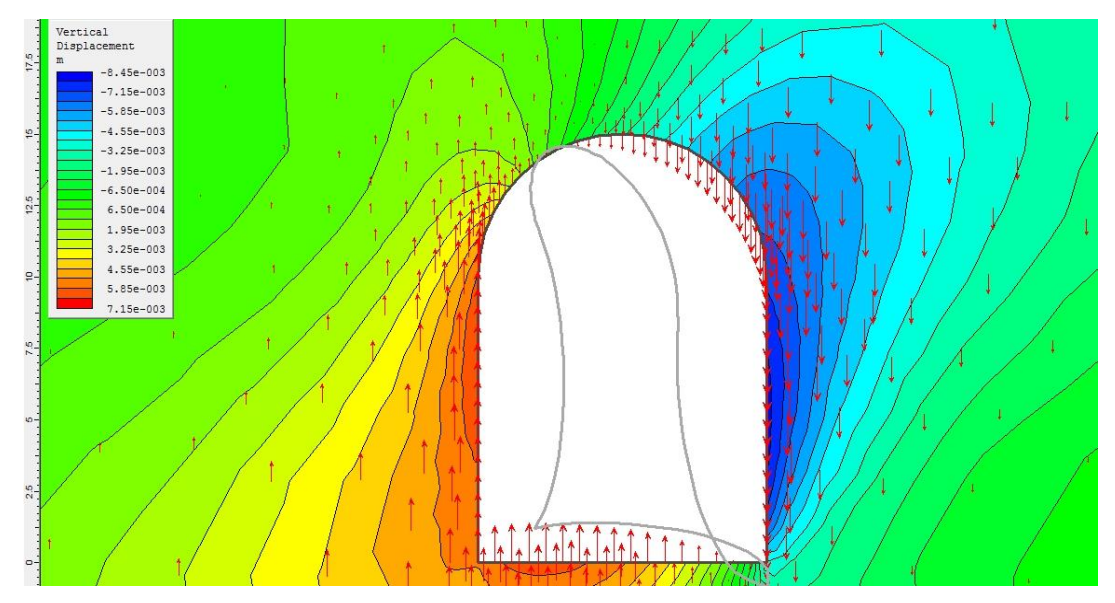

Figura 3.50. Desplazamiento vertical con exageración por acción del esfuerzo sigma1. Fuente. Elaboración propia.

## **3.15. Desplazamiento total por acción de esfuerzos**

Desplazamiento total es de 0.0155392 m. por la concentración de esfuerzos tal como se observa en Figura 3.50.

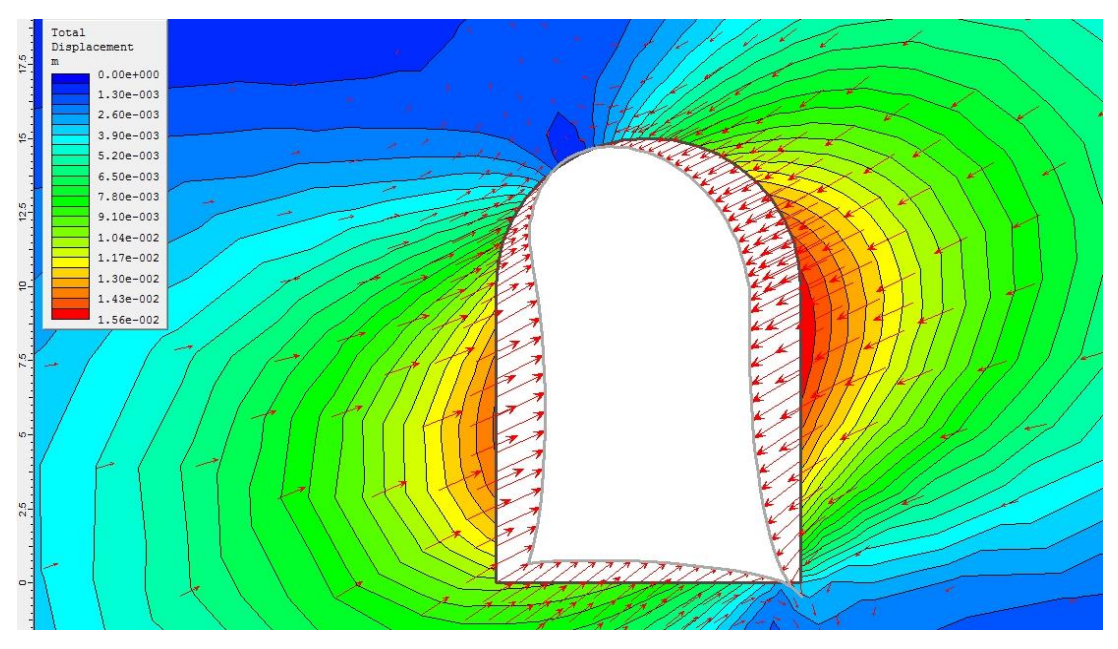

Figura 63 Figura 3.51. Desplazamiento total en el macizo rocoso con Phase2 6.0. Fuente. Elaboración propia.

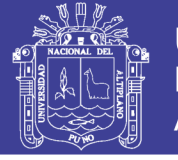

#### **3.16. Análisis de fatiga en el macizo rocoso**

Se refiere a la distribución de esfuerzos alrededor de la galería de avance Nivel 2640 Progresiva 120.00 134.00m la fatiga se refiere a los diferentes valores de factor de seguridad alrededor de la excavación, que se ha generado en el espacio de los esfuerzos horizontales y verticales considerando FS<1 Es inestable y FS>1 Es estable , los valores como resultado de la odelización se puede observar en Figura 3.51 y Figura 3.52.

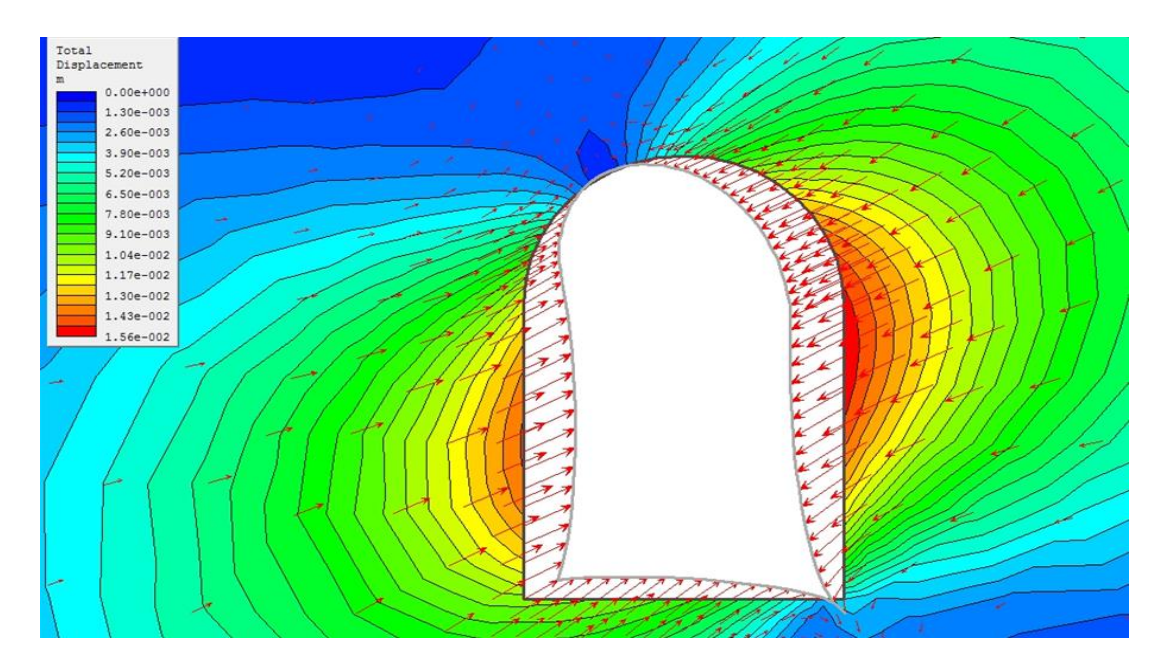

Figura 3.52. Áreas de influencia de la fatiga por esfuerzos.

Fuente. Elaboración propia.

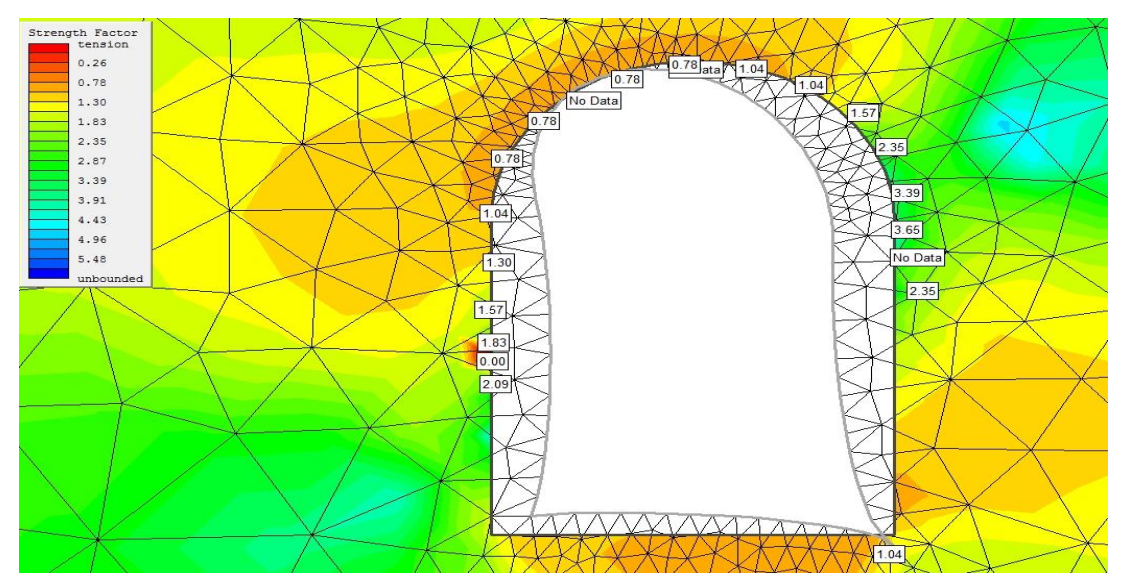

Figura 65 Figura 3.53. Visualización de Factor de seguridad en software Phase2 6.0. Fuente. Elaboración propia.

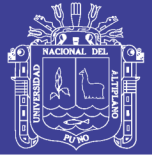

#### **3.17. Soporte activo.**

Con la determinación del comportamiento de los esfuerzos que se ha generado en el contorno de la galería de avance nivel 2640, conforme al valor de factor de seguridad (FS) < 1 existen valores menores a 1 en el techo y en el hastial izquierdo por lo que es necesario la aplicación de soporte activo para reforzar la zona de posible desprendimiento por la acción de debilitamiento como resultado de la fluencia de esfuerzos que generan instabilidad esta inestabilidad se ha determinado que en el hastial izquierdo hay una mayor concentración de esfuerzos que incluso pueden ocasionar el estallido de rocas por lo que es necesario aplicar un soporte activo de Split set de 2 m de longitud a una distancia de 1.5m ,la aplicación de soporte se puede observar en la Figura 3.53.

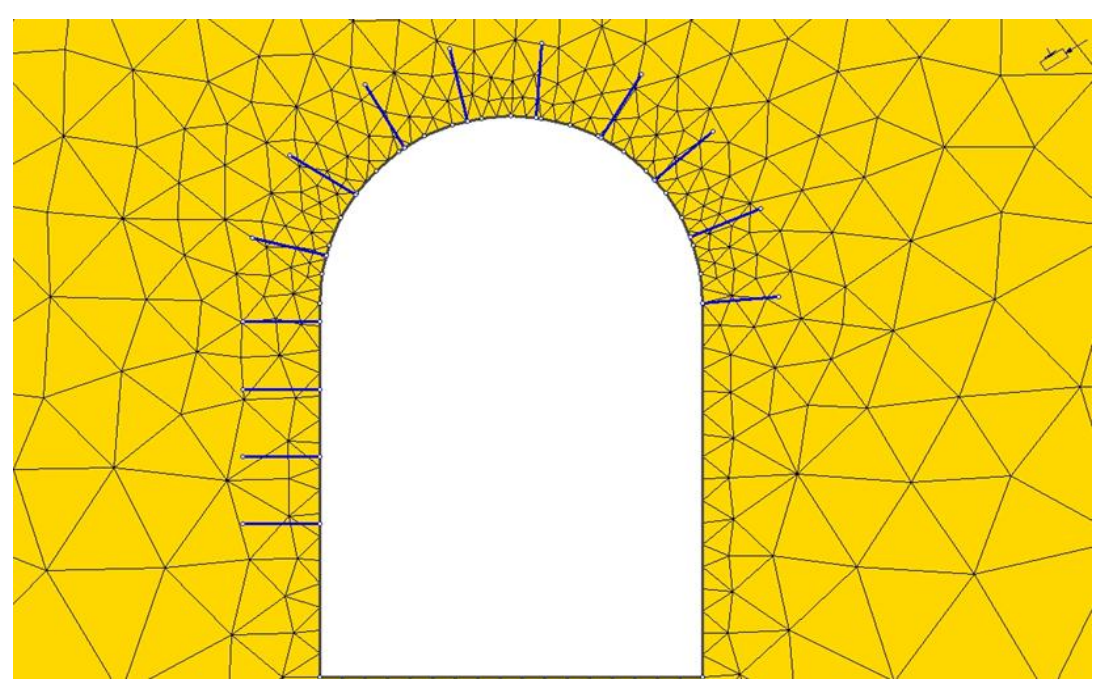

Figura 3.54. Soporte activo con Split set propuesto con phase 26.0. Fuente. Elaboración propia.

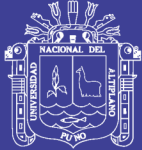

# **CAPÍTULO IV**

## **RESULTADOS Y DISCUSIONES**

#### **4.1. Resultados de acuerdo a objetivos**

Los resultados en el presente trabajo de investigación se han obtenido de acuerdo a dos objetivos específicos

#### **4.2. Resultados de acuerdo al objetivo 1**

#### **4.2.1.Propiedades físicas y mecánicas de la roca intacta**

La resistencia compresiva uniaxial (RCU) = 73 MPa.

#### **4.2.2.Dominio estructural en la progresiva 120.00 – 134.00m de galería de avance de Nivel 2649**

#### **Tabla 4.1**

**Resultados de dominio estructural en progresiva 120.00 a134.00m**

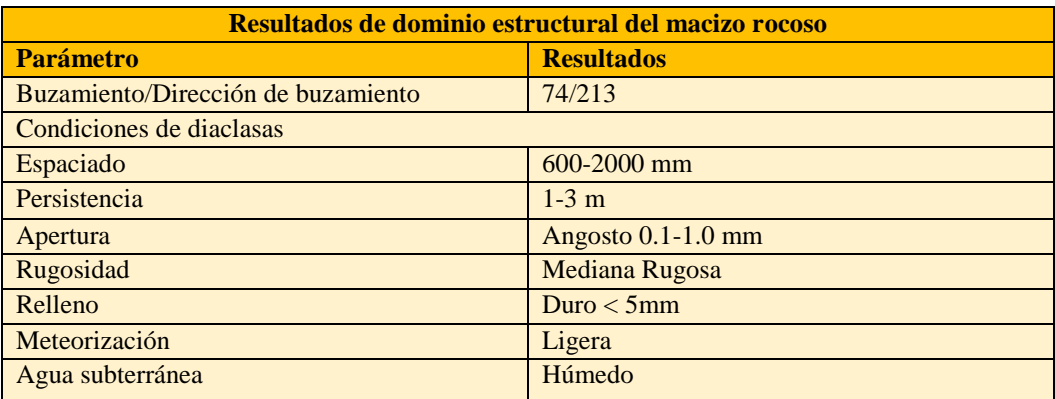

Fuente. Elaboración propia.

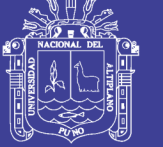

#### Tabla 31 **Tabla 4.2**

#### **Resultados de valoracion progresiva 120.00m 144.00m Nivel 2640 RMR 1976**

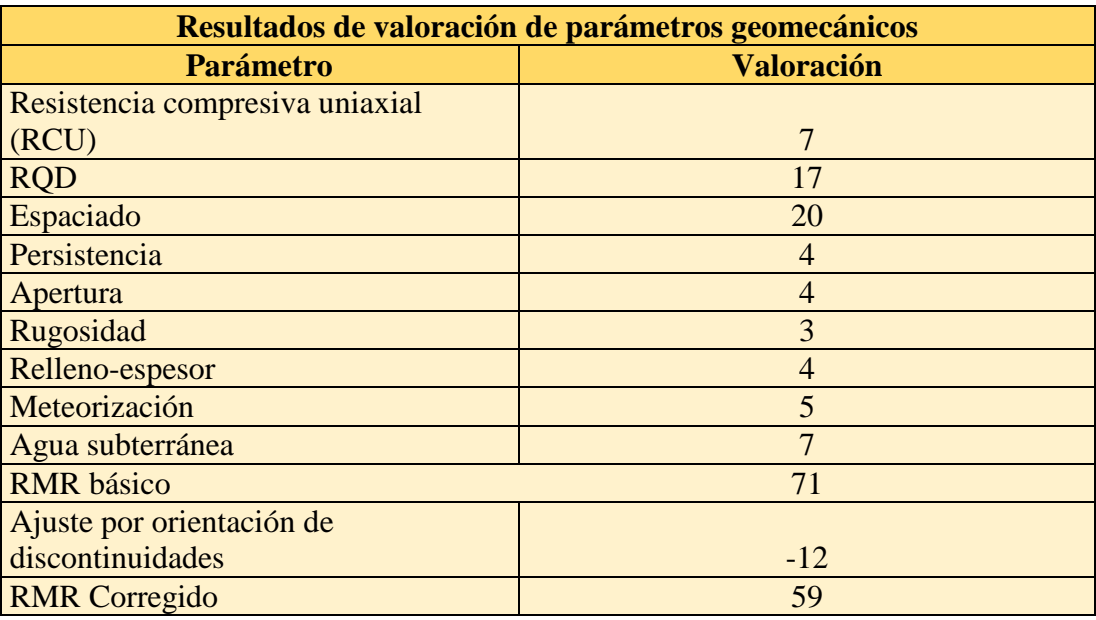

Fuente. Elaboración propia.

RMR 1976 básico= 71

RMR 1976 corregido=59

#### Tabla 32**Tabla 4.3**

#### **Resultados de dominio estructural progresiva 120.00 - 134.00 m**

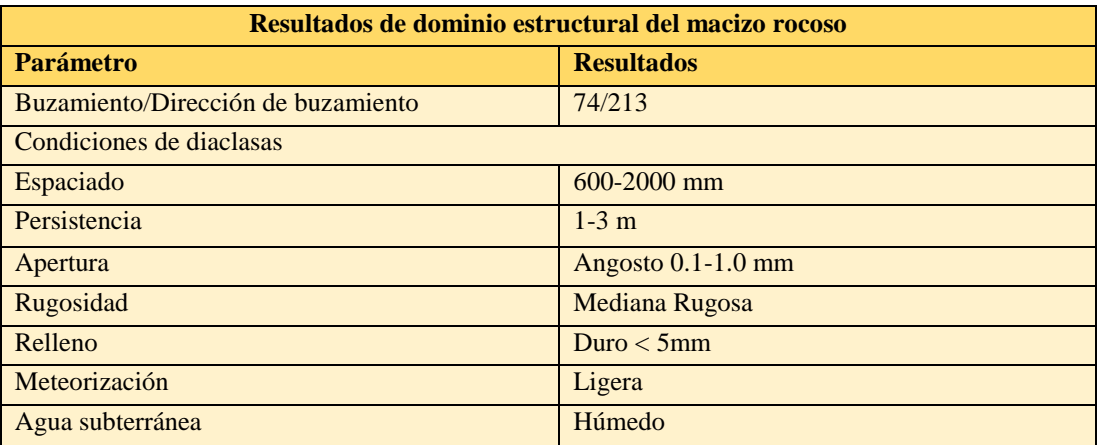

**Fuente. Elaboración propia**

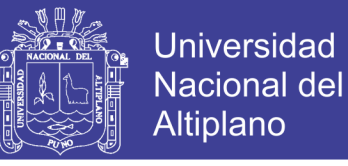

## **Tabla 33 Tabla 4.4**

### **Resultados de valoracion progresiva 120.00 - 134.00m Nivel 16440. Para RMR 1989**

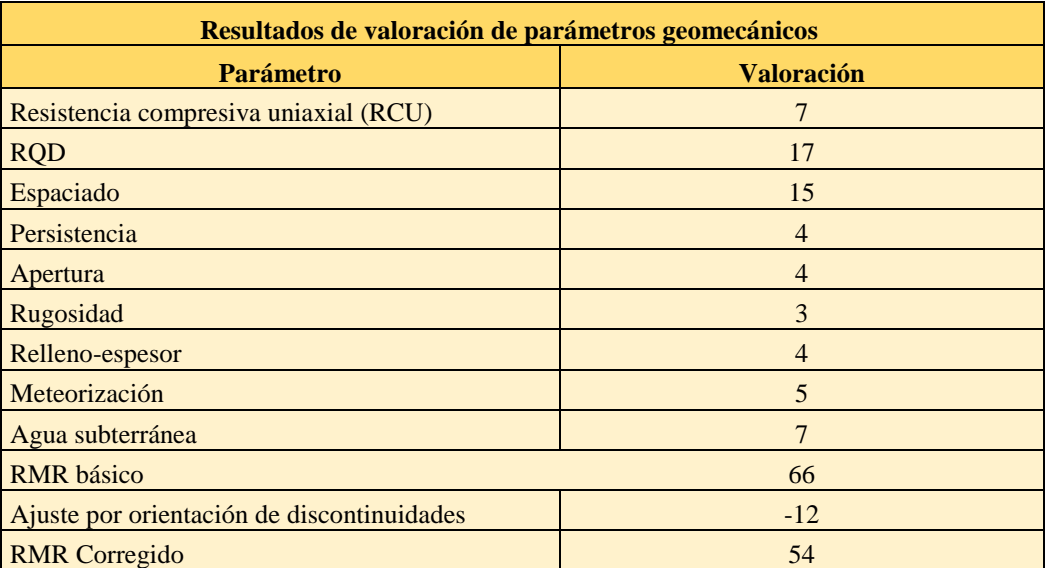

Fuente. Elaboración propia.

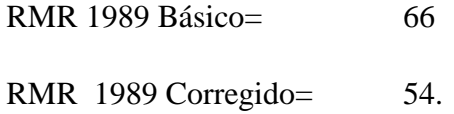

#### **4.2.3.Calidad de roca en la escala de Bieniawski.**

Nombre de la roca= Diorita meteorizada

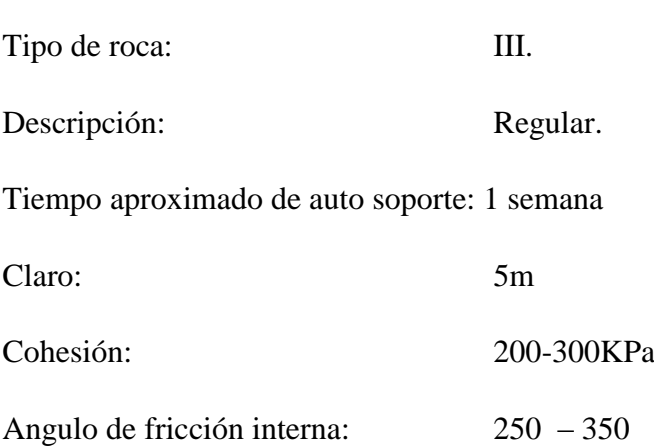

Índice Q de Barton.

 $Q=3$ 

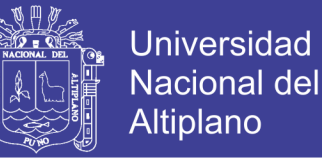

En la escala de Barton es una roca regular ubicado en zona (4)

Requiere soporte activo con pernos de anclaje y schotcrete

 $GSI = 70$ 

#### **4.2.4.Inestabilidad del macizo rocos por método gráfico de luz crítica**

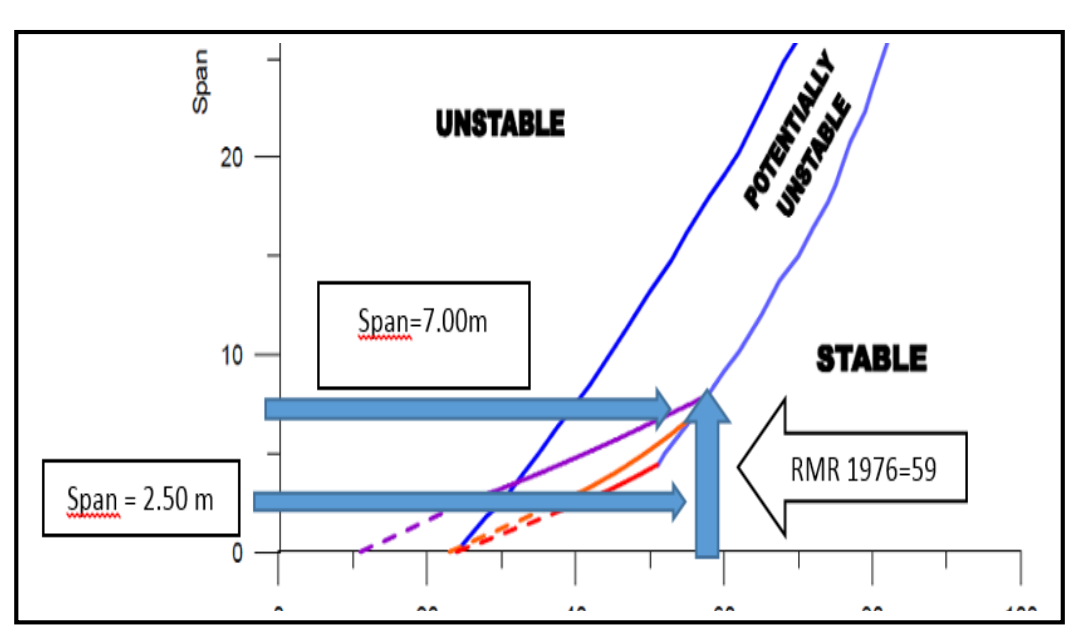

Figura 4.1. Gráfico de interpolación de luz crítica con categoría de soporte-Ouchi,(2008)  $JU$ chi $J(2008)$ 

Fuente. Ouchi 2008.

De acuerdo a la interpolación en el gráfico de luz critica en función al span y el RMR 1976 se interceptan en la zona potencialmente inestable con lo que se demuestra que es un macizo rocoso inestable con posibles desprendimientos del techo de la excavación.

#### **4.3. Resultados de acuerdo al objetivo 2**

Con la aplicación del software Phase se ha determinado las características del macizo rocoso circundante en función a la fluencia de esfuerzos Sigma 1, Sigma 2 Y Sigma 3 como resultado de la concentración de esfuerzos el valor del factor de seguridad se muestra en la Figura 4.2. En donde los valores menores a uno requieren inmediato sostenimiento existe una evidencia de desprendimiento de rocas del techo de la excavación y un posible estallido de rocas en la zona en donde F.S. es 0.00.de acuerdo a los resultados requiere la aplicación de soporte activo

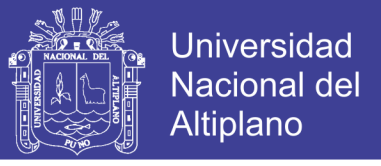

Split set u otro tipo de soporte sistemático con una longitud de 2.00 metros en distancias de 1.50 1 2.00 m.

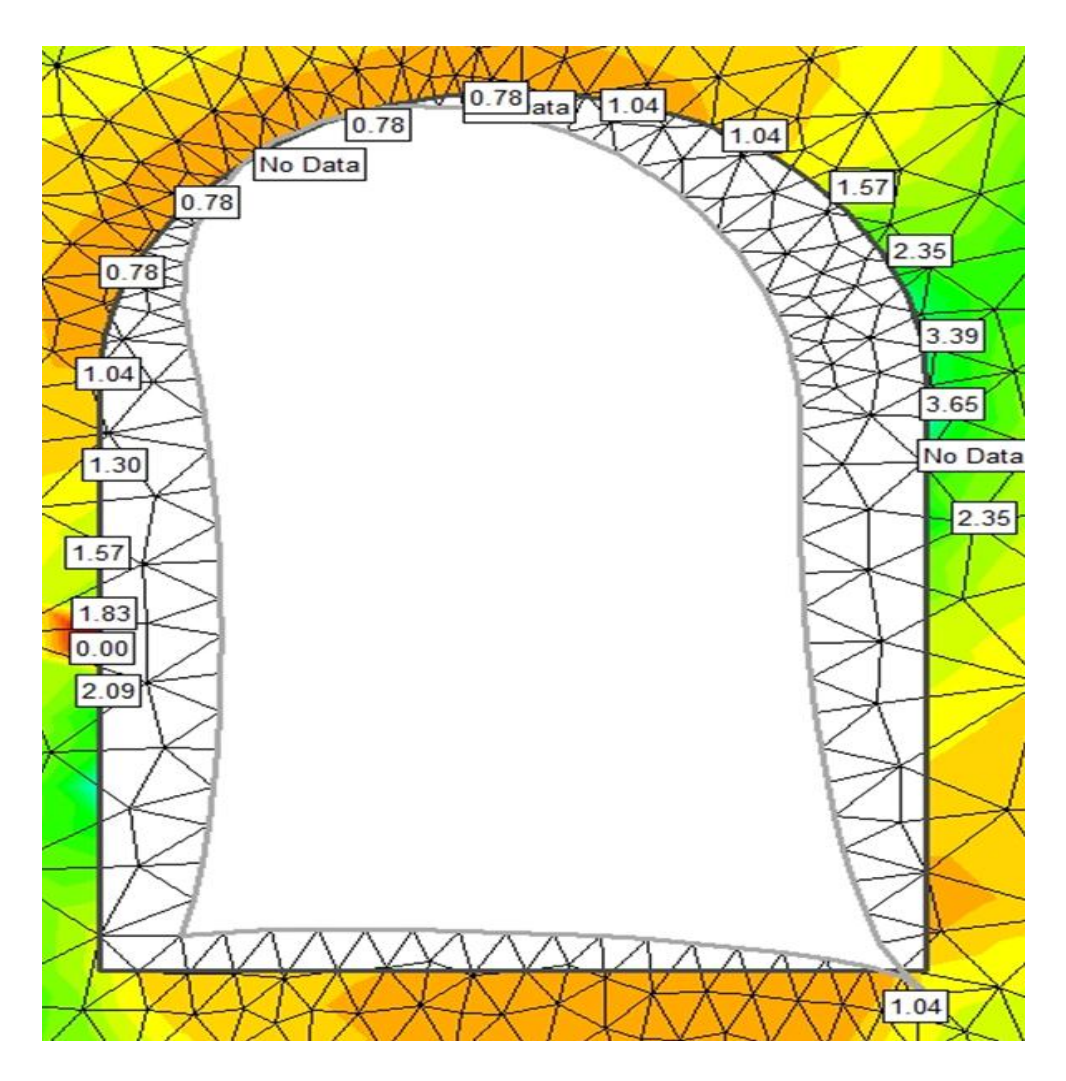

Figura 68 Figura 4.2 .Valores de factor de seguridad F.S. en el perímetro de la excavación. Fuente. Elaboración propia.

#### **4.4. Discusiones**

La investigación se ha realizado en un macizo rocoso de diorita intemperada, los resultados logrados han sido obtenidos mediante el uso de métodos empíricos o método geomecánico haciendo uso de las clasificaciones geomecánicas cuyos parámetros han sido obtenido de la zona de excavación de galería de avance Nivel 2640 en donde la calidad del macizo rocoso es regular o media con un RMR(1889) de 54,como se ha podido observar se requiere la aplicación de soporte, hoy en día este método geomecánico es muy utilizado en la minería subterránea, sin embargo el

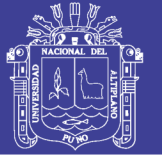

método geomecánico o método empírico no muestra la fluencia de esfuerzos en un macizo rocoso donde se ejecuta la construcción de una excavación subterránea. Lo que ha motivado el presente trabajo de investigación de hacer uso de un ordenador especializado de elementos finitos para determinar las zonas más críticas en el perímetro del excavación y aplicar en una zona específica y en un momento determinado el soporte que requiere para evitar desprendimiento del lugar critico en función al factor de seguridad.

Huaman H.A.(2015) en su tesis "Aplicación de relleno hidráulico para disminuir la inestabilidad de la masa rocosa en Tajeo de Explotación Laurita en Compañía de Minas Arirahua S.A." de la Universidad Nacional del Altiplano, Facultad de Ingeniería de Minas, conforme menciona: En la veta Laurita con un buzamiento muy pronunciado con presencia de inestabilidad de la masa rocosa en la excavación del tajeo de explotación Laurita de la compañía de Minas Arirahua S.A. ha evaluado la calidad del macizo rocoso con el objetivo de disminuir la inestabilidad de la masa con la aplicación de relleno hidráulico en el tajeo de explotación Laurita .En la evaluación geomecánica de tajeo de explotación Laurita se ha determinado la calidad de la masa rocosa con un dominio estructural de 3 familias principales es regular con un RMR de 51 de acuerdo a la clasificación geomecánica de Bieniawski 1989 y un índice Q de Barton de 2.17 roca de mala calidad el tiempo de auto soporte es aproximadamente de 10-15 días hasta 30 días de acuerdo a la propuesta de Lauffer 1958 y modificado por Bieniawski 1979, la masa rocosa es inestable y requiere la aplicación de sostenimiento y resulta como una alternativa para disminuirla inestabilidad de la masa rocosa la aplicación de relleno hidráulico en el tajeo de explotación Laurita encima del relleno detrítico. El trabajo de investigación se ha realizado en un macizo rocoso de andesita roca de tipo volcánico sus valores de calidad del macizo rocoso son relativamente bajos no obstante que se ha utilizado el mismo procedimiento de evaluación de dominio estructural sin embargo ambos resultados dan una calidad de masa rocosa regular, además no se ha realizado la investigación con la aplicación de elementos finitos

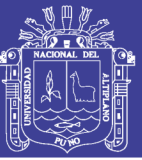

## **CONCLUSIONES**

Considerando el objetivo, Evaluar la inestabilidad de la masa rocosa en galería de avance nivel 2640 contrata New Horus Mina Atahualpa- Compañía Minera Poderosa S.A. el problema es de que se ha presentado desprendimiento de rocas del techo de la excavación por la inestabilidad, se ha evaluado la calidad del macizo rocoso a través de las clasificaciones geomecánicas, se ha determinado que el macizo rocoso es una diorita intemperizada la roca intacta tiene un RCU 75 MPa, un RQD 85%, un RMR 1976 de 59 y el RMR 1989 de 54, GSI de 70 el Q es de 3 el macizo rocos es de calidad regular tipo III, con una presencia de tres familias de discontinuidades. Además la instabilidad se determinado por el ábaco propuesto por Ouchi 2008 mediante el uso de RMR1976 el resultado de la interpolación es zona potencialmente inestable propenso a ocurrir desprendimiento de rocas, el método empírico dio como resultado la aplicación de soporte esporádico es decir en las zonas de requerimiento para estabilizar la galería de avance Nivel 2640.

Conforme al segundo objetivo la aplicación de refuerzo por método numérico de elementos finitos (MEF) en galería de avance nivel 2640 contrata New Horus Mina Atahualpa- Compañía Minera Poderosa S.A. es sumamente importante de acuerdo a la evaluación de esfuerzos principales sigma1 de 21 Mpa sigma 2 de 8 MPa y Sigma es de 8 MPa como resultado de la aplicación de software roclab, la fluencia de los esfuerzos en el macizo rocoso han determinado concentración de esfuerzos alrededor de la excavación principalmente en el vértice superior izquierdo y en el hastial izquierdo a una altura de 1.5 aproximadamente este último puede ocasionar el estallido de roca y se plantear la aplicación de un soporte activo inmediato, el uso de elementos finitos en el soporte nos indica la zona de mayor concentración de esfuerzos tal como se ha demostrado en el presente trabajo de investigación tal como se puede observar en Figura 3.54 y Figura 4.2 respectivamente.

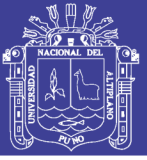

## **RECOMENDACIONES**

En la galería de avance Nivel 2640 se utiliza el soporte activo puntual conocido como soporte esporádico sin embargo se ha presentado el desprendimiento de rocas del techo y parte del hastial izquierdo y derecho para minimizar el desprendimiento se recomienda una evaluación geomecánica del macizo rocoso detallado y la aplicación de soporte sistemático, de ser necesario hacer uso de la malla electrosoldada.

No se ha realizado la aplicación de elementos finitos para la aplicación de soporte activo en la galería de avance Nivel 2640, se recomienda hacer uso de ordenadores para evaluar la fluencia de esfuerzos en la excavación que permitirá determinar la zona de mayor concentración de esfuerzos y aplicar en el lugar necesario el soporte activo de split set con longitud de 2.00 m a una distancia 1.50 m a 2.00 m

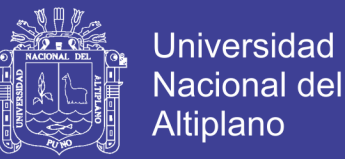

## **BIBLIOGRAFÍA**

- 1. Arias F. (1999), En su proyecto de investigación, *Guía para su elaboración*, editorial episteme Orial ediciones, Caracas -Venezuela.
- 2. Brady, B. & Brown, E. (1985). *Rock Mechanics for Underground Mining*. G. Allen & Unwin.
- 3. Balcells J. (1994). *La Investigación Social: Introducción a los Métodos y Técnicas*. Barcelona: Escuela Superior de Relaciones Públicas, PPU.
- 4. Bunge, M. (1989). *La Investigación Científica*. Barcelona: Ariel.
- 5. Carlos C. (1998) *Mecánica de Rocas* Texto Universitario de la Universidad Nacional Daniel Alcides Carrión-Cerro de Pasco-Perú.
- 6. Child M.G.A. (2008), tesis memoria *Medición de esfuerzos en macizo rocoso mediante celdas del tipo hollow*, inclusión de la Universidad Nacional Andrés Bello Facultad de Ingeniería Escuela de Construcción Civil. Santiago-Chile.
- 7. Coates D. (1997), *Fundamentos de Mecánica de Rocas*, Dirección de Minas-Ministerio de Energía Minas y Recursos Naturales, Canadá.
- 8. Córdova R. (2008) tesis de postgrado "*Geomecánica en el minado subterráneo caso mina condestable*"De la Universidad Nacional de Ingeniería, Facultad de Ingeniería Geológica, Minera y Metalúrgica Escuela de Formación Profesional de Ingeniería de Minas–Lima-Perú.
- 9. Gonzales V. (2004), *Ingeniería Geológica*, Prentice Hill, Madrid-España.
- 10. González L. (2002). *Ingeniería Geológica*. Prentice Hall. Madrid. 715 p.
- 11. González Río, M. (1997). Metodología de la investigación social. Técnicas de recolección de datos: Aguaclara.

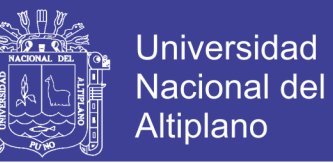

- 12. Goodman, R. (1980). *Introduction to Rock Mechanics*. John Wiley & Sons.
- 13. Goodman R. (1989), *Introduction to Rock Mechanics*, Edit. John Wiley & Sons, California – EEUU.
- 14. Hernández S., Collado F., Y Baptista L. (1998): *Metodología de la investigación*. México: Mc Graw Hill.
- 15. Hooke E. (2006), *Rock Engineering*, Canada
- 16. Hudson, J. & Harrison, F. (1997). *Engineering Rock Mechanics. And Introduction to the principles*. Pergamon Press. 444p. Oxford.
- 17. Jaeger, J. (1972). *Rock mechanics and engineering*. Cambridge University Press. Cambridge.
- 18. Jaeger, J. (1974). *Elasticity, Fracture and Flow: with Engineering and Geological Applications*. Methuen.London. 263 pp.
- 19. Jaeger, J. & Cook, N. (1969). *Fundamentals of rocks mechanics*. Methuen. London. 513 pp.
- 20. López J. al (1998-2004), *Serie Ingeo Túneles* (1 al 7), Madrid España.
- 21. Martínez C. (2002), *Geología Estructural y Dinámica Global*, Gabi/apuntes, Univ. Salamanca.
- 22. Means, W. (1976). *Stress and strain: basic concepts of continuum mechanics for geologist*. Springer-Verlag. New York. 339 pp.
- 23. Middleton, C. & Wilcock, P. (1994). *Mechanics in the Earth and environmental sciences*. Cambridge.
- 24. Páez L. (2009), *Apuntes de Mecánica de Rocas* de la Universidad Autónoma de

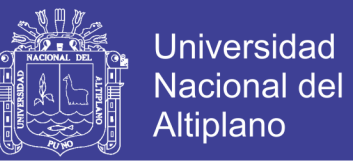

Chihuahua Facultad de Ingeniería, Minas y Metalurgia –México.

- 25. Paterson, M. (1978). *Experimental rock deformation: the britlle fields*. Springer-Verlag. Berlin. 254 pp.
- 26. Price.N. (1975). *Fault and joint development in britle and semi-britle rocks*. Pergamon Press. Oxford. 176 pp.
- 27. Price N. & Cosgrove, J. (1994). *Analysis of geological structures*. Cambridge University Press. Cambridge. 502 pp.
- 28. Ragan (1987), *Geología Estructural-Introducción a las Técnicas Geométricas*, Ediciones Omega, Barcelona.
- 29. Ramírez O. (1991), *Mecánica de Rocas Aplicada a la Minería Metálica Subterránea*, ITGE, Madrid – España.
- 30. Ramsay, J. (1977). *Plegamiento y fracturación de rocas*. Blume. Madrid. 590 pp.
- 31. Robles E. (1994) *Excavación y sostenimiento de Túneles en roca*, CONCYTEC Lima –Perú.
- 32. Rodríguez M. (2006),*Clasificación geomecánica de macizos pizarrosos en el sinclinal de Truchas*, artículo publicado en *Geogaceta, 40 (2006), 43-46 ISSN: 0213683X.*
- 33. Ruiz J. (1996). *Metodología de investigación cualitativa*. Bilbao: Deusto.
- 34. Salazar E, Córdova R. (2013), *Geomecánica del minado masivo tajeos por subniveles con pilares* corridos en artículo 13, ISSN 1136-4785, Nº. 224, 2013(Ejemplar dedicado a: Especial Latinoamérica), págs. 46-51.Idioma español.
- 35. Stagg-Zienkiewicz (1970). *Mecánica de rocas en la ingeniería práctica*. Blume. Madrid. 398 pp.

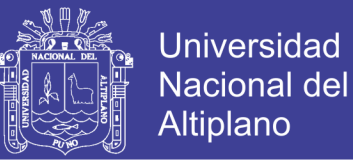

- 36. Suárez L. (2000) *Comportamiento geomecánico del macizo rocoso del complejo subterráneo de porce III*, de la Universidad Nacional de Colombia en revista de la Facultad de Ingeniería, UPTC, 2010, VOL.19, N°.28, PP.39-54. Medellín.
- 37. Timoshenko G. (1980), *Teoría da Elasticidad*, Editora Guanabara Dois S.A., Río de Janeiro-Brasil.

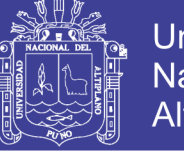

## **Universidad** Nacional del **Altiplano**

## **LINKOGRAFIA**

[http://www.frro.utn.edu.ar/repositorio/catedras/civil/3\\_anio/geologia/files/U6-](http://www.frro.utn.edu.ar/repositorio/catedras/civil/3_anio/geologia/files/U6-ESTABILIDAD%20DE%20LOS%20MACIZOS%20ROCOSOS.pdf) [ESTABILIDAD%20DE%20LOS%20MACIZOS%20ROCOSOS.pdf](http://www.frro.utn.edu.ar/repositorio/catedras/civil/3_anio/geologia/files/U6-ESTABILIDAD%20DE%20LOS%20MACIZOS%20ROCOSOS.pdf) [http://w3.cetem.gov.br/cyted](http://w3.cetem.gov.br/cyted-xiii/Publicaciones/Livros/Geomecanica_PequenaMineria/ponencias/tema4.pdf)[xiii/Publicaciones/Livros/Geomecanica\\_PequenaMineria/ponencias/tema4.pdf](http://w3.cetem.gov.br/cyted-xiii/Publicaciones/Livros/Geomecanica_PequenaMineria/ponencias/tema4.pdf) [http://www.uned.es/dpto](http://www.uned.es/dpto-icf/mecanica_del_suelo_y_cimentaciones/images/mecansueloycimentacionescap_3.pdf)[icf/mecanica\\_del\\_suelo\\_y\\_cimentaciones/images/mecansueloycimentacionescap\\_3.pdf](http://www.uned.es/dpto-icf/mecanica_del_suelo_y_cimentaciones/images/mecansueloycimentacionescap_3.pdf) [http://elaboratumonografiapasoapaso.com/blog/tipos-de-justificacion-en-la](http://elaboratumonografiapasoapaso.com/blog/tipos-de-justificacion-en-la-investigacion/#sthash.jsbRuVEx.dpuf)[investigacion/#sthash.jsbRuVEx.dpuf](http://elaboratumonografiapasoapaso.com/blog/tipos-de-justificacion-en-la-investigacion/#sthash.jsbRuVEx.dpuf) <http://www.oocities.org/geocienciasingenieria/geo12.pdf> [http://www.um.es/ead/red/22/rinaudo\\_donolo.pdf](http://www.um.es/ead/red/22/rinaudo_donolo.pdf) <http://www.scielo.org.pe/pdf/liber/v19n1/a13v19n1> <http://www.smo.edu.mx/colegiados/apoyos/proyecto-investigacion.pdf> [http://catarina.udlap.mx/u\\_dl\\_a/tales/documentos/lad/blanco\\_s\\_nl/capitulo3.pdf](http://catarina.udlap.mx/u_dl_a/tales/documentos/lad/blanco_s_nl/capitulo3.pdf) <http://www.citop.es/publicaciones/Cimbra398/files/assets/basic-html/page26.html> [https://prezi.com/wxg2hq\\_k3lzn/el-efecto-de-la-geometria-mineria/](https://prezi.com/wxg2hq_k3lzn/el-efecto-de-la-geometria-mineria/) [http://cedoc.infd.edu.ar/upload/Documento\\_metodologico\\_investigacion.PDF](http://cedoc.infd.edu.ar/upload/Documento_metodologico_investigacion.PDF) [http://viref.udea.edu.co/contenido/menu\\_alterno/apuntes/ac37-diseno\\_experiment.pdf](http://viref.udea.edu.co/contenido/menu_alterno/apuntes/ac37-diseno_experiment.pdf) <http://www.redalyc.org/pdf/311/31121089006.pdf>

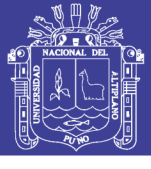

## **MATRIZ DE CONSISTENCIA**

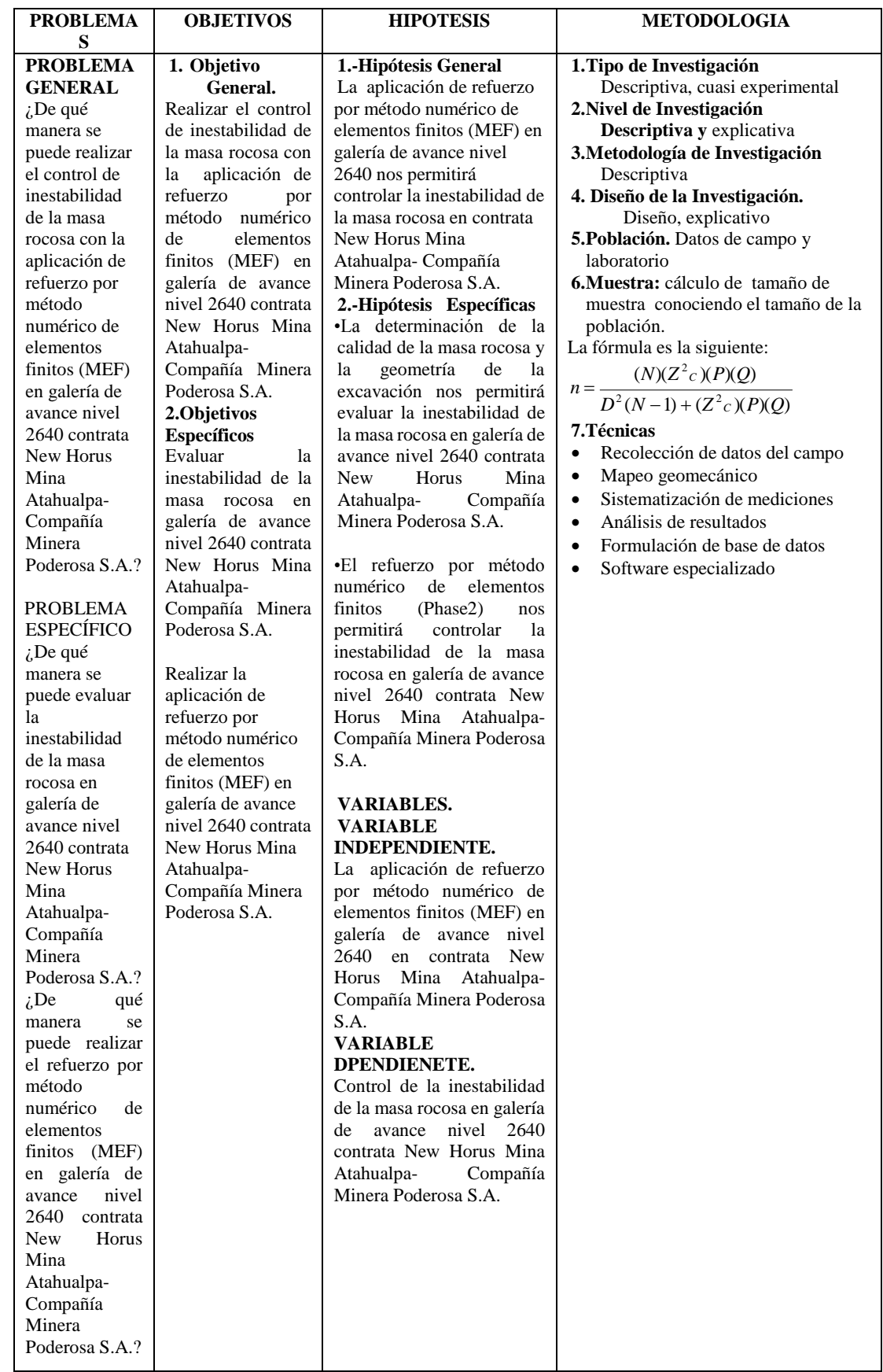

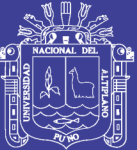

**ANEXOS** 

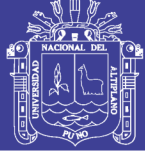

## **ANEXO 1**

## **Tabla N°01**

#### **Abaco de Clasificación geomecánica RMR de Bieniawski 1989**

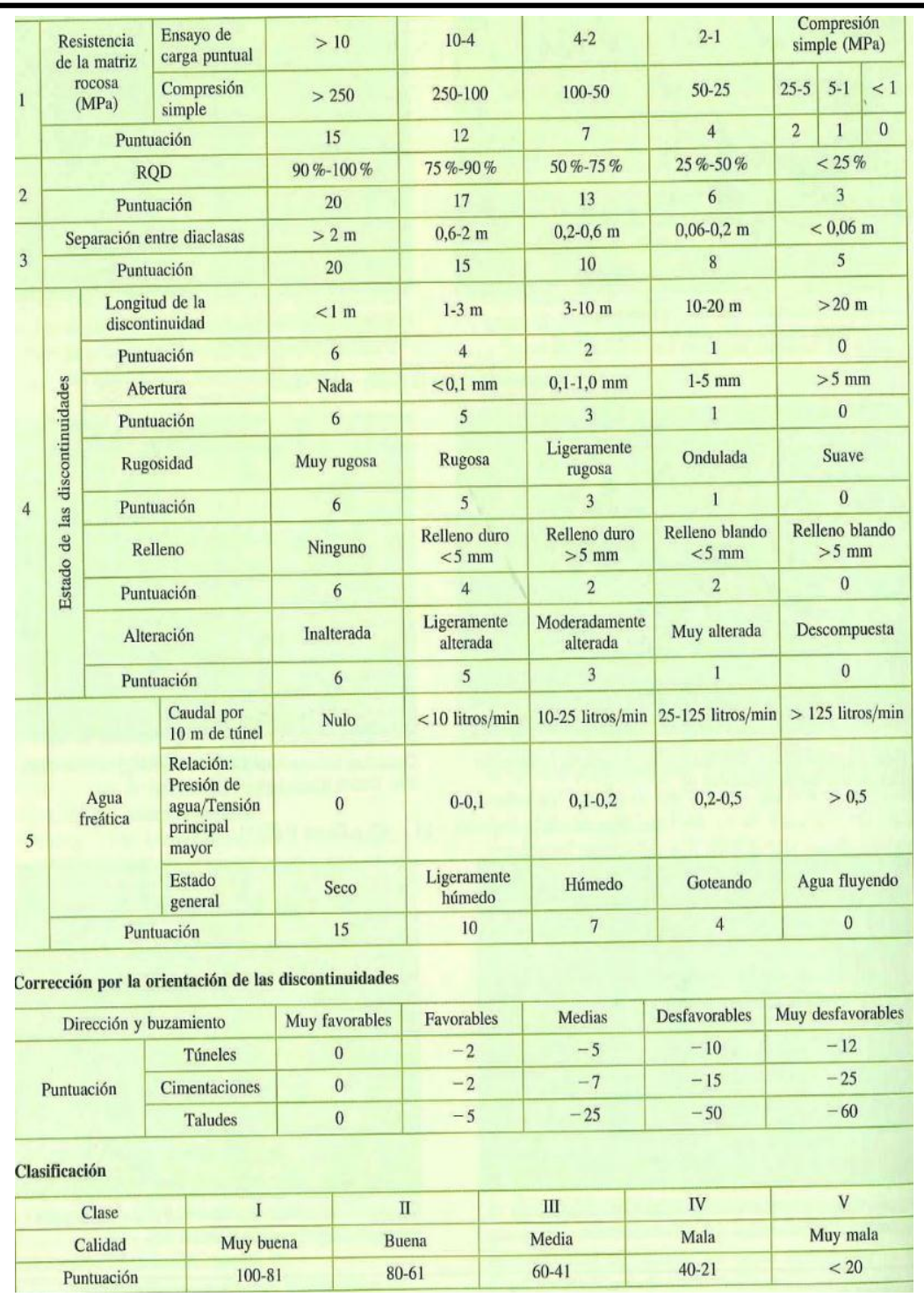

Fuente. Luis Gonzales de Vallejo – 2002.

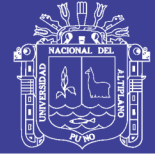

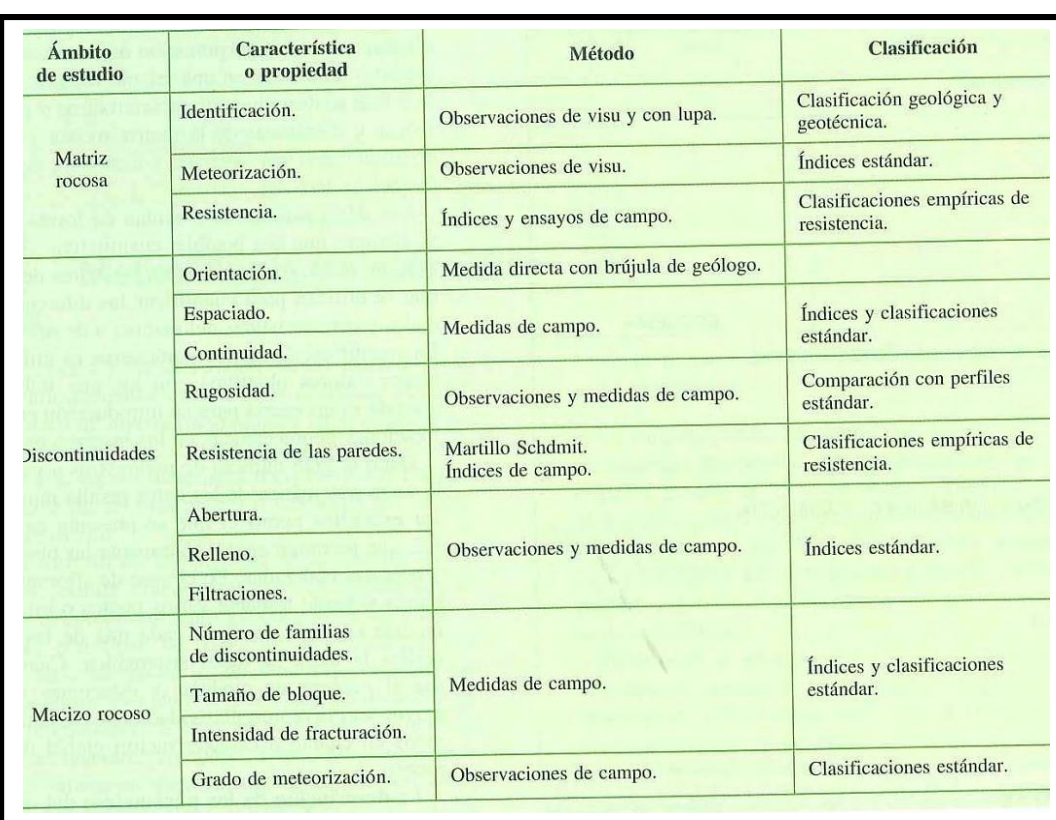

Fuente. Luis Gonzales de Vallejo - 2002.

## **ANEXO 2**

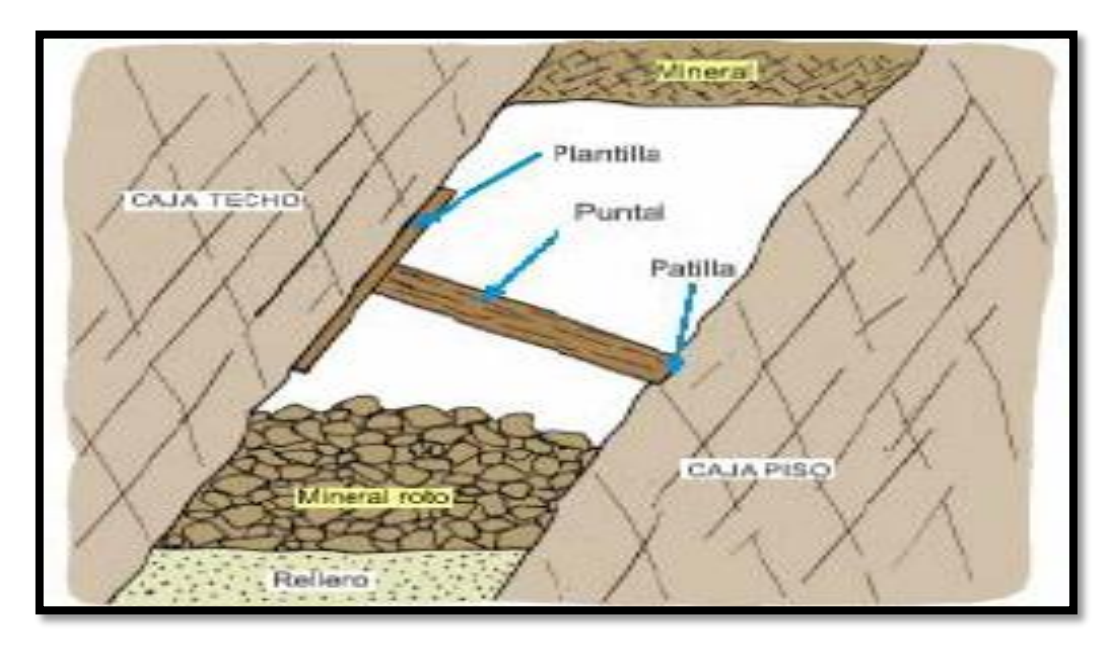

Figura 1 Sostenimiento con puntal y plantilla. Fuente Huanco Acero – 2004.

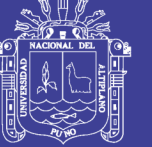

### **ANEXO 3**

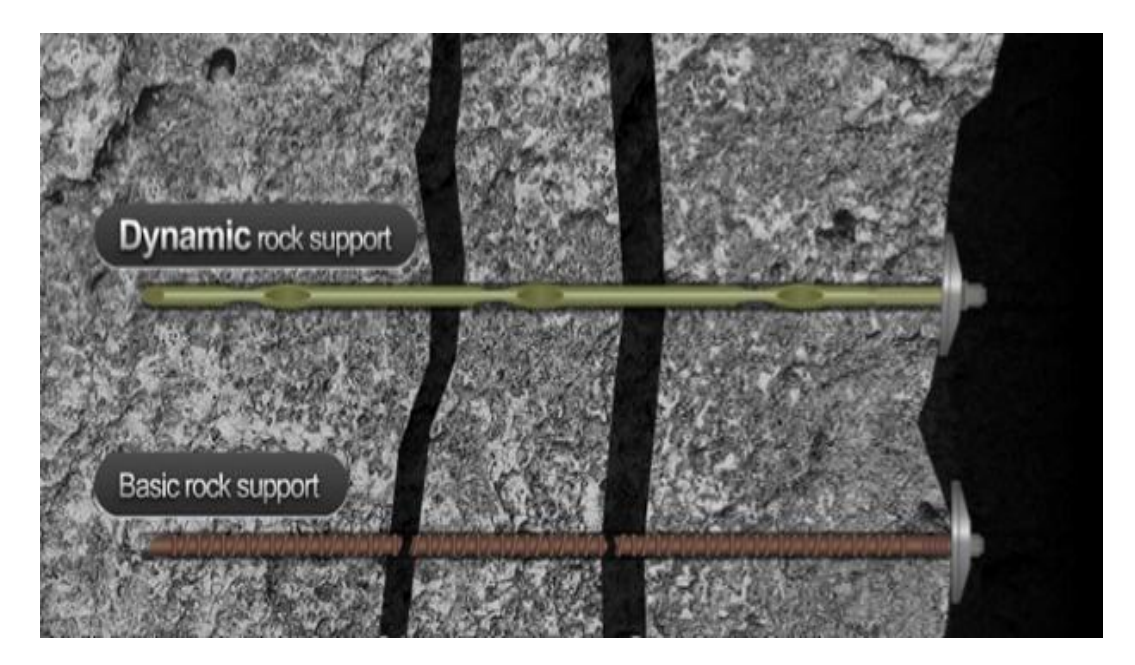

Figura 2 Sostenimiento de rocas con split set. Fuente Dynamic Rock Support.

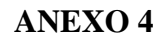

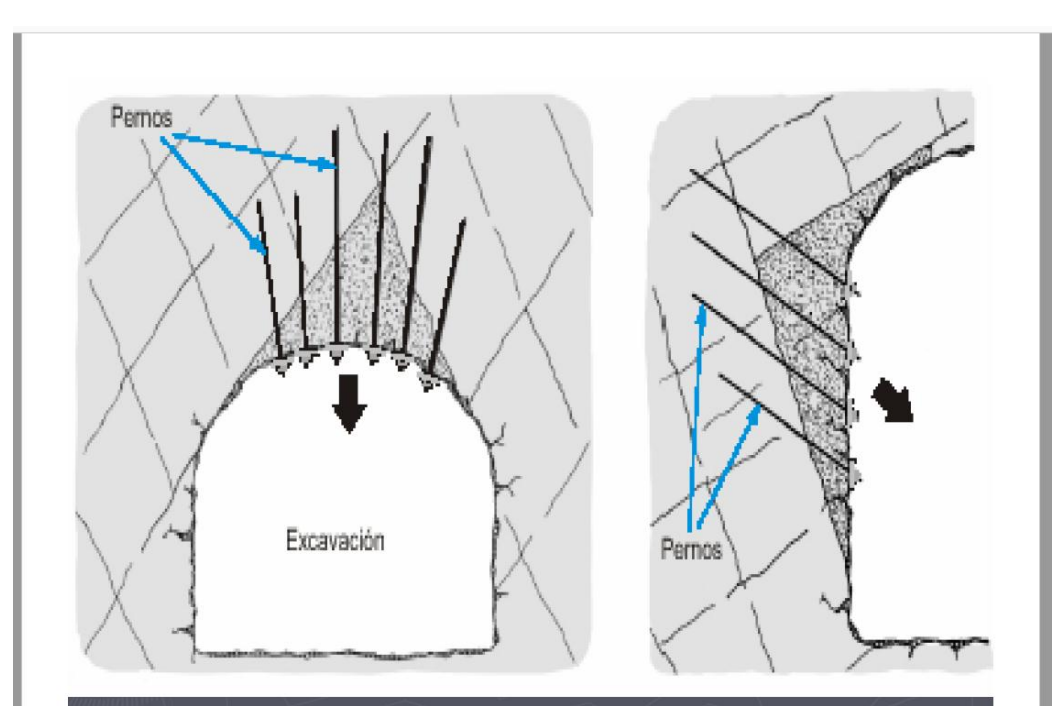

Figura 3 Galería y fortificación. Fuente Inacap 2009.